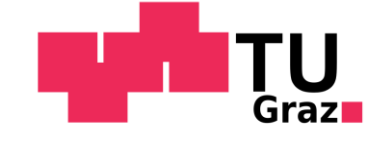

Christian Jungmair, BSc

# **Innerbetriebliche Logistikoptimierung und Chargennachverfolgbarkeit in der Produktion bei VENTREX Automotive GmbH**

Masterarbeit zur Erlangung des akademischen Grades Diplom-Ingenieur

> **Studienrichtung** Wirtschaftsingenieurwesen-Maschinenbau F066482

Technische Universität Graz Fakultät für Maschinenbau und Wirtschaftswissenschaften Institut für Industriebetriebslehre und Innovationsforschung Univ.-Prof. Dipl.-Ing. Dr. techn. Christian Ramsauer

Graz, März 2016

## **EIDESSTATTLICHE ERKLÄRUNG**

Ich erkläre an Eides statt, dass ich die vorliegende Arbeit selbstständig verfasst, andere als die angegebenen Quellen/Hilfsmittel nicht benutzt, und die den benutzten Quellen wörtlich und inhaltlich entnommenen Stellen als solche kenntlich gemacht habe.

I declare that I have authored this thesis independently, that I have not used other than the declared sources / resources, and that I have explicitly marked all material which has been quoted either literally or by content from the used sources.

Graz, am …………………………… ….……………………………

(Unterschrift)

## **Danksagung**

Die vorliegende Arbeit wurde in Kooperation mit der VENTREX Automotive GmbH und unter wissenschaftlicher Betreuung des Instituts für Industriebetriebslehre und Innovationsforschung unter der Leitung von Univ.-Prof. Dipl.-Ing. Dr. techn. Christian Ramsauer erstellt.

Bei Herrn Univ.-Prof. Dipl.-Ing. Dr. techn. Christian Ramsauer möchte ich mich für die Möglichkeit diese Arbeit durchzuführen bedanken. Auch für die zahlreichen Ratschläge und die konstruktive Kritik möchte ich mich an dieser Stelle noch einmal recht herzlich bedanken.

Ein großer Dank gilt meinem Betreuer seitens der Technischen Universität Graz, Herrn Dipl.-Ing. Matthias Friessnig, für die intensive wissenschaftliche Betreuung und für die fachliche Hilfestellung während der gesamten Arbeit.

Ebenfalls bedanke ich mich bei Herrn Mag. Christian Planegger und Herrn Dipl.-Ing.(FH) Bernhard Kiener welche mir durch ihr Vertrauen ermöglicht haben, bei meiner Abschlussarbeit, Einblick in ein international tätiges Unternehmen zu bekommen.

Stellvertretend für alle Mitarbeiter und Mitarbeiterinnen der VENTREX Automotive GmbH bedanke ich mich bei Herrn Dipl.-Ing.(FH) Johann Stössl, seinerseits Betriebsleiter der VENTREX Automotive GmbH in Graz, für die hervorragende Unterstützung und Zusammenarbeit. Mit dem individuellen Wissen sowie der Hilfsbereitschaft bei der Datenermittlung hat jeder Einzelne zu einem erfolgreichen Projektverlauf beigetragen.

Im Rückblick auf meine Studienzeit in Graz bedanke ich mich sehr herzlich bei meinen Studienkollegen, mit denen in unzähligen gemeinsamen Lerneinheiten hervorragende Ergebnisse erzielt wurden.

Zum Abschluss gilt der größte Dank meiner Familie, wobei ich hier vor allem meine Eltern hervorheben möchte. Sie haben mich auf meinem bisherigen Lebensweg immer bedingungslos unterstützt und standen mir stets mit Rat und Tat zur Seite.

DANKE!

## **Kurzfassung**

Diese Arbeit wurde in Zusammenarbeit mit der VENTREX Automotive GmbH und unter Aufsicht und Betreuung des Instituts für Industriebetriebslehre und Innovationsforschung an der Technischen Universität Graz durchgeführt.

VENTREX Automotive GmbH befindet sich im Stadtgebiet Graz und aufgrund dieses Umstandes verfügt sie über einen sehr begrenzten Raum für ihre Produktions- und Lagerflächen. Des Weiteren verfügt der Produktionsbetrieb über begrenzte Möglichkeiten zur Überwachung der verschiedenen Produktchargen während diese durch den Herstellungsprozess laufen.

Im ersten Teil der Arbeit wurde eine IST-Stand-Analyse des Produktionsprozesses durchgeführt. Basierend auf dieser Analyse wurden die bereits bestehenden Logistikflächen in der Produktionshalle optimiert und es wurden verschiedene neue Bereitstellungsstrategien, für eine optimierte Produktion und Lagerung, erarbeitet und anschließend bewertet.

Im nächsten Schritt wurde eine Simulation mit Hilfe der Software Siemens Tecnomatix Plant Simulation 12 erstellt. Die Simulation wurde auf den zuvor aufgenommenen Daten der IST-Stand-Analyse aufgebaut. Sie hilft dabei, die verschiedenen Verbesserungskonzepte, welche in der dritten Phase ausgearbeitet wurden, zu bewerten.

In Phase III wurden Konzepte analysiert um die Projektziele zu erfüllen. Diese wurden mit einer Nutzwertanalyse bewertet und eine Empfehlung für künftige Investitionen wurde ausgearbeitet.

Ziel dieser Arbeit war es, ein Konzept zur Chargennachverfolgbarkeit auszuarbeiten. Des Weiteren wurden verschiedene Lager- und Materialbereitstellungskonzepte erarbeitet, welche auf die begrenzte Betriebsfläche angepasst sind.

## **Abstract**

This thesis is drawn up in cooperation with the VENTREX Automotive GmbH and under supervision of the Institute of Industrial Management and Innovation Research at Graz University of Technology.

VENTREX Automotive GmbH is located in the city of Graz and due to this they have very limited space for their production- and storage-areas. Also so far they have no possibility to monitor the different products while they are passing through the production process.

In the first part of the thesis an analysis of the current state of the production process was done. Referred to this state the already existing logistic areas in the production hall should be optimized and a new deployment strategy for an optimized production and storage process should be implemented.

The next step was to create a simulation with the Tecnomatix Plant Simulation software. The simulation in this second step is based on all the data which were collected and elaborated in the previous part. Further on the simulation should help to evaluate the different improvement concepts which are worked out in the third phase.

The action catalogue which is worked out in part three includes all the different suggestions to meet the targets of the project. Additional they are rated and a recommendation on future investments is given. The focus in this part is on industry 4.0 technologies. For example the RFID-technology can be implemented to track the different carriers in the production process. At every specific date and time each carrier can be connected with a defined workstation. This allows a complete traceability during the whole production process.

The conclusion which is given in the fourth part of the thesis serves VENTREX fundamental information to improve the usage of the limited space and the product traceability in their production line. Based on the worked out concepts they can decide in which technology they will invest to guarantee their leading position in the automotive supply industry.

## Inhaltsverzeichnis

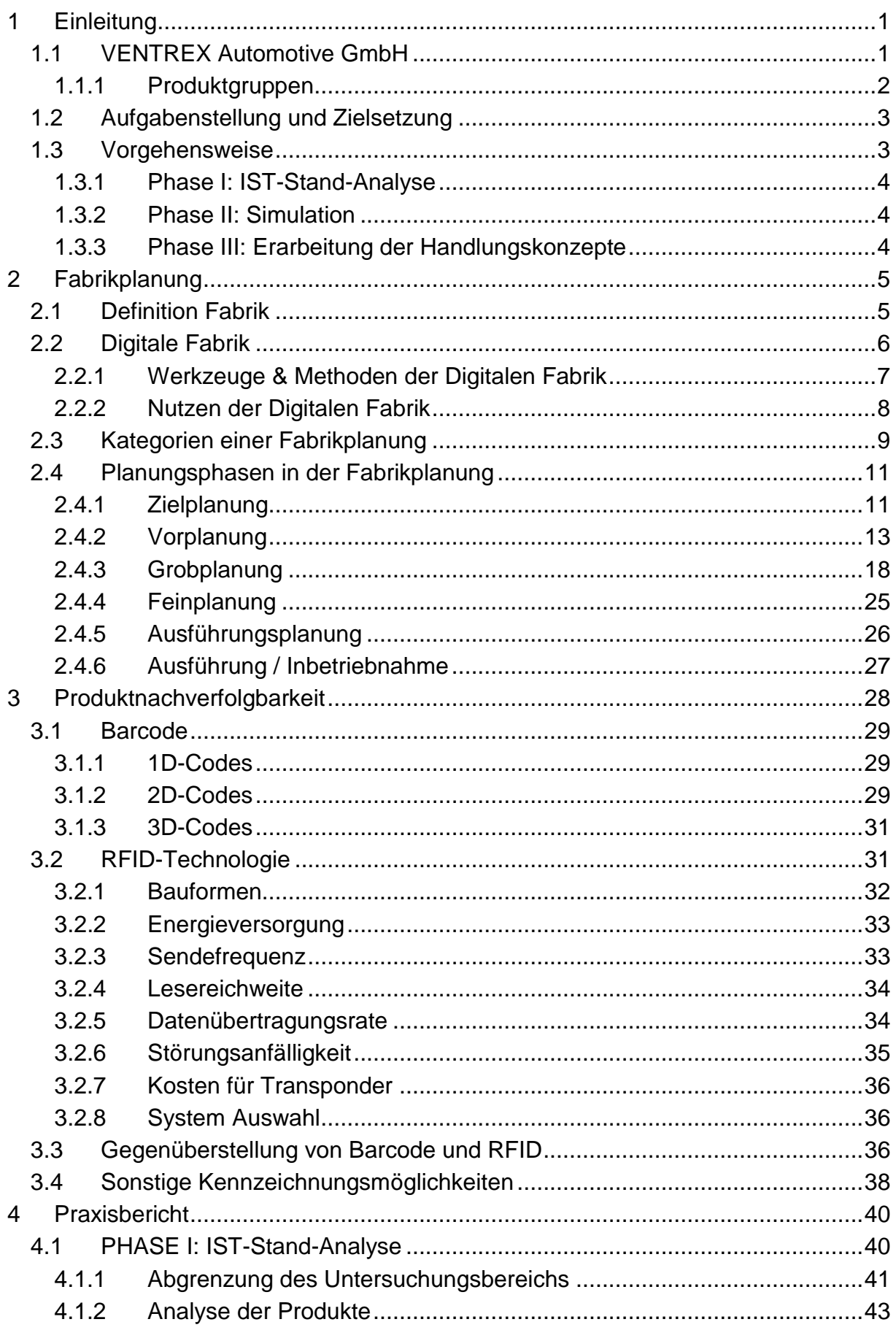

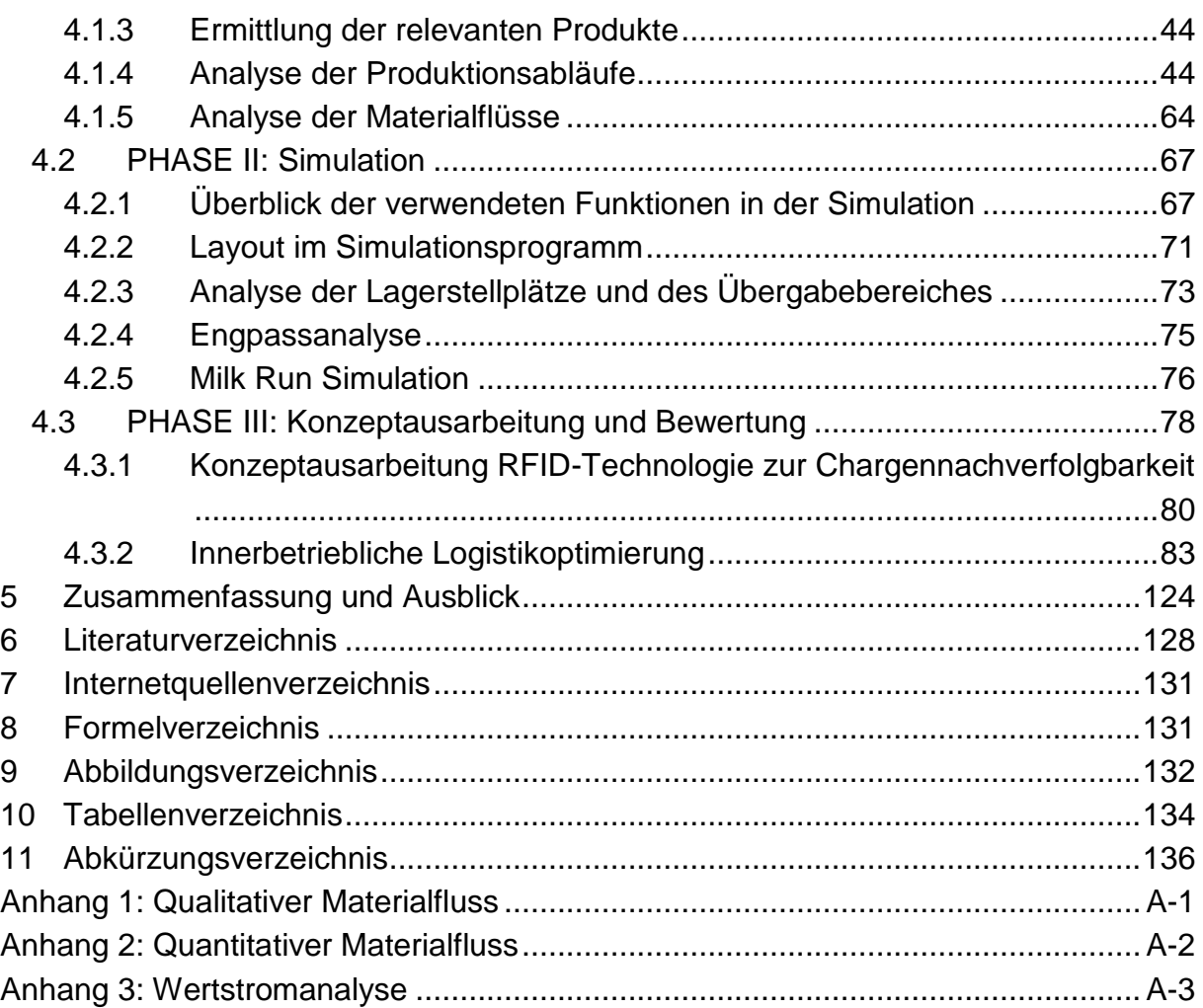

## <span id="page-7-0"></span>**1 Einleitung**

Im Rahmen dieser Arbeit wurden Konzepte ausgearbeitet, um eine Optimierung der innerbetrieblichen Logistik und eine Chargennachverfolgbarkeit im Produktionsprozess der VETNREX Automotive GmbH zu verbessern.

### <span id="page-7-1"></span>**1.1 VENTREX Automotive GmbH**

Das Unternehmen VENTREX Automotive GmbH wurde 1992 gegründet und befindet sich in Graz. Im Jahr 2014 hat die VENTREX Automotive GmbH mit beinahe 150 Mitarbeitern einen Umsatz von ca. 55 Mio. Euro erwirtschaftet. [Abbildung 1](#page-7-2) zeigt die Entwicklung der Mitarbeiter und des Umsatzes seit dem Geschäftsjahr 2009. Die farblich unterschiedlichen Bereiche zeigen den Anteil der jeweiligen Produktgruppen am Gesamtumsatz auf.

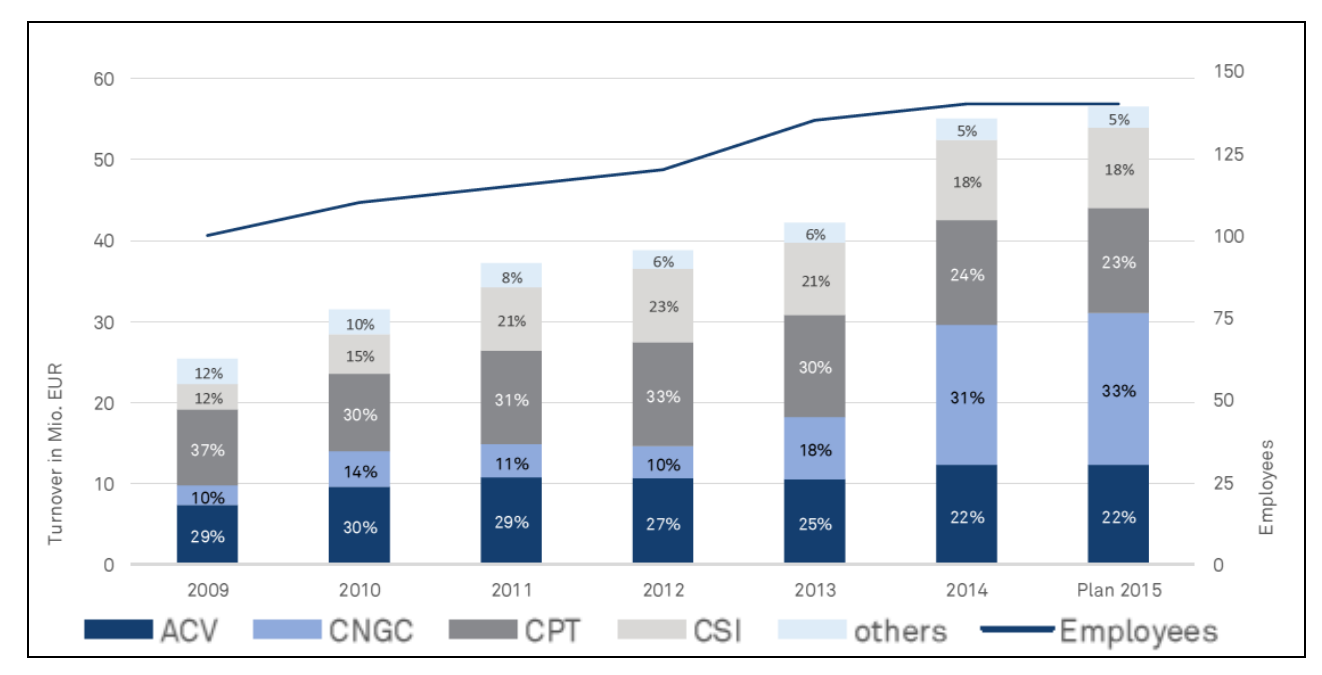

**Abbildung 1: Umsatz- und Mitarbeiterentwicklung seit 2009<sup>1</sup>**

<span id="page-7-2"></span>Der dunkelblaue mit ACV gekennzeichnete Bereich bezeichnet die Klimaventile, welche seit einigen Jahren einen konstanten Anteil am Umsatz besitzen. Der hellblaue Anteil (CNGC) markiert den Bereich der Erdgasprodukte, welche in den letzten Jahren für den rasanten Anstieg des Umsatzes hauptverantwortlich waren. Die hell- und dunkelgrau markierten Bereiche (CPT, CSI) bilden den Umsatz der Produktgruppe Kompressoren ab, welche sich ebenfalls seit mehreren Jahren auf konstant hohem Niveau befinden. In dem mit "others" bezeichneten Bereich sind weitere Produkte zusammengefasst, welche den anderen Bereichen nicht zugeordnet werden können, wie z.B. Ventile in geringer Stückzahl.

<sup>&</sup>lt;sup>1</sup> Kiener B. (2015), S. 3

Im Folgenden werden die einzelnen Produktgruppen mit den jeweiligen Einzelprodukten angeführt und beschrieben.

#### <span id="page-8-0"></span>**1.1.1 Produktgruppen**

Die Firma VENTREX Automotive GmbH teilt ihr Portfolio in drei Produktgruppen auf, wobei es bei den Kompressoren sowohl Single Stage Compressors for Off-road Vehicles als auch Single Stage Compressors for Tire Repair Systems gibt. Alle diese Produkte setzten sich aus Zukaufteilen und Eigenfertigungsteilen zusammen. Die Herstellung der Eigenfertigungsteile findet in der Dreherei statt, welche direkt an die Produktionshalle anschließt.

#### **Single Stage Compressors for Off-road Vehicles**

Hierbei handelt es sich um Kompressoren für pneumatische Schwingsitze, welche vorwiegend in landwirtschaftlichen Geräten verbaut werden.

Bei diesen Sitzen sind eine komfortable Federung und eine Höhenverstellbarkeit erforderlich, was durch die einstufigen Kompressoren auch erreicht wird.<sup>2</sup>

#### **Single Stage Compressors for Tire Repair Systems**

Neben den Kompressoren für die Sitze werden auch Kompressoren für Reifenreparatursets hergestellt.

Aus Gewichtsgründen werden die Reservereifen in den Automobilen immer häufiger durch Reifenreparatursets ersetzt. Um die Mobilität nach Reifenschäden dennoch schnell und sicher wieder herzustellen werden Reifenreparatursets eingesetzt. Für diese liefert VENTREX die pneumatischen, einstufigen Kompressoren.<sup>3</sup>

#### **Air Conditioning & Special Valves**

Neben den Kompressoren für unterschiedliche Anwendungen werden am Standort in Graz auch Klimaventile und Spezialventile hergestellt.

Für die in automotiven Klimaanlagen benötigten Befüll- und Evakuierventile ist VENTREX europaweiter Marktführer und liefert diese auch weltweit aus.<sup>4</sup>

#### **Compressed Natural Gas Components**

Wie bereits in [Abbildung 1](#page-7-2) ersichtlich, trägt der Produktbereich CNGC zu einem großen Teil zum Gesamtumsatz bei. Elektronische CNG-Druckregler unterschiedlicher Bauart und Sicherheitsventile in innen- und außenliegender Bauweise, gehören hier zum Produktportfolio der Firma VENTREX. 5

 $2$  http://www.ventrex.at, Zugriffsdatum: 26.01.2016

<sup>&</sup>lt;sup>3</sup> ibidem

<sup>4</sup> ibidem

<sup>&</sup>lt;sup>5</sup> ibidem

## <span id="page-9-0"></span>**1.2 Aufgabenstellung und Zielsetzung**

Ziel dieser Arbeit ist ein optimiertes Logistikkonzept für die Produktion zu erarbeiten. Dies beinhaltet die Ausarbeitung eines neuen Materialbereitstellungskonzeptes, um die Lagerfläche in der Produktionshalle zu minimieren. Außerdem soll ein Konzept gefunden werden, welches eine fehlerfreie und möglichst einfache Chargennachverfolgbarkeit garantiert.

Die Aufgabe kann wie folgt definiert werden:

- 1. Analyse der aktuellen Produktion und der dazu benötigten Logistikflächen
- 2. Erstellen einer Simulation, um Verbesserungsvorschläge ohne Beeinträchtigung der Produktion bewerten zu können
- 3. Ausarbeitung eines verbesserten Materialbereitstellungskonzeptes, um die notwendigen Logistikflächen in der Produktion zu verringern
- 4. Ausarbeitung eines Konzeptes für garantierte Chargennachverfolgbarkeit unter Berücksichtigung der vorliegenden Gegebenheiten

## <span id="page-9-1"></span>**1.3 Vorgehensweise**

Das Projekt wurde in drei Phasen unterteilt. In [Abbildung 2](#page-9-2) ist die Einteilung in die unterschiedlichen Phasen aufgegliedert. Im Folgenden werden diese Phasen im Detail erörtert.

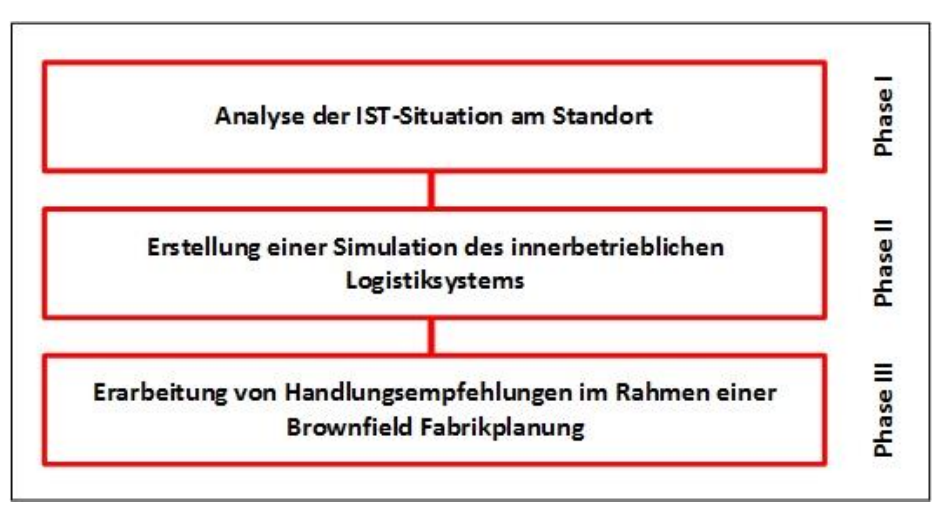

**Abbildung 2: Grundstruktur der Vorgehensweise<sup>6</sup>**

<span id="page-9-2"></span>Die Dokumentation der Arbeit wurde parallel ausgeführt und nach Beendigung der Phase III überarbeitet und zusammengefasst

<sup>&</sup>lt;sup>6</sup> Eigene Darstellung

#### <span id="page-10-0"></span>**1.3.1 Phase I: IST-Stand-Analyse**

Um alle notwendigen Daten aufzunehmen, wurde eine ausführliche Analyse des IST-Standes durchgeführt. Mit Hilfe der ermittelten Sekundärdaten (z.B. Umsatz der Produkte, Durchlaufzeiten) und Primärdatenermittlung (z.B. Wegdistanzen, Maschinenpositionen) wurden für die repräsentativen Produkte die schematischen Materialflüsse dargestellt. Des Weiteren wurde pro ausgewähltem Produkt mit Hilfe von Sankey-Diagrammen die quantitativen Materialflüsse dargestellt, um die tatsächlichen Materialbewegungen abzubilden. Eine Wertstromanalyse wurde ebenfalls erstellt, um die wertschöpfenden und nicht wertschöpfenden Prozesse der einzelnen Teile zu ermitteln. Um einen vollständigen Überblick über die Produktion und die dafür benötigten Einzelteile und ihre Lagerplätze zu bekommen, wurden auch Bestandsaufnahmen durchgeführt.

#### <span id="page-10-1"></span>**1.3.2 Phase II: Simulation**

Auf Grundlage der in Phase I aufgenommenen Daten wurde in Phase II eine Simulation des Produktionsprozesses erstellt. Mit Hilfe der Software Tecnomatix Siemens Plant Simulation 12 wurde der Produktionsprozess simuliert. Mit den aus der Simulation zusätzlich gewonnenen Erkenntnissen konnte eine Engpassanalyse durchgeführt werden, welche aufzeigt, durch welche Maschinen eine höhere Produktionsmenge blockiert wird. Im Rahmen dieser Analyse wurde auch die Maschinenauslastung ausgewertet. Die gesamte Simulation basiert auf den Daten für das gesamte Produktionsjahr 2014.

#### <span id="page-10-2"></span>**1.3.3 Phase III: Erarbeitung der Handlungskonzepte**

Basierend auf der IST-Stand-Analyse wurden neue Handlungskonzepte erarbeitet. Für die Bereiche Materialbereitstellungskonzepte, Bestandsnachforderung an der Maschine und Lagerkonzepte für die Rohteillagerung wurden unterschiedliche Varianten erarbeitet und mit Hilfe einer Nutzwertanalyse bewertet. Basierend auf dieser Bewertung wurden Konzepte ausgewählt, welche anschließend detailliert ausgearbeitet wurden. Im Bereich der Chargennachverfolgbarkeit wurde der Fokus auf die RFID-Technologie gelegt.

## <span id="page-11-0"></span>**2 Fabrikplanung**

Dieses Kapitel soll einen Überblick über die Fabrikplanung im Allgemeinen geben. In dieser Arbeit wurden die Lösungskonzepte an dem bereits vorhandenen Fabriklayout, mit bestehenden baulichen Gegebenheiten, angepasst. Im Weiteren werden die unterschiedlichen Möglichkeiten einer Fabrikplanung angeführt und erklärt.

Durch die immer schneller erforderlichen Veränderungen eines Fabriksystems werden mitunter auch neue Anforderungen an die Fabrikplanung gestellt. Sie ist eine stetige Herausforderung an verschiedene Spezialisten und Bereiche, welche die Ziele eines Unternehmens erfüllen sollen.<sup>7</sup> Der Betrieb und die Planung einer Fabrik verschmelzen in ihren Aufgaben immer mehr, da neben der Planung und Projektierung auch der Betrieb, die Erhaltung und die Verwertung der Anlagen zu bewältigen sind.<sup>8</sup>

Die wesentlichen Anforderungen an die Fabrikplanung sind: 9

- Wahl der richtigen Methoden und Instrumente
- Konzentration auf das Wesentliche
- Konzentration auf Bestände und Durchlaufzeit
- Bereichsübergreifende Lösungsansätze
- Lösung liegt im Gesamtkonzept
- Rasches Umsetzen

### <span id="page-11-1"></span>**2.1 Definition Fabrik**

Der Begriff Fabrik leitet sich aus dem lateinischen "fabrica" ab, was so viel wie Werkstätte bedeutet. Hieraus ist zu erkennen, dass die Fabrik aus dem ursprünglichen Handwerksbetrieb hervorgeht.<sup>10</sup>

Eine detaillierte Definition des Begriffes lautet wie folgt:

*"Materiell-technisches, technologisch-organisatorisches und örtlich-räumliches Systemgebilde der - industriellen - Produktion mit bestimmter Aufgabe (Produktionsaufgabe), Dimensionen, Struktur und Gestalt, in der die zur Neuherstellung, Wiederherstellung oder Verwertung von Produkten erforderlichen Prozesse in Systemen realisiert, durch ausgebildete Menschen organisiert und durch energieinanspruchnehmende Technik unterstützt werden." 11*

 $^7$  vgl. Pawellek G. (2008), S. 8f

 $8$  vgl. Schenk M./ Wirth S./ Müller E. (2014), S. 10

<sup>9</sup> Pawellek G. (2008), S. 9

 $10$  vgl. Loos M. N. (2013), S. 1f

<sup>11</sup> Helbing K. W. (2010), S. 16

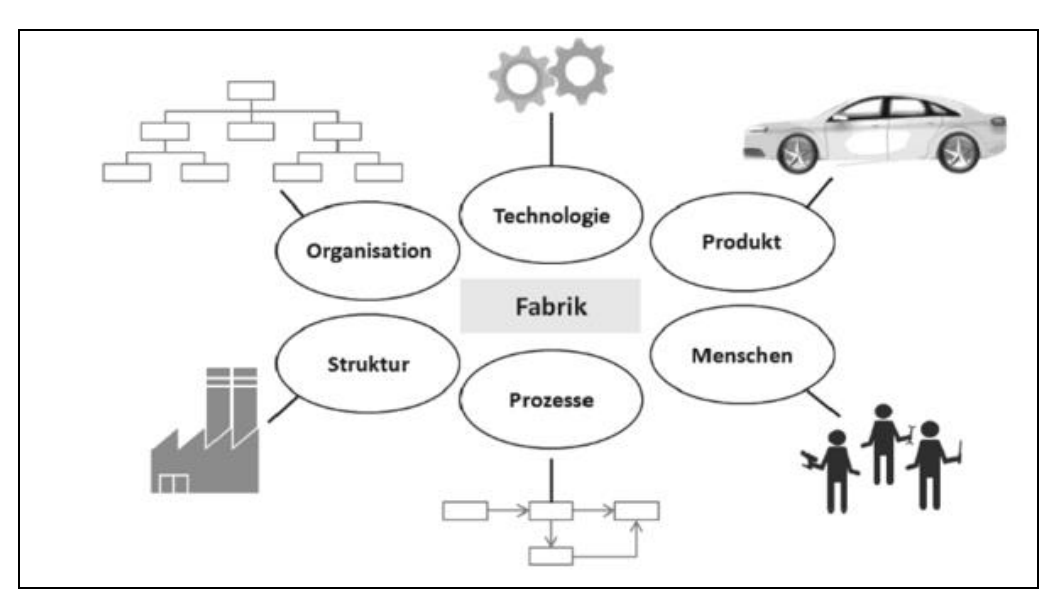

**Abbildung 3: Bestandteile aus denen sich eine Fabrik zusammensetzt<sup>12</sup>**

<span id="page-12-1"></span>Wie in [Abbildung 3](#page-12-1) dargestellt, nehmen unterschiedlichste Faktoren wie Produktionsprozesse, Technologien, Produkte, Menschen, Strukturen oder die Organisation Einfluss auf eine Fabrik. All diese Faktoren müssen bei einer Fabrikplanung berücksichtigt werden.

### <span id="page-12-0"></span>**2.2 Digitale Fabrik**

Aufgrund der sich ständig wechselnden Anforderungen der Kunden wird es immer wichtiger auf Änderungen im Produktionsprozess schnell reagieren zu können. Unternehmen die auf Änderungen in den Kundenanforderungen schnell reagieren können haben einen Vorteil gegenüber Mitbewerbern.<sup>13</sup>

Eine Verkürzung der Planungszeit bis hin zur durchgängigen Planung von Prozessen ist mit Hilfe von Simulationssoftware und der 2D/3D-Visualisierung möglich.<sup>14</sup>

Mit Hilfe der Digitalen Fabrik ist es möglich Produktionsanlagen digital vollständig zu modellieren. Mit diesen Modellen lassen sich anschließend möglichst genaue Voraussagungen über ihr Verhalten ermitteln.<sup>15</sup>

<sup>12</sup> Loos M. N. (2013), S. 1

<sup>&</sup>lt;sup>13</sup> vgl. Ramsauer C. (2009), S. 63ff

<sup>14</sup> vgl. Grundig C. G. (2013), S. 31f

<sup>15</sup> vgl. Wiendahl H.-P./ Reichardt J./ Nyhuis P. (2014), S. 557ff

Der Begriff der Digitalen Fabrik ist wie folgt definiert:

*"Die Digitale Fabrik ist der Oberbegriff für ein umfassendes Netzwerk von digitalen Modellen, Methoden und Werkzeugen - u.a. der Simulation und der dreidimensionalen Visualisierung - die durch ein durchgängiges Datenmanagement integriert werden. Ihr Ziel ist die ganzheitliche Planung, Evaluierung und laufende Verbesserung aller wesentlicher Strukturen, Prozesse und Ressourcen der realen Fabrik in Verbindung mit dem Produkt."* <sup>16</sup>

In dieser Richtlinie ist klar zu erkennen, dass es sich bei der Digitalen Fabrik nicht nur um Software handelt.<sup>17</sup>

#### <span id="page-13-0"></span>**2.2.1 Werkzeuge & Methoden der Digitalen Fabrik**

Die Werkzeuge der Digitalen Fabrik lassen sich in unterschiedliche Bereiche einteilen (siehe [Abbildung 4\)](#page-13-1). Einfache Standardaufgaben werden mit Standardprogrammen wie z.B. Microsoft Excel abgearbeitet. Das Internet ist ein wichtiger Bestandteil der Kommunikation. Über dieses werden Daten übertragen oder auch Videokonferenzen abgehalten. Ebenso ermöglicht es eine gleichzeitige Bearbeitung von Dokumenten. Im Bereich der Simulation und Visualisierung gibt es spezielle Programme wie z.B. CAD-Programme, welche zum Teil sowohl eine Visualisierung als auch Simulation erlauben.<sup>18</sup>

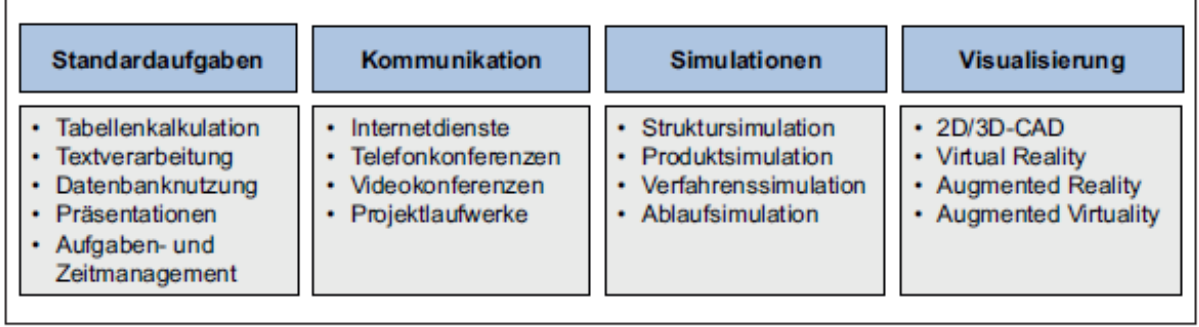

**Abbildung 4: Werkzeuge der Digitalen Fabrik<sup>19</sup>**

<span id="page-13-1"></span>Für die immer steigenden Anforderungen an die Industrie bietet die Digitale Fabrik einen neuen Ansatz, um mit einer durchgängigen Digitalisierung der Produkte und Prozesse diesen gerecht zu werden.<sup>20</sup>

<sup>16</sup> VDI 4499 Blatt 1 (2008), S.3

<sup>&</sup>lt;sup>17</sup> vgl. Bracht U./ Geckler D./ Wenzel S. (2011), S. 12f

<sup>18</sup> vgl. Wiendahl H.-P./ Reichardt J./ Nyhuis P. (2014), S. 560f

<sup>19</sup> Wiendahl H.-P./ Reichardt J./ Nyhuis P. (2014), S. 561

 $20$  vgl. Bracht U./ Geckler D./ Wenzel S. (2011), S. 337ff

#### <span id="page-14-0"></span>**2.2.2 Nutzen der Digitalen Fabrik**

Die Methoden und Werkzeuge, die die Digitale Fabrik zur Verfügung stellt wirken sich auf mehrere Bereiche einer Unternehmung positiv aus. In weiterer Folge werden einige Vorteile der Digitalen Fabrik (DF), welche sich speziell auf das gesamte Unternehmen und auf die Planung beziehen, näher betrachtet:

#### **Schnellere Produkteinführung führt zu einem Marktvorteil**

Durch die Ermöglichung, ein Produkt bereits in seiner Konzeptionsphase produktionsgerecht zu gestalten, verkürzt sich die Zeit bis zur Markteinführung.<sup>21</sup>

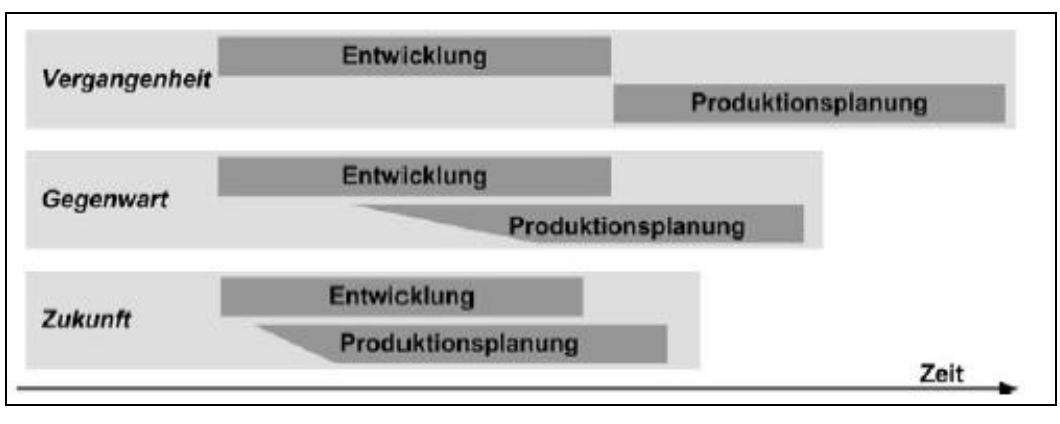

**Abbildung 5: Zunehmende Überlappung durch Simultaneous Engineering<sup>22</sup>**

Beispielsweise Simultaneous Engineering ermöglicht es mehrere Varianten in sehr frühen Planungsphasen zu erstellen, was eine Ressourcenschonung zur Folge hat. Auch der Aufwand zur Änderung in Folge von Fehlern wird durch die frühere Erkennung verringert.<sup>23</sup>

#### **Qualität der Produkte wird verbessert**

Durch die Visualisierung werden Produkte für alle im Projekt beteiligten Personen veranschaulicht und ebenfalls zur Verfügung stehende Simulationstechniken erlauben eine sehr frühe Bewertung und eventuell notwendige Adaptierung eines Entwurfes.<sup>24</sup>

#### **Produktionskosten werden gesenkt**

Die Durchlaufzeit ist hier ein bestimmender Faktor. Durch Veränderung unterschiedlichster Variablen wie z.B. Lagergrößen oder Wege zwischen Arbeitsstationen lässt sich eine Optimierung der Durchlaufzeit erreichen. Mit Hilfe von Simulationsmodellen ist es möglich durch die Änderung verschiedener Komponenten eine Verbesserung im Produktionsprozess zu ermitteln.<sup>25</sup>

 $^{21}_{1}$  vgl. Bracht U./ Geckler D./ Wenzel S. (2011), S. 52f

 $22$  Bracht U./ Geckler D./ Wenzel S. (2011), S. 53

 $^{23}$  vgl. Bracht U./ Geckler D./ Wenzel S. (2011), S. 52ff

 $24$  ibidem

 $25$  ibidem

#### **Produktionsstätte wird verbessert**

Durch die Werkzeuge und Methoden, welche die Digitale Fabrik zur Verfügung stellt, lassen sich Bewertungen unterschiedlichster Fabrikmodelle durchführen.<sup>26</sup>

#### **Ermöglichung einer ganzheitlichen Planung**

Durch die Möglichkeit, Fertigungsprozesse und die dafür erforderlichen Ressourcen gleichzeitig und aufeinander abgestimmt zu gestalten, können unterschiedliche Parameter zueinander ausgelegt werden und so eine optimale Lösung erzielt werden. Durch die 3D-Darstellung ausgearbeiteter Layouts ergibt sich für den Planer die Möglichkeit schon sehr früh im Projekt unterschiedliche Versionen zu betrachten, ohne auf die kosten- und zeitintensive Fertigung von Prototypen angewiesen zu sein. Dieser Vorteil macht es möglich, richtige Entscheidungen bereits in frühen Projektphasen zu treffen.<sup>27</sup>

### <span id="page-15-0"></span>**2.3 Kategorien einer Fabrikplanung**

Die Gestalt einer Fabrik (Bestandteil der Planung) und die Gestaltung (Möglichkeit das Objekt zu gestalten und Gestalt zu geben) beeinflussen sich bei einer Planung gegenseitig und sind stark miteinander verbunden.<sup>28</sup>

Grundsätzlich lassen sich bei der Planung von Fabriken fünf unterschiedliche Kategorien differenzieren.<sup>29</sup>

#### **Kategorie A: Neubau des Industriebetriebes**

Hierbei handelt es sich um den Neubau eines Industriebetriebes auf der s.g. "grünen Wiese". Durch die Erschließung immer neuer Märkte, infolge der Globalisierung, findet dieser Fall immer mehr Bedeutung.<sup>30</sup>

Diese Kategorie zeichnet sich unter anderem aus durch:

- $\bullet$  Intensive und lange Planungsvorbereitung<sup>31</sup>
- Ermittlung einer optimalen Niederlassung unter Berücksichtigung der Infrastruktur $32$
- Ausarbeitung eines Gesamtkonzeptes mit allen Teilen und Elementen<sup>33</sup>
- Qualifizierte Projektmitarbeiter, welche über die Prozesse in der zukünftigen Fabrik bestens Bescheid wissen<sup>34</sup>

 $26$  vgl. Bracht U./ Geckler D./ Wenzel S. (2011), S. 52ff

<sup>27</sup> vgl. Bracht U./ Geckler D./ Wenzel S. (2011), S. 59f

<sup>28</sup> vgl. Clausen P. (2012), S. 123

<sup>29</sup> vgl. Grundig C. G. (2013), S. 5

<sup>30</sup> vgl. Grundig C. G. (2013), S. 18

 $31$  ibidem

 $32$  ibidem

<sup>33</sup> vgl. Helbing K. W. (2010), S. 89

 $34$  ibidem

#### **Kategorie B: Um- und Neugestaltung vorhandener Industriebetriebe (Reengineering)**

Diese Kategorie ist die in der Praxis am häufigsten auftretende. Sie umfasst die Erweiterungen, Einengungen, Umstellungen und Neuordnungen der Fabrik oder in gewissen Einzelfällen auch nur einzelner Maschinen.<sup>35</sup> In vielen Fällen stellt diese Kategorie eine immer fortlaufende Aufgabe an den Betrieb, da stets neue Anpassungen an die Marktanforderungen erforderlich sind.<sup>36</sup>

Charakterisiert ist diese Kategorie unter anderem durch:

- Umfassende Detailangaben zur zeitlichen Entwicklung des Produktionsprogrammes sind meist möglich<sup>37</sup>
- **Stetige Adaptierung der Fertigung an die Anforderungen der Kunden**<sup>38</sup>

#### **Kategorie C: Ausbau eines bestehenden Industriebetriebes**

Dieser Fall findet immer dann Anwendung, wenn zusätzliche Ressourcen infolge von z.B. Auftragssteigerung erforderlich sind.<sup>39</sup>

Diese Kategorie hat mitunter folgende Merkmale: 40

- Der Ausbau resultiert meist in einer Erhöhung der Raum- bzw. Flächennutzung
- Der Ausbau kann dazu führen, dass aktuelle Standorte angezweifelt und ev. neu angesiedelt werden müssen

#### **Kategorie D: Rückbau eines Industriebetriebes**

Für diese in der Praxis nicht sehr häufige Kategorie gibt es mehrere Gründe wie z.B. Umsatzrückgänge oder auch die Auslagerung der Produktion. Die Kapazitäten des Produktions- und anderer Nebenbereiche werden neu angepasst. <sup>41</sup>

Diese Kategorie ist mitunter durch folgende Merkmale erkennbar:<sup>42</sup>

- Redimensionierung (Potenzialabsenkung)
- Neudimensionierung (Systemverkleinerung)
- Restrukturierung (Potenzialumbau)

<sup>35</sup> vgl. Helbing K. W. (2010), S. 89f

<sup>36</sup> vgl. Grundig C. G. (2013), S. 18

 $37$  ibidem

 $38$  ibidem

<sup>39</sup> ibidem

<sup>40</sup> vgl. Grundig C. G. (2013), S. 19

 $41$  ibidem

 $42$  ibidem

#### **Kategorie E: Revitalisierung eines Industriebetriebes**

Man spricht von Revitalisierung eines Industriebetriebes, wenn ein nicht mehr genützter Industriebetrieb wieder reaktiviert und einer neuen Nutzung zugeführt wird. Dieser Prozess zur Umgestaltung stellt im Wesentlichen einen Prozess zur Sanierung des ungenützten Betriebes dar. <sup>43</sup>

Folgende Eigenschaften zeichnen diese Kategorie aus: 44

- Gebäude werden restrukturiert oder neu gestaltet
- Erneute Nutzung bzw. Umnutzung eines Standpunktes
- Gestaltungsprozess ermöglicht durch hohe Freiheitsgrade eine optimale Lösung

### <span id="page-17-0"></span>**2.4 Planungsphasen in der Fabrikplanung**

Um erfolgreich zu sein muss ein Unternehmen ständig den Markt beobachten und seine Strategie daran anpassen. Um dies zu ermöglichen muss die Fabrik jedoch auch über ausreichend Potenzial verfügen. Am Anfang eines Planungsprojektes werden die Grundlagen gelegt um dieses Potenzial zu erreichen.<sup>45</sup>

Eine Fabrikplanung findet in verschiedenen Phasen statt. Es wird vom groben ausgehend immer weiter ins Detail geplant. In diesem Kapitel soll nun ein Einblick in diese Planungsphasen gegeben werden.

#### <span id="page-17-1"></span>**2.4.1 Zielplanung**

Im Normalfall findet der Anstoß neuer Aktivitäten zur Planung immer in der Unternehmensleitung statt.<sup>46</sup> Die erste Phase einer Planung bildet die Zielplanung. In ihr findet die Erfassung von Zielvorgaben und Planungsgrundlagen statt.<sup>47</sup> Mit der Durchführung einer Machbarkeitsanalyse werden die Dauer, das Budget und die Erfolgsaussichten der Planung analysiert.<sup>48</sup> Ziel eines Unternehmens ist ein hohes Leistungspotenzial, welches durch das Produktionspotenzial (bestimmende Faktoren siehe [Abbildung 6\)](#page-18-0) charakterisiert ist. Dieses ist jedoch ständig an die Gegebenheiten des Marktes anzupassen. Um das Produktionspotenzial bewerten zu können werden spezielle Kennzahlen herangezogen.<sup>49</sup>

<sup>43</sup> vgl. Grundig C. G. (2013), S. 19

<sup>&</sup>lt;sup>44</sup> ibidem

<sup>45</sup> vgl. Wiendahl H.-P./ Reichardt J./ Nyhuis P. (2014), S. 432

<sup>46</sup> vgl. Kettner H./ Schmidt J./ Greim H.-R. (1984), S. 12

<sup>47</sup> vgl. Grundig C. G. (2013), S. 54

 $^{48}$  vgl. Engelmann J./ Laffler T./ Müller E./ Strauch J. (2009), S. 110

<sup>49</sup> vgl. Grundig C. G. (2013), S. 54f

Beispiele für diese Kennzahlen sind:<sup>50</sup>

- Wertschöpfungskennzahlen
- Flächenkennzahlen
- Produktionskennzahlen
- Unternehmenskennzahlen
- Aufwands- und Kostenkennzahlen

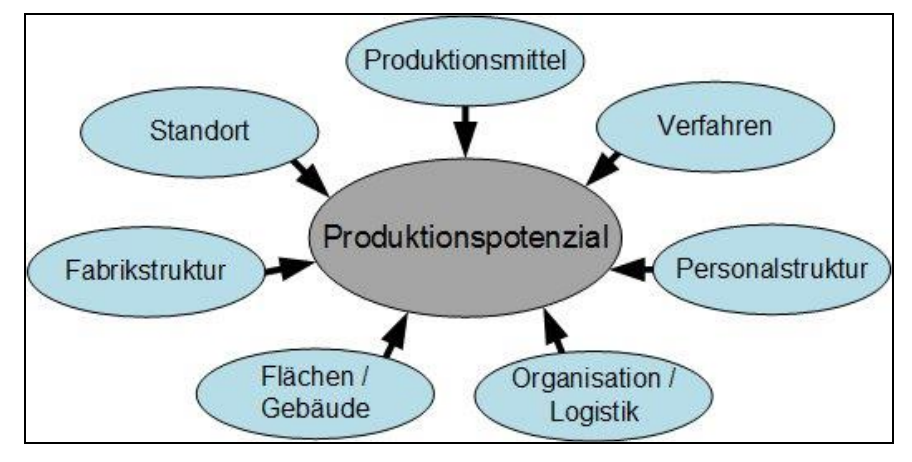

**Abbildung 6: Bestimmende Faktoren des Produktionspotenzials<sup>51</sup>**

<span id="page-18-0"></span>In dieser Anfangsphase sollen nun erste Grobkonzepte zur Problemlösung entwickelt werden. Diese gehen von erkannten Defiziten in den Kennzahlen aus, können jedoch auch aus visionären Szenarien oder Neuanforderungen heraus entstehen.<sup>52</sup>

Die Resultate, die eine Zielplanung liefert, geben den Umfang der Fabrikplanung vor und können folgende Schwerpunkte enthalten:<sup>53</sup>

- Festlegung des Projektes
- Beschreibung der Anforderungen
- Definition der zu erreichenden Ziele
- Terminvorgaben
- Leitung des Projektes
- Rahmen zur Finanzierung

Der meist in der Führungsebene stattfindende Prozess der Zielplanung hat zur Aufgabe die mitunter sehr komplexen Aufgabenstellungen in markant vereinfachter Form darzustellen. Dem in der Zielplanung vorgegebenen Bedarf zur Veränderung stehen jedoch meist unzureichende Ressourcen gegenüber. Dies resultiert in einer

<sup>50</sup> Grundig C. G. (2013), S. 55

 $51$  In Anlehnung an Grundig C. G. (2013), S. 54f, eigene Darstellung

 $52$  vgl. Grundig C. G. (2013), S. 56 $\overline{f}$ 

 $53$  ibidem

Kompromissfindung, welche in einer Opportunity-Studie (Machbarkeitsstudie) festzuhalten sind.<sup>54</sup>

#### <span id="page-19-0"></span>**2.4.2 Vorplanung**

Das in dieser Phase erarbeitete Ergebnis dient als Entscheidungsgrundlage für oder gegen eine Planung.<sup>55</sup> Zum Großteil werden Fabrikplanungen für Umbauten oder Erweiterungen vorgenommen. Um die in diesen Fällen erforderlichen Veränderungen der Prozesse zu ermitteln, ist eine Analyse des Potenzials der Produktion des Unternehmens erforderlich. <sup>56</sup>

Diese Potenzialanalyse soll zur Erreichung folgender Ziele führen:<sup>57</sup>

- Festlegung der Grundlagen für die weiteren Planungsphasen
- Aufzeigen der Schwachstellen des Unternehmens
- Ermittlung der erforderlichen Veränderungen

Zur Ermittlung der erforderlichen Daten gibt es grundsätzlich zwei Methoden. Einerseits die direkte Methode, welche die erforderlichen Daten direkt aufnimmt (z.B. Zählen oder Messen) und andererseits die indirekte Methode, welche die erforderlichen Daten durch die Auswertung von vorhandenen Plänen oder Statistiken ermittelt. Die Erfassung der direkten Daten ist aufwändiger und daher wird ihr, bei Vorhandensein ausreichender Information, die indirekte Datensammlung meist bevorzugt.<sup>58</sup>

Neben der Befragung der Mitarbeiter und Eigenbeobachtungen des Produktionsprozesses wurden in dieser Arbeit, zur Erfassung der Daten, die ABC-Analyse (siehe Kapitel 2.4.2.1.), die Wertstromanalyse (siehe Kapitel 2.4.2.2.) und die Analyse des Materialflusses (siehe Kapitel 2.4.2.3.) verwendet. Diese beiden Methoden werden nun nachfolgend genauer erklärt.

<sup>54</sup> vgl. Grundig C. G. (2013), S. 56f

<sup>55</sup> vgl. Martin H. (2014), S. 455

<sup>56</sup> vgl. Grundig C. G. (2013), S. 57f

 $57$  ibidem

<sup>58</sup> vgl. Grundig C. G. (2013), S. 60f

#### *2.4.2.1 ABC-Analyse*

Die ABC-Analyse ist ein sehr vielseitiges Verfahren zur Ordnung und Klassifizierung von großen Mengen an Daten anhand bestimmter Kriterien. Dank der einfachen dahinter steckenden Logik lässt sich die ABC-Analyse sehr vielseitig einsetzen und kann beispielsweise zur Bewertung von Bauteilen nach Kosten oder ähnlichem herangezogen werden. Die zu bewertenden Objekte werden dabei nach dem Mengen-Wert-Verhältnis dargestellt und in die drei Klassen "A", "B" und "C" eingeteilt (siehe [Abbildung 7\)](#page-21-0).<sup>59</sup> Bei der Darstellung der Kostenstruktur von Produkten wären das beispielsweise:

- A-Teile: 10 20 % der Bauteile, welche 70 80 % der Kosten verursachen
- B-Teile: 20 30 % der Bauteile, welche 10 20 % der Kosten verursachen
- C-Teile: 60 70 % der Bauteile, welche 5 10 % der Kosten verursachen

Die Grenzwerte der Einteilung sind flexibel und müssen an den jeweiligen Anwendungsfall angepasst werden.

Das Ziel der ABC-Analyse ist eine Reduktion der Komplexität der Daten durch eine klare und übersichtliche Darstellung und Klassifizierung. Mithilfe dieser Analyse lässt sich "Wichtiges" von "Unwichtigem" unterscheiden. Im Rahmen der Wertanalyse wird die ABC-Analyse häufig angewandt um kostentreibende Teile oder Funktionen mit großem Potential zu Verbesserungen zu identifizieren.<sup>60</sup>

Die Durchführung der ABC-Analyse erfolgt in drei Teilschritten:

#### **1. Festlegen der Merkmale**

Als erstes müssen die Merkmale festgelegt werden, nach denen die Elemente beurteilt werden sollen. Im Falle der Wertanalyse sind das beispielsweise die Kosten pro Bauteil. Die zur Verfügung stehenden Daten werden anschließend tabellarisch aufgelistet und es wird der prozentuelle Anteil der Kosten an den Gesamtkosten ermittelt.<sup>61</sup>

#### **2. Sortieren der Elemente**

Als nächstes werden die Elemente nach dem Merkmal in wert- oder mengenmäßig absteigender Reihenfolge sortiert und deren Merkmalswerte in einer weiteren Spalte der Tabelle kumuliert.<sup>62</sup>

#### **3. Klassifizieren der Elemente und grafische Darstellung**

Im letzten Schritt werden die Grenzwerte der drei Klassen A, B und C festgelegt und die Elemente in diesen eingeteilt. Die in tabellarischer Form vorliegenden Daten werden anschließend noch grafisch durch eine Summenkurve dargestellt (siehe [Abbildung 7\)](#page-21-0).<sup>63</sup>

<sup>59</sup> vgl.Schawel C./ Billing F. (2014), S. 13

<sup>60</sup> vgl. Hoffmann H. (1979), S. 101f

 $61$  vgl.Schawel C./ Billing F. (2014), S. 13

 $62$  ibidem

 $63$  ibidem

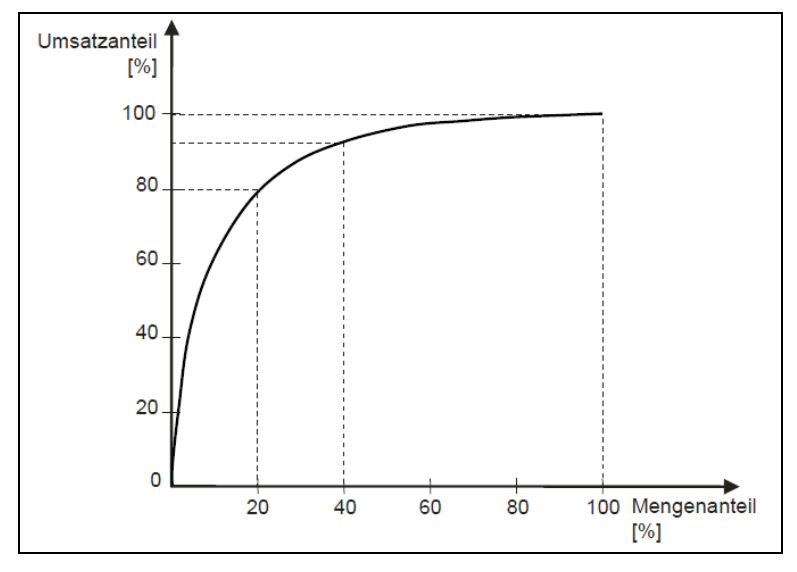

**Abbildung 7: Beispielhafte ABC-Analyse<sup>64</sup>**

#### <span id="page-21-0"></span>*2.4.2.2 Wertstromanalyse*

Die Wertstromanalyse geht zurück auf die Toyota Motor Corporation, wo sie erstmals als visuelle Abbildungstechnik verwendet wurde.<sup>65</sup> In einer Wertstromanalyse, auch genannt Value Stream Mapping, werden alle Prozesse eines Produktes aufgezeichnet, welche es in einer Fabrik durchläuft. Beginnend bei der Rohmaterialanlieferung bis hin zum Versand. Es werden sowohl die wertschöpfenden als auch die nicht wertschöpfenden Schritte aufgezeigt.<sup>66</sup> Um zu wissen, wie ein Produktionsablauf aussieht, werden z.B. Materialflüsse erstellt. In diesen ist jedoch nicht erkennbar durch welchen Informationsfluss die unterschiedlichen Abläufe in der Produktion stattfinden. Um dies darzustellen, wird die Wertstromanalyse verwendet.<sup>67</sup>

Um den Produktionsprozess einer Firma detailliert abbilden zu können, werden vereinfachte Modelle angefertigt. Hierzu müssen die Arbeitsschritte vereinfacht und geeignet abgebildet werden, und genau das wird mit der Wertstromanalyse erreicht.<sup>68</sup>

Der Darstellung liegen folgende sechs Bausteine zugrunde:<sup>69</sup>

- **1. Produktionsprozesse:** die herstellenden Arbeiten, sowohl in der Fabrik als auch außer Haus, werden durch die Produktionsprozesse beschrieben
- **2. Geschäftsprozesse:** die Auftragsabwicklung, welche auch die Produktionsplanung und -steuerung miteinschließt, wird mit Hilfe dieser Prozesse vermittelt

<sup>64</sup> Pfohl H.-C. (2010), S. 108

 $^{65}$  vgl. Karen M./ Osterling M. (2014), S. 4

<sup>66</sup> vgl. Rother M./ Shook J. (2009), S. 3

<sup>67</sup> vgl. Erlach K. (2010), S. 7f

<sup>68</sup> vgl. Erlach K. (2010), S. 32f

 $69$  ibidem

- **3. Materialfluss:** die Überführung der Materialien zwischen den Arbeitsschritten inklusive der Bestände, werden durch den Materialfluss abgebildet
- **4. Informationsfluss:** die unter den Geschäftsprozessen übermittelten Daten und Dokumente werden mit Hilfe des Informationsflusses beschrieben
- **5. Kunde:** das Verlangen der Kunden, und die daraus resultierende Auslastung der Produktion, wird durch den Kunden abgebildet
- **6. Lieferant:** die für die Produktion benötigten Zukauf- und Rohteile werden durch den Lieferanten abgebildet.

Aus diesen sechs Grundelementen ergibt sich eine einfache Symbolik zur Abbildung der Produktion. Dies führt zu einer sehr übersichtlichen Darstellung der Fabrik und es ermöglicht eine unkomplizierte Durchführung der Wertstromaufnahme.<sup>70</sup>

Eine Wertstromanalyse wird in vier Schritten durchgeführt:<sup>71</sup>

- **1. Produktfamilienbildung:** das gesamte Produktportfolie wird in Produktfamilien unterteilt, welche jeweils einen identen Produktionsprozess besitzen. Für jede dieser Produktfamilien wird anschließend ein Wertstrom aufgenommen.
- **2. Kundenbedarfsanalyse:** die Absatzzahlen einer Produktfamilie bilden die Grundlage für die Abbildung des Kundenbedarfs.
- **3. Wertstromaufnahme:** die eigentliche Wertstromaufnahme wird durch den Rundgang durch die Fabrik erstellt. Die Darstellung erfolgt im IST-Zustand.
- **4. Verbesserungspotentiale:** Eine Bewertung des Wertstroms erfolgt durch das Verhältnis der einzelnen Bearbeitungszeiten zur Gesamtdurchlaufzeit. Die Differenz der Summe der Bearbeitungszeiten zur Durchlaufzeit ergibt das Verbesserungspotenzial des gesamten Produktionsablaufes. Die Abstimmung der Produktionsprozesse untereinander ist ein weiterer Hinweis auf die Verbesserungsmöglichkeiten für den abgebildeten Wertstrom.

#### *2.4.2.3 Materialflussanalyse*

In einem Materialfluss werden Durchlaufzeiten, die so gering wie möglich sind, angestrebt. In einem Fertigungsprozess kommt es aber auch immer wieder zu Wartezeiten.<sup>72</sup> Es wird zwischen einem internen Materialfluss (innerhalb der Fabrik) und einem externen Materialfluss (außerhalb der Fabrik) unterschieden. Bearbeitungs-, Bewegungs- und Lagerungsprozesse werden aneinandergereiht. <sup>73</sup>

Wie in der Wertstromanalyse sind auch hier zwei Prozessarten zu unterscheiden:

- Wertschöpfende Prozesse
- Nicht wertschöpfende Prozesse

 $70$  vgl. Karen M./ Osterling M. (2014), S. 34

 $71$  vgl. Karen M./ Osterling M. (2014), S. 36

 $72$  vgl. Arnold D./ Furmans K. (2005), S. 1

<sup>73</sup> vgl. Grundig C. G. (2013), S. 116

Die im Materialfluss abgebildeten Transport- und Lagerungsprozesse sind nicht wertschöpfende Prozesse und daher möglichst zu limitieren.<sup>74</sup>

Die Materialflussanalyse soll einen Überblick über die Vernetzung aller betrachteten Objekte zueinander und über die Intensität der betrachteten Materialflüsse geben. Merkmale eines Materialflusses teilen sich auf in:<sup>75</sup>

- **Qualitative Merkmale:** Angabe ob und in welche Richtung ein Fluss vorhanden ist
- **Quantitative Merkmale:** Angabe der Menge und Intensität einzelner Materialflüsse

Die graphische Darstellung des quantitativen Materialflusses wurde mit Hilfe von Sankey-Diagrammen realisiert. In diesen Sankey-Diagrammen stellt die unterschiedliche Dicke der Verbindungslinien zwischen den Bereichen die Transportintensität dar.<sup>76</sup>

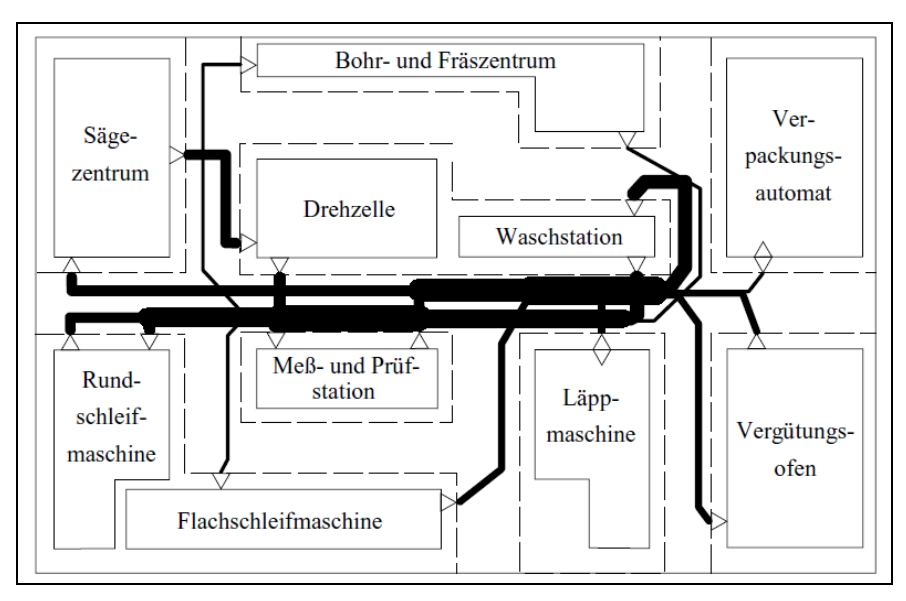

**Abbildung 8: Strukturbehaftetes Sankey-Diagramm<sup>77</sup>**

<span id="page-23-0"></span>Die verwendete Darstellung der Diagramme im Fabriklayout wird als strukturbehaftetes Sankey-Diagramm (siehe [Abbildung 8\)](#page-23-0) bezeichnet.<sup>78</sup>

<sup>74</sup> vgl. Grundig C. G. (2013), S. 116

<sup>75</sup> vgl. Grundig C. G. (2013), S. 120f

<sup>76</sup> vgl. Pawellek G. (2008), S. 150

<sup>77</sup> Arnold D./ Furmans K. (2005), S. 244

<sup>78</sup> vgl. Arnold D./ Furmans K. (2005), S. 243

#### <span id="page-24-0"></span>**2.4.3 Grobplanung**

In dieser Planungsphase werden die zuvor ausgearbeiteten Ansätze verfeinert und erweitert.<sup>79</sup> Eine Unterteilung der Grobplanung erfolgt in Idealplanung und in Realplanung. Diese beiden werden anschließend, wie in [Abbildung 9](#page-24-1) abgebildet, noch weiter unterteilt. Die in der Idealplanung ermittelten idealisierten Konzepte werden in der Realplanung an die vorhandenen Strukturen angepasst.<sup>80</sup>

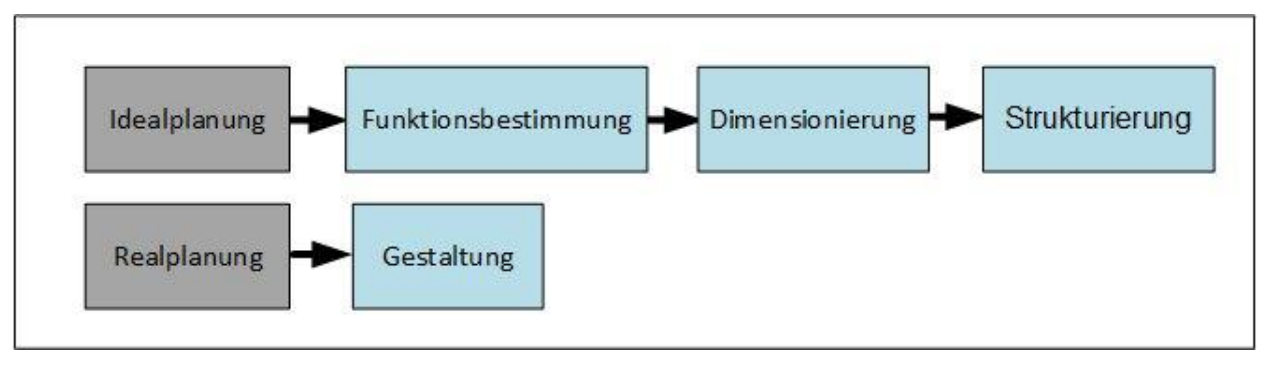

**Abbildung 9: Struktur der Grobplanung<sup>81</sup>**

<span id="page-24-1"></span>Nachfolgend werden die vier Kernprozesse der Grobplanung, welche in [Abbildung 9](#page-24-1) blau abgebildet sind, beschrieben.

#### *2.4.3.1 Funktionsbestimmung*

In der Funktionsbestimmung werden Funktionsschemen für die verschiedenen Bereiche erstellt. Diese Schemen werden über alle Stufen der Produktion erstellt und lassen sich in zwei Grenzfälle einteilen: 82

#### **Grobes Funktionsschema:**

In diesem Grenzfall ist eine Ableitung technologischer Prozesse im Detail noch nicht möglich. Dieses Schema beruht auf Abschätzungen zu den Strukturen.

#### **Detailliertes Funktionsschema:**

Die notwendigen Verfahren, die zur Umsetzung des Produktionsprogrammes benötigt werden, sind bekannt

 $79$  vgl. Kettner H./ Schmidt J./ Greim H.-R. (1984), S. 19

<sup>&</sup>lt;sup>80</sup> vgl. Grundig C. G. (2013), S. 43

<sup>&</sup>lt;sup>81</sup> vgl. Grundig C. G. (2013), S. 47

<sup>82</sup> vgl. Grundig C. G. (2013), S. 79ff

#### *2.4.3.2 Dimensionierung*

Wird auch als Bedarfsplanung bezeichnet. Der Bedarf der unterschiedlichen Teilsysteme wie z.B. Personal oder Betriebsmittelbedarf richtet sich nach dem Produktionsprogramm. Da sich das Produktionsprogramm jedoch ständig ändert sind die getroffenen Auslegungen mit Unsicherheiten behaftet. Aus diesem Grunde werden in die Berechnungen gezielt Reserven einbezogen um Schwankungen ausgleichen zu können. <sup>83</sup>

Es wird zwischen zwei Methoden der Dimensionierung unterschieden:<sup>84</sup>

#### **Statische Dimensionierung:** Die zugrunde liegenden Daten beruhen auf Durchschnittsgrößen und vernachlässigen die Bedarfsdynamik

#### **Dynamische Dimensionierung:**

Die Bedarfsdynamik wird in dieser Methode berücksichtigt. Um Daten zu ermitteln, welche möglichst nah mit den Prozessen übereinstimmen, kommt die Simulationstechnik zur Anwendung

#### *2.4.3.3 Strukturierung*

Der Entwurf des Ideallayouts wird in diesem Abschnitt ausgearbeitet. Die Ausarbeitung findet unter der Betrachtung der Verbindungen der Elemente untereinander statt. Auch die betriebswirtschaftliche Betrachtung wird in die Erstellung miteinbezogen.<sup>85</sup> Die Planung erfolgt in drei Ebenen:<sup>86</sup>

#### **Arbeitsplatzebene:**

In dieser Ebene wird die Ausrüstung eines einzelnen Arbeitsplatzes festgelegt

#### **Bereichsebene:**

Verschiedene Arbeitsplatzgruppen oder auch gesamte Fertigungslinien werden geplant

#### **Gebäudeebene:**

Einzelne Prozesse oder unterschiedliche Fertigungsbereiche werden hier in Bereiche zusammengefasst

<sup>83</sup> vgl. Grundig C. G. (2013), S. 79f

<sup>84</sup> vgl. Grundig C. G. (2013), S. 88f

<sup>&</sup>lt;sup>85</sup> vgl. Grundig C. G. (2013), S. 111ff

<sup>86</sup> ibidem

#### *2.4.3.4 Gestaltung*

Unter Berücksichtigung der vorhandenen Gegebenheiten erfolgt die Adaptierung der ausgearbeiteten Strukturen. Unterschiedliche Varianten, welche umsetzbar sind, werden ausgearbeitet.<sup>87</sup>

Eine mögliche Vorgehensweise in der Realplanung kann in folgende Bereiche unterteilt werden: 88

- Unterschiedliche Varianten des Reallayouts entwerfen
- Zuteilung von Logistikelementen in Anlehnung an die Materialflüsse
- Beurteilung der unterschiedlichen Lösungsvarianten
- Bevorzugte Lösungsvariante auswählen

Ein mögliches und auch in dieser Arbeit angewendetes Verfahren zur Bewertung unterschiedlicher Lösungsvarianten ist die Nutzwertanalyse (siehe Kapitel 2.4.3.5.).

#### *2.4.3.5 Nutzwertanalyse*

Die Nutzwertanalyse ist ein Instrument zur Entscheidungsfindung. Sie wird eingesetzt, wenn entweder mehrere Möglichkeiten zur Verfügung stehen oder wenn mehrere Entscheidungsträger eingebunden sind. Die ausgefeilte Methode, welche ihr zu Grunde liegt, hilft eine bestmögliche Lösung für ein Unternehmen zu finden.<sup>89</sup> In die Bewertung der unterschiedlichen Möglichkeiten, welche mit einer Nutzwertanalyse betrachtet werden, fließen nicht nur objektive, sondern auch subjektive Informationen mit ein.<sup>90</sup>

Eine Nutzwertanalyse ist immer dann von Sinnhaftigkeit geprägt, wenn zumindest eines der nachfolgenden Kriterien erfüllt ist:<sup>91</sup>

- Hohe Anzahl von Bewertungskriterien
- Unterschiedliche Bewertungskriterien
- Eine eindeutige Reihenfolge nach Wichtigkeit der Kriterien ist nicht möglich
- Im Entscheidungsprozess sind mehrere Personen involviert
- Eine Auswahl, der Erfahrung oder unternehmerischer Instinkt zugrunde liegt, ist nicht durchführbar
- Eine Dokumentation des Entscheidungsfindungsprozesses soll gegeben sein

<sup>87</sup> vgl. Grundig C. G. (2013), S. 46

<sup>88</sup> vgl. Grundig C. G. (2013), S. 168

<sup>89</sup> vgl. Kühnapfel J. B. (2014), S. 1

 $90$  vgl. Kunnapici of D.  $(2014)$ , S. 8f

<sup>91</sup> vgl. Kühnapfel J. B. (2014), S. 2f

Bei der Erstellung einer Nutzwertanalyse wird meist nach einem bestimmten Schema vorgegangen um eine bestmögliche Lösung zu erzielen. Nachfolgend werden die einzelnen Schritte der Vorgehensweise angeführt und kurz beschrieben.

#### **1. Organisation des Arbeitsumfeldes**

Wie bei jedem Arbeitsprozess soll auch bei der Nutzwertanalyse ein konstruktives Arbeitsumfeld geschaffen werden. Des Weiteren soll ein Moderator bestimmt werden, welcher durch den Entscheidungsprozess leitet und die ebenfalls bestimmten Teilnehmer führen soll.<sup>92</sup>

#### **2. Benennung des Entscheidungsproblems**

Bei der Nutzwertanalyse wird zwischen zwei Entscheidungsproblemen unterschieden. Auf der einen Seite gibt es die "Entweder...Oder" Entscheidung. Hier wird zwischen zwei oder mehreren Varianten entschieden. Auf der anderen Seite dient die Nutzwertanalyse dazu, mehrere Alternativen nach dem jeweils ermittelten Nutzwert zu sortieren.<sup>93</sup>

#### **3. Auswahl der Entscheidungsalternativen**

Vor der Durchführung einer Nutzwertanalyse muss festgestellt werden, ob die zur Auswahl stehenden Entscheidungsalternativen relevant sind bzw. ob nicht womöglich Möglichkeiten vergessen wurden.<sup>94</sup>

#### **4. Sammlung von Entscheidungskriterien**

Hierbei handelt es sich um einen kreativen Prozess. Für das Problem relevante Kriterien werden ausgearbeitet. Zwischen 10 bis 20 Kriterien sollten ermittelt werden, um einerseits das Problem ausreichend zu thematisieren, andererseits jedoch eine Überforderung der Entscheidungsträger durch zu viele Kriterien auszuschließen. 95

#### **5. Gewichtung der Entscheidungskriterien**

Nachdem alle Kriterien ermittelt wurden, müssen diese gewichtet werden, um eine aussagekräftige Beurteilung zu erreichen. Hierzu kann der in Kapitel 2.3.3.6. beschriebene "Paarweise Vergleich" oder eine Gewichtung nach Kriteriengruppen verwendet werden. Hierbei werden einzelne Gruppen gebildet, welchen ein s.g. Gruppengewicht zugeteilt wird (Gesamt 100 %). Die Einzelkriterien werden jeweils einer Gruppe zugeteilt und in dieser wiederum gewichtet (Gesamt 100 % je Gruppe). Anschließend wird die Gruppengewichtung mit der Einzelgewichtung multipliziert und somit die Gesamtgewichtung des jeweiligen Kriteriums ermittelt. (siehe [Tabelle 1\)](#page-28-0)<sup>96</sup>

<sup>92</sup> vgl. Kühnapfel J. B. (2014), S. 5

 $93$  vgl. Kühnapfel J. B. (2014), S. 6ff

 $94$  ibidem

 $95$  ibidem

<sup>96</sup> ibidem

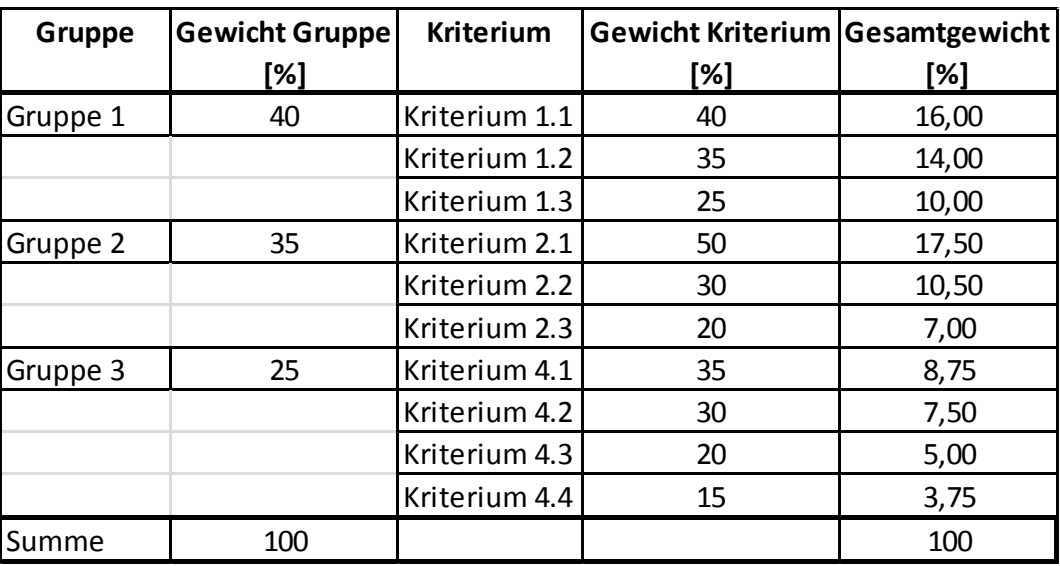

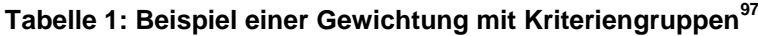

<span id="page-28-0"></span>In dieser Arbeit wurde der "Paarweise Vergleich" (siehe Kapitel 2.4.3.6.) zur Gewichtung der Kriterien herangezogen.

#### **6. Bewertung der Entscheidungskriterien**

Der Bewertung der Entscheidungskriterien wird eine Skala zugrunde gelegt. Diese muss eindeutig sein und darf keinen Raum für Interpretationen zulassen. Ebenfalls zu vermeiden sind Skalen, welche zu weit oder zu wenig weit gespreizt sind. Eine Skala von 0 bis 1000 macht eben so wenig Sinn wie eine Skala von 0 bis 3.<sup>98</sup>

|   |                           |            | <b>Tablarlager</b> |               | autom. Hochregallager | Karusselllager |                |               |  |
|---|---------------------------|------------|--------------------|---------------|-----------------------|----------------|----------------|---------------|--|
|   | Nr. Kriterium             | Gewichtung | <b>Bewertung</b>   |               |                       |                |                |               |  |
|   | Lagerfläche               | 19%        | 4                  | 0,76          | 5                     | 0,95           | 3              | 0,57          |  |
|   | Flexibilität Lagerplätze  | 10%        | 5                  | 0,5           |                       | 0,2            | $\overline{2}$ | 0,2           |  |
| 3 | Flächennutzungsgrad       | 13%        | 4                  | 0,52          | 2                     | 0,26           | 2              | 0,26          |  |
| 4 | Erweiterungsfähigkeit     | 5%         | 2                  | 0,1           | 2                     | 0,1            |                | 0,05          |  |
| 5 | Zugriffszeit              | 24%        | 4                  | 0,96          | 4                     | 0,96           | 3              | 0,72          |  |
| 6 | Verfügbarkeit             | 24%        | 4                  | 0,96          | 4                     | 0,96           | 4              | 0,96          |  |
|   | Einfachheit der Bedienung | 5%         | 5                  | 0,25          | 5                     | 0,25           | 4              | 0,2           |  |
|   | <b>Nutzwert</b>           |            |                    | $\Sigma$ 4,05 |                       | $\Sigma$ 3,68  |                | $\Sigma$ 2,96 |  |

<span id="page-28-1"></span>**Tabelle 2: Nutzwertanalyse am Beispiel unterschiedlicher Lagerarten**

<u>.</u>

 $97$  in Anlehnung an Kühnapfel J. B. (2014), S. 13

<sup>&</sup>lt;sup>98</sup> vgl. Kühnapfel J. B. (2014), S. 16ff

#### **7. Nutzwertberechnung**

Zur Berechnung des Nutzwertes wird die zuvor ermittelte Gewichtung der Kriterien mit den jeweiligen Kriterienwerten multipliziert. Die einzelnen Werte, die so für jedes Kriterium ermittelt werden, werden addiert und ergeben somit den Gesamtnutzwert einer Variante.<sup>99</sup>

[Tabelle 2](#page-28-1) zeigt den Ausschnitt einer Nutzwertanalyse, welche in dieser Arbeit durchgeführt wurde. Der maximal erreichbare Nutzwert ist 5,00, da jedes Einzelkriterium maximal mit diesem zuvor festgelegten Höchstwert bewertet werden konnte.

#### **8. Sensibilitätsanalyse**

Eine Sensibilitätsanalyse sollte durchgeführt werden, wenn der Moderator z.B. erkennt, dass die einzelnen Bewertungen sehr von der Dynamik der Diskussionsrunde beeinflusst wurden. Hierzu werden die Gewichtung der Kriterien und ihre Bewertungen variiert und beobachtet, ob sich die Reihenfolge der Varianten verändert.<sup>100</sup>

#### **9. Dokumentation der Ergebnisse**

Eine Dokumentation in unterschiedlichsten Formen ist nötig um zu gewährleisten, dass eventuell auftretende Zweifel beseitigt werden können. Durch die Aufteilung der Varianten in Einzelkriterien kommt es immer wieder zu überraschenden Ergebnissen. Die Dokumentation belegt die Gewichtung der Kriterien und die anschließende Bewertung eben dieser.<sup>101</sup>

#### *2.4.3.6 Paarweiser Vergleich*

Die Methode des "Paarweisen Vergleichs" dient der Erarbeitung von Rangfolgen, Gewichtungen und Prioritäten von mehreren Alternativen. Es kann dabei eine große Anzahl an Alternativen miteinander verglichen werden, wobei der oft schwierige Vergleich zur Reihung dazu in viele Einzelentscheidungen aufgespalten wird. Die Alternativen werden untereinander jeweils paarweise miteinander verglichen. In diesem direkten Vergleich muss einer der Alternativen ein Vorzug gegeben werden. Die gegebenen Vorzüge werden anschließend aufsummiert und anhand der Summe kann eine Reihung gemacht werden. Die Alternative mit den meisten Vorzügen gilt als die interessanteste. Durch dieses Verfahren können einfach und schnell Rangfolgen von einer großen Anzahl an Alternativen erstellt und langwierige Diskussionen über die Bedeutung von Kriterien dabei vermieden werden. 102

<sup>99</sup> vgl. Kühnapfel J. B. (2014), S. 16ff

<sup>100</sup> vgl. Kühnapfel J. B. (2014), S. 19f

 $101$  ibdem

<sup>&</sup>lt;sup>102</sup> vgl. Zentrum Wertanalyse (1995), S. 146f

Die Bewertung kann individuell oder in Teams durchgeführt werden. Bei mehreren unabhängigen Bewertungen werden die Ergebnisse gemittelt. Die Gründe für die Einzelentscheidungen sollten zur Nachvollziehbarkeit der Ergebnisse dokumentiert werden. Die Bewertung erfolgt nach folgenden Schritten (siehe dazu [Tabelle 3\)](#page-31-1):

#### **1. Aussortieren untauglicher Alternativen**

Zu Beginn jeder Bewertung müssen Alternativen, welche offensichtliche oder unbedingt erforderliche Kriterien nicht erfüllen, aussortiert werden, um die Anzahl der Einzelbewertungen und somit den gesamten Aufwand für die Bewertung kleinstmöglich zu halten.<sup>103</sup>

#### **2. Erstellen der Bewertungsmatrix**

Die zu bewertenden Alternativen werden dazu in eine Tabelle eingetragen. Jede Alternative erhält dabei eine Zeile und eine Spalte. Der Eintrag muss in den Spalten und Reihen jeweils in der gleichen Reihenfolge erfolgen, sodass die Felder der Alternativen gespiegelt um die Diagonale angeordnet sind. Die Felder in der Diagonale haben anschließend keine Funktion.<sup>104</sup>

#### **3. Durchführen der paarweisen Vergleiche**

Alle möglichen Paarungen von Alternativen in der Matrix werden betrachtet. Die Bezeichnung der Alternative, welcher der Vorzug von den beiden betrachteten gegeben wird, wird in die betreffende Zelle unterhalb der Matrix eingetragen.<sup>105</sup>

#### **4. Aufsummieren der Bevorzugungen**

Nachdem alle Alternativen gegeneinander abgewogen wurden, gilt es die Bevorzugungen zu zählen und unter der Spalte der jeweiligen Alternative einzutragen.<sup>106</sup>

#### **5. Bestimmen der Rangfolge**

Jene Alternative mit den meisten Bevorzugungen ist die interessanteste, gefolgt von der Alternative mit den zweitmeisten bis hin zur letzten mit den wenigsten. Kommt es zu einer gleichen Anzahl an Bevorzugungen, so ist wiederum ein paarweiser Vergleich zwischen diesen durchzuführen.<sup>107</sup>

 $103$  vgl. Zentrum Wertanalyse (1995), S. 146f

 $104$  ibidem

 $105$  ibidem

 $106$  ibidem

 $107$  ibidem

| <b>Bewertungsmatrix</b> |               |                         |                  |                |                  |  |  |  |  |  |
|-------------------------|---------------|-------------------------|------------------|----------------|------------------|--|--|--|--|--|
|                         | Alternative 1 | Alternative 2           | m<br>Alternative | Alternative 4  | Ю<br>Alternative |  |  |  |  |  |
| Alternative 1           |               |                         |                  |                |                  |  |  |  |  |  |
| Alternative 2           | A2            |                         |                  |                |                  |  |  |  |  |  |
| Alternative 3           | A3            | A <sub>2</sub>          |                  |                |                  |  |  |  |  |  |
| Alternative 4           | A4            | A2                      | A <sub>3</sub>   |                |                  |  |  |  |  |  |
| Alternative 5           | A5            | A5                      | A5               | A <sub>5</sub> |                  |  |  |  |  |  |
|                         |               |                         |                  |                |                  |  |  |  |  |  |
| Alternative:            | Α1            | Α2                      | A <sub>3</sub>   | Α4             | A5               |  |  |  |  |  |
| Anzahl Vorzüge:         | 0             | 3                       | 2                | 1              | 4                |  |  |  |  |  |
| Rangfolge:              | 5             | $\overline{\mathbf{2}}$ | 3                | 4              | 1                |  |  |  |  |  |

**Tabelle 3: Beispiel Paarweiser Vergleich<sup>108</sup>**

<span id="page-31-1"></span>Anstatt der Bevorzugung kann bei den paarweisen Vergleichen in Schritt 3 auch ein Punktesystem zum Ausdruck von "wichtiger", "gleich wichtig" und "weniger wichtig" eingeführt werden. Der Aufwand zur Auswertung vergrößert sich dadurch ein wenig, erlaubt aber dafür eine feinere Differenzierung der Einzelentscheidungen.<sup>109</sup>

#### <span id="page-31-0"></span>**2.4.4 Feinplanung**

Die Feinplanung ist die Schnittstelle zwischen Grobplanung und Ausführungsplanung. Die in der Grobplanung ausgearbeiteten Ergebnisse sollen hier bis zur Ausführungsreife detailliert werden. Durch die Betrachtung unterschiedlicher Aspekte wird in der Feinplanung das reibungslose Zusammenspiel zwischen Mensch, Material und Ausrüstung gesichert.<sup>110</sup>

Nachfolgend werden einige Bespiele unterschiedlichster Arbeitskomplexe angeführt, welche in der Feinplanung bearbeitet werden:<sup>111</sup>

- Detaillierte Anordnung der Arbeitsstationen
- Detaillierte Anordnung der Bereitstellung
- Detaillierte Anordnung von Bewegungsflächen
- Detaillierte Planung der Abfallwirtschaft
- Detaillierte Gestaltung der einzelnen Arbeitsplätze
- Detaillierte Ausarbeitung einer Lösung für Information und Kommunikation

 $108$  in Anlehnung an: Zentrum Wertanalyse (1995), S. 146f

<sup>109</sup> archiv.tu-chemnitz.de/pub/2005/0020/data/Paar.pdf, Zugriffsdatum 27.01.2016

<sup>110</sup> vgl. Grundig C. G. (2013), S. 209f

<sup>111</sup> vgl. Grundig C. G. (2013), S. 210ff

Ziel dieser Feinplanung ist die Erarbeitung eines Feinlayouts. Die sich ergebenden Resultate sind in einer Projektdokumentation festzuhalten. Diese umfasst alle getätigten Schritte wie z.B. Berechnungen oder auch Installationspläne zur Stromversorgung. Eine klare und widerspruchsfreie Lösungsumsetzung setzt eine detaillierte Feinplanung voraus.<sup>112</sup>

#### <span id="page-32-0"></span>**2.4.5 Ausführungsplanung**

In dieser Planungsphase werden die zuvor in der Grob- und Feinplanung erarbeiteten Betriebsmittel ausgeschrieben und vergeben.<sup>113</sup> Die Einteilung der Ausführungsplanung erfolgt in drei wesentliche Inhalte (siehe [Abbildung 10](#page-32-1))

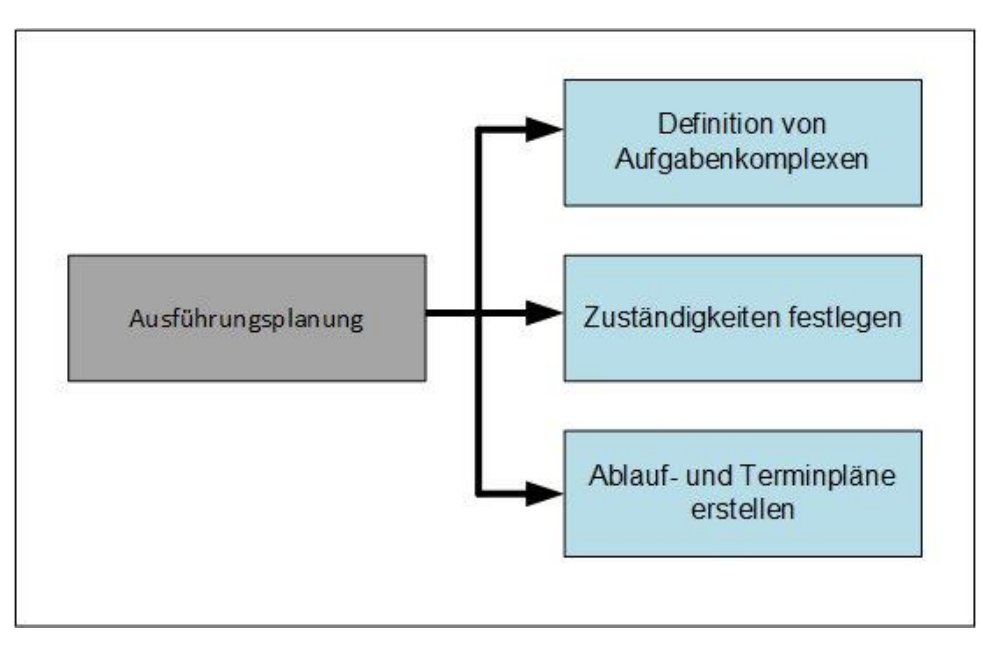

**Abbildung 10: Wesentliche Prägung der Inhalte einer Ausführungsplanung<sup>114</sup>**

<span id="page-32-1"></span>Die Ausführungsplanung setzt sich unter anderem aus folgenden Hauptinhalten zusammen: 115

- Definition eines Projektmanagements
- Vergabe der Aufträge an externe Unternehmen
- Installation der Einrichtungen (basierend auf Feinlayout)
- Ermittlung der kritischen Zeiten

<sup>&</sup>lt;sup>112</sup> vgl. Grundig C. G. (2013), S. 216f

<sup>&</sup>lt;sup>113</sup> vgl. Wiendahl H.-P./ Reichardt J./ Nyhuis P. (2014), S. 528

<sup>114</sup> In Anlehnung an Grundig C. G. (2013), S. 218, eigene Darstellung

<sup>115</sup> vgl. Grundig C. G. (2013), S. 218ff

Zusammengefasst setzt sich die Ausführungsplanung aus folgenden Planungsschritten zusammen: 116

- Detailplanung
- Ausschreibungsverfahren
- Ausführungsüberwachung

In der Ausführungsplanung wird die Umsetzung des Projektes bis hin zur Inbetriebnahme überwacht.<sup>117</sup>

#### <span id="page-33-0"></span>**2.4.6 Ausführung / Inbetriebnahme**

Diese Phase ist im Prinzip keine Planungsphase mehr, sondern beschäftigt sich in erster Linie mit Koordinierung, Überwachung und Prüfung des Projektes.<sup>118</sup> Abbildung [11](#page-33-1) stellt die Vorgehensweise in diesem letzten Abschnitt dar.

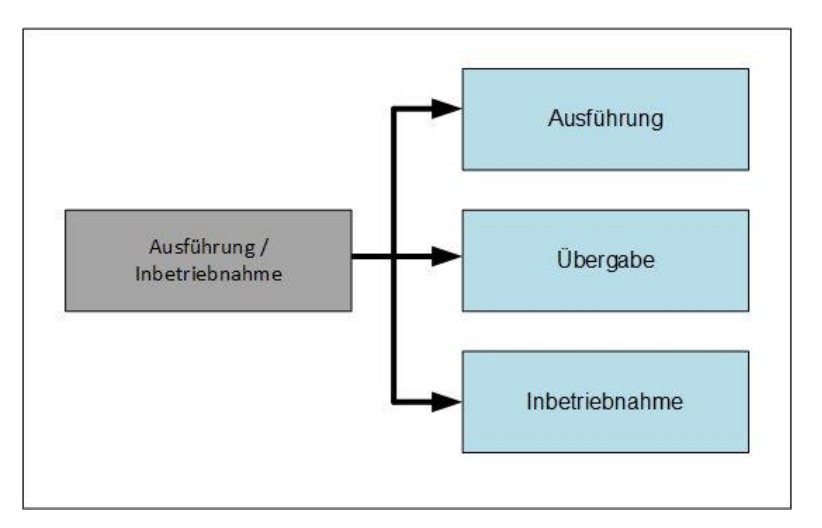

<span id="page-33-3"></span><span id="page-33-2"></span>**Abbildung 11: Vorgehensweise in der Ausführung / Inbetriebnahme<sup>119</sup>**

<span id="page-33-1"></span>Ausgewählte Inhalte dieser abschließenden Phase sind:

- Qualitätskontrolle bei Maschinen und Montage<sup>120</sup>
- $\bullet$  Mitarbeiterschulungen<sup>[120](#page-33-2)</sup>
- Überwachung der ausführenden Unternehmen<sup>121</sup>
- Rechnungserfassung und Freigabe<sup>[121](#page-33-3)</sup>
- $\bullet$  Anlaufphasen der Produktion<sup>[121](#page-33-3)</sup>

Die Durchführung eines Projektcontrollings wird dringend angeraten, da in der Regel Störungen auftreten. Die fachgerechte Schulung der Mitarbeiter auf neu anfallende Tätigkeiten ist ebenfalls vor der Inbetriebnahme vorzunehmen.<sup>122</sup>

<sup>116</sup> Pawellek G. (2008), S. 261

 $117$  ibidem

<sup>118</sup> vgl. Martin H. (2014), S. 460

<sup>119</sup> In Anlehnung an Grundig C. G. (2013), S. 220f, eigene Darstellung

 $120$  vgl. Martin H. (2014), S. 460

<sup>&</sup>lt;sup>121</sup> vgl. Grundig C. G. (2013), S. 220ff

 $122$  ibidem

## <span id="page-34-0"></span>**3 Produktnachverfolgbarkeit**

Die Sicherheit und Qualität der Produkte ist heutzutage besser denn je. Der Verbraucherschutz rückt dennoch immer mehr in den Fokus der Konsumenten, was eine Rückverfolgbarkeit der Produkte immer wichtiger werden lässt.<sup>123</sup> Durch die sich immer weiter ausdehnenden Lieferketten erhöht sich das Risiko eines Informationsverlustes.<sup>124</sup>

Wenn in einem Betrieb Traceability-Systeme installiert werden sollen, muss immer auch der wirtschaftliche Aspekt berücksichtigt werden. Die z.B. durch das zu installierende System auftretenden Kosten müssen in Relation zu den Kosten eines möglichen Rückrufes gesetzt werden.<sup>125</sup> Aufgrund des Kostendrucks werden immer mehr Kooperationen eingegangen. Diese ermöglichen es den Unternehmen sich auf ihre Kernkompetenzen zu konzentrieren und trotzdem ihren Markt zu erweitern. Bei diesen Joint-Ventures muss die Rückverfolgbarkeit jedes Einzelproduktes gegeben sein.<sup>126</sup> Nach DIN/ EN/ ISO 9000ff Norm ist die Rückverfolgbarkeit wie folgt definiert:

*"Wo es zweckmäßig ist, muss der Lieferant Verfahrensanweisungen zur Kennzeichnung des Produkts mit geeigneten Mitteln von der Entgegennahme an und während aller Phasen der Produktion, Lieferung und Montage erstellen und aufrechterhalten.*

*Wo und in dem Ausmaß, in dem Rückverfolgbarkeit eine festgelegte Forderung ist, muss der Lieferant Verfahrensanweisungen für eine eindeutige Kennzeichnung eines einzelnen Produkts oder einer einzelnen Charge erstellen und aufrechterhalten. Diese Kennzeichnung muss aufgezeichnet werden"<sup>127</sup>*

Produkte welche den selben Produktionsprozess durchlaufen, werden zu Serien oder Chargen zusammengefasst. Je kleiner diese Chargen sind umso leichter fällt eine Rückverfolgbarkeit aus. Jedoch steigt damit auch der Aufwand, den ein Betrieb betreiben muss.<sup>128</sup>

Kriterien, die Chargen definieren, sind beispielweise:<sup>129</sup>

- Unternehmen
- Datum/Zeitraum der Produktion
- Rohmaterialchargen
- Schichtnummer

<sup>123</sup> vgl. http://www.gs1.at/images/stories/Leistungen\_und\_Standards/Traceability/ECR\_Rueck verfolgbarkeit \_und\_Warenrueckruf.pdf, Zugriffsdatum: 02.02.2016

 $124$  vgl. Kikidis E. (2009), S. 20ff

 $125$  ibidem

<sup>126</sup> vgl. Rajkovic I. (2010), S. 1

<sup>127</sup> DIN/ EN/ ISO 9000ff

<sup>128</sup> vgl. Kikidis E. (2009), S. 25f

<sup>129</sup> Kikidis E. (2009), S. 26

Nachfolgend werden nun die in dieser Arbeit betrachteten Technologien für eine durchgehende Chargennachverfolgbarkeit erklärt und abschließend tabellarisch gegenübergestellt.

## <span id="page-35-0"></span>**3.1 Barcode**

Barcodes bzw. Strichcodes haben sich die letzten 20 Jahre erfolgreich gegen andere Identifikationssysteme behauptet. Hierbei handelt es sich um einen binären Code, der sich aus Strichen und dazwischen liegenden Freiräumen zusammensetzt. Die Strichstärke und die Breite des Freiraumes zwischen den Strichen kann nummerisch oder alphanummerisch interpretiert werden. <sup>130</sup>

Ihre Hauptaufgabe liegt vor allem in der bereits erwähnten Identifikation und Erfassung von unterschiedlichsten Gegenständen.<sup>131</sup>

Ein Problem ist die Lesbarkeit dieser Codes. Wenn ein gesamter Strich fehlt, ist die Lesbarkeit nicht mehr gegeben. Auch bei sehr schwachen Ausdrucken kann es immer wieder zu Leseschwierigkeiten kommen. Es gibt eine Unmenge an unterschiedlichen Barcodes, wobei hier nur jene aufgezählt werden, welche sich gegenüber den anderen durchsetzen konnten und aktuell weit verbreitet sind.

#### <span id="page-35-1"></span>**3.1.1 1D-Codes**

Gelesen werden die Strichcodes mit Scannern. Diese Scanner entschlüsseln die Information indem sie Lichtimpulse aussenden und das reflektierende Licht anschließend auswerten. Die Geschwindigkeit der Datenerfassung ist viel höher als bei einer Eingabe über Tastatur und die Möglichkeit, die Codes auch noch in einer gewissen Entfernung einzulesen trug dazu bei, dass sich diese Möglichkeit der Identifizierung sehr weit verbreitet hat. Nicht weniger wichtige Aspekte sind die geringen Preise um die Codes herzustellen und auch der relativ niedrige Preis für die dazu benötigte Infrastruktur.<sup>132</sup>

#### <span id="page-35-2"></span>**3.1.2 2D-Codes**

Hier sei erwähnt, dass es grundsätzlich drei Arten von 2D-Codes gibt. Erstens den nicht standardisierten BeeTagg-Code der jedoch keinen industriellen Hintergrund besitzt. Dieser Code ist wabenartig aufgebaut. Abbildung 12 zeigt einen typischen BeeTagg- $Code.<sup>133</sup>$ 

 $130$  vgl. Finkenzeller K. (2003), S. 2

<sup>&</sup>lt;sup>131</sup> vgl. Bendel O. (2010), S. 37

<sup>&</sup>lt;sup>132</sup> vgl. Bendel O. (2010), S.38

 $133$  ibidem
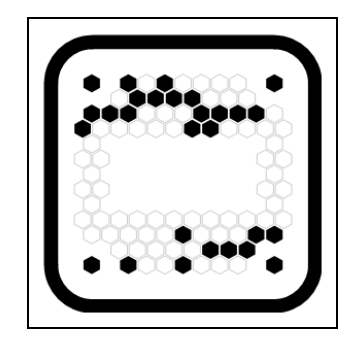

**Abbildung 12: BeeTagg-Code<sup>134</sup>**

Des Weiteren gibt es den so genannten DataMatrix-Code, welcher in Abbildung 13 gezeigt wird. Bei diesem handelt es sich um einen quadratisch aufgebauten Code. Abhängig vom Zeichensatz des Codes ergeben sich unterschiedliche Datenkapazitäten. Diese liegen bei bis zu 1556 Byte, 3116 Ziffern oder 2335 ASCII-Zeichen. Der DataMatrix-Code beinhaltet ebenfalls ein Fehlerkorrektursystem.<sup>135</sup>

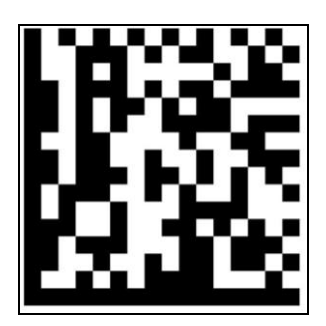

**Abbildung 13: DataMatrix-Code<sup>136</sup>**

Die dritte Art ist der so genannte QR-Code. Die Abkürzung QR steht für "quick response". Dieser Code wurde extra dafür entwickelt, um unterschiedliche Baugruppen und Komponenten zu kennzeichnen und somit die logistischen Prozesse zu verbessern. Aufgebaut ist dieser Code aus mindestens 21 mal 21 quadratischen Elementen. Die maximale Größe ist auf 177 mal 177 quadratische Elemente limitiert. Neben der integrierten Fehlerkorrektur ergibt dies eine Speicherkapazität von 2953 Byte, 7089 Ziffern oder 4296 ASCII-Zeichen. Die Datenkapazität und Datensicherheit eröffnen dem QR-Code ein vielfältiges Einsatzgebiet.<sup>137</sup>

<sup>134</sup> http://robisoft.ch/content/39/21/robisoft/kontakt, Zugriffsdatum: 15.12.2015

 $135$  ibidem

<sup>136</sup> http://www.quicklabel.com/blog/wp-content/uploads/2012/02/datamatrix.jpg,

Zugriffsdatum: 15.12.2015

<sup>137</sup> vgl. Bendel O. (2010), S. 38

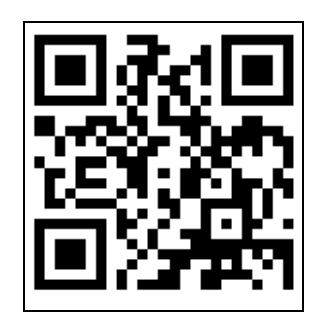

**Abbildung 14: QR-Code<sup>138</sup>**

QR-Codes finden häufig Anwendung auf Werbeplakaten, bei welchen sich durch die einfache Erfassung des Codes eine codierte Webpage öffnet (siehe Abbildung 14).

## **3.1.3 3D-Codes**

Hierbei handelt es sich um 2D-Codes, welche mit einer zusätzlichen Dimension ausgestattet werden. Ziel dieser dritten Dimension ist die enorme Erhöhung der Datenkapazität. Eine Möglichkeit zur Verwirklichung ist zusätzliche Farbinformationen hinzuzufügen. Erste Versuche haben gezeigt, dass bei nur 8 bis 24 Farben bereits eine Datenkapazität von 0,6 bis 1,8 MB erreicht werden kann. Erhöht man die Anzahl der unterschiedlichen Farben auf 256 ist es möglich Kapazitäten von über 1,2 GB zu erreichen. 139

## **3.2 RFID-Technologie**

Mit RFID (Radio Frequency Identification) wird eine Technologie bezeichnet, die eine vollautomatische Identifizierung einzelner Objekte mittels Radiowellen ermöglicht. <sup>140</sup> Mit dieser Technologie ist es möglich, dass die Informationssysteme automatisch Daten übernehmen, ohne dass der Mitarbeiter Daten lesen oder eintippen muss.<sup>141</sup>

Um mit einem RFID-System arbeiten zu können, benötigt man drei Komponenten (siehe [Abbildung 15\)](#page-38-0):

- **Einen RFID-Tag (Transponder)**
- Ein Lesegerät mit Kopplungseinheit (Spule bzw. Antenne)
- **Eine Software und Datenbank**

Das Lesegerät kann bei unterschiedlichen Systemen auch als Schreib- bzw. Lesegerät ausgeführt werden. Die Software befiehlt dem Lesegerät über Kommandos, welche Antwortdaten dieses zurückgeben soll. Beispiele für solche Kommandos wären das Auslesen der Identifikationsnummer des RFID-Transponders oder auch das

<sup>138</sup> Angepasste Darstellung mit http://www.qrcode-generator.de/, Zugriffsdatum: 15.12.2015

<sup>139</sup> vgl. Bendel O. (2010), S. 39

<sup>140</sup> vgl. Aurich J. C./ Faltin M./ Goméz Kempf F. A. (2010), S. 206

<sup>141</sup> vgl. Fleisch E./ Mattern F. (2005), S. 3

Beschreiben eines Transponders mit Daten. Bei passiven RFID-Transpondern erfolgt die Übertragung der Daten, als auch die Energieversorgung, über ein elektromagnetisches Feld. Alle Transponder, die sich in Reichweite dieses Feldes befinden, empfangen die Befehle und Daten des Schreib- bzw. Lesegeräts und übermitteln ihre Antwortdaten an dieses. Aktive RFID-Transponder besitzen hingegen eine eigene Energieversorgung. <sup>142</sup>

Es wird als wichtige Technologie angeführt um einen nahezu vollständig automatisierten Fertigungsprozess zu realisieren. Die Technologie ermöglicht sehr viele unterschiedliche Einsatzmöglichkeiten, da die Datenübertragung ohne Sichtkontakt, und eine Datenspeicherung auf den s.g. Tags (Transpondern) möglich ist.<sup>143</sup>

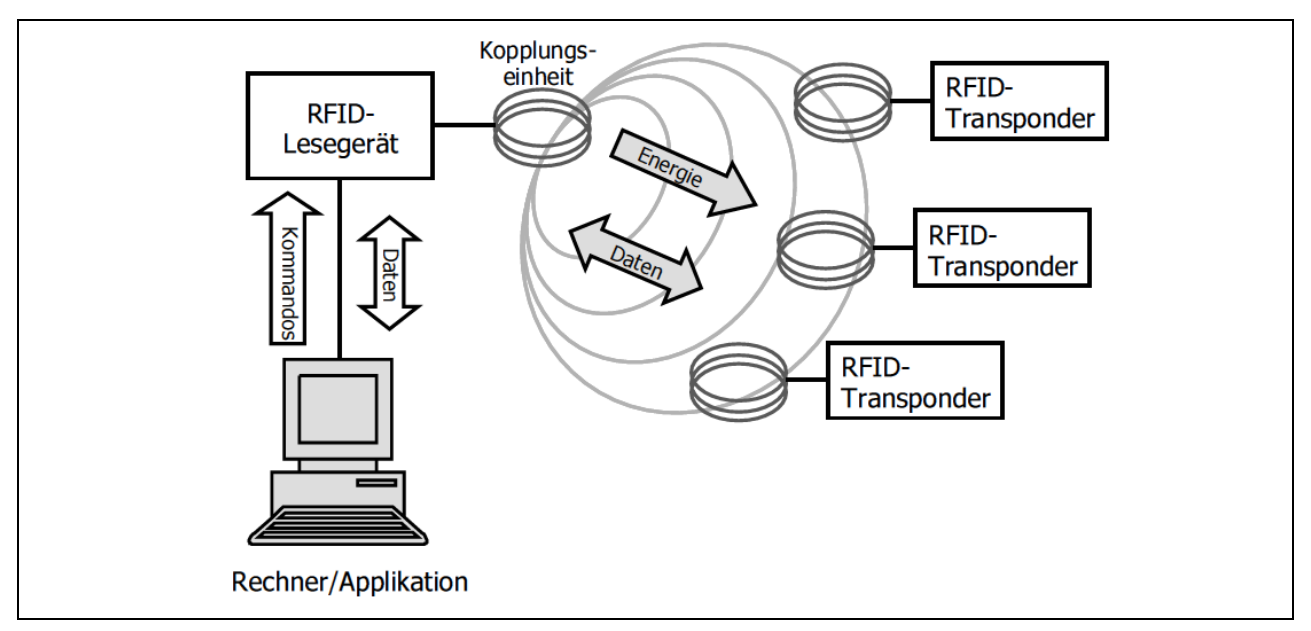

**Abbildung 15: Komponenten eines RFID-Systems<sup>144</sup>**

## <span id="page-38-0"></span>**3.2.1 Bauformen**

Es gibt unterschiedliche Bauformen von RFID-Transpondern. Abhängig von diesen ist die Resistenz gegenüber Säuren, Schmutz und anderen Umwelteinflüssen, wie starke Temperaturschwankungen. Auch bei den Lesegeräten gibt es unterschiedliche Bauformen, wobei bei diesen das bestimmende Designelement die Größe und Form der Kopplungseinheit ist. Eine Möglichkeit ist, dass das Lesegerät und die Kopplungseinheit mit dem Rechner gemeinsam in einem Gehäuse integriert sind. Dies kommt bei den mobilen Lesegeräten zum Einsatz. Bei fixen Lesestationen, s. g. Gates, sind das Lesegerät und die Kopplungseinheit voneinander getrennt. Ein größerer Lesebereich wird dadurch erreicht, dass zwei Kopplungseinheiten bei nur einem Gate installiert werden.<sup>145</sup>

 $142$  vgl. Fleisch E./ Mattern F. (2005), S. 70ff

<sup>143</sup> vgl. Aurich J. C./ Faltin M./ Goméz Kempf F. A. (2010), S. 206

<sup>144</sup> Fleisch E./ Mattern F. (2005), S. 71

<sup>145</sup> vgl. Fleisch E./ Mattern F. (2005), S. 70ff

## **3.2.2 Energieversorgung**

Die Energieversorgung eines RFID-Transponders unterscheidet sich darin, ob es sich um einen aktiven, einen semi-aktiven oder einen passiven handelt. Die Energie wird dazu benötigt, um einerseits den Mikrochip zu betreiben und andererseits um die Daten zum Lesegerät zu senden. Eine Übersicht über die Unterschiede der drei unterschiedlichen Transponder Arten gibt [Tabelle 4.](#page-39-0)<sup>146</sup>

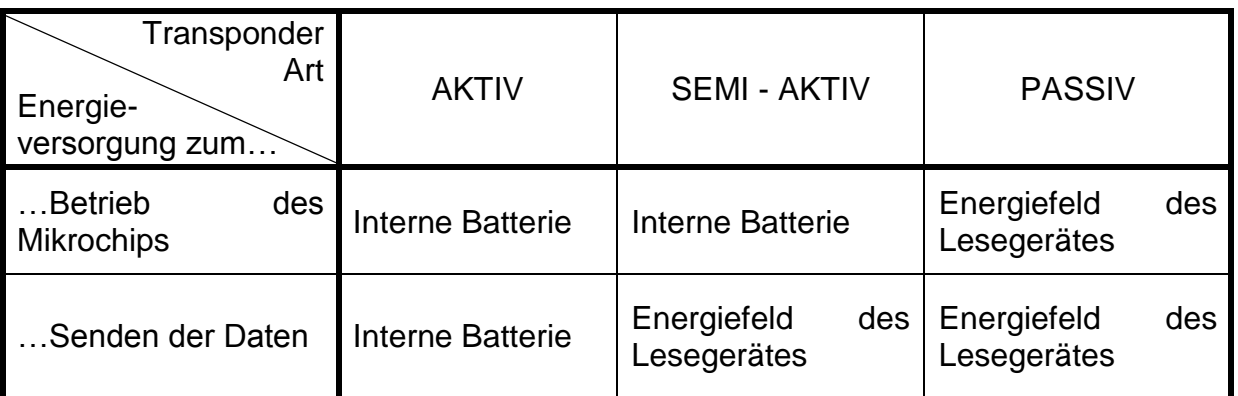

<span id="page-39-0"></span>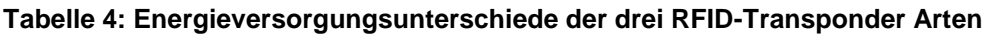

## **3.2.3 Sendefrequenz**

Nahezu alle RFID-Systeme arbeiten mit Sendefrequenzen, welche in den lizenzfreien ISM-Bändern (Industrial-Scientific-Medical) liegen. Diese Bänder für industrielle, wissenschaftliche oder medizinische Anwendungen sind weltweit freigehalten. Mit den zusätzlichen Frequenzbereichen unterhalb 135 kHz und um 900 MHz ergibt sich folgende Einteilung der Frequenzbänder:<sup>147</sup>

- 100 135 kHz  $\rightarrow$  Niederfrequenzbereich
- 13.56 MHz  $\rightarrow$  Hochfrequenz
- 868 MHz  $\rightarrow$  Ultrahochfrequenz
- 2,45 GHz und 5,8 GHz  $\rightarrow$  Mikrowelle

Innerhalb der Frequenzbänder wird die Funktionsweise jedoch zusätzlich eingeschränkt. Unterschiedliche Vorschriften, je nach geografischer Lage, geben maximal zulässige Sendeleistungen oder auch standardisierte Messverfahren vor. Durch die maximal zulässigen Sendeleistungen ergeben sich unter idealen Bedingungen auch limitierte Reichweiten für die unterschiedlichen Transponder Arten. Aktive Systeme erreichen Reichweiten von bis zu 100 m, semi-aktive erreichen

<u>.</u>

<sup>146</sup> vgl. Fleisch E./ Mattern F. (2005), S. 73

<sup>&</sup>lt;sup>147</sup> vgl. Fleisch E./ Mattern F. (2005), S. 73ff

Reichweiten von bis zu 15 m und passive Systeme erreichen die geringsten Reichweiten von 5 bis 7 m. <sup>148</sup>

Die Energieübertragung im Nieder- und Hochfrequenzbereich findet mittels induktiver Kopplung durch ein Magnetfeld statt. Im Ultrahochfrequenz- und Mikrowellenbereich jedoch findet sie über elektromagnetische Kopplung statt.<sup>149</sup> Weltweit sind zwei verfügbare ISM-Frequenzen (13,56 MHz und 2,45 GHz) bei RFID-Systemen in Verwendung. Dieser Vereinbarung liegt zu Grunde, dass RFID-Systeme weltweit ohne länderspezifische Besonderheiten verwendet werden können.<sup>150</sup>

## **3.2.4 Lesereichweite**

Ein wesentlicher Faktor für die Auswahl eines RFID-Systems ist die Lesereichweite. Hierzu gibt es drei Klassen, die nach der unterschiedlichen Lesereichweite eingeteilt sind. Als Close-Coupling-Systeme werden solche Systeme bezeichnet, die mit einer Reichweite von bis zu 1 cm arbeiten. Bei einem Entfernungsbereich von bis zu einem Meter spricht man von Remote-Coupling-Systemen. Systeme, welche Lesereichweiten von über einem Meter erreichen, werden als Long-Range-Systeme bezeichnet. <sup>151</sup> Einige Faktoren, welche Auswirkung auf die Lesereichweite haben, sind unter anderem:<sup>152</sup>

- Die Sendefrequenz des Lesegeräts
- Die Größe, Form und Qualität der Antenne des RFID-Transponders
- Die Orientierung der Antenne des RFID-Transponders zum Lesegerät
- Die Sendeleistung des Lesegeräts
- Den zur Anwendung kommenden Zulassungsbestimmungen des Einsatzlandes (maximal zulässige Sendeleistung)
- Die Anfälligkeit gegenüber anderen Funk-Signalquellen

Somit ist festzuhalten, dass in realen Umgebungen die idealisierten Reichweiten nicht zu erreichen sind.

## **3.2.5 Datenübertragungsrate**

Im Falle, dass eine große Datenmenge vom Speicher des RFID-Transponders ausgelesen werden muss, ist eine hohe Datenübertragungsrate erforderlich. Für Nieder- und Hochfrequenzbereiche nach ISO-Standards 15693 und 14223 liegen die Übertragungsraten bei 5 kbit/s. Es gibt jedoch auch bereits RFID-Systeme, die im Hochfrequenzbereich Übertragungsraten von über 100 kbit/s erreichen können. Diese entsprechen dem ISO-Standard 18000 Part 3 Mode 2. Im Ultrahochfrequenzbereich

<sup>148</sup> vgl. Fleisch E./ Mattern F. (2005), S. 73ff

<sup>149</sup> ibidem

 $150$  vgl. Bierwisch S. (2014), S. 7

<sup>151</sup> vgl. Fleisch E./ Mattern F. (2005), S. 77ff

<sup>152</sup> Fleisch E./ Mattern F. (2005), S. 78

des ISO-Standards 18000 Part 6 Mode A wird eine Übertragungsrate von ca. 50 kbit/s erreicht. Eine hohe Datenübertragungsrate ist jedoch auch erforderlich, um eine große Anzahl von RFID-Transpondern pro Sekunde erkennen zu können. Die Erkennungsrate liegt hier bei Nieder- und Hochfrequenzsystemen bei 10 bis 30 RFID-Transpondern und erhöht sich bei Ultrahochfrequenzsystemen auf 100 bis 500 pro Sekunde.<sup>153</sup>

## **3.2.6 Störungsanfälligkeit**

RFID-Systeme sind aufgrund ihrer Einfachheit relativ anfällig für Störungen, wie Übertragungsfehler oder aber empfindlich gegenüber Flüssigkeiten und Metallen in der Nähe. Fehler in der Übertragung treten als Bit-Fehler auf wenn starkes Rauschen auf dem Frequenzkanal herrscht auf dem übertragen wird. Um diese Fehler zu erkennen, überträgt der RFID-Transponder zusätzlich noch eine Prüfsumme. Der weit verbreitetste Check hierfür ist der Cyclic-Redundancy-Check (CRC). Im Niederfrequenzbereich kann Rauschen durch andere Sender wie z.B. Schweißanlagen hervorgerufen werden. Im Hoch- und Ultrahochfrequenzbereich wird das Rauschen durch andere Benutzer desselben Frequenzkanales wie WLAN oder Bluetooth-Systeme ausgelöst. Diesen Störungen kann mit einem deterministischen Antikollisionsalgorithmus entgegen gewirkt werden. Ein weiteres Problem, welches jedoch nur bei induktiv gekoppelten RFID-Transpondern auftritt ist, dass die induzierte Spannung im RFID-Transponder von der Ausrichtung der Fläche der Spule des RFID-Transponders zum vom Lesegerät erzeugten Magnetfeld abhängt. Wenn eine parallele Ausrichtung vorliegt, wird keine Spannung induziert und der RFID-Transponder ist daher nicht zu identifizieren. Mit mehreren Leseantennen kann dieses Problem jedoch leicht behoben werden. Bei elektromagnetisch gekoppelten Systemen tritt, jedoch aufgrund einer anderen Ursache, ebenfalls dieses Problem auf. Ausgesendete elektromagnetische Wellen sind polarisierend. Ist nun die RFID-Transponderantenne auf die Polarisationsrichtung der Leseantenne ausgerichtet, wird die Spannung im RFID-Transponder maximal. Im schlechtesten Falle kann dies aber bei schlechter Ausrichtung dazu führen, dass das Lesegerät nichts erkennen kann. Der in passiven RFID-Systemen auf dem Schaltkreis angebrachte Schwingkreis macht sie anfällig für Verstimmungseffekte. Diese können die Lesereichweite drastisch reduzieren. Auslöser für diese Effekte können durch Metalle und dielektrische Medien hervorgerufen werden. Bei induktiv gekoppelten RFID-Transpondern stören Metalle außerdem den magnetischen Fluss und schwächen somit die Lesereichweite ebenfalls. Bei elektromagnetisch gekoppelten Systemen kommt erschwerend hinzu, dass alle Objekte die elektromagnetischen Wellen reflektieren und es somit zu Dämpfungen oder Auslöschungen der ausgesandten Wellen kommen kann. Flüssigkeiten oder organische Materialien können des Weiteren zu Absorptionen des magnetischen oder elektromagnetischen Feldes kommen. <sup>154</sup>

<u>.</u>

 $153$  vgl. Fleisch E./ Mattern F. (2005), S. 79

<sup>154</sup> vgl. Fleisch E./ Mattern F. (2005), S. 79ff

## **3.2.7 Kosten für Transponder**

Die Kosten für einen Transponder werden im Wesentlichen durch die Herstellkosten für den Mikrochip und die Spule bzw. Antenne bestimmt. Des Weiteren kommen noch die Kosten für die Zusammensetzung dieser Komponenten des RFID-Transponders hinzu und natürlich müssen auch noch die Kosten für die Aufbringung des Transponders auf den Träger berücksichtigt werden. Die Kosten für den Mikrochip nehmen mit steigender Komplexität zu. Zurzeit bewegen sich die Kosten für RFID-Transponder, welche nur mit einer Identifikationsnummer bespielt werden, bei 20 bis 50 Cent pro Stück. Für komplexere Transponder steigert sich der Preis bis hin zu mehreren Euros. Da sich die RFID-Technologie in den nächsten Jahren immer weiter ausbreiten wird, wird die Massenproduktion der RFID-Transponder ebenfalls zu niedrigeren Preisen führen.<sup>155</sup> Im Jahr 2008 lag der durchschnittliche Preis eines RFID-Transponders bei 77 Cent pro Stück.<sup>156</sup>

## **3.2.8 System Auswahl**

Um ein richtiges System für die Anforderungen zu finden, ist vor allem auf folgende Auswahlkriterien Wert zu legen: Lesereichweite, Datenübertragungsrate, Störungsanfälligkeit, Speicherstruktur der RFID-Transponder und die Kosten der unterschiedlichen Transponder Arten. <sup>157</sup>

Die RFID-Technologie bietet eine Reihe von Vorteilen gegenüber den nun folgenden, optischen Identifikationssystemen, wie z.B.:<sup>158</sup>

- Es ist keine Sichtverbindung notwendig, um die Daten zu lesen
- Die Übertragungsleistung des Transponders wird nicht von Witterungseinflüssen beeinträchtigt
- Es ist möglich, eine Vielzahl von Transpondern zur selben Zeit zu lesen

## **3.3 Gegenüberstellung von Barcode und RFID**

Für die nun folgende Gegenüberstellung musste eine Auswahl sowohl von speziellen Barcodes als auch von der Funktionsweise des RFID-Transponders getroffen werden. Bei den 2D-Barcodes wurde der QR-Code betrachtet, da er am weitesten verbreitet ist und die größte Speicherkapazität aufweist. Bei dem betrachteten RFID-Transponder handelt es sich um einen passiven Transponder, welche keine eigene Stromversorgung besitzt. Diese Auswahl wurde getroffen, da im Bereich der Produktnachverfolgbarkeit auf diese Technologie gesetzt wird.

[Tabelle 5](#page-43-0) gibt eine Zusammenfassung über die unterschiedlichen Technologien und stellt diese gegenüber. Betrachtet wurden die Eigenschaften, welche beim Einsatz in der Industrie von Bedeutung sind.

<sup>155</sup> vgl. Fleisch E./ Mattern F. (2005), S. 82

 $156$  vgl. Prandstetten M. (2013), S. 19

<sup>157</sup> vgl. Fleisch E./ Mattern F. (2005), S. 77

<sup>158</sup> vgl. Engelhardt-Nowitzki C./ Lackner E. (2006), S. 138

<span id="page-43-6"></span><span id="page-43-1"></span>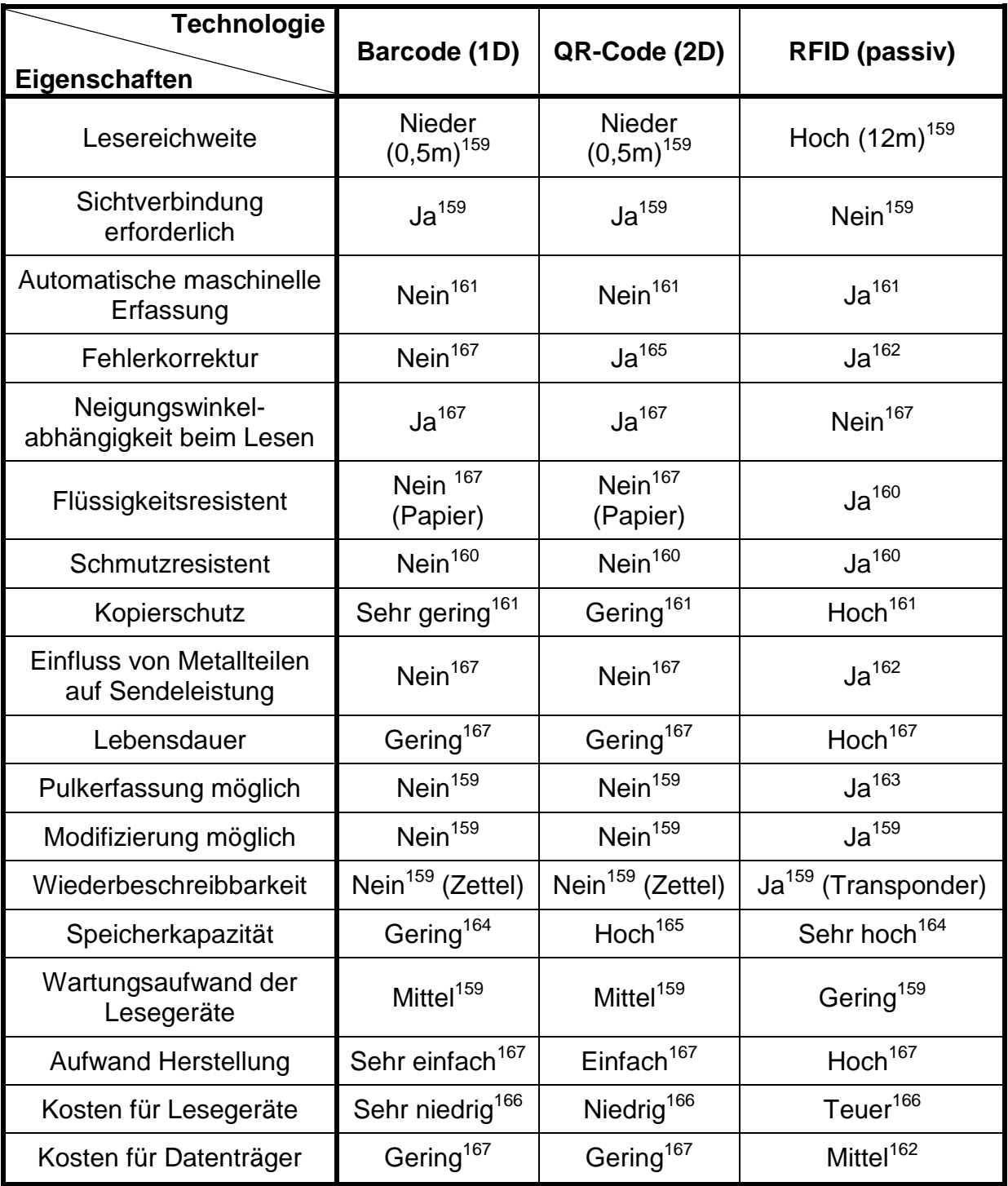

<span id="page-43-8"></span><span id="page-43-7"></span><span id="page-43-5"></span><span id="page-43-4"></span><span id="page-43-3"></span><span id="page-43-2"></span>

| Tabelle 5: Gegenüberstellung Barcode-, QR-Code- und RFID-Technologie |  |
|----------------------------------------------------------------------|--|
|----------------------------------------------------------------------|--|

<span id="page-43-0"></span><sup>&</sup>lt;sup>159</sup> http://www.hli-consulting.de/laboratory/rfid-technologie.html, Zugriffsdatum: 25.11.2015

<sup>&</sup>lt;sup>160</sup> http://www.rfid-basis.de/barcode\_vs\_rfid.html, Zugriffsdatum: 01.12.2015

<sup>161</sup> http://atlasrfid.com/jovix-education/auto-id-basics/rfid-vs-barcode, Zugriffsdatum: 01.12.2015

<sup>162</sup> vgl. Fleisch E./ Mattern F. (2005), S. 79ff

<sup>163</sup> vgl. Engelhardt-Nowitzki C./ Lackner E. (2006), S. 138

<sup>164</sup> http://www.barcode-portal.net/rfid/rfid-strichcode-barcode.php, Zugriffsdatum: 25.11.2015

<sup>&</sup>lt;sup>165</sup> vgl. Bendel O. (2010), S. 39

<sup>166</sup> https://www.conrad.at/, Zugriffsdatum: 27.11.2015

<sup>&</sup>lt;sup>167</sup> Eigene Erfahrungswerte

Der Lesereichweite der RFID-Technologie wurden hier theoretische Werte zugrunde gelegt, welche im realen Anwendungsbereich jedoch meist geringer ausfallen. Dem Kriterium der maschinellen Erfassung wurde der spezielle Anwendungsfall dieser Arbeit zugrunde gelegt. Grundsätzlich sind auch Barcodes maschinell erfassbar. Durch ihre geringe Lesereichweite wäre dieser Umstand jedoch mit sehr hohem Aufwand verbunden, was dazu führt, dass eine Erfassung per Hand zu bevorzugen ist.

Bei der Resistenz gegen Flüssigkeiten liegt die Annahme zugrunde, dass die Barcodes auf Papier abgedruckt sind. Die Möglichkeit, Barcodes auf Kunststoff aufzudrucken und sie so resistent gegen Flüssigkeiten zu machen, findet Anwendung in der Bauindustrie.<sup>168</sup>

Ein weiterer, vor allem in der metallverarbeitenden Industrie, sehr wichtiger Aspekt ist die Beeinflussung durch metallische Gegenstände. Aufgedruckte Barcodes werden nicht davon beeinflusst welches Material sich in ihrer unmittelbaren Nähe befindet. Bei RFID-Transpondern wird hingegen die Lesereichweite als auch die Übertragungsgeschwindigkeit durch metallische Gegenstände negativ beeinflusst. <sup>169</sup> Zur näheren Erklärung siehe Kapitel 3.2.6. Störungsanfälligkeit

Bei den Kosten der RFID-Technologie ist zu berücksichtigen, dass dieser Betrachtung Daten des Jahres 2015 zugrunde liegen und bei einem etwaigen flächendeckenden Einsatz dieser Innovation in der Produktion eine Verringerung des Preises eintreten wird. Aktuell bewegen sich die Kosten der Transponder für einfache Anwendungen zwischen 20 bis 50 Cent.<sup>170</sup> Gegenüber dem Jahr 2008 ist dies bereits eine Reduktion von ca. 50 %.<sup>171</sup>

## **3.4 Sonstige Kennzeichnungsmöglichkeiten**

Neben den beiden Technologien Barcode und RFID gibt es noch weitere Möglichkeiten Produkte zu kennzeichnen. Aus unterschiedlichen Gründen wie z.B. Kosten der Kennzeichnung oder benötigter Platzbedarf der Kennzeichnung wurden diese Möglichkeiten in dieser Arbeit nicht betrachtet. Grundsätzlich kann jedes Verfahren, welches es ermöglicht eine Oberfläche zu markieren, als Kennzeichnungsverfahren verwendet werden. Neben dem direkten Bedrucken von Produkten gibt es noch weitere Möglichkeiten um eine Kennzeichnung zu ermöglichen. Nun folgend werden die wichtigsten Verfahren angeführt und kurz beschrieben.

<sup>&</sup>lt;sup>168</sup> vgl. Helmus M./ Kelm A./ Laußat L./ Meins-Becker A. (2011), S. 50

<sup>169</sup> vgl. Fleisch E./ Mattern F. (2005), S. 79ff

 $170$  ibidem

 $171$  vgl. Prandstetten M. (2013), S. 19

## **Lasern**

Bei der Kennzeichnung von Produkten durch Laser wird unterschieden zwischen "weiche" Kennzeichnung, welche die Markierung nichtmetallischer Oberflächen bezeichnet und "harter" Kennzeichnung, welche die Beschriftung metallischer Oberflächen bezeichnet. Die Höhe der einzelnen Markierungszeichen beträgt hier unter 1 mm und die Erfassung der Kennzeichnung kann mit einer CCD-Kamera (Charge Coupled Device) erfolgen.<sup>172</sup>

## **Ätzen**

Um eine Markierung der Produkte durch das Ätzverfahren zu ermöglichen, muss das zu beschriftende Einzelteil mit einer Lackschicht überzogen werden. In diese Schicht wird die gewünschte Beschriftung eingearbeitet. Nach dem Eintauchen der Teile in eine 10 %-ige Kaliumhydroxyd-Lösung wird der zu beschriftende Teil mit dem Pluspol einer Stromquelle verbunden. Der Minuspol wird mit einem Kupferblech verbunden, welches anschließend in einem Abstand von ca. 3 mm über den Schriftzug hin- und hergeführt wird. Nach kurzer Zeit ist die anodische Oxydation soweit fortgeschritten, dass die Markierung am Produkt lesbar ist.<sup>173</sup>

## **Prägen**

Beim Prägen handelt es sich um ein Verfahren, welches unter Druck und ggf. zusätzlicher Wärme ein Relief abbildet. Ein erhitzter Metallstempel erwärmt die Farbschicht einer Trägerfolie und überträgt sie an den geschmolzenen Stellen anschließend auf das Produkt. Bei direkter Prägung auf Papier wird ausgenützt, dass dieses sich bei hohen Temperaturen verfärbt.<sup>174</sup>

<sup>&</sup>lt;sup>172</sup> vgl. Waidelich W. (1990), S. 691

 $173$  vgl. Dawihl W./ Dinglinger E. (1953), S. 43

<sup>174</sup> vgl. Bleisch G./ Majschak J.-P./ Weiss U. (2011), S. 432

# **4 Praxisbericht**

In diesem Abschnitt werden die praktischen Tätigkeiten, welche zur Lösung der Aufgabenstellung durchgeführt wurden, noch einmal aufgearbeitet. Die Grundlage, für die ausgearbeiteten und mit Hilfe der Nutzwertanalyse bewerteten Lösungskonzepte, bildete eine fundierte IST-Stand-Analyse. Die erforderlichen Daten wurden einerseits direkt aus der Produktion und andererseits aus einem ebenfalls angefertigten Simulationsmodell bezogen.

## **4.1 PHASE I: IST-Stand-Analyse**

Anhand der IST-Stand-Analyse wurden alle notwendigen Informationen aufgenommen, die für den Produktionsprozess der betrachteten Produkte (siehe 4.1.2.1 Identifikation der Produktgruppen) notwendig waren, um Informationen über die unterschiedlichen Lagerorte und Materialflüsse im Produktionslayout zu gewinnen.

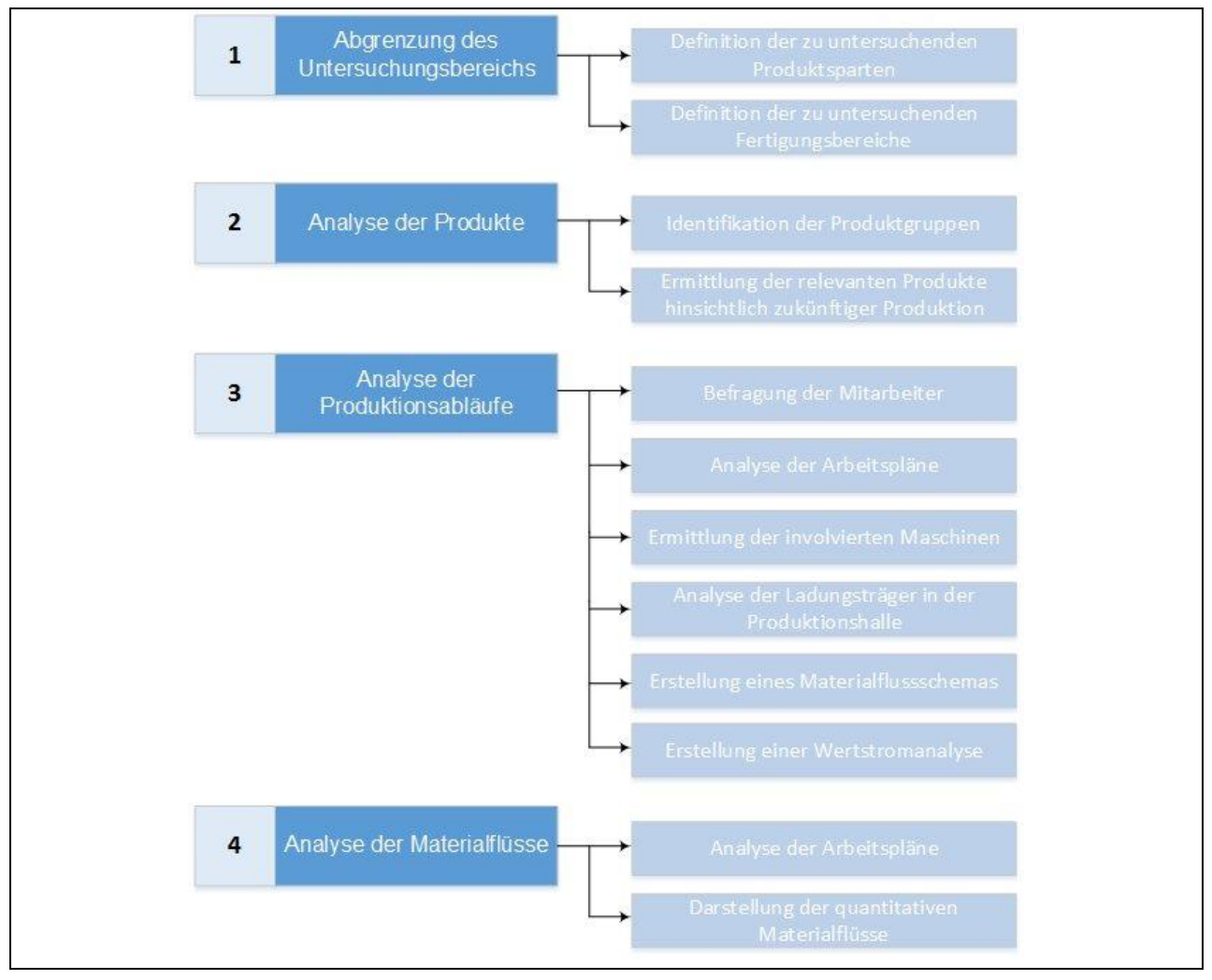

**Abbildung 16: Vorgehensweise bei der IST-Stand-Analyse<sup>175</sup>**

<span id="page-46-0"></span><sup>&</sup>lt;sup>175</sup> In Anlehnung an Arnold D./ Furmans K. (2005), S. 225ff., eigene Darstellung

Aufgrund der Notwendigkeit von unterschiedlichen Bearbeitungsstationen, welche für die Produktion der betrachteten Produkte notwendig sind, wurde vor Ort eine Datenaufnahme über mehrere Wochen durchgeführt. Ein großer Teil der Daten für die weitere Verarbeitung kam aus der bereits im Betrieb installierten M3 Enterprise Ressource Planning (ERP) Software. In dieser sind die Produktionsstunden, die Produktionsmenge, Leistungsgrade und die unterschiedlichen Zeiten, wie Rüstzeit oder die Zeiten, in denen die Maschine ohne Personal oder Material ist, aufgezeichnet. Um nicht vorhandene Daten zu ermitteln bzw. die vorhandenen auf ihre Richtigkeit und Vollständigkeit zu überprüfen, wurden Gespräche mit den Mitarbeitern geführt und die einzelnen Prozessschritte genau analysiert und dokumentiert.

In [Abbildung 16](#page-46-0) ist die Vorgehensweise während der IST-Stand-Analyse dargestellt. Den einzelnen Hauptpunkten sind die jeweils durchgeführten Tätigkeiten zugeordnet, die im jeweiligen Schritt durchgeführt wurden.

## **4.1.1 Abgrenzung des Untersuchungsbereichs**

Die Firma VENTREX Automotive GmbH teilt ihr Portfolio in drei Produktgruppen auf. Alle diese Produkte setzten sich aus Zukaufteilen und Eigenfertigungsteilen zusammen. Die Herstellung der Eigenfertigungsteile findet in der Dreherei statt, welche direkt an die Produktionshalle anschließt. Die drei Produktgruppen sind:

- CNG-Komponenten
- Kompressoren
- Klimakomponenten

In der verwendeten ERP-Software M3 werden die einzelnen Lagerplätze in der Produktionshalle nicht einzeln und örtlich korrekt aufgelistet. Alle Ladungsträger, welche aus dem Lagereingang in die Produktionshalle transportiert werden, werden nur soweit umgebucht, dass zu erkennen ist, dass sie sich im Produktionsprozess befinden und nicht mehr im Lagereingang gelagert sind.

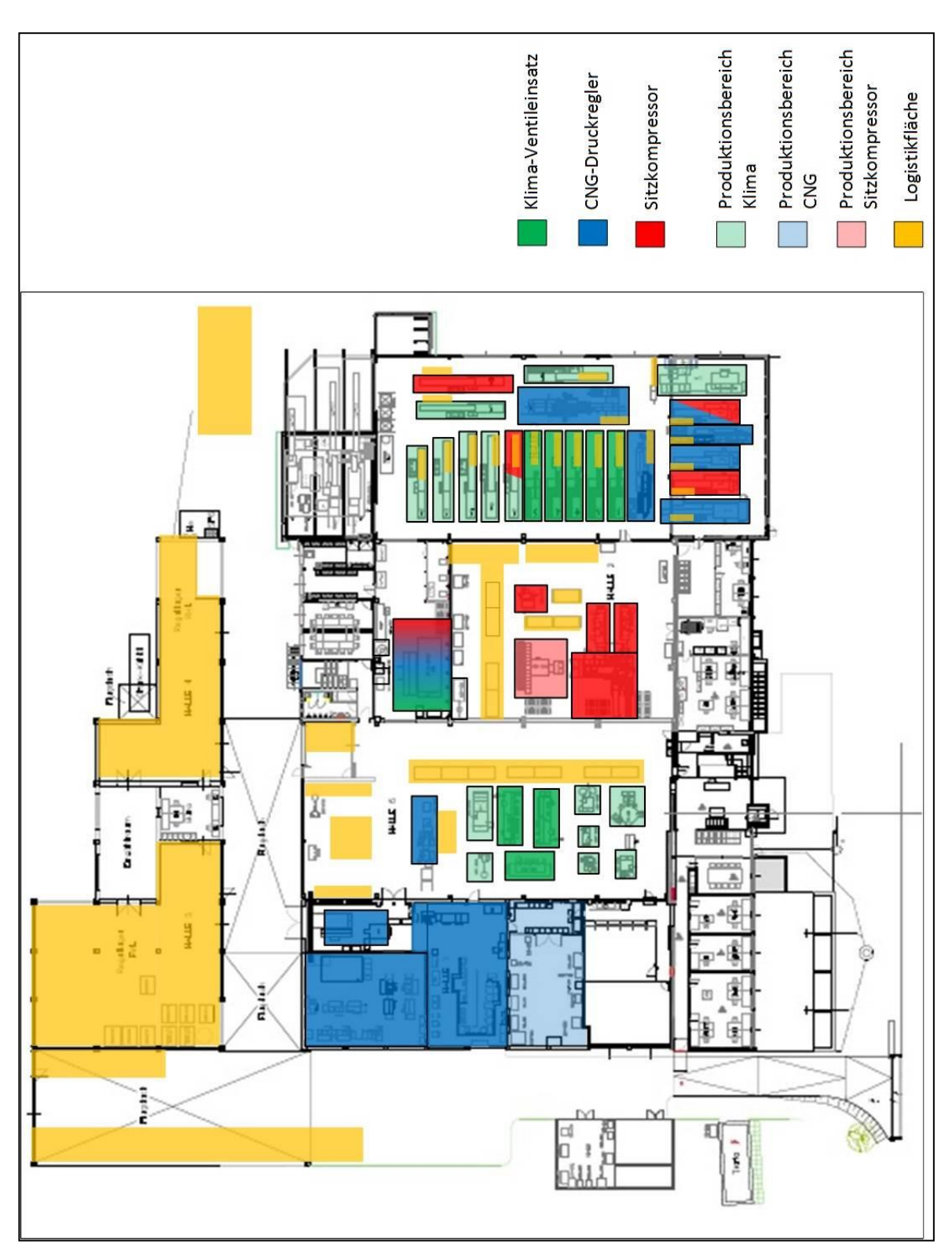

**Abbildung 17: Firmenlayout mit unterschiedlichen Bearbeitungs- und Lagerbereichen<sup>176</sup>**

Einige Produktionsschritte, wie z.B.: eloxieren oder vernickeln diverser Einzelteile, sind an andere Betriebe vergeben. Bei Zukaufteilen erfolgt eine Anlieferung an die Firma VENTREX, wo die Teile einer Qualitätskontrolle unterzogen werden. Anschließend

<sup>&</sup>lt;sup>176</sup> Eigene Darstellung

werden die fremdbearbeiteten Einzelteile an die jeweiligen Firmen versendet und nach fertiger Bearbeitung wieder zurück geliefert.

Im Rahmen dieser Arbeit wurde jedoch nur die Firma VENTREX betrachtet und die unterschiedlichen Transporte, die sich durch Fremdfertigung ergeben, wurden daher nur bis an die Grenze des Firmengeländes nachverfolgt und anschließend nicht mehr weiter berücksichtigt, da der Fokus dieser Arbeit auf den innerbetrieblichen Materialflüssen liegt.

## **4.1.2 Analyse der Produkte**

Für diese Arbeit wurde für jeden Produktbereich ein repräsentatives Produkt ausgewählt, auf dessen Daten die gesamte weitere Betrachtung des jeweiligen Bereiches stattgefunden hat. Auf eine ABC-Analyse wurde verzichtet, da bei einem Gespräch mit der Betriebsleitung<sup>177</sup> schon darauf hingewiesen wurde, dass sich die Produktgruppen im Umbruch befinden. Anstelle einer ABC-Analyse wurde somit unter Berücksichtigung der aktuellen und zukünftigen Entwicklung der Stückzahlen und des daraus resultierenden Umsatzes eine Auswahl getroffen. Jede einzelne Produktgruppe wird an unterschiedlichen Fertigungsmaschinen gefertigt. Die jeweils zusammenhängenden Produktionsmaschinen sind in Produktionsbereiche gegliedert. Diese unterschiedlichen Produktionsbereiche sind auch in der Produktionshalle voneinander abgegrenzt.

## *4.1.2.1 Identifikation der Produktgruppen*

Die drei Hauptproduktgruppen werden hier noch einmal kurz angeführt und des Weiteren die darin enthaltenen Produkte aufgelistet.

## *CNG-Komponenten*

Bei den CNG-Komponenten handelt es sich um zwei Produktgruppen. Diese beiden Produktgruppen sind CNG-Tankventile und elektronische CNG-Druckregler. Bei den Tankventilen gibt es nur ein Produkt, wo hingegen die Druckregler aus einem Hauptteil bestehen, der bei allen Varianten gleich ist und auf diesen aufbauend gibt es unterschiedliche Varianten. Diese Anbauteile werden jedoch nicht im Reinraum angebaut, sondern in der Produktionshalle am s.g. Arbeitsplatz Tisch7.

## *Kompressoren*

1

Die Sparte der Kompressoren unterteilt sich in zwei Produkte. Einerseits gibt es die Sitzkompressoren s.g. CSI-Kompressoren und auf der anderen Seite die Kompressoren für die Reifenreparatursets, die s.g. CPT-Kompressoren. Bei den CPT-Kompressoren wird die Pumpe in Graz zusammengebaut und anschließend nach Slowenien weiter transportiert, um dort die weitere Endmontage durchzuführen.

<sup>177</sup> Kick Off Meeting 20.07.2015

### *Klimaventile*

Im Bereich der Klimaventile werden vier unterschiedliche Produkte gefertigt. Es gibt zwei Arten von Ventilen. Lötventile bzw. Schraubventile unterscheiden sich, wie bereits in der Bezeichnung zu erkennen, in der Montage beim Endkunden. Außerdem werden die Ventileinsätze für diese Ventile gefertigt. Die letzte Produktgruppe, die ebenfalls dem Bereich Klimaventile zugeordnet wird, sind die Kappenkörper.

### **4.1.3 Ermittlung der relevanten Produkte**

Bei der Auswahl der zu betrachtenden Produkte wurden zuerst die Produktionsmengen des Jahres 2014 betrachtet<sup>178</sup>. Es wurde festgelegt, dass für jede Produktsparte ein repräsentatives Produkt ausgewählt wird und dieses als Grundlage für die gesamte Produktsparte herangezogen wird.<sup>179</sup>

Die zukünftige Entwicklung der Produkte wurde ebenfalls berücksichtigt. Bei den Kompressoren führte dies dazu, dass die CPT-Kompressoren für die Reifenreparatursets, obwohl sie im Jahr 2014 eine höhere Produktionsmenge erzielten, nicht betrachtet wurden. Es wurde entschieden, die CSI-Sitzkompressoren zu analysieren, da diesen ein stabilerer Zukunftsmarkt vorausgesagt wird. Auch bei der CNG-Produktgruppe wurde die zukünftige Entwicklung berücksichtigt. Die Tankventile werden in Zukunft in diesem Umfang nicht mehr benötigt und die Produktion wird auch räumlich verlegt werden, da nur mehr die Ersatzteilnachlieferung dieses Produktes gewährleistet sein muss. Bei den betrachteten elektronischen CNG-Druckreglern gibt es diverse Varianten, welche sich jedoch, wie bereits erwähnt, nur an der unterschiedlichen Anzahl der Anbauteile am Arbeitsplatz Tisch7 unterscheiden. Der Hauptteil, welcher im Reinraum montiert wird, ist bei allen gleich ausgeführt. Gewählt wurde hier die Variante, welche aus den meisten Anbauteilen besteht.

## **4.1.4 Analyse der Produktionsabläufe**

Anhand der Produktionsabläufe wurde ermittelt, an welchen Orten und vor allem an welchen Arbeitsstationen die Produkte bearbeitet werden. Die Analyse dieser Produktionsabläufe erfolgte über die Auswertung der Arbeitspläne, welche in der betriebsinternen Enterprise Resource Planing Software M3 hinterlegt sind und in Gesprächen mit den Produktionsmitarbeitern.

## *4.1.4.1 Befragung der Mitarbeiter*

Bei den elektronischen CNG-Druckreglern, welche im Reinraum zusammengebaut werden, wurde auf die Befragung der Mitarbeiter verzichtet. Dies erfolgte aus den Gründen, dass es einerseits bereits eine detaillierte Auflistung aller Zeiten der

<sup>&</sup>lt;sup>178</sup> Auswertung durch Hr. Kusterer: M3- Enterprise Resource Planning Software

<sup>179</sup> Kick Off Meeting 20.07.2015

einzelnen Montageschritte gibt und andererseits ein Betreten des Reinraums aufgrund der sehr hohen Hygieneanforderungen nicht ohne weiteres möglich war.

Bei den Sparten Kompressoren und Klima wird der Zusammenbau der jeweiligen Produkte von Robotern bzw. vollautomatischen Montagelinien übernommen. Von den Mitarbeitern werden hier nur die Einzelteilspeicher der Maschinen befüllt und anschließend die Fertigteile an das Fertigteillager übergeben.

Beim Lagereingangsbereich wird von den Mitarbeitern die Ware kommissioniert und weiterverteilt. Die in der Produktionshalle benötigten Materialien werden an den Übergabebereich, der sich beim Produktionshalleneingang befindet, übergeben. Von dort werden die Einzelteile von den Mitarbeitern der unterschiedlichen Produktionsbereiche übernommen und an die Maschinen weiter transportiert. Die Beund Entladung der täglich verkehrenden Lastkraftwagen wird ebenfalls von den Logistikmitarbeitern durchgeführt. Auch der Materialnachschub in die Dreherei fällt in ihren Zuständigkeitsbereich.

### *4.1.4.2 Analyse der Arbeitspläne*

Die Arbeitspläne enthalten alle Bearbeitungsschritte für die Teile, welche von VENTREX selbst hergestellt oder noch weiter bearbeitet werden. Einzelteile, welche direkt an die Montageroboter oder die Montagelinien geliefert werden, sind in diesen Arbeitsplänen nicht enthalten. Angelieferte Teile, welche vor der Montage noch einmal an der Waschanlage gewaschen werden, scheinen ebenfalls auf.

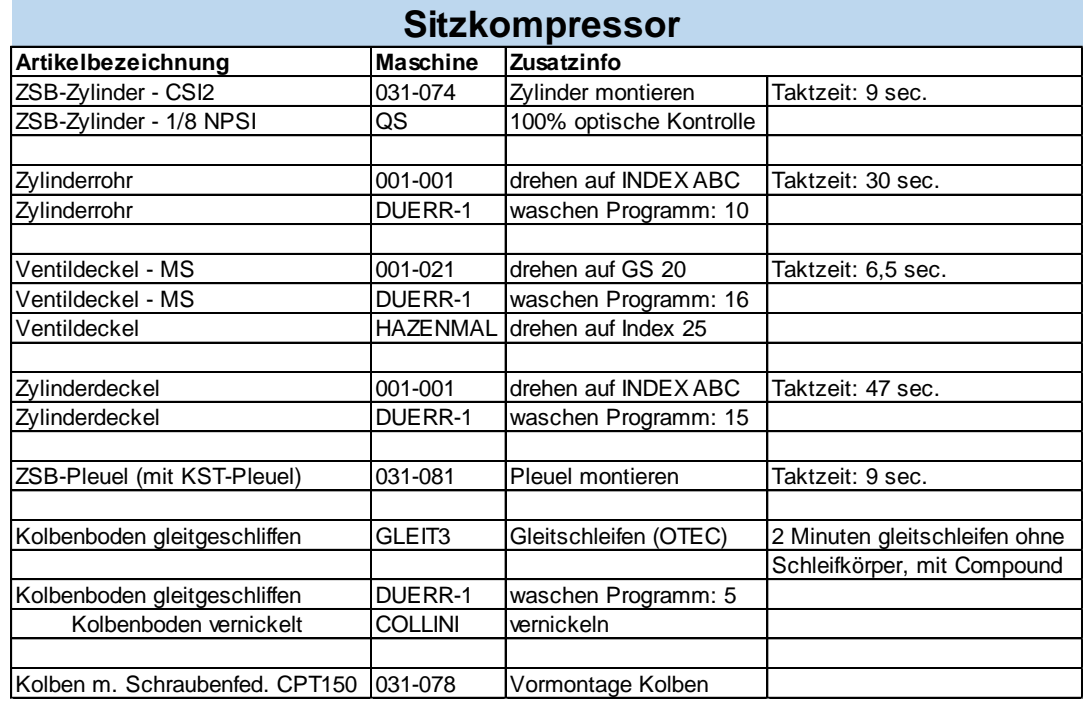

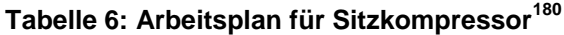

<sup>180</sup> Entnommen aus File: Struckturstücklisten.xls, 26.11.2015

Die unterschiedlichen Bezeichnungen der einzelnen Arbeitsschritte wurden direkt aus der M3 Software übernommen und werden auch betriebsintern so geführt. Der Bezeichnung der unterschiedlichen Arbeitsmaschinen ist die ebenfalls betriebsintern verwendete Bezeichnung zugrunde gelegt, welche auch in den Layoutplänen der Fabrikhallen Verwendung finden.

| <b>Klima-Ventileinsatz</b>     |                    |                           |  |
|--------------------------------|--------------------|---------------------------|--|
| Artikelbezeichnung             | <b>Maschine</b>    | Zusatzinfo                |  |
| Schraubteil M8x1 vernickelt    | ELDB               | vernickeln                |  |
| Schraubteil M8x1 unvernickelt  | 001-038            | drehen auf TORNOS AS 14   |  |
|                                |                    | Taktzeit: 2,4 sec.        |  |
| Schraubteil M8x1 unvernickelt  | DUERR-1            | waschen Programm: 9       |  |
|                                |                    |                           |  |
| EM-Distanzring d 4,2 x 1,3     | <b>DUERR-1</b>     | waschen Programm: 4       |  |
| EM-Distanzring d 4,2 x 1,3     | <b>HAZENMAL</b>    | drehen auf STROHM         |  |
|                                |                    |                           |  |
| EM-Teller d6 x 6,4 vernickelt  | ELDB               | vernickeln                |  |
| EM-Teller d6 x 6,4 gewaschen   | DUERR-1            | waschen Programm:         |  |
| EM-Teller d6 x 6,4 vernickelt  | AP-NI              | vernickeln                |  |
|                                |                    |                           |  |
| Klima-Konusdichtung PTFE viol. | 031-014            | Konusdichtung schneiden   |  |
|                                |                    |                           |  |
| Klima-Ventilnadel 27           | 005-009            | pressen auf HILGELAND NEU |  |
| Klima-Ventilnadel 27           | <b>DUERR-1</b>     | waschen Programm: 15      |  |
| Klima-Ventilnadel 27           | GLEIT <sub>2</sub> | Gleitschleifen - 1 Std    |  |

**Tabelle 7: Arbeitsplan für Klima-Ventileinsatz 181**

In den Arbeitsplänen ist bereits erkennbar, dass die Waschanlage Duerr1 unterschiedliche Waschprogramme für die unterschiedlichsten Einzelteile ausführt. Im Gegensatz zu den Drehmaschinen, wo versucht wird möglichst wenige unterschiedliche Drehteile an einer Drehmaschine zu fertigen um die Rüstzeiten gering zu halten, muss die Waschanlage Duerr1 alle aus der Dreherei kommenden Teile waschen. Auch einige Zukaufteile werden noch einmal extra gewaschen. Bei den CNG-Komponenten, die in den Reinraum geliefert werden, durchlaufen die Teile noch einmal eine extra Reinigung. Im Schleusenraum, der sich zwischen Produktionshalle und Reinraum befindet, steht eine zweite Waschanlage Duerr2 und eine Waschanlage MAFAC. Kunststoffteile, wie z.B. O-Ringe werden in der MAFAC Waschanlage gereinigt.

<sup>181</sup> Entnommen aus File: Struckturstücklisten.xls, 26.11.2015

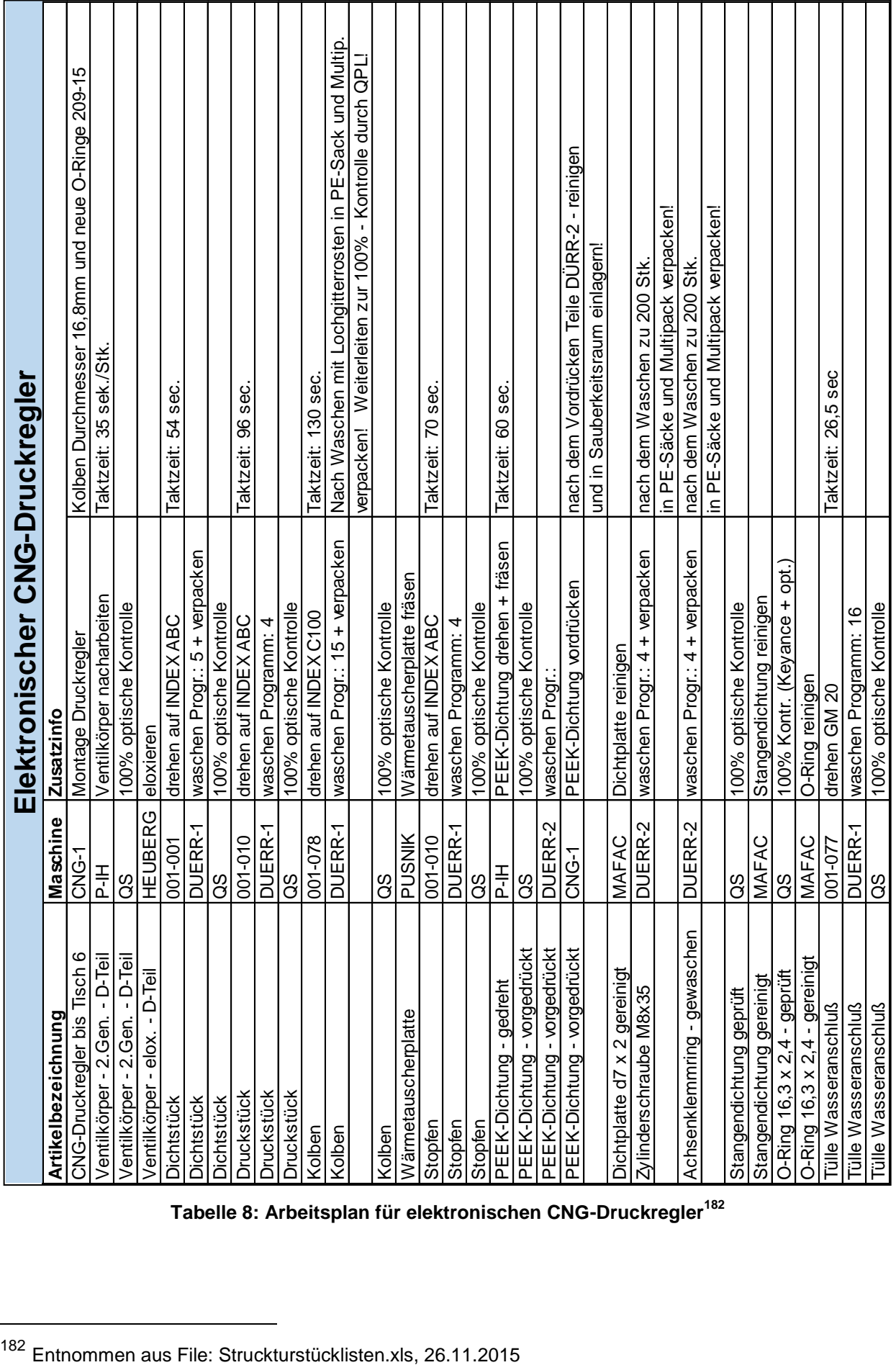

**Tabelle 8: Arbeitsplan für elektronischen CNG-Druckregler<sup>182</sup>**

<sup>182</sup> Entnommen aus File: Struckturstücklisten.xls, 26.11.2015

### *4.1.4.3 Ermittlung der involvierten Maschinen*

In diesem Abschnitt soll ein kurzer Überblick über die Maschinen gegeben werden, welche in die Produktion der betrachteten Teile involviert sind. Den Drehmaschinen wurden die jeweils gefertigten Einzelteile zugeordnet, um in der Folge ein Materialflussschema zu erstellen. Abbildung 7 zeigt das Fabriklayout mit den diversen Arbeitsbereichen und -maschinen. Alle Maschinen der unterschiedlichen Produktspalten wurden in der Farbe eingefärbt, welche dem jeweiligen Bereich zugeteilt wurden. Solche Maschinen, die direkt in der Produktion des repräsentativen Teiles involviert sind, wurden dunkel eingefärbt. Solche die nur dem Bereich zugeordnet werden, jedoch in diesem andere Produkte herstellen, wurden transparenter eingefärbt. Maschinen, welche Produkte für mehrere unterschiedliche Bereiche fertigen, wurden auch mit den jeweiligen Farben der unterschiedlichen Bereiche markiert.

#### **Drehmaschinen**

Der Großteil der Drehmaschinen produziert Teile für den Bereich Klima. Dies resultiert daraus, dass dieser mengenmäßig den weitaus größten Anteil darstellt. Bei den Kompressoren werden die Zylinderrohre und die unterschiedlichsten Zylinderdeckel ebenfalls in der hauseigenen Dreherei hergestellt. Auch für den Bereich CNG werden diverse Einzelteile, wie z.B. Tülle-Wasseranschluß oder Stopfen, hergestellt und anschließend einer internen Qualitätskontrolle unterzogen.

#### **Waschanlage Duerr1**

Die Waschanlage Duerr1 ist eine Engpassmaschine. Über sie laufen alle Teile, die in der Dreherei hergestellt werden und auch diverse weitere Zukaufteile. Für die Waschanlage gibt es auch keine alternative Maschine, die im Falle eines Ausfalls die Tätigkeit übernehmen könnte. Alle in der Dreherei gefertigten Teile werden dort gesammelt und bei Schichtende an den Waschbereich übergeben, wo sie dann in den darauffolgenden Schichten gewaschen werden. Die Waschanlage wird im 3. Schichtbetrieb betrieben um eventuell auftretende Engpässe zu vermeiden und die Versorgung der nachfolgenden Produktion zu garantieren.

#### **Gleitschleifmaschinen**

Die Gleitschleifmaschinen befindet sich ebenfalls im Bereich der Waschanlage Duerr1 und werden auch von dessen Personal mitbetreut. Bei den in dieser Arbeit betrachteten Produkten werden die Maschinen, einerseits zum Gleitschleifen der Kolbenböden für die Sitzkompressoren und andererseits im Bereich Klima für die Klima-Ventilnadel, verwendet.

#### **Montageroboter Kompressor**

Im Montagebereich der Kompressoren gibt es zwei Montageroboter. Die s.g. alte Anlage ist im Stande die CPT-Kompressoren für die Pannennotfallsets zusammenzusetzen. Die neue Anlage, die Teil dieser Betrachtung war, ist im Stande sowohl CPT- als auch CSI-Kompressoren zusammenzubauen. In den letzten Monaten des Jahres 2014 ist bereits ein Rückgang der Produktion der CPT-Kompressoren ersichtlich, wobei hingegen die CSI-Kompressoren ein stetiges Wachstum, mit Ausnahme September 2014, aufweisen.<sup>183</sup>

#### **Montagemaschine ZSB Kolben**

Diese Maschine ist Teil der Kompressor-Abteilung. Ihre Aufgabe besteht darin, eine Schraubenfeder in den s.g. Kolben einzusetzen. Gemeinsam mit weiteren Einzelteilen bilden sie das s.g. ZSB Pleuel, welches anschließend wiederum mit dem Produkt ZSB Zylinder zu den fertigen Endprodukten verbaut wird.

#### **Presse Hilgeland**

Diese Presse stellt die Ventilnadeln für die Klima-Ventileinsätze her. Da diese Ventileinsätze eine Stückzahl von ca. 26 Millionen (Stand Jahr 2014<sup>184</sup>) erreichen, läuft diese Maschine parallel zu den anderen Arbeitsvorgängen. In gewissen Abständen werden die vollen Boxen mit den Nadeln ebenfalls weiter zur Waschanlage Duerr1 transportiert, wo sie ebenfalls gewaschen werden, um anschließend verbaut zu werden.

#### **Automatische Montagelinie für Klima Ventileinsätze**

Der Zusammenbau der Klima-Ventileinsätze erfolgt an drei identen automatischen Montagelinien. An diesen Montagelinien sind Silos angebracht, welche von Produktionsmitarbeitern bei Bedarf mit den unterschiedlichen Komponenten befüllt werden. Aus diesen Silos wird jeweils ein Teil der benötigten Einzelteile zu einem Ventileinsatz zusammengebaut. Dieser Bereich wird in absehbarer Zukunft um eine weitere automatische Montagelinie erweitert, welche bereits bestellt wurde<sup>185</sup>.

#### **Waschanlage Duerr2**

Diese Waschanlage befindet sich in der Schleuse zum Reinraum. Um den hohen Reinheitsanforderungen zu entsprechen, werden alle metallischen Teile noch einmal extra gereinigt. Nach dieser zusätzlichen Reinigung werden die Multi Packs über eine Schleuse an den Reinraum übergeben, wo diese in einem Tablarlager bis zu ihrer weiteren Verwendung zwischengelagert werden.

#### **Waschanlage MAFAC**

1

Diese Waschanlage befindet sich ebenfalls in der Schleuse zum Reinraum und hat dieselbe Aufgabe wie die Waschanlage Duerr2. Hier werden jedoch nur diverse Kunststoffteile und solche Teile, welche für eine Reinigung an der Duerr2 nicht geeignet sind, gereinigt.

<sup>&</sup>lt;sup>183</sup> Leistungsblatt – Produktion 2014, aus File: Leistungsblätter2014.xls

<sup>184</sup> Leistungsblatt – Produktion 2014, aus File: Leistungsblätter2014.xls

<sup>185</sup> Aussage Hr. Stössl am 08.10.2015, Stearing Meeting 2

### **Reinraum**

Im Reinraum findet die Montage der CNG-Teile statt. Diese müssen sehr hohen Qualitätsanforderungen gerecht werden und werden aus diesem Grunde in dieser sterilen Umgebung gefertigt. In diesem Bereich befinden sich mehrere Arbeitsplätze, an welchen unterschiedliche Arbeitsschritte ausgeführt werden. An einem Arbeitsplatz wird aber immer der gleiche Arbeitsschritt ausgeführt um eine hohe Produktivität und eine geringe Fehlerrate zu garantieren.

### **Arbeitstisch7**

Dieser Arbeitsplatz ist Teil des CNG-Bereichs. An ihm werden, an den zuvor im Reinraum zusammengesetzten Hauptteil, diverse Anbauteile angebaut, welche zu einer Variantenvielfalt des elektronischen CNG-Druckreglers führen.

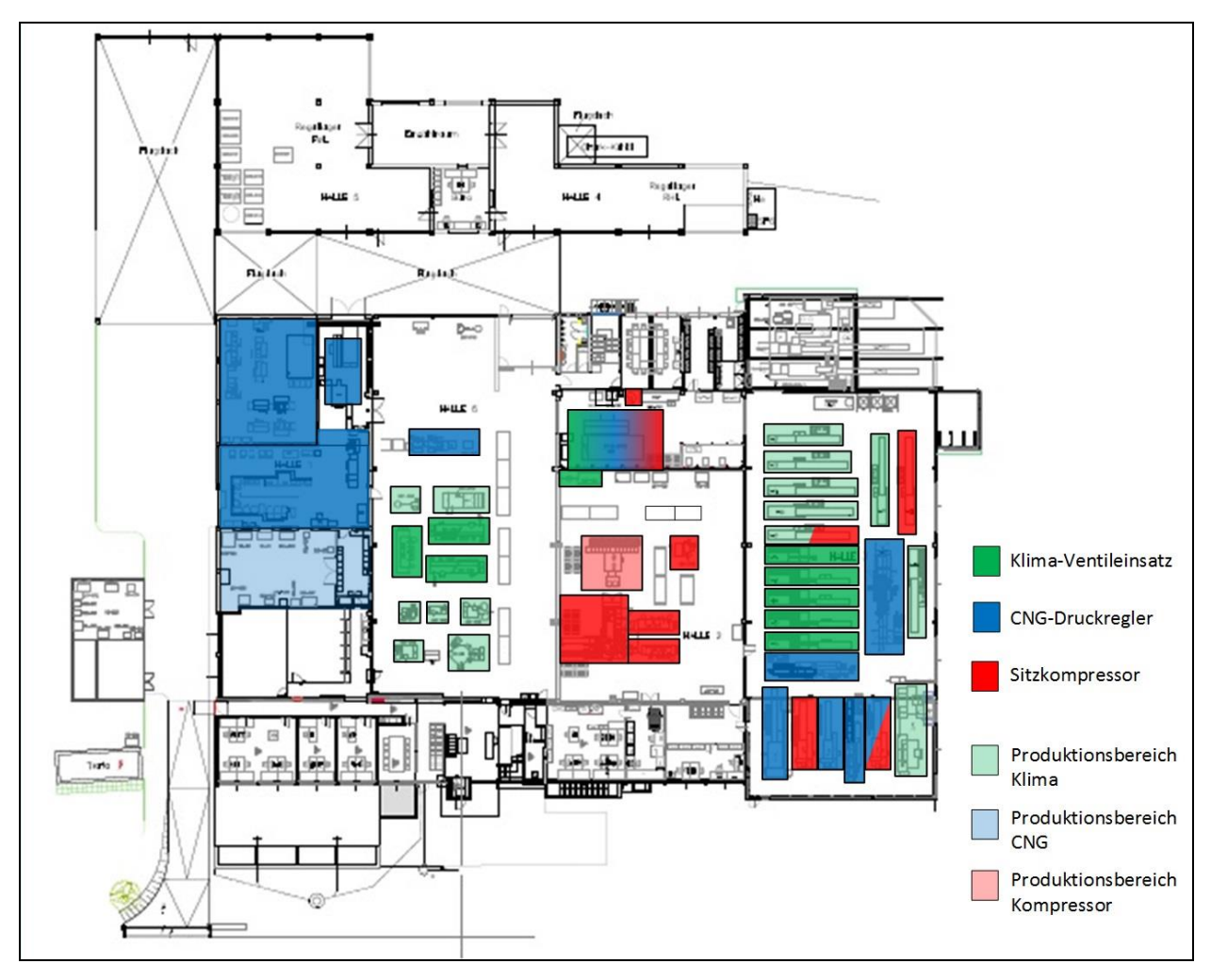

**Abbildung 18: In den betrachteten Produktionsprozess involvierte Maschinen<sup>186</sup>**

<sup>&</sup>lt;sup>186</sup> Eigene Darstellung

## *4.1.4.4 Analyse der Ladungsträger in der Produktionshalle*

Um einen aktuellen Überblick über die Ladungsträger zu bekommen, welche zum jeweiligen Zeitpunkt in der Produktionshalle im Umlauf und auch an unterschiedlichsten Punkten gelagert sind, wurde beschlossen eine Bestandsaufnahme durchzuführen. Hierzu wurden zwei einzelne Bestandsaufnahmen durchgeführt. Diese wurden an jeweils unterschiedlichen Tagen, zu jeweils unterschiedlichen Uhrzeiten durchgeführt, um eine möglichst wirklichkeitsgetreue Recherche zu gewährleisten. Die beiden Bestandsaufnahmen wurden anschließend miteinander verglichen, wobei der Bestandsaufnahme vom 20. 08. 2015 mehr Gewichtung zuteil wurde, da die erste Bestandsaufnahme vom 31. 07. 2015 unmittelbar vor dem Betriebsurlaub durchgeführt wurde.

#### *Bestandsaufnahme am 31. 07. 2015*

Die erste Bestandsaufnahme wurde am 31. 07. 2015 durchgeführt. Hierbei handelte es sich um einen Freitag und des Weiteren war es der letzte Tag vor dem Betriebsurlaub. Aus diesem Grunde waren an diesem Tag nicht mehr alle Produktionslager an den einzelnen Maschinen vollständig aufgefüllt, was in einer geringeren Anzahl an Ladungsträgern in der Produktionshalle resultierte.

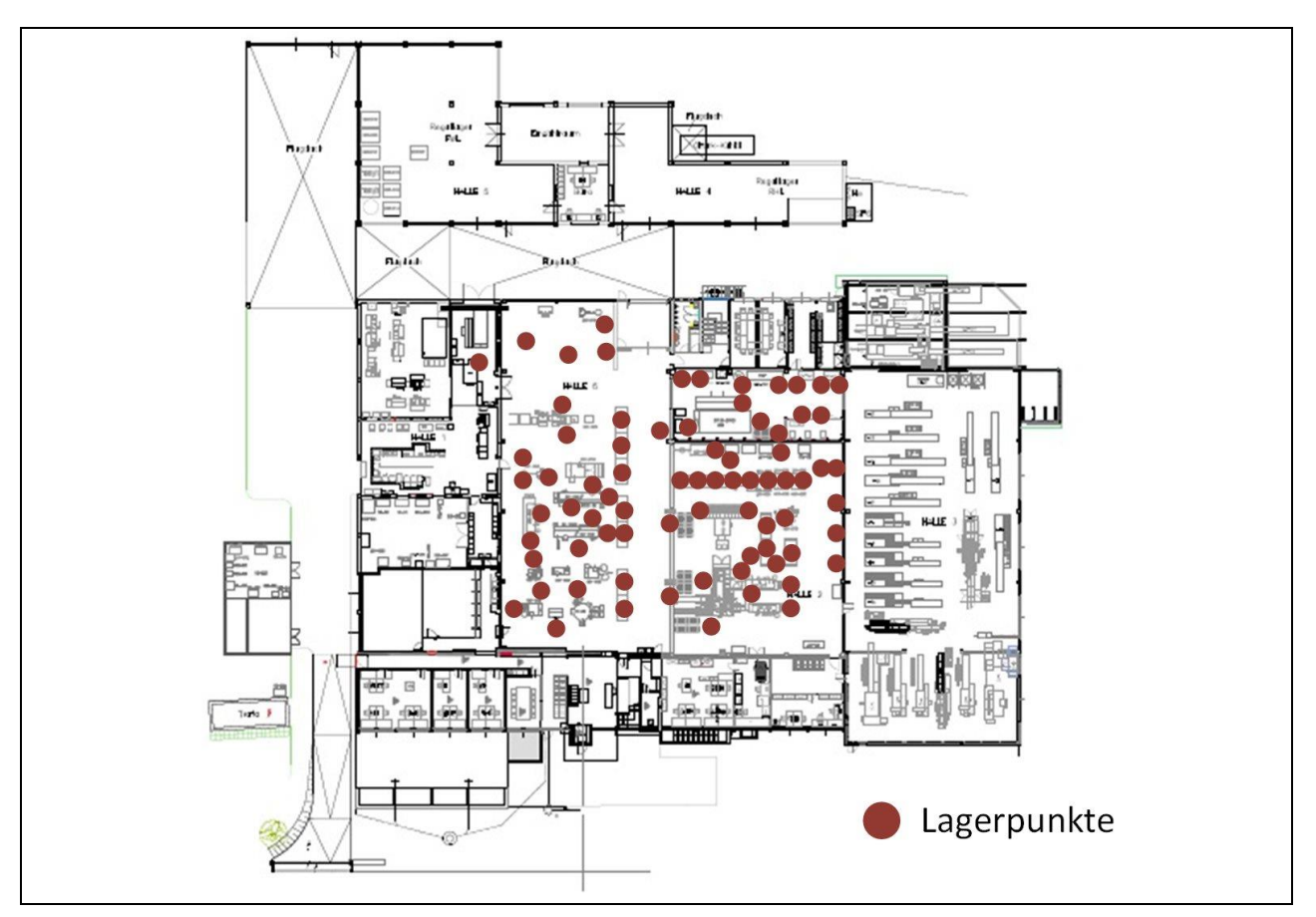

**Abbildung 19: Lagerpunkte in der Produktionshalle am 31. 07. 2015<sup>187</sup>**

<span id="page-57-0"></span><sup>&</sup>lt;sup>187</sup> Eigene Darstellung

[Abbildung 19](#page-57-0) zeigt die Lagerpunkte an denen sich Ladungsträger in der Produktionshalle befinden. Die Anzahl der jeweiligen Ladungsträger zeigt [Tabelle 9.](#page-58-0) Bei der Bestandsaufnahme wurde auch klar ersichtlich, dass gleiche Bauteile in gewissen Bereichen in unterschiedlichen Ladungsträgern gelagert werden, was zu Verwirrungen führen kann. Eine Lagerung in Kartons sollte in der Produktionshalle vermieden werden, da es Abfall produziert, der getrennt behandelt werden muss.

Die weitaus größte Anzahl der Ladungsträger sind Multi Packs. Manche der Zukaufteile oder solche Teile, die zu groß sind um in Multi Packs gelagert zu werden, bleiben auch in der Produktionshalle in den Kartons, in welchen sie angeliefert wurden. Waschboxen sind in der Produktionshalle nur sehr vereinzelt in den Regallagern vorhanden. Zum Großteil beschränken sie sich jedoch auf den Bereich rund um die Waschanlage Dürr1, welcher die Verbindung zwischen Dreherei und Produktionshalle herstellt. Die s.g. P-CNG-Boxen werden zum Transport der CNG-Druckregler aus dem Reinraum an den Arbeitsplatz Tisch7 und der Fertigteile ins Fertigteillager verwendet. In Styropor Boxen befinden sich nur die Motoren, die an den beiden Robotern mit verschiedenen weiteren Komponenten zu den Sitzkompressoren zusammengebaut werden. Unter "Sonstige" wurden alle weiteren Boxen zusammengefasst, welche nur in sehr geringer Anzahl auftreten.

| Anzahl       | Ladungsträgertyp                                                                                                    |
|--------------|----------------------------------------------------------------------------------------------------|
| 1628         | MultiPack 6                                                                                                    |
| 426          | MultiPack 6 leer                                                                                                    |
| 285          | Karton                                                                                                    |
| 162          | Waschbox                                                                                                    |
| 29           | P-CNG-Boxen                                                                                                    |
| 25           | <b>Styropor</b>                                                                                                    |
| 124          | Sonstige<br><b>BMW Box</b><br><b>Grammer Box</b><br>LagerFix 2<br>Box rot für Ausschuss<br><b>VW Box</b><br>Box gelb für Prüfung<br>Kanister chem. Reinigungsmittel |
| <u> 2679</u> | Ladungsträger                                                                                                    |

<span id="page-58-0"></span>**Tabelle 9: Anzahl der unterschiedlichen Ladungsträger 31. 07. 2015**

#### *Bestandsaufnahme am 20. 08. 2015*

Bei der zweiten Bestandsaufnahme am 20. 08. 2015 wurde gleich vorgegangen wie auch bei der ersten am 31. 07. 2015. Da dieses Datum ein Donnerstag war, und auch alle Lager an den einzelnen Maschinen wieder voll aufgefüllt waren, ergab sich eine weitaus größere Anzahl an Ladungsträgern, als bei der vorangegangenen Aufnahme. [Abbildung 20A](#page-59-0)bbildung 20: [Lagerpunkte in der Produktionshalle am 20.](#page-59-0) 08. 2015 zeigt auch, dass die Anzahl der Lagerpunkte, an denen sich die unterschiedlichen Ladungsträger befinden, höher ist. Vor allem im Bereich des CNG-Lagerbereichs hat sich die Anzahl stark erhöht.

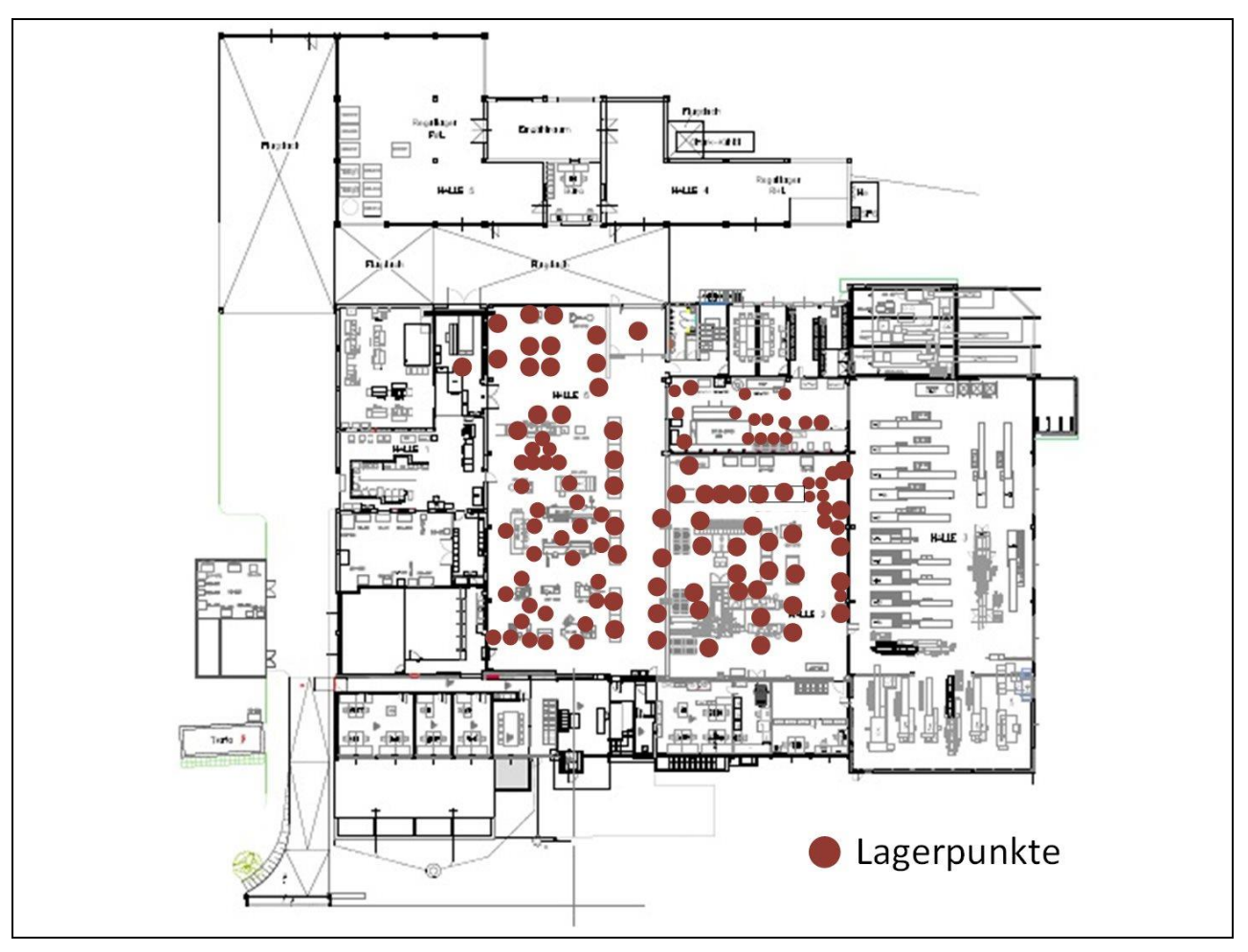

**Abbildung 20: Lagerpunkte in der Produktionshalle am 20. 08. 2015<sup>188</sup>**

<span id="page-59-0"></span>[Tabelle 10](#page-60-0) stellt die Anzahl der unterschiedlichen Ladungsträger dar. Wie zu erkennen, sind über 900 Multi Packs mehr in der Halle als noch vor dem Betriebsurlaub. Auch die Anzahl der Styropor-Ladungsträger für die Sitzkompressor-Motoren hat sich sehr stark erhöht. Dies kann allerdings auch darauf zurückgeführt werden, dass gerade neue Motoren an die Produktionsroboter geliefert wurden und dort für die weitere Verarbeitung zwischengelagert wurden.

<sup>&</sup>lt;sup>188</sup> Eigene Darstellung

| <b>Anzahl</b> | Ladungsträgertyp                                                                                                    |
|---------------|----------------------------------------------------------------------------------------------------|
| 2539          | MultiPack 6                                                                                                    |
| 375           | MultiPack 6 leer                                                                                                    |
| 285           | Karton                                                                                                    |
| 178           | Waschbox                                                                                                    |
| 35            | P-CNG-Boxen                                                                                                    |
| 86            | <b>Styropor</b>                                                                                                    |
| 291           | Sonstige<br><b>BMW Box</b><br><b>Grammer Box</b><br>LagerFix 2<br>Box rot für Ausschuss<br><b>VW Box</b><br>Box gelb für Prüfung<br>Kanister chem.<br>Reinigungsmittel |
| 3789          | Ladungsträger                                                                                                    |

**Tabelle 10: Anzahl der unterschiedlichen Ladungsträger 20. 08. 2015**

<span id="page-60-0"></span>Der Anstieg in "Sonstige" lässt sich dadurch erklären, dass Ventilkappen, die ebenfalls in der Produktionshalle gefertigt werden, in BMW Boxen gelagert wurden, und diese somit einen großen Anteil dieser Kategorie dargestellt haben.

#### *4.1.4.5 Erstellung eines Materialflussschemas*

Um ein besseres Prozessverständnis zu erlangen und um die Produktionswege der betrachteten, repräsentativen Produkte am gesamten Firmengelände abzubilden, wurden Materialflussschemen erstellt. In diesen Schemen wurden die Stückzahlen noch nicht berücksichtigt. Jeder Weg auf welchem eine Materialbewegung erfolgt um das Fertigprodukt versandfertig zu machen, wurde aufgezeichnet und im Fabriklayout abgebildet.

Je ein Schema wurde erstellt für: Sitzkompressor, für Klima-Ventileinsatz und für elektronischer CNG-Druckregler. [Abbildung 21](#page-61-0) bis [Abbildung 23](#page-64-0) zeigen die Materialflussschemen der Produkte. Der Ablauf durch das Fabrikgelände ist mit den unterschiedlichen Nummern dargestellt. Gleiche Nummern bedeuten, dass unterschiedliche Produktionsschritte parallel ausgeführt werden.

#### **Materialflussschema Sitzkompressor**

Bis das Fertigteil Sitzkompressor die Produktion verlässt, durchläuft es sechs Arbeitsstationen. Manche dieser Arbeitsabläufe können jedoch, wie bereits erwähnt, parallel ausgeführt werden und besitzen somit die gleiche Nummerierung. [Abbildung 21](#page-61-0) zeigt, wo die unterschiedlichen Bearbeitungen stattfinden bzw. wo die Lagerung der Zukaufteile des aktuell betrachteten Produktes stattfindet.

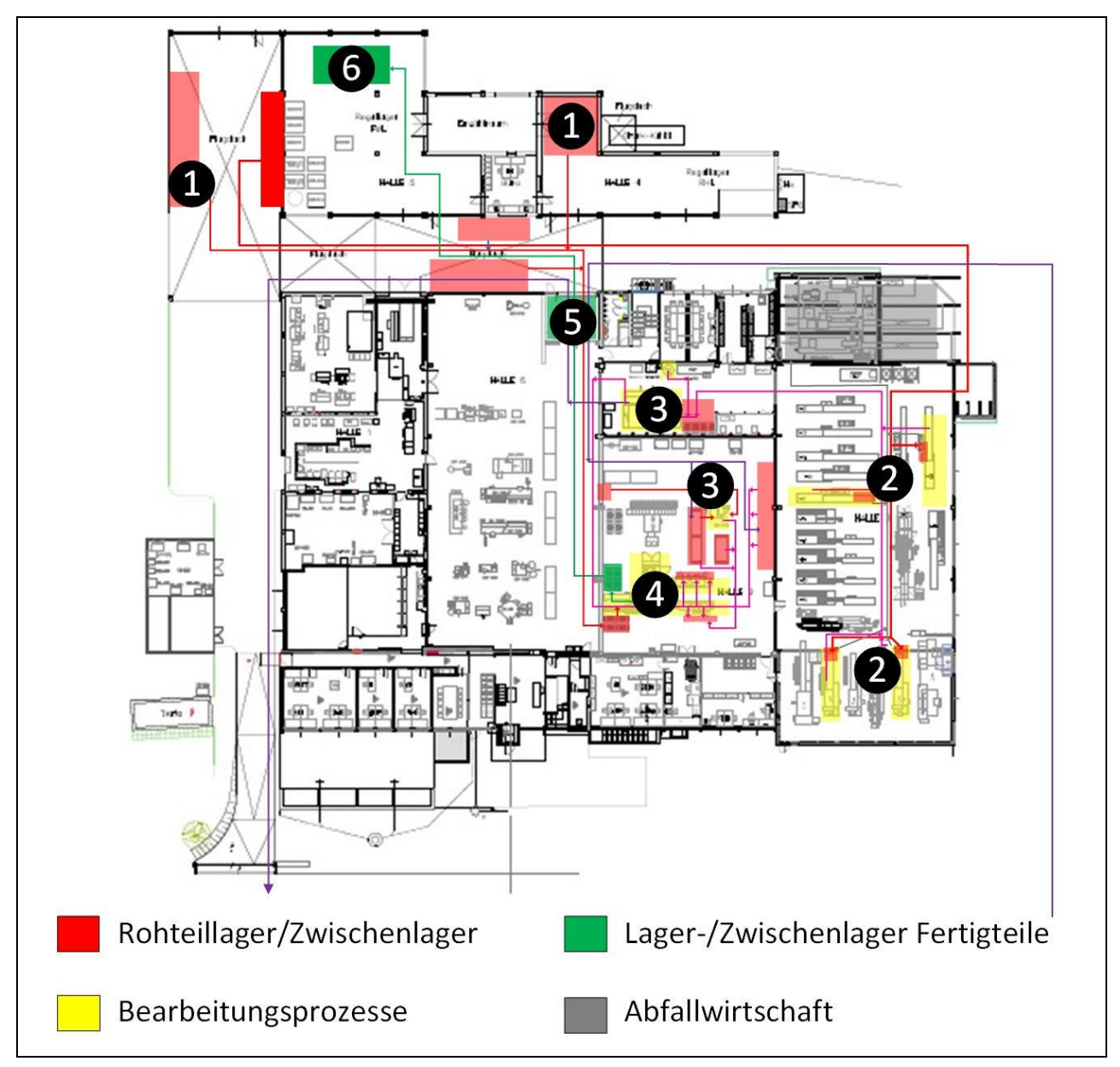

**Abbildung 21: Materialflussschema Sitzkompressor<sup>189</sup>**

<span id="page-61-0"></span>Während seiner Produktion legt der Sitzkompressor eine Distanz von etwas mehr als 400 m zurück. Der reine Produktionsweg ohne die Transportwege beträgt jedoch nur 20 m.

<sup>&</sup>lt;sup>189</sup> Eigene Darstellung

Die Produktion des Sitzkompressors beginnt beim Rohteil- und Zukaufteilelager  $\bullet$ . Von hier wird die ZSB Mechanik zu den Montagerobotern transportiert, um dort mit den beiden Komponenten ZSB Pleuel und ZSB Zylinder zum Fertigteil Sitzkompressor montiert zu werden. Auch die diversen Zukaufteile, welche für die Endmontage benötigt werden, werden vom Lager aus zu den Montagerobotern transportiert.

Ebenfalls vom Rohteillager ausgehend, wird das Stangenrohmaterial für die Dreherei

2 angeliefert. In der Dreherei werden die Einzelteile: Zylinderrohr Hub 13.5 mm, Ventildeckel und Zylinderdeckel hergestellt. Diese, in der Dreherei hergestellten Einzelteile, werden jeweils über den Zeitraum einer Schicht zwischengelagert und

immer am Schichtende an die Waschanlage Duerr1 3 weitergeleitet. In der darauffolgenden Schicht werden die mit Öl beschmutzten Teile gereinigt und weiter in die Produktionshalle transportiert. Parallel dazu wird die Komponente ZSB Kolben an

einer eigenen Montagemaschine <sup>3</sup> aus den Einzelteilen: Kolben und Schraubenfeder zusammengesetzt. An zwei, den Montagerobotern vorgelagerten Montagelinien, werden aus unterschiedlichen Einzelteilen die beiden Komponenten ZSB Pleuel und

ZSB Zylinder montiert. Von diesen aus werden sie dem Montageroboter  $\bigoplus$  über ein Förderband zugeführt. Nachdem die drei Hauptkomponenten ZSB Pleuel, ZSB Zylinder und ZSB Mechanik 12V zusammengefügt sind, verlassen die Fertigprodukte den Produktionsplatz. Die Fertigteile werden wieder in die Styroporkassetten gepackt, in denen bereits die ZSB Mechanik 12V angeliefert wird. Vom Produktionsmitarbeiter werden die zu Kartons zusammengefassten Styroporkassetten zum Übergangsbereich

 $\blacktriangleright$  überstellt. An diesem werden sie dann von einem Logistikmitarbeiter übernommen,

welcher sie weiter in das Fertigteillager  $\bullet$  transportiert. Dort werden sie anschließend bis zu ihrem Versand zwischengelagert.

#### **Materialflussschema Klima-Ventileinsatz**

Ein Klima-Ventileinsatz durchläuft bis zu seiner Fertigstellung einen Weg von ca. 350 m. Von dieser Distanz sind 18 m reiner Produktionsweg. Der gesamte Weg wird beim Durchlauf von acht verschiedenen Standorten zurückgelegt. [Abbildung 22](#page-63-0) zeigt die zurückgelegte Strecke und die unterschiedlichen Stationen.

Die Produktion des Klima-Ventileinsatzes beginnt ebenfalls mit dem Transport des Stangenrohmaterials  $\bigcirc$  in die Dreherei. Auch die Zukaufteile werden parallel dazu aus dem Lager  $\bullet$  in den Produktionsbereich transportiert. Obwohl nur ein Einzelteil des Fertigteils selbst gefertigt wird, sind aufgrund der enormen Stückzahl fünf Drehmaschinen mit der Herstellung belegt <sup>2</sup>. Parallel zur Herstellung der Drehteile in der Dreherei wird auch die EM-Nadel 27 an der Presse Hilgeland hergestellt  $\bullet$ . Alle Teile dieser beiden Herstellungsprozesse werden anschließend in den Bereich der Waschanlage Duerr1 <sup>3</sup> transportiert. Dies erfolgt ebenfalls wieder zu den jeweiligen Schichtenden.

Nach abgeschlossenem Waschvorgang werden die gereinigten Teile zu den automatischen Montagelinien 4 überstellt, wo sie in Regalen gemeinsam mit den bereits angelieferten Zukaufteilen zwischengelagert werden.

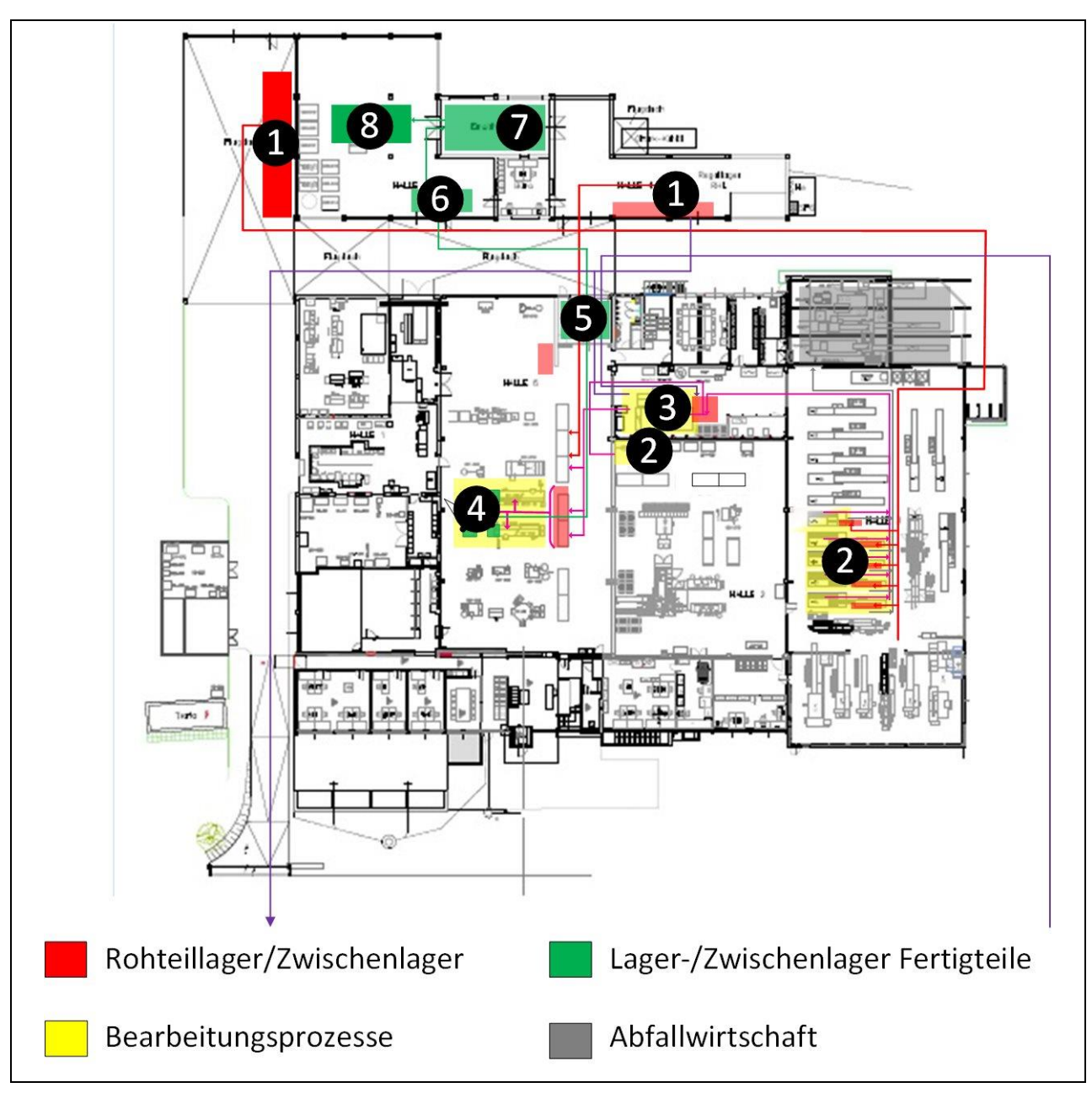

**Abbildung 22: Materialflussschema Klima-Ventileinsatz<sup>190</sup>**

<span id="page-63-0"></span>Jede der drei Montagelinien wird von eigenen Silos gespeist, in welche die Produktionsmitarbeiter, je nach Bedarf, die erforderlichen Einzelteile nachschütten. Die Fertigteile jeder einzelnen Linie werden nach dem Verlassen der Maschinen in Kunststoffsäckchen abgepackt. Diese Kunststoffsäckchen werden anschließend in Multi

Packs gesammelt und vom Produktionsmitarbeiter in den Übergabebereich  $\bullet$  weiter gegeben. Am Übergabebereich werden die Fertigteile vom Logistikmitarbeiter

<sup>&</sup>lt;sup>190</sup> Eigene Darstellung

übernommen und in die Lagerhalle für Fertigteile weiter transportiert.  $\bullet$  An dieser Stelle lagern die Fertigteile, bis sie von anderen Mitarbeitern aus dem s.g. Einzählraum übernommen werden. Von diesen werden die Fertigteile abgezählt und nach den, in

den jeweiligen Bestellungen angeforderten Stückzahlen abgepackt.  $\bullet$  Nach erfolgtem Abzählen und Verpacken werden die Fertigteile in der Lagerhalle für Fertigteile bis zum

weiteren Versand zwischengelagert.  $\textcircled{\$}$ 

### **Materialflussschema elektronischer CNG-Druckregler**

Das repräsentative Produkt des Bereiches CNG, der elektronische CNG-Druckregler, legt auf seinem Weg durch die Produktion eine Strecke von ca. 500 m zurück. Diese Strecke teilt sich auf insgesamt 10 Stationen, die über das gesamte Firmengelände verteilt sind, auf. Der reine Produktionsweg, ohne die Transportwege zwischen den Bereichen, beschränkt sich auf 23 m. [Abbildung 23](#page-64-0) bildet den gesamten Weg ab, den die Einzelteile des CNG-Druckreglers am Firmengelände zurücklegen.

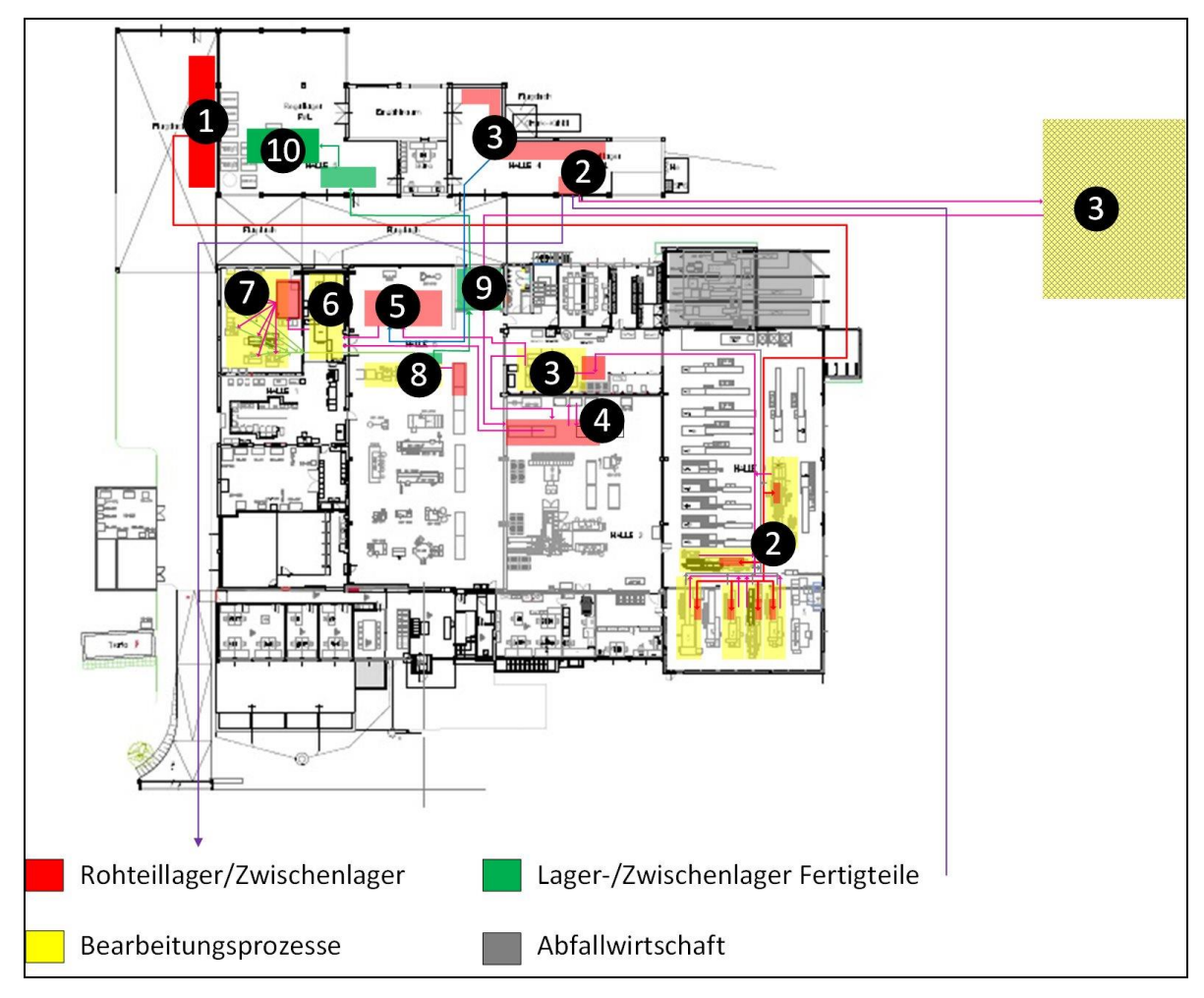

**Abbildung 23: Materialflussschema elektronischer CNG-Druckregler<sup>191</sup>**

<span id="page-64-0"></span><sup>191</sup> Eigenen Darstellung

Der elektronische CNG-Druckregler ist von allen betrachteten Teilen jener, welcher sich aus den meisten Einzelteilen zusammensetzt. Die in der Dreherei gefertigten Einzelteile werden ebenfalls aus dem Stangenmaterial aus dem Rohteillager  $\bullet$  hergestellt. Parallel zu den in der Dreherei **2** entstehenden Drehteilen, werden die angelieferten Ventilkörper einer Qualitätskontrolle unterzogen und anschließend an die Firma Heuberger weiterversendet. <sup>2</sup> Nachdem diese Teile eloxiert wurden und wieder zum Wareneingang angeliefert wurden, werden sie in die extra Halle am Firmengelände, welche sich östlich des Parkplatzes befindet, überstellt. <sup>3</sup> In dieser wird jeder einzelne Ventilkörper nachbehandelt und anschließend einer erneuten Qualitätskontrolle unterzogen. 4 Die in der Dreherei gefertigten Werkstücke werden, wie alle selbstgefertigten Teile, nach jeder Schicht an die Waschanlage Duerr1 weitergegeben. <sup>3</sup> Nach dem Waschvorgang erfolgt ebenfalls eine Weitergabe an die interne Qualitätssicherung. 4 Alle Teile, die die Qualitätssicherung bestanden haben, werden danach in dem Lagerbereich, vor der Waschschleuse in den Reinraum, zwischengelagert.  $\bullet$  An diesem Zwischenlagerplatz werden ebenso die Zukaufteile abgestellt, welche zuvor, parallel zu den Waschvorgängen, aus dem Lagereingang  $\bullet$ überstellt wurden. Von diesem Lagerplatz aus werden die Multi Packs über die Waschschleuse  $\bullet$  dem Reinraum zugeführt. In der Waschschleuse befinden sich zwei Waschanlagen. Eine dieser beiden ist ebenfalls eine Duerr Waschanlage und die andere, welche die Reinigung der Kunststoffteile übernimmt, eine MAFAC Reinigungsanlage. Dieser erneute Waschvorgang in diesem Bereich ist aufgrund der hohen Reinheitsanforderungen, welche im Reinraum herrschen, notwendig. Nachdem die Multi Packs mit den Einzelteilen in den Reinraum transportiert wurden, werden sie dort in einem Tablarlager, Modell SSI Schäffer Logimat, erneut zwischengelagert. Aus diesem werden die Multi Packs je nach Bedarf bezogen und an den Arbeitstischen unter sterilen Bedingungen zusammengebaut. <sup>2</sup> Nach erfolgter Montage verlassen die Halbfertigteile in eigenen grauen P-CNG-Boxen den Reinraum und werden an die Arbeitsstation Tisch7 in der Produktionshalle übergeben. <sup>3</sup> An diesem Arbeitsplatz erfolgt der Anbau, der je nach Variante unterschiedlichen Anbauteile. Durch die unterschiedlichen Anbauteile ergibt sich die Mengenvielfalt dieses Produktes. Nach einer Funktionskontrolle werden die Fertigteile ebenfalls an den Übergabebereich 9 weitergegeben. Von dort werden sie wieder von einem Logistikmitarbeiter übernommen

und in das Fertigteillager **10** weiter transportiert, wo sie ebenfalls bis zur abschließenden Versendung zwischengelagert werden.

### *4.1.4.6 Erstellung einer Wertstromanalyse*

Mit Hilfe der Wertstromanalyse werden die Strukturen der vorhandenen Materialflussprozesse analysiert, dokumentiert und bewertet. Mit Hilfe dieser Analyse wird es ermöglicht, eine durchgehende Abbildung der wertschöpfenden und nicht wertschöpfenden Materialflussfunktionen, welche im Produktionsprozess vorhanden sein müssen, zu erstellen. 192

Für jedes repräsentative Teil der einzelnen Produktgruppen wurde eine eigene Wertstromanalyse erstellt. Hierfür wurden jedoch nur die Einzelteile betrachtet, welche eine Bearbeitung am Firmengelände erfahren. In diesen Darstellungen ist klar zu erkennen, dass der weitaus größte Teil der Durchlaufzeiten daraus resultiert, dass die Einzelteile im Verhältnis zur wertschöpfenden Zeit, einen sehr hohen nicht wertschöpfenden Zeitanteil besitzen, der sich aus der langen Liegezeit im Lager ergibt, welche entsteht während die Produkte auf ihre Verarbeitung warten. Nachfolgend sind pro Produkt jeweils zwei Tortendiagramme ersichtlich. In einem ist der tatsächlich längste Pfad der Produktion inklusive der Lagerliegezeiten ersichtlich. In dem zweiten wurde jedoch die Lagerliegezeit nicht berücksichtigt, was auch dazu führte, dass andere Teile die längsten Durchlaufzeiten haben. Die gesamten Wertstromanalysen können im Anhang D eingesehen werden.

#### **Sitzkompressor**

Über den gesamten Prozess, beginnend bei der Rohteilanlieferung, ist das Einzelteil Schraubenfeder jenes Teil, welches die längste Durchlaufzeit aller Einzelprodukte dieser Baugruppe aufweist.

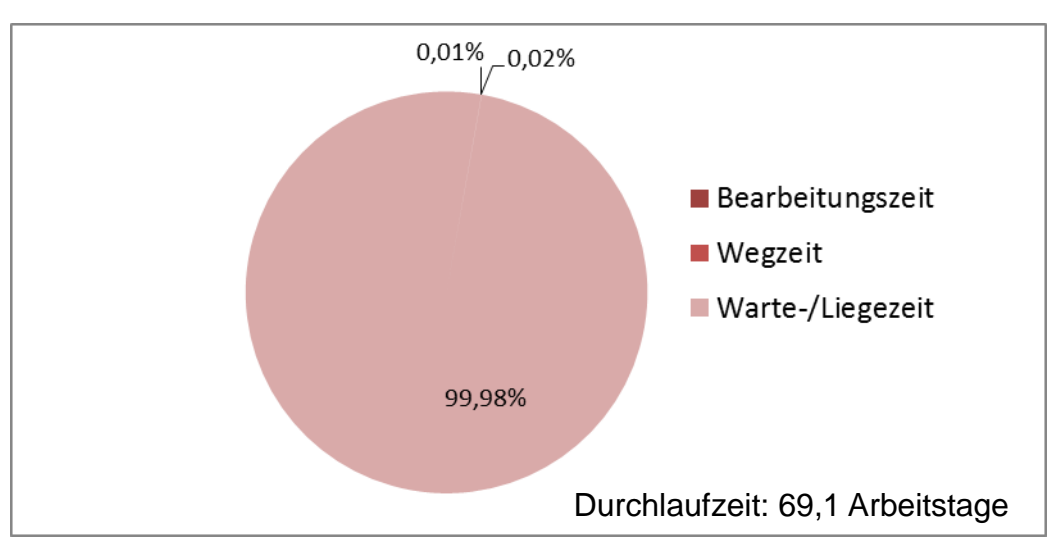

**Abbildung 24: Durchlaufzeit von Schraubenfeder<sup>193</sup>**

<span id="page-66-0"></span><u>.</u>

<sup>192</sup> vgl. Grundig C. G. (2013), S. 129

<sup>&</sup>lt;sup>193</sup> Eigene Darstellung

Wie jedoch [Abbildung 24](#page-66-0) zeigt, setzt sich die Durchlaufzeit von 69,1 Tagen zu beinahe 100 % aus der Warte- bzw. Liegezeit zusammen. Durchschnittlich 68,8 Tage lag die Schraubenfeder im Jahr 2014<sup>194</sup> bis zum ersten Bearbeitungsschritt auf Lager. Die langen Lagerliegezeiten der unterschiedlichsten Zukaufteile resultieren daraus, dass einerseits bei gewissen Produkten durch den Einkauf sehr hoher Stückzahlen bessere Einkaufspreise erzielt werden und andererseits ein gewisser Lagerbestand als Sicherheit gegenüber Lieferausfällen dient. Der Warte- und Liegezeitanteil kommt in diesem Fall auf beinahe 100 % und die Bearbeitungszeit mit 0,01 % bzw. die Wegzeit mit 0,02 % der Gesamtzeit sind im Verhältnis dazu verschwindend gering.

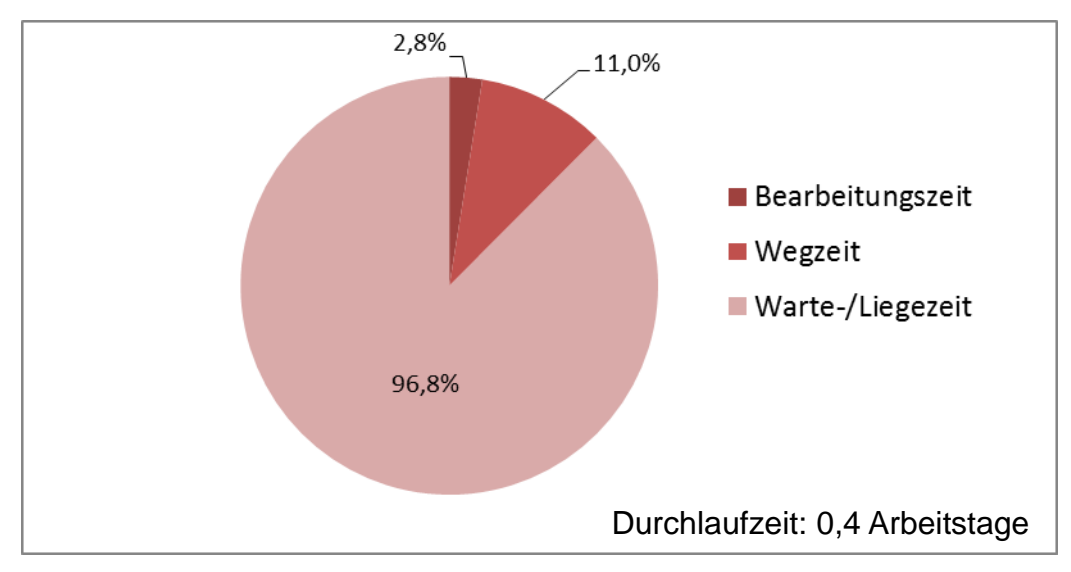

**Abbildung 25: Durchlaufzeit von Zylinderdeckel<sup>195</sup>**

<span id="page-67-0"></span>[Abbildung 25](#page-67-0) zeigt die Durchlaufzeit des Einzelteiles Zylinderdeckel. Dieser ist bei Betrachtung des Prozesses ab dem ersten Produktionsschritt jener Bauteil, welcher die längste Durchlaufzeit aufweist. Auch während des Prozesses, ohne die Lagerliegezeit, ist der Warte- und Liegezeitanteil immer noch über 95 %. Die Bearbeitungszeit des Werkstückes beträgt weniger als 3 % der gesamten Prozesszeit.

#### **Klima-Ventileinsatz**

Auch beim Klima-Ventileinsatz wurden wieder zwei Betrachtungen durchgeführt. Erstere beinhaltet auch die Lagerliegezeit<sup>196</sup> der Einzelteile, was wiederum dazu führt dass sich ein Warte- und Liegezeitanteil von über 70 % ergibt. Der restliche Anteil teilt sich zu über 28 % auf externe Bearbeitungen auf, welche von anderen Firmen im Auftrag der Firma VENTREX durchgeführt werden. Die Bearbeitungs- und Wegzeiten des EM-Tellers belaufen sich auf lediglich jeweils 0,1 %. [Abbildung 26](#page-68-0) fasst die einzelnen Zeitanteile zusammen und stellt diese in einem Tortendiagramm dar.

<sup>&</sup>lt;sup>194</sup> Entnommen aus File: Wareneingangsbuchungen.xls

<sup>&</sup>lt;sup>195</sup> Eigene Darstellung

<sup>196</sup> Entnommen aus File: Wareneingangsbuchungen.xls

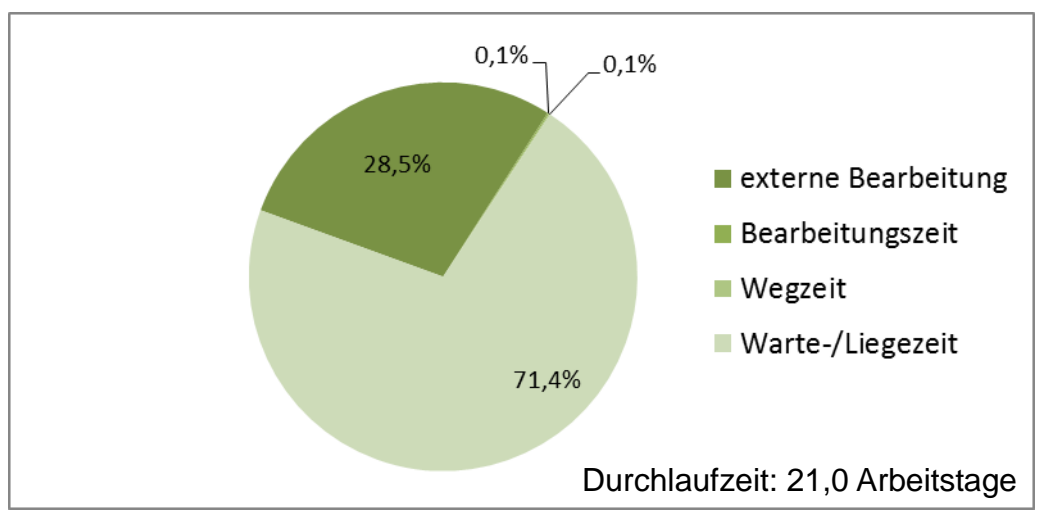

**Abbildung 26: Durchlaufzeit von EM-Teller<sup>197</sup>**

<span id="page-68-0"></span>Die Durchlaufzeit des Einzelteiles EM-Teller beläuft sich auf 21 Tage, wobei von diesen 21 Tagen im Durchschnitt etwas mehr als 14 Tage<sup>198</sup> auf reine Liegezeit entfallen.

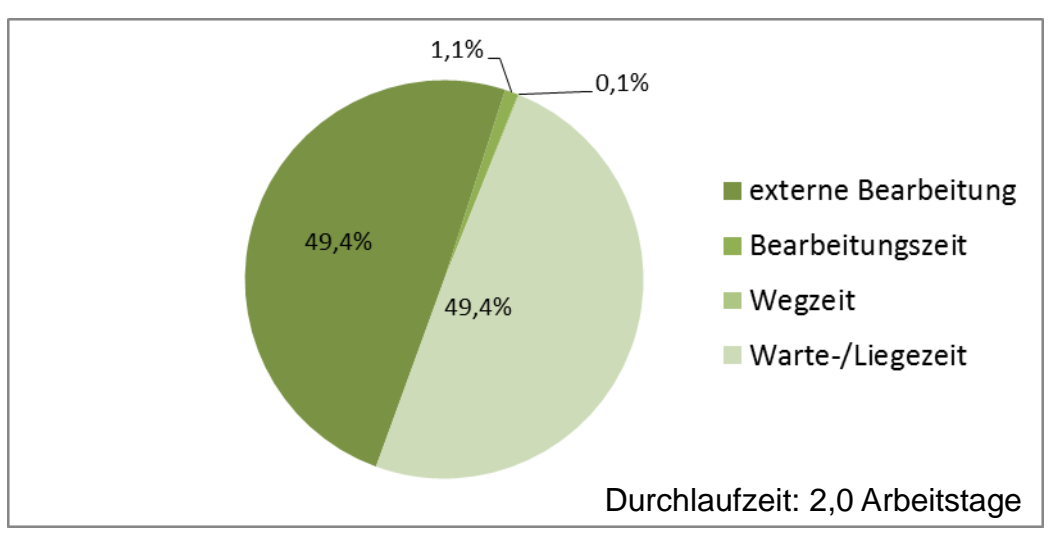

**Abbildung 27: Durchlaufzeit von Schraubteil<sup>199</sup>**

<span id="page-68-1"></span>[Abbildung 27](#page-68-1) bildet die unterschiedlichen Zeitanteile, ohne Berücksichtigung der Zeiten, in denen das Teil nur auf Lager liegt, ab. Unter Nichtberücksichtigung der Lagerliegezeit ergibt sich als neues Teil mit der längsten Durchlaufzeit das Schraubteil. Dieses wird nach der Fertigung in der Dreherei nach Slowenien geliefert um dort vernickelt zu werden. Anschließend wird es wieder retour transportiert und gemeinsam mit weiteren Komponenten zum Fertigteil Klima-Ventileinsatz verbaut. Durch diesen externen Bearbeitungsschritt ergibt sich ein externer Bearbeitungszeitanteil von beinahe 50 %. Die Bearbeitungszeit ist mit nur knapp über 1 % immer noch sehr gering und die Wegzeit zwischen den Stationen ist mit 0,1 % verschwindend gering.

<sup>&</sup>lt;sup>197</sup> Eigene Darstellung

<sup>198</sup> Entnommen aus File: Wareneingangsbuchungen.xls

<sup>199</sup> Eigene Darstellung

### **Elektronischer CNG-Druckregler**

Auch beim elektronischen CNG-Druckregler wurde wieder nach dem gleichen Prinzip vorgegangen. Zuerst wurde wieder eine Wertstromanalyse vom Rohteileingang bis zur Fertigteilauslieferung angefertigt. Im zweiten Schritt wurden dann die Lagerliegezeiten wieder unberücksichtigt gelassen.

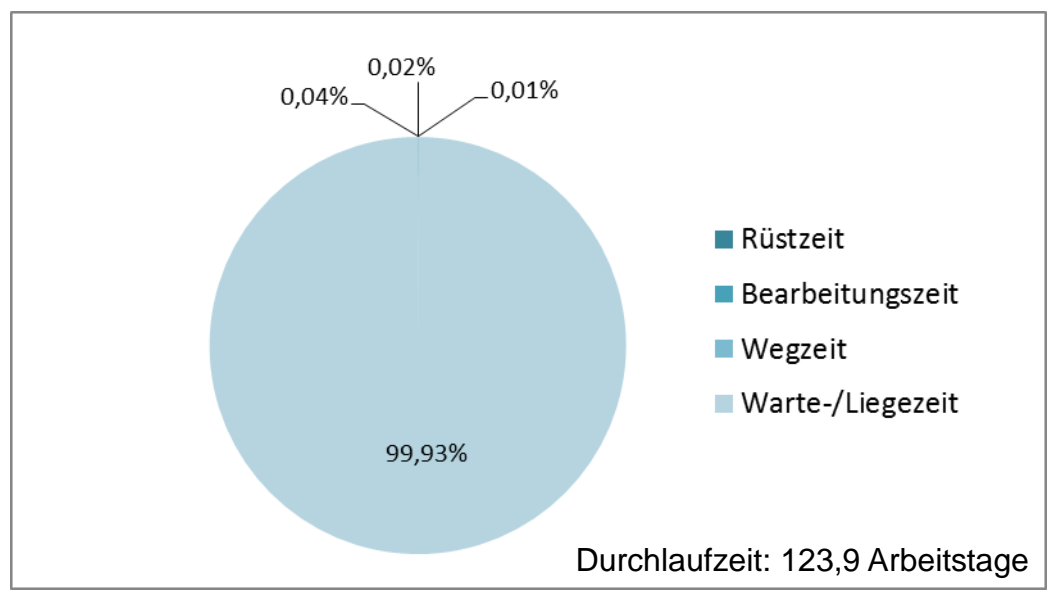

**Abbildung 28: Durchlaufzeit von Tülle-Wasseranschluss<sup>200</sup>**

<span id="page-69-0"></span>[Abbildung 28](#page-69-0) zeigt die einzelnen Zeitanteile der Tülle-Wasseranschluss. Die sehr hohe Durchlaufzeit von beinahe 124 Tagen ergibt sich daraus, dass das Stangenmaterial, welches als Rohmaterial für dieses Einzelteil dient, Ø 123,5 Tage<sup>201</sup> auf Lager liegt. Dies führt auch dazu, dass die weiteren Zeitanteile zusammengenommen nur einen Bruchteil von 1 % erreichen.

<u>.</u>

<sup>&</sup>lt;sup>200</sup> Eigene Darstellung

<sup>201</sup> Entnommen aus File: Wareneingangsbuchungen.xls

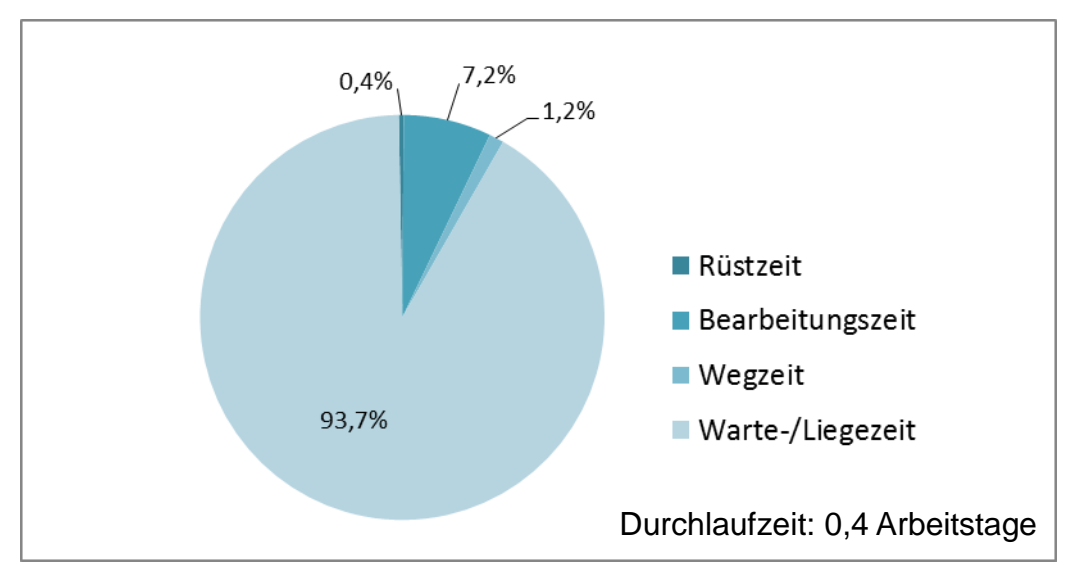

**Abbildung 29: Durchlaufzeit von Druckstück<sup>202</sup>**

<span id="page-70-0"></span>Nachdem erneut die Lagerliegezeit nicht in die Analyse eingeflossen ist, ergaben sich neue Zeitanteile, welche [Abbildung 29](#page-70-0) darstellt. Den, mit beinahe 94 %, immer noch weitaus größten Anteil stellt weiterhin die Warte- und Liegezeit dar. Demgegenüber steht ein Bearbeitungszeitanteil von knapp über 7 %. Der Anteil der Rüst- und Wegzeiten bewegt sich zusammengenommen bei ca. 1,5 %.

Bei allen drei betrachteten Produkten ist zu erkennen, dass eine Verkürzung der Durchlaufzeit des jeweiligen Produktes über eine Reduzierung der Warte- und Liegezeiten zu erreichen wäre. Die langen Lagerzeiten resultieren jedoch zum Teil daraus, dass bei Lieferungen z.B. aus China der Kostenaufwand pro Bestellung stark steigen würde und somit gleich auf Vorrat zugekauft wird.

## **4.1.5 Analyse der Materialflüsse**

Im Rahmen der IST-Stand-Analyse wurden bereits die qualitativen Materialflüsse erstellt. Diese sind in Kapitel 4.1.4.5. abgebildet und beschrieben.

Diese dienten anschließend dazu, die Prozesse besser verstehen zu können und des Weiteren dienten sie ebenfalls als Grundlage zur Erstellung der Wertstromanalysen. Mit Hilfe der Daten zu den jeweiligen Maschinenfertigungen<sup>203</sup> wurden nun die quantitativen Materialflüsse erstellt um zu veranschaulichen, in welchen Bereichen der Produktion die größten Aufwendungen für den Materialtransport nötig sind. Diese Daten wurden direkt aus dem EPS-System bezogen.

Nach Ermittlung der jeweiligen Stückzahlen wurden mit Hilfe von Sankey-Diagrammen die quantitativen Materialflüsse erstellt. Die Dreherei wurde zu einem Prozess zusammengefasst und von einer Aufteilung des Materialflusses auf die einzelnen

<u>.</u>

<sup>&</sup>lt;sup>202</sup> Eigene Darstellung

<sup>&</sup>lt;sup>203</sup> Erhalten von Hr. Kusterer am 24.08.2015, File: Maschinenfertigung.xls

Drehmaschinen wurde abgesehen. Der gesamte, die Dreherei verlassende Materialfluss wurde aus einem Prozess, welcher den Namen Dreherei trägt, direkt weiter geleitet in den Prozess Waschanlage Duerr1.

Fremdfertigungen wurden ebenfalls vereinfacht dargestellt. Hier wurde direkt im Bereich des Lagereinganges ein Prozess erstellt, welcher Hinweis darauf gibt, um welchen externen Arbeitsschritt es sich handelt. Die Materialflüsse wurden anschließend zu diesem Prozess hingeführt und auch wieder daraus zurückgeführt.

#### **Quantitativer Materialfluss Sitzkompressor**

Alle benötigten Einzelteile für die Montage des Sitzkompressors werden vom Wareneingang angeliefert, oder direkt in der Dreherei hergestellt. Waren, die aus dem Wareneingang angeliefert werden, passieren den Übernahmeplatz in die Produktionshalle und von dort aus werden sie auf die Regale an den Montagerobotern aufgeteilt.

Die Motoren, welche den Grundkörper der Kompressoren bilden, werden direkt an den Montageroboter geliefert. Von dort aus werden sie, je nach Bedarf, vom Produktionsmitarbeiter aus den Kartons entnommen und der Montage zugeführt. Nach vollständiger Montage werden die fertigen Sitzkompressoren wieder in Kartons zusammengefasst und vom Produktionsmitarbeiter an den Übergabebereich geliefert, wo sie wiederum von einem Logistikmitarbeiter übernommen werden. Die in der Dreherei gefertigten Komponenten werden direkt an die Waschanlage Duerr1 weitergeleitet. Nach erfolgter Reinigung werden die Einzelteile an die Lagerregale im Produktionsbereich des Sitzkompressors weitergegeben. Im Bereich des Übernahmeplatzes und am Übergang des Waschbereichs zur Produktionshalle findet ein sehr hoher Materialfluss statt.

Im direkten Montagebereich der Kompressoren sind ebenfalls einige Materialflüsse zu koordinieren, welche aus der Zwischenlagerung der Einzelteile in den Regalen resultieren. Diese fallen jedoch mengenmäßig deutlich geringer aus als jene, welche über den Haupttransportweg der Halle führen.

#### **Quantitativer Materialfluss Klima-Ventileinsatz**

Auch beim Produkt Klima-Ventileinsatz werden die Einzelteile aus dem Wareneingang oder der Dreherei angeliefert. Bei der Betrachtung des Klima-Ventileinsatzes wurden die Stückzahlen der Einzelteile jedoch durch 1000 dividiert, da ansonsten aufgrund der hohen Stückzahlen die Übersichtlichkeit verloren gegangen wäre. Bevor die Einzelteile zum Fertigprodukt montiert werden, werden sie in den Regallagern, welche sich direkt an den automatischen Montagelinien befinden, zwischengelagert. Die drei Montagelinien befinden sich zentral im Produktionsbereich der Klimakomponenten. Die drei einzelnen Montagelinien sind zu einem gesamten Prozess zusammengefasst. Von den Regallagern, welche als Zwischenlager bezeichnet sind, werden die dort lagernden Einzelteile von den Produktionsmitarbeitern nachbezogen. Anschließend werden die Speichersilos an den Arbeitsmaschinen überwacht und bei Bedarf nachgefüllt, um einen reibungslosen Arbeitsvorgang zu garantieren. Alle Zukaufteile, welche im
Lagereingang übernommen und eingelagert werden, werden über den Haupttransportweg der Halle zu dem Produktionsbereich angeliefert. Es ist erkennbar, dass sich auch hier wieder ein hohes Transportaufkommen im Bereich des Übernahmebereichs ergibt. Eigengefertigte Drehteile werden von der Dreherei wieder direkt zur Waschanlage weitergeleitet. Beim Klima-Ventileinsatz wird jedoch nur ein Einzelteil selbst hergestellt. Nach abgeschlossenem Reinigungsprozess wird dieser s.g. Schraubteil aus dem Waschbereich direkt an den Übernahmeplatz überstellt. Da dieser Teil in Slowenien vernickelt wird, erfolgt ein Weitertransport von dort aus. Nach Rückanlieferung aus Slowenien erfolgt die Anlieferung an die Montagemaschinen über denselben Weg, über den auch alle weiteren Zukaufteile angeliefert werden.

Da der Übergangsbereich der Waschanlage zur Produktionshalle und der Umschlagplatz direkt nebeneinander liegen, ergibt sich in diesem Bereich neuerlich ein sehr hohes Transportaufkommen. Die Presse (Maschinennummer 05-09) zur Fertigung der Klima-Ventilnadel 27 befindet sich an der Grenze des Produktionsbereiches der Kompressoren. Die fertig gepressten Nadeln müssen ebenfalls zur Waschanlage Duerr1 überstellt werden, um dort gereinigt und anschließend weiter zur Montagelinie transportiert zu werden. Dieser Umstand führt dazu, dass es beim Übergang zwischen der Produktionshalle und dem Waschbereich zu sich kreuzenden Materialflüssen kommt. Die Komponente EM-Teller, welche ebenfalls zum Vernickeln nach Slowenien überstellt wird, wird direkt aus dem Lagereingang an den Transport nach Slowenien übergeben. Nach neuerlicher Anlieferung, nach abgeschlossenem Vernickeln erfolgt die Zwischenlagerung ebenfalls im Regalbereich der Montage.

#### **Quantitativer Materialfluss elektronischer CNG-Druckregler**

Das Produkt elektronischer CNG-Druckregler setzt sich aus einer Vielzahl von Einzelteilen zusammen, was sich wiederum direkt in einer hohen Anzahl an Materialtransporten auswirkt. Die Stückzahlen dieses Produktes sind jedoch bei weitem geringer als jene der beiden anderen Produkte, was auch an der Stärke der einzelnen Materialflusspfeile zu erkennen ist. Alle Zukaufteile dieser Baugruppe werden, nicht wie bei den anderen beiden Produkten im Übernahmeplatz übergeben, sondern direkt an den Lagerbereich vor der Waschschleuse weitertransportiert. Aufgrund der hohen Qualitätsanforderungen an diese Baugruppe werden alle selbstgefertigten Drehteile in der internen Qualitätskontrolle einer 100 %-igen Sichtkontrolle unterzogen. Vor dieser Kontrolle werden die Werkstücke wieder auf direktem Weg aus der Dreherei an die Waschanlage übergeben. Nach Verlassen der Duerr1 Anlage werden sie an den Qualitätskontrollprozess weitergeleitet, welcher an den Bereich der Kompressor-Montage angrenzt. Nach erfolgter Prüfung werden die Teile, welche für in Ordnung befunden wurden, ebenfalls an den Lagerplatz vor der Waschschleuse transportiert. Je nach Material der jeweiligen Komponenten werden diese auf den beiden Waschanlagen Duerr2 und MAFAC noch einmal gereinigt und über eine Schleuse in den Reinraum weitergeleitet. Die Anbauteile für die unterschiedlichen Varianten werden direkt am Arbeitsplatz Tisch7 in Regallagern gelagert. Von dort bezieht sie der Mitarbeiter des Arbeitsplatzes Tisch7 je nach Bedarf. Die externen Bearbeitungen,

sowie die Nachbearbeitung der Ventilkörper in der Halle östlich des Parkplatzes wurden mit schemenhaften Prozessen dargestellt.

Für das Produkt elektronischer CNG-Druckregler finden die Hauptmaterialflüsse zwischen dem Lagerbereich vor der Waschschleuse und eben selbiger statt. Des Weiteren, wie auch bei den zuvor betrachteten Materialflüssen der anderen beiden Produkte, gibt es ein hohes Materialtransportaufkommen im Bereich zwischen Wareneingang und Waschanlage Duerr1. Aus der hohen Anzahl an Einzelteilen resultiert eine hohe Anzahl an Materialflüssen.

# **4.2 PHASE II: Simulation**

In der zweiten Phase dieser Arbeit wurde ein Simulationsmodel erstellt, um den Produktionsbetrieb der Firma VENTREX abzubilden. Mit Hilfe dieser Simulation ist es möglich, Lagerplatzveränderungen, Umschläge im Übergabebereich oder auch die Maschinenauslastungen zu ermitteln, ohne dabei den Produktionsprozess zu beeinflussen oder gar zu unterbrechen. Nachstehend wird ein Überblick über die mit Hilfe dieser Nachbildung erzielten Erkenntnisse gegeben:

- 1) Die Ermittlung der Anzahl der benötigten Lagerstellplätze
- 2) Erstellung einer Engpassanalyse des Produktionsprozesses
- 3) Ermittlung der Auslastung der Maschinen
- 4) Aufzeichnung der Anzahl der Umschläge, welche im Übergabebereich stattfinden

Diese realitätsgetreue Nachbildung der Produktion wurde mit Hilfe der Software Siemens Tecnomatix Plant Simulation 12 erstellt. Alle Produktionsschritte, welche zur Erstellung der repräsentativen Teile notwendig sind, wurden abgebildet.

Die dem Warenlager zugrunde liegenden Wareneingänge wurden aus den Lieferdaten des Jahres 2014 übernommen. Mit Hilfe von Lieferlisten wurden das jeweilige Anlieferdatum und die angelieferte Stückzahl der unterschiedlichen Artikel realitätsgetreu nachgebildet.

# **4.2.1 Überblick der verwendeten Funktionen in der Simulation**

Um nachfolgende Abbildungen aus Siemens Tecnomatix Plant Simulation 12 besser verstehen zu können, wird kurz ein Überblick über die in der Simulation verwendeten Funktionen gegeben. [Abbildung 30](#page-74-0) bis [Abbildung 32](#page-76-0) zeigen die Symbole der jeweiligen Funktionen, welche anschließende beschrieben werden.

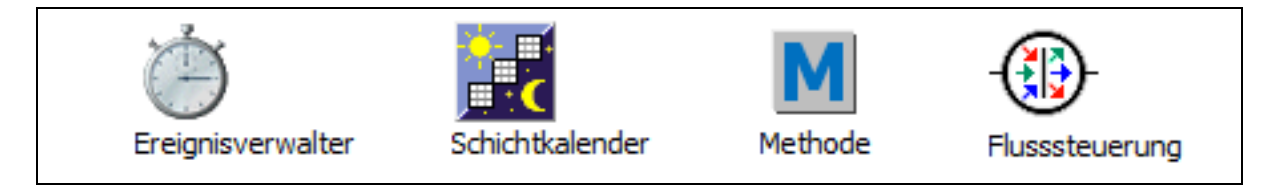

**Abbildung 30: Verwendete Funktionen in Siemens Tecnomatix Plant Simulation (1/3)<sup>204</sup>**

<span id="page-74-0"></span>Ereignisverwalter: Dient dazu, die Echtzeit-Einstellungen in das Modell zu übertragen und die Ablaufgeschwindigkeit der Simulation zu steuern. Die Simulationsgeschwindigkeit kann erhöht werden, um einen längeren Zeitraum in relativ kurzer Zeit simulieren zu können und daraus unterschiedliche Erkenntnisse zu ermitteln.

Schichtkalender: Mit Hilfe des Schichtkalender Tools können Arbeitszeit (Schichtzeit) und Stillstandzeit (z.B. Wochenende) auf die einzelnen Maschinen angewendet werden. Dies ist bei einer Simulation eines gesamten Jahres von Bedeutung, um die tatsächlich verfügbare Arbeitszeit der Maschinen und Arbeiter abzubilden.

Methode: Ist das Eingabetool zur Erstellung benutzerdefinierter Methoden mit Hilfe der SimTalk Programmiersprache. Die unterschiedlichen Maschinen oder Lager können zusätzliche Befehle befolgen, welche aber in den vorgefertigten Standardicons nicht vorhanden sind. Dazu müssen diese Befehle selbstständig mit Hilfe von SimTalk programmiert und den Arbeitsstationen zugeteilt werden. Mit Hilfe dieses Icons ist es auch möglich Anfangszustände vorzugeben, welche bereits vor dem Start der Simulation initialisiert werden und beim Start unmittelbar zur Verfügung stehen.

Flusssteuerung: Steuert und verteilt die unterschiedlichen Beförderungseinheiten in der Produktion auf die vorgegebenen Arbeitsstationen. Um die Übersicht in der Oberfläche der Software zu bewahren, ist es möglich s.g. Unterebenen einzuprogrammieren. Auf diesen Unterebenen können Prozesse ablaufen, welche in der Hauptebene Auswirkungen haben, jedoch nicht abgebildet sein müssen. Es ist nun möglich in diese Unterebenen mehrere Materialflüsse zu leiten. Um diese Materialflüsse in der Unterebene unterschiedlichen Arbeitsstationen zu zuweisen, ist eine Flusssteuerung nötig.

<sup>&</sup>lt;sup>204</sup> In Anlehnung an Tecnomatix Plant Simulation 12

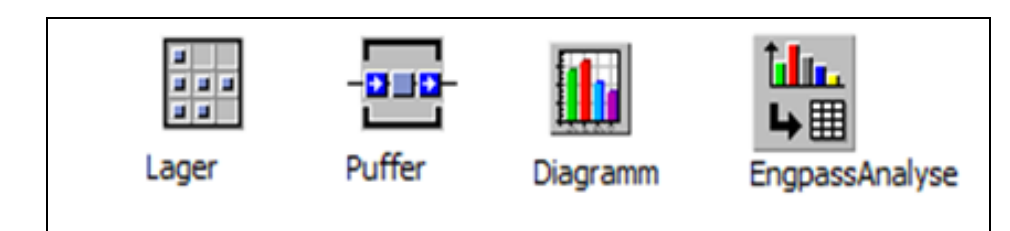

**Abbildung 31: Verwendete Funktionen in Siemens Tecnomatix Plant Simulation (2/3)<sup>205</sup>**

Lager: Dient als Lager für unterschiedliche Beförderungseinheiten. Ein Lager besitzt keine blockierende Wirkung, das heißt, Objekte können zu jeder Zeit aus- und eingelagert werden. Diese Funktion besitzt keine blockierende Wirkung. Dies bedeutet, dass, sollten unterschiedliche Produkte in diesem Lager vorhanden sein, jederzeit auf jedes dieser Produkte zugegriffen werden kann. Kein Produkt kann den Ausgang eines anderen Produktes blockieren, wenn es selber noch nicht benötigt werden sollte. Das Lager besitzt außerdem eine X- und Y-Dimension. Diese beiden Dimensionen dienen dazu, die Größe des Lagers zu definieren. Die vorhandenen Stellplätze ergeben sich durch Multiplikation der Werte der beiden Ebenen. Bsp.: X-Dimension = 3 und Y-Dimension = 4 würde bedeuten, dass dieses Lager über zwölf Stellplätze verfügt.

Puffer: Dient als Speicher für Einzelteile oder Beförderungseinheiten, jedoch nach dem FiFo-Prinzip mit blockierender Wirkung. Blockierende Wirkung bedeutet, dass, wenn unterschiedliche Ladungsträger in einem Puffer gelagert sind, diese nicht willkürlich ausgelagert werden können. Bsp. Produkt B könnte bereits weiter verarbeitet werden, jedoch lagert vor diesem noch ein Produkt A. In diesem Fall kann erst auf Produkt B zugegriffen werden, wenn das davor liegende Produkt A ebenfalls den Puffer bereits verlassen hat.

Diagramm: Tool um unterschiedlichste Diagramme zu erstellen. Dieses Icon muss auf z.B. eine Arbeitsstation gezogen werden und kann anschließend ein Diagramm über die unterschiedlichen Zeitanteile dieser Maschine stellen. Diese Zeiten sind z.B. Stillstand-, Warte-, Einsatz- oder auch Rüstzeit. Bei Lagern kann auch die Lagerauslastung abgebildet werden.

Engpassanalyse: Tool um das gesamte dargestellte Modell auf Engpässe zu untersuchen. Mit Hilfe dieses Tools erstellt die Software eine Engpassanalyse der zuvor ausgeführten Simulation. Die Analyse gibt anschließend Auskunft darüber, von welchen Maschinen eine höhere Produktionsmenge blockiert wird.

<sup>&</sup>lt;sup>205</sup> In Anlehnung an Tecnomatix Plant Simulation 12

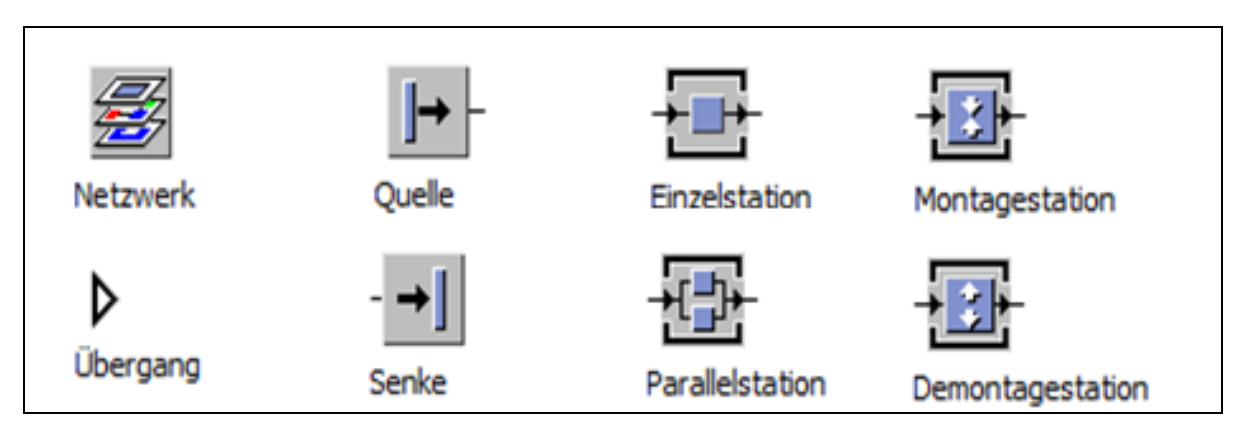

<span id="page-76-0"></span>**Abbildung 32: Verwendete Funktionen in Siemens Tecnomatix Plant Simulation (3/3)<sup>206</sup>**

Netzwerk – Übergang: Dienen zur Überleitung in tiefere Netzwerkebenen um die Übersichtlichkeit zu gewährleisten. Wie bereits weiter oben bei der Icon Flusssteuerung beschrieben, können mehrere Ebenen in einer Simulation installiert werden. Diese Unterebenen werden mit dem Icon Netzwerk erstellt. In diesem Unternetzwerk werden dann zwei Übergänge benötigt. Einer dieser Übergänge dient als Eingang in das Netzwerk und der zweite wiederum dient als Ausgang um wieder in die Hauptebene zurück zu kehren.

Quelle – Senke: Quellen erstellen die unterschiedlichsten Teile nach einstellbaren Mustern (z.B. Lieferliste). Neue Produkte, welche in das System eintreten, können nicht einfach erscheinen, sie benötigen immer eine Quelle aus der heraus sie erstellt werden. Jedes Einzelteil oder jeder Ladungsträger der sich im System befindet, muss irgendwo einer Quelle entspringen. Senken hingegen entfernen Einzelteile aus der Simulation. Wenn verschiedene Einzelteile zu einem Fertigteil zusammengefügt wurden, muss dieses Fertigteil nach abschließendem Transport in einer Senke verschwinden. Zur statistischen Auswertung der Durchlaufzeiten wird ebenfalls die Zeit zwischen einer Quelle und Senke verwendet.

Einzelstation – Parallelstation: Simulieren die unterschiedlichsten Arbeitsstationen. In der Simulation kann man nicht zwischen unterschiedlichen Arbeitsstationen unterscheiden. Es ist nicht ersichtlich, was genau die einzelnen Stationen im Produktionsprozess machen. Jeder Arbeitsstation ist eine Zeit hinterlegt, welche angibt, wie lange das jeweilige Produkt an einer Station verharren muss, bis es zum nächsten Produktionsschritt weiter transportiert werden kann. Parallelstationen simulieren mehrere Stationen mit gleichen Zykluszeiten. Mehrere Montagelinien, welche die gleichen Fertigteile produzieren, wären ebensolche Parallelstationen.

Montagestation – Demontagestation: Packen bzw. entpacken Einzelteile zu Beförderungseinheiten. (z.B. Einzelteile in Multi Packs, welche anschließend durch die Produktion laufen) Mit Hilfe dieser Stationen wird simuliert, dass einzeln gefertigte

<sup>&</sup>lt;sup>206</sup> In Anlehnung an Tecnomatix Plant Simulation 12

Drehteile in Ladungsträger zusammengefasst und in diesen durch die Produktionshalle, bis zu ihrem jeweiligen Bestimmungsort, transportiert werden. Um die Einzelteile an den Arbeitsstationen aus den Ladungsträgern zu entnehmen ist eine Demontagestation erforderlich. Des Weiteren werden auch die Montagelinien und die Montageroboter als Montagestationen dargestellt, da sie ebenfalls ein Fertigteil aus unterschiedlichen Einzelteilen fertigen. Hierzu muss ein Einzelteil aller Komponenten als Hauptteil festgelegt werden, auf dem anschließend alle weiteren aufgebaut werden.

### **4.2.2 Layout im Simulationsprogramm**

Es wurde das Firmenlayout in die Simulation übernommen. Die einzelnen Bearbeitungsbereiche wurden auch in der Simulation voneinander abgegrenzt. Abbildung 37 zeigt diese Produktionsbereiche, welche in unterschiedlichen Farben eingerahmt wurden, um die Übersichtlichkeit zu verbessern.

Die gelb gekennzeichnete Dreherei besteht in der Hauptansicht lediglich aus drei Unterebenen. In diesen Unterebenen sind die Drehmaschinen und die zur Erzeugung der Einzelteile notwendigen Quellen platziert.

An die Dreherei schließt der orange markierte Bereich der Waschanlage Duerr1 an, in welchem auch die Gleitschleifmaschine integriert ist. Vor der Waschanlage wurde ein Puffer ausgewählt, da dieser sicherstellt, dass die Ladungsträger mit den Einzelteilen immer nach FiFo-Prinzip gewaschen werden. Die Dauer der unterschiedlichen Waschprogramme werden der Waschanlage über eine Liste mitgeteilt. In dieser Liste ist den diversen Teilen die Dauer des jeweiligen Waschprogrammes zugeordnet. An die Waschanlage anschließend wurde ein Lager gewählt um die Weiterleitung der Einzelteile nicht zu blockieren. Dies würde unter Umständen zu einer Unterbrechung der nachgelagerten Produktionsprozesse führen.

An dieses Lager anschließend wurden in allen Bereichen wieder Unterebenen eingeführt, in welchen die unterschiedlichen Regallager simuliert sind. In der Simulation sind diese durch einfache Puffer mit FiFo-Prinzip dargestellt.

Im rot markierten Sitzkompressor-Bereich schließen daran die Montagestationen an, welche den Zusammenbau der ZSB Pleuel und ZSB Zylinder übernehmen. Zwischen diesen beiden Maschinen und dem darauffolgenden Montageroboter befindet sich wieder jeweils ein Puffer, welcher den Übergang über das Förderband zwischen den Maschinen darstellen soll.

Im grün markierten Bereich der Klima-Ventileinsätze ist der Unterebene, in welcher das Lager dargestellt ist, eine Montagemaschine nachfolgend. Diese Montagemaschine simuliert die gesamten, in diesem Bereich arbeitenden Maschinen. Fertigteile welche diese verlassen, werden in einen Puffer gesammelt, von welchem aus sie wiederum in Ladungsträger zusammengefügt werden, um anschließend abtransportiert zu werden.

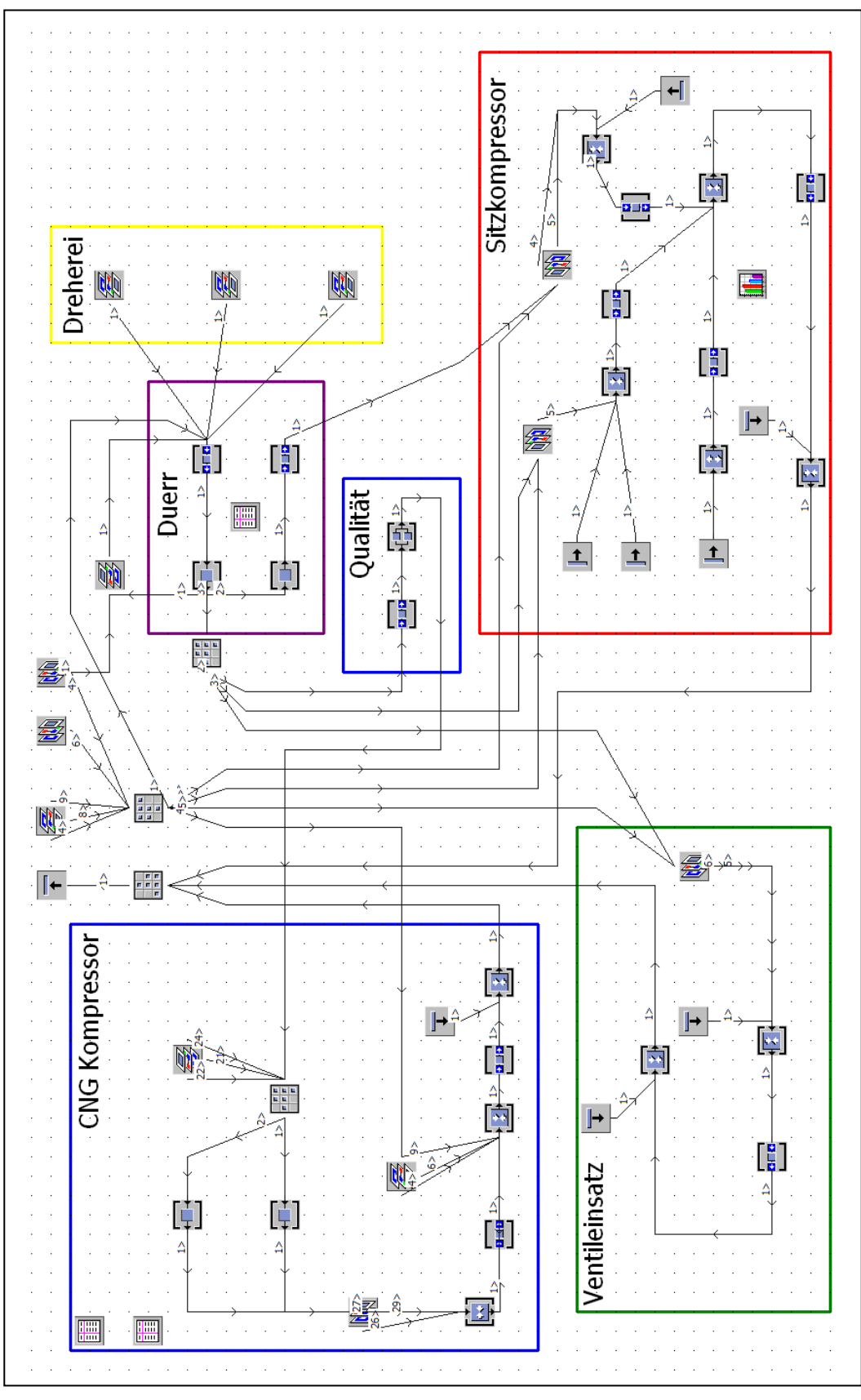

**Abbildung 33: Firmenlayout im Simulationsprogramm<sup>207</sup>**

<sup>&</sup>lt;sup>207</sup> Erstellt mit Tecnomatix Plant Simulation 12

Der blau markierte Bereich teilt sich auf zwei Bereiche auf. Der Grund dafür ist, dass der Bereich der Qualitätskontrolle ebenfalls blau markiert wurde, da meist Einzelteile für den CNG-Bereich kontrolliert werden. Von diesem aus erfolgt der Weitertransport in ein Lager. Der Grund warum hier ein Lager und kein Puffer gewählt wurde ist jener, dass es zwei unterschiedliche Waschanlagen gibt und diese unterschiedlich befüllte Ladungsträger anfordern. Ein Puffer würde jedoch, wie bereits erwähnt, blockierende Funktion haben und somit nicht beide Waschanlagen unabhängig voneinander speisen können. Den beiden Waschanlagen sind die unterschiedlichen Waschzeiten der einzelnen Produkte in einer separaten Tabelle hinterlegt. In einer extra Unterebene ist das Lager des Bereiches dargestellt, von welchem aus der Produktionsbereich beliefert wird. Einzelteile, welche anschließend an dem Arbeitsplatz Tisch7 montiert werden, sind auch direkt bei diesem in einem eigenen Unterlager gelagert.

Nach dem abschließenden Arbeitsschritt der einzelnen Bereiche werden alle über den Umschlagplatz transportiert. Dieser ist als Lager dargestellt um den Durchsatz in diesem Bereich ermitteln zu können. In einer abschließenden Senke werden alle Fertigteile aus der Simulation entfernt.

# **4.2.3 Analyse der Lagerstellplätze und des Übergabebereiches**

Um feststellen zu können, wie viele Lagerplätze in Verwendung sind, wurden die Lager mit der gleichen Anzahl an Lagerstellplätzen wie die realen Lager simuliert. [Abbildung](#page-79-0)  [34](#page-79-0) zeigt wo sich die Lagerregale in der Simulation befinden und stellt diesen [Abbildung](#page-80-0)  [35](#page-80-0) gegenüber, in welcher ersichtlich ist wo sich diese Lagerbereiche im realen Fabriklayout befinden. Um die Übersichtlichkeit der Prozesse zu bewahren wurde versucht die Lagerbereiche an den identen Plätzen abzubilden. Dies war jedoch speziell im Bereich der Qualitätskontrolle nicht möglich, da sich sonst eine hohe Anzahl an sich kreuzenden Wegen ergeben hätte.

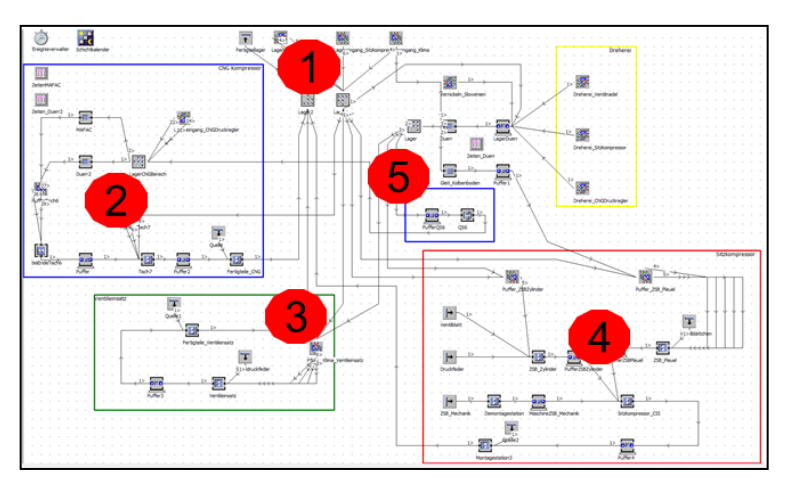

**Abbildung 34: Lagerorte virtuell<sup>208</sup>**

<span id="page-79-0"></span><sup>208</sup> Erstellt mit Tecnomatix Plant Simulation 12

Die Lagerbereiche, welche in der Realität in mehrere Regale unterteilt sind, wurden in der Simulation zu einem einzigen Lager zusammengefasst. Dies erfolgte aus der Überlegung heraus, dass die Simulation übersichtlich bleiben soll und im Falle einer Unterteilung noch mehr zusätzliche Wege entstehen würden.

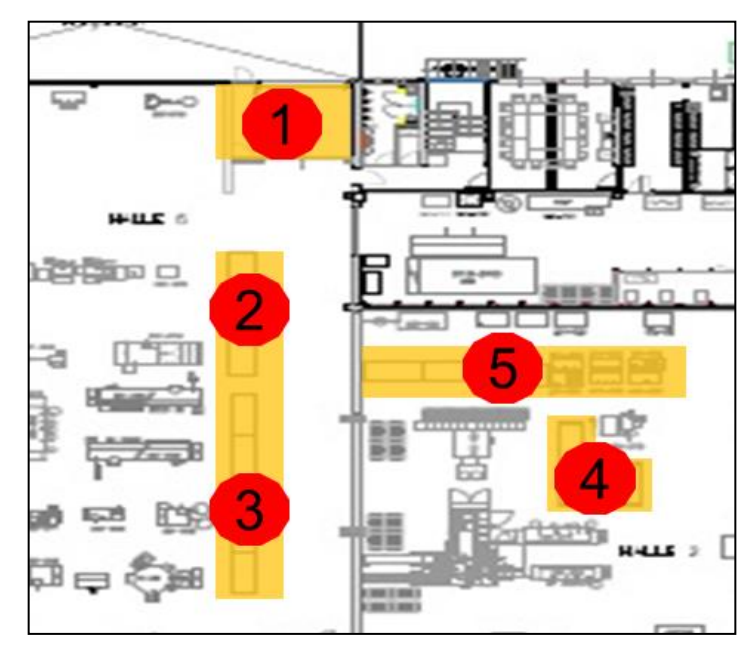

**Abbildung 35: Lagerorte real<sup>209</sup>**

<span id="page-80-0"></span>Lagerbereiche welche nicht den repräsentativ betrachteten Teilen zugeordnet werden konnten, wurden in der Simulation keiner Betrachtung unterzogen.

# **Übergabebereich**

Der in [Abbildung 34](#page-79-0) und in [Abbildung 35](#page-80-0) mit Nummer 1 gekennzeichnete Übergabebereich ist sehr stark frequentiert, da hier alle An- und Ablieferungen für die Produktionshalle passieren müssen.

Alle unterschiedlichen Ladungsträger, welche in Verwendung sind, werden hier umgeschlagen. Aufgrund der unterschiedlichen Ladungsträger sind auch unterschiedliche Transportmittel (z.B. Deichselstapler oder Schiebewagen) notwendig, welche alle in diesem Bereich verkehren.

Da von mehreren Personen auf diesen Bereich zugegriffen wird, kommt es hier sehr leicht zu Verwechslungen. Mit Hilfe der Simulation wurde herausgefunden, welche tatsächliche Anzahl an Umschlägen in diesem Bereich stattfindet.

### **Lagerstellplätze**

Die jeweiligen Lager in den einzelnen Produktbereichen wurden in der Simulation als Puffer dargestellt. Dieser garantiert eine FiFo-Lagerung, wie sie durch die Durchlaufregale in der realen Produktion gegeben ist.

<sup>&</sup>lt;sup>209</sup> Eigene Darstellung

Die Anzahl an Multi Packs ist in der Simulation in allen Bereichen geringer als in der Realität. Dies ist darauf zurückzuführen, dass in der Simulation immer nur vollständig befüllte Multi Packs transportiert und eingelagert werden. Im realen Produktionsprozess werden jedoch auch Multi Packs, welche nicht vollständig beladen sind, in den Durchlaufregalen eingelagert.

Im Qualitätsbereich kommt es außerdem immer wieder vor, dass Produkte einer neuerlichen Nachkontrolle zu unterziehen sind. Dieser Umstand ist in der Simulation nicht berücksichtigt. Es durchlaufen alle zu kontrollierenden Einzelteile die interne Qualitätskontrolle nur einmal.

# **4.2.4 Engpassanalyse**

Mit Hilfe von Siemens Tecnomatix Plant Simulation lassen sich Engpässe in der Produktion aufzeigen. Die Engpassanalyse analysiert die Zeiten der einzelnen Arbeitsstationen. Wenn ein Arbeitsplatz einen hohen Anteil an wartender Zeit aufweist, bedeutet dies, dass die ihm vorgelagerte Maschine nicht genügend Input liefern kann und somit eine limitierende Maschine ist. Außerdem weist ein hoher Anteil an blockierender Zeit darauf hin, dass der Ausgang der Maschine durch die nachfolgende Arbeitsstation begrenzt ist, und somit ein höherer Output behindert wird.

[Abbildung 36](#page-81-0) bildet die Engpassanalyse für den Montagebereich der Klima Ventileinsätze ab. Im rot markierten Diagramm sind die drei Zeitanteile "Arbeitend, Gestört und Pausiert" dargestellt. Den Störzeiten sind die Aufzeichnungen aus dem Jahre 2014 hinterlegt. Eine Produktionserhöhung in diesem Bereich ist nur möglich, indem man eine zusätzliche Montagelinie anschafft, oder an den Wochenenden und Feiertagen (blauer Zeitanteil) ebenfalls Schichtbetrieb einführt.

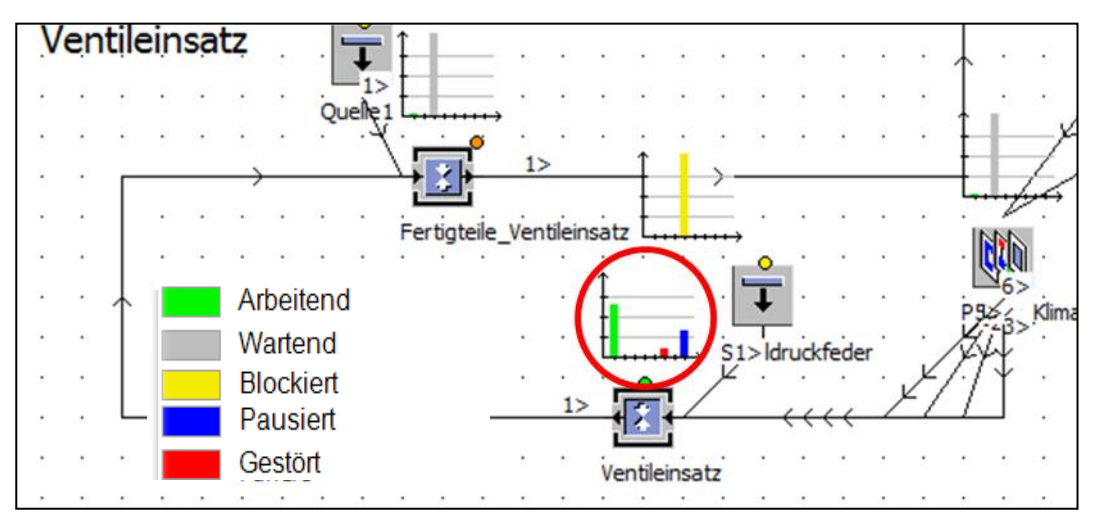

**Abbildung 36: Engpassanalyse für Klima-Ventileinsatz<sup>210</sup>**

<span id="page-81-0"></span>Bei der Produktion des Sitzkompressors zeigte die Engpassanalyse auf, dass die beiden Montagemaschinen für den ZSB Zylinder als auch für den ZSB Pleuel einen

<sup>210</sup> Erstellt mit Tecnomatix Plan Simulation 12

hohen Anteil an blockierender Zeit besitzen. Daraus lässt sich schließen, dass diese beiden Montagelinien durch den Montageroboter, welcher im Produktionsprozess nachfolgt, begrenzt werden.

Die beiden Waschanlagen MAFAC und Duerr2 sind nicht ausgelastet und könnten theoretisch noch Zusatzaufträge übernehmen. Eine Stückzahlerhöhung der Fertigprodukte ist nur über die Installation zusätzlicher Arbeitsplätze möglich. Eine kurzzeitig notwendige Erhöhung der Produktionsmenge wäre allerdings auch über Zusatzschichten an Feiertagen oder Wochenenden zu bewerkstelligen.

## **4.2.5 Milk Run Simulation**

Der Materialtransport in der Simulation wurde mit einem Milk Run abgebildet. Es wurden zwei Wege vorgegeben, auf denen der Milk Run Wagen verkehrt. In [Abbildung](#page-83-0)  [37](#page-83-0) sind diese beiden Routen dargestellt. Es wurde simuliert, dass der Wagen ständig durch die Halle fährt und die bei den Stationen vorhandenen Multi Packs aufnimmt bzw. dort benötigte ablädt.

Auf den beiden Wegen wurden Sensoren angelegt. Bei jedem Sensor bleibt der Wagen stehen und kontrolliert, ob auf seinem Wagen etwas gelagert ist, was er an dieser Station abgeben soll. Gleichzeitig überprüft er die Bereiche für Fertigteile an den Arbeitsmaschinen und lädt die dort lagernden Multi Packs auf.

Bei jedem Durchlauf der Strecken passiert er einmal das Fertigteillager, an das er die Fertigteile übergibt.

Bei Anlieferungen von Zukaufteilen nimmt er diese auf und belässt sie so lange auf seinem Wagen, bis er an einen Sensor kommt, an welchem er die Multi Packs an ein Maschinenlager übergeben kann.

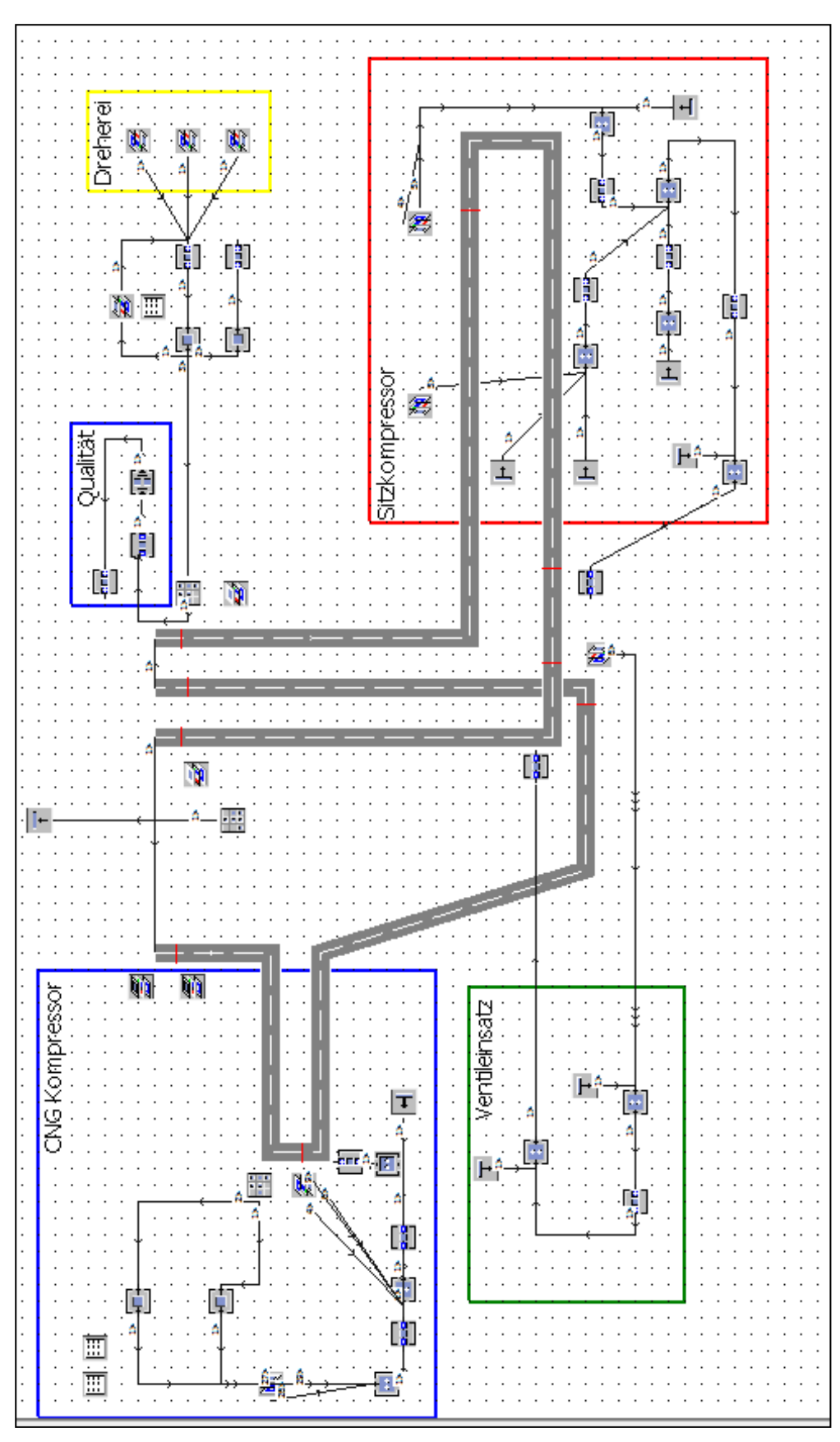

**Abbildung 37: Milk Run im Produktionslayout <sup>211</sup>**

<span id="page-83-0"></span><sup>&</sup>lt;sup>211</sup> Erstellt mit Tecnomatix Plan Simulation 12

# **4.3 PHASE III: Konzeptausarbeitung und Bewertung**

Die externen als auch internen Anforderungen an einen qualitativ hochwertigen und sicheren Produktionsprozess steigen stetig. Um den steigenden Qualitätsanforderungen nachkommen zu können, ist eine ständige Verbesserung der Herstellungsprozesse unabkömmlich.

In dieser Phase der Arbeit wurden unterschiedliche Konzepte im Bereich der Chargennachverfolgbarkeit, der Bereitstellungskonzepte inkl. Bestandsnachforderung und des Lagers ausgearbeitet und bewertet.

Die Ergebnisse der jeweiligen Bereiche lauten wie folgt:

- Im Bereich der Chargennachverfolgbarkeit wurden Systeme ermittelt, welche eine Nachverfolgbarkeit der einzelnen Produkte während des gesamten Produktionsprozesses garantieren. Diese Chargenüberwachung wird sowohl für Teile aus der eigenen Dreherei als auch für die Zukaufteile von externen Lieferanten erfolgen.
- Im Bereich der Materialbereitstellung wurden Konzepte ausgearbeitet, welche eine durchgängige Versorgung der Arbeitsmaschinen mit Material garantiert und des Weiteren die Lagerfläche in der Produktionshalle reduziert. Mit der Reduktion der Lagerfläche in den Produktionsbereichen wird zusätzliche Produktionsfläche für weitere Arbeitsmaschinen geschaffen.
- Für die Rohteillagerung werden ebenfalls unterschiedliche Lösungsansätze aufgezeigt. Aufgrund der begrenzten Fläche des Betriebsgeländes und der Verlagerung von Lagerfläche aus der Produktionsfläche in das Rohteillager ist es nötig ein Lagerkonzept zu entwickeln, welches all diesen Anforderungen bestmöglich entspricht.

Basierend auf der IST-Stand Analyse, welche einen Überblick über den aktuellen Produktionsprozess der Firma VENTREX gibt, wurden Verbesserungsvorschläge erarbeitet und anschließend bewertet. Die Bewertung erfolgte mit Hilfe der Nutzwertanalyse, einem nicht monetären Bewertungsverfahren.

[Abbildung 38](#page-85-0) auf nachfolgender Seite zeigt eine Übersicht über die unterschiedlichen Konzepte der jeweiligen Bereiche.

Bereits in einem ersten Schritt wurden Konzepte ausgeschlossen, welche die geforderten Anforderungen nicht erfüllen.

<span id="page-85-0"></span>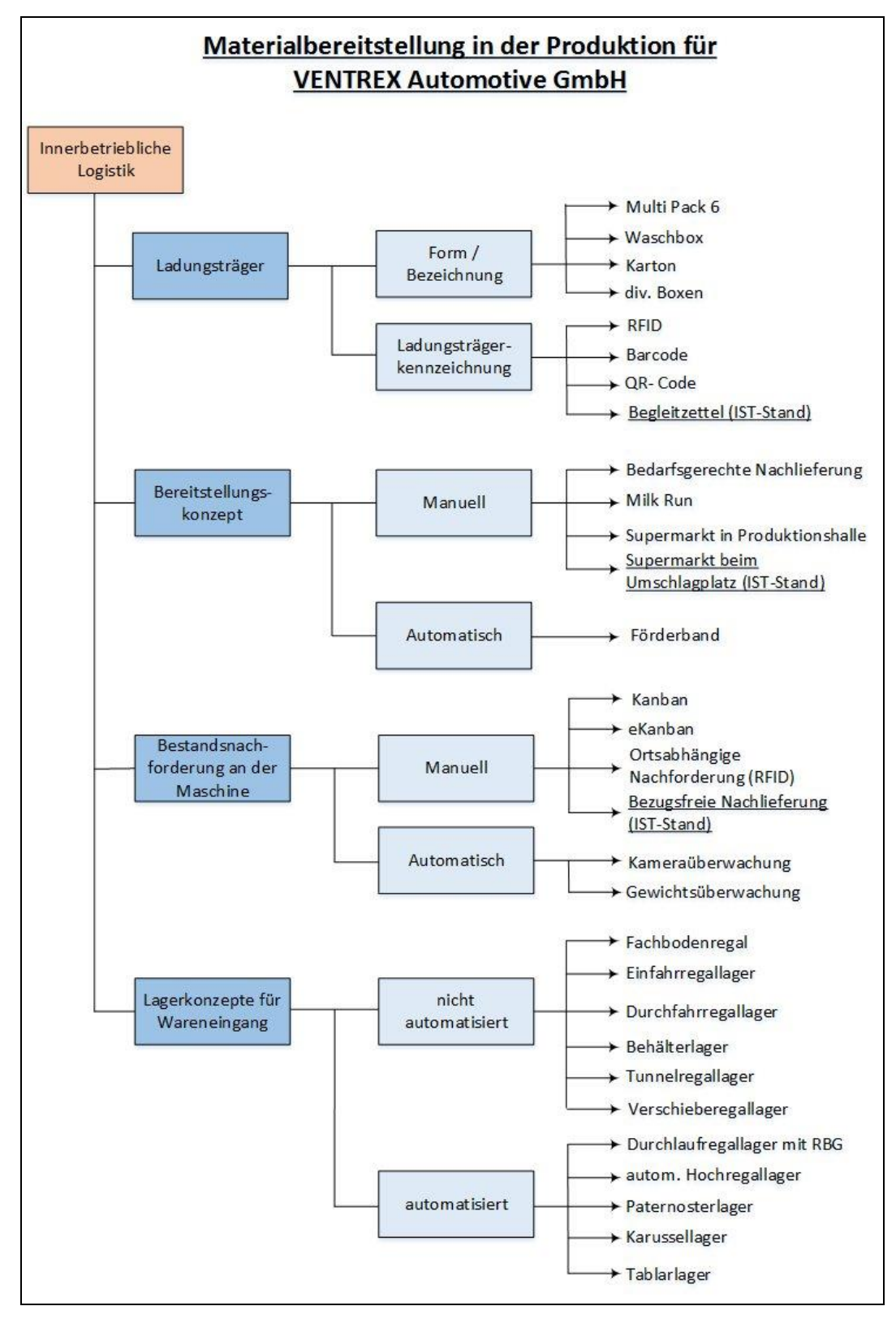

**Abbildung 38: Übersicht über die betrachteten Konzepte<sup>212</sup>**

Nachfolgend wurde in mehreren Iterationsschritten mit der Firma VENTREX gemeinsam festgelegt, welche der in Frage kommenden Verbesserungsvorschläge in weiterer Folge ausgearbeitet wurden.

<sup>&</sup>lt;sup>212</sup> Eigene Darstellung

Im Falle der Chargennachverfolgbarkeit sollen die folgenden Seiten auch einen kurzen theoretischen Einblick in die betrachteten Technologien geben. Unter Einbindung der Industrie 4.0 Aktualität wurde hier besonderes Augenmerk auf die s.g. RFID-Technologie (Radio Frequency Identification) gelegt.

# **4.3.1 Konzeptausarbeitung RFID-Technologie zur Chargennachverfolgbarkeit**

Nach Analyse und anschließender Gegenüberstellung der Technologien wurde beschlossen, ein auf RFID-Technologie basierendes Konzept zur Chargennachverfolgbarkeit auszuarbeiten. Hierzu wurde festgelegt, welche Inhalte die Kennzeichnung einer einzelnen Charge haben soll.

## **Chargenkennzeichnung**

- Produktionsauftragsnummer = Chargennummer
- Produktionsstartzeitpunkt und -endpunkt (Datum und Uhrzeit)
- Maschinennummer, auf der produziert wurde

Des Weiteren wurde festgelegt, wie die Markierung der Multi Pack Ladungsträger erfolgen soll und welche Information die einzelnen Multi Packs gespeichert haben, um sowohl sie als auch ihren Inhalt eindeutig identifizieren zu können.

## **Kennzeichnung von Multi Pack**

- Laufende Nummer, welche auch optisch lesbar aufgedruckt ist
- Aufenthaltsort inkl. Zeitstempel (wann wurde Multi Pack an diesem Aufenthaltsort erfasst)
- **IDENTIFIKATION der ihr zugeordnete Charge**
- Wann erfolgte die Zuordnung der Charge

Nun folgend sind die Lösungsideen wiedergegeben, welche eine Installation des RFID-Systems, sowohl die Identifikation der Ladungsträger als auch deren Inhalt, garantieren soll. Eine Möglichkeit zur automatischen Erkennung der Chargen an den jeweiligen Arbeitsmaschinen bzw. Arbeitsbereichen, in einem wirtschaftlich überschaubaren Rahmen, wird ebenfalls angegeben.

### **Kennzeichnung der Ladungsträger**

Alle Multi Packs werden mit UHF (Ultra High Frequency) Transpondern ausgestattet, welche mit der Information über die enthaltenen Einzelteile bespielt werden.

Die Beschreibung der Transponder erfolgt für intern produzierte Teile nach der Waschanlage Duerr1. Hier befindet sich ein PC-Arbeitsplatz, welcher mit einer Waage ausgestattet ist, um die Stückzahl der Einzelteile in einem Multi Pack zu ermitteln. Eine Antenne wird so positioniert, dass der Multi Pack automatisch beim Wiegen vom RFID-System erfasst wird. Der Transponder wird hier mit der Chargennummer, der Stückzahl und dem Datum verknüpft. Optional ist es auch möglich das RFID-System direkt mit der Waage zu koppeln um die Stückzahl automatisch einzulesen.

Für die extern angelieferten Zukaufteile erfolgt die Kennzeichnung in einem weiteren extra Bereich im Lagereingang. Bei diesem Bereich handelt es sich ebenfalls um einen PC-Arbeitsplatz.

### **Identifikation an Produktionsmaschinen**

Beim Starten eines Produktionsauftrages wird die Auftragsnummer vom Auftragsschein gescannt. Die Erfassung der Multi Packs erfolgt über Antennen, welche entweder an den jeweiligen Silos für die Einzelteile angebracht werden oder auch in eigenen Bereichen, in denen die Multi Packs an der Maschine abgestellt werden. Bis zur Erfassung eines neuen Auftrages werden allen Ladungsträgern für die fertigen Produkte, die Charge der Einbauteile und die Maschinennummer zugeordnet.

Beim Befüllen der Trichter kann es dazu kommen, dass sich zwei unterschiedliche Chargen vermischen. Um diesem Problem entgegen zu wirken, wird immer wenn eine neue Charge erkannt wird, bei den Fertigteilen die vorangegangene Charge ebenfalls mitgespeichert. Erst wenn zwei aufeinanderfolgende Chargen ident sind, wird von einer Speicherung der vorangegangenen Charge wieder abgesehen.

### **Übergabe in Reinraum**

Einzelteile, welche für die weitere Verarbeitung im Reinraum benötigt werden, durchlaufen die Waschschleuse. In dieser Waschschleuse werden die Einzelteile aus den Multi Packs entpackt, den beiden Waschanlagen (MAFAC oder Duerr2) zugeführt und anschließend ohne Multi Pack an den Reinraum übergeben. In diesem werden die Komponenten übernommen, in extra für den Reinraum bestimmte Multi Packs gepackt und anschließend eingelagert. Um die Information nicht zu verlieren, werden die Träger, in welchen die Einzelteile in den Multi Packs gelagert werden, ebenfalls mit Transpondern ausgestattet. Für Einzelteile, welche ohne zusätzliche Träger in den Multi Packs gelagert werden, muss aus dem System ein Informationszettel mit den geforderten Infos ausgedruckt werden, welcher anschließend als Begleitzettel in den Reinraum mitgeliefert wird.

### **Software**

In der Web Applikation wird über s.g. Berichte die durchgängige Chargennachverfolgung und Analyse für die Produktion ermöglicht. In der Detailansicht des Berichtes für fertige Produkte ist die Zuordnung der Chargen der Einbauteile zur Charge des fertigen Produktes ersichtlich. Es gibt eine Abfrage direkt über eine Chargennummer bzw. auch über eine Multi Pack Nummer. Aus der Anzeige des Suchergebnisses kann wieder über einen Link in die Details zu einer Charge gesprungen werden. Berichte können nach jeder Spalte sortiert und gefiltert (auch mehrfach) werden. Es kann z.B. auf eine Maschine und auf einen Zeitraum gefiltert werden.

Jeder Report kann als PDF oder CSV exportiert werden. Es wird jeweils die gefilterte Darstellung exportiert.

Die Chargennachverfolgung liefert die Möglichkeit den Bestand der Boxen an den möglichen Aufenthaltsorten (Locations) in einem eigenen Report visualisieren zu können.

#### **Architektur des Konzeptes**

Die Datenbank und der Applikationsserver für die Kommunikation und die Webapplikation werden auf einem eigenen Server im Intranet betrieben. Die Server können auch virtualisierte Server sein. Für die Anzeige von Informationen zu Produkten und Chargen im Reporting bzw. auf den Handlesegeräten ist eine Schnittstelle zum ERP System notwendig. Regelmäßig (z.B. zweimal täglich) werden die notwendigen Informationen zu den Chargen und zu den Produkten vom RFID-System übernommen. Details der Schnittstelle sind in der Spezifikationsphase des Projektes festzulegen. Die Reader Control Software läuft entweder auf dem Applikationsserver oder kann bei

einem PC-Arbeitsplatz auf dem PC am Identifikationspunkt laufen. Die Reader Control Software kümmert sich um die Erfassung der RFID-Transponder. Außerdem kümmert sie sich aber auch um den Verbindungsaufbau zu den einzelnen RFID-Lesegeräten bzw. der Überwachung der Verbindung zum Lesegerät aber auch der angeschlossenen Antennen. [Abbildung 39](#page-88-0) bildet die Architektur des ausgearbeiteten Konzeptes ab.

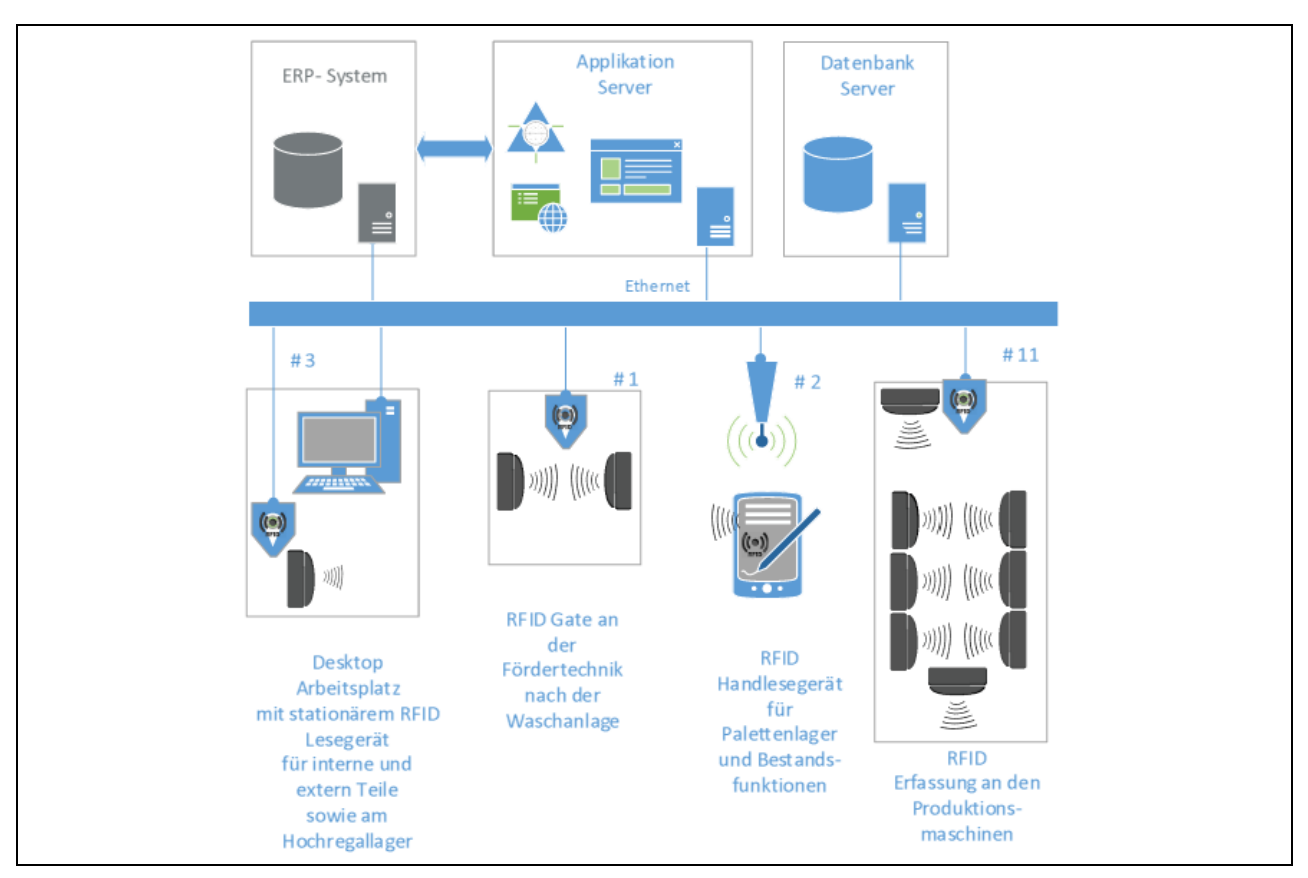

**Abbildung 39: Architektur des ausgearbeiteten Konzeptes<sup>213</sup>**

<span id="page-88-0"></span><sup>&</sup>lt;sup>213</sup> Entnommen aus Angebot der Firma erfideo

Bei der Ausarbeitung dieses Konzeptes wurde die Firma erfideo beigezogen. erfideo bietet mit seinen erfahrenen Software- und RFID-Experten eine Reihe von professionellen Dienstleistungen im AutoID-Bereich an.

Das oben beschriebene Konzept war auch Grundlage für das von erfideo gestellte budgetäre Angebot.

### **4.3.2 Innerbetriebliche Logistikoptimierung**

Um eine Optimierung der innerbetrieblichen Logistik zu erreichen, wurden drei Bereiche betrachtet. Zuerst wurde ein neues Konzept zur Materialbereitstellung ausgearbeitet. Des Weiteren wurden unterschiedliche Varianten zur Bestandsnachforderung betrachtet und zuletzt wurde auch ein neues Lagerkonzept für die Rohteillagerung ausgearbeitet. Alle recherchierten Varianten wurden einer Nutzwertanalyse unterzogen. Die unterschiedlichen Kriterien wurden mit Hilfe der Firma VENTREX überprüft und anschließend gemeinsam gewichtet.<sup>214</sup>

Bei den Kriterien unterscheidet man grundsätzlich zwischen weichen und harten Kriterien. Harte Kriterien sind solche, welchen eindeutige Werte zugrunde liegen. Weiche Kriterien hingegen solche, welche sich nicht mit absoluten Zahlen belegen lassen.

Die Gewichtung der einzelnen Kriterien zueinander erfolgte mit Hilfe des "Paarweisen-Vergleichs". Bei dieser Methode werden alle Kriterien sowohl einmal senkrecht, als auch einmal waagrecht aufgetragen. Anschließend erfolgt der jeweilige Vergleich zweier Kriterien miteinander. Wenn das Kriterium, welches in der senkrechten Spalte aufgetragen ist, wichtiger ist als jenes, welches in der waagrechten Zeile aufgetragen ist, dann wird in den Bereich indem sich beide kreuzen eine 1 eingetragen. Sollte jedoch das Kriterium aus dem waagrechten Bereich wichtiger sein, wird eine 0 eingetragen. Nach dem vollständigen Vergleich aller Kriterien zueinander erfolgt die Addition aller Werte in der jeweiligen Zeile eines Kriteriums. Der prozentuelle Anteil dieser Summen der jeweiligen Zeilen, verglichen mit der Gesamtsumme aller Zeilen ergibt die Gewichtung dieses Kriteriums. Diese prozentuelle Gewichtung wurde in die Nutzwertanalyse übertragen, um dort eine aussagekräftige Bewertung der unterschiedlichen Konzepte zu erreichen.

### *4.3.2.1 Materialbereitstellungskonzepte*

<u>.</u>

Die Ziele eines neuen Materialbereitstellungskonzeptes waren, die benötigten Materialen direkt von der Lagerhalle an die Maschine zu transportieren, den Weg des Produktionsmitarbeiters zur Materialnachbeschaffung zu verringern und die Lagerfläche in der Produktionshalle zu minimieren um somit mehr Produktionsfläche zu gewinnen.

<sup>&</sup>lt;sup>214</sup> Besprechung der Kriterien mit, Hr. Gruber, Hr. Kirschner, Hr. Kusterer, Hr. Spitzer, Hr. Stössl, am 05.11.2015

Es wurden vier unterschiedliche Konzepte betrachtet. Diese waren:

- Milk Run
- **Bedarfsgerechte Nachlieferung**
- **Supermarkt in Produktionshalle**
- Supermarkt bei Umschlagplatz (entspricht dem aktuellen IST-Stand)

#### *4.3.2.1.1 Kriterien der Materialbereitstellungskonzepte:*

Es folgt eine Beschreibung der Kriterien zu den Materialbereitstellungskonzepten und es wird ein Überblick gegeben, wie die Punkteverteilung des jeweiligen Kriteriums erfolgte.

#### **Gesamttransportleistungszahl**

Die Gesamttransportleistungszahl bezeichnet die Leistung, die ein Bereitstellungskonzept erzielen muss um die von ihm geforderte Bereitstellung zu erreichen. Es gibt an, wie viele Boxen über welche Distanz transportiert werden müssen. Um einen Vergleich unter den Konzepten zu ermöglichen, wurde die maximale Multi Pack Anzahl der jeweils ersten Schicht eines Arbeitstages herangezogen. Jedem dieser Multi Packs wurde anschließend die Strecke bis zu seinem Bestimmungsort zugeteilt. Durch Multiplikation des jeweiligen Multi Packs mit seiner zurückzulegenden Strecke ergab schlussendlich die Gesamttransportleistungszahl des jeweiligen Bereitstellungskonzeptes.

| Wert      | <b>Bewertung</b> |
|-----------|------------------|
| >2000     |                  |
| 1501-2000 | 2                |
| 1001-1500 | ર                |
| 501-1000  |                  |
| 0-500     |                  |

**Tabelle 11: Bewertungstabelle Gesamttransportleistungszahl**

<span id="page-90-0"></span>[Tabelle 11](#page-90-0) zeigt das Bewertungsschema. Die Spalte Wert gibt die benötigte Gesamttransportleistung in [Multi Pack\*m] an.

#### **Weg des Produktionsmitarbeiters**

Der Weg des Produktionsmitarbeiters ist jener Weg, den der Produktionsmitarbeiter zurücklegen muss, um an die an der Maschine erforderlichen Einzelteile zu gelangen und diese zur Maschine zu liefern. Bei den unterschiedlichen Bereitstellungskonzepten erfolgt eine örtlich unterschiedliche Zwischenlagerung der Einzelteile an den Maschinen.

| Wert      | Bewertung |
|-----------|-----------|
| >40,0     |           |
| 30,0-39,9 | 2         |
| 20,0-29,9 | ੨         |
| 10,0-19,9 |           |
| 0,0-9,9   | 5         |

**Tabelle 12: Bewertungstabelle Weg des Produktionsmitarbeiters**

<span id="page-91-0"></span>[Tabelle 12](#page-91-0) zeigt das Bewertungsschema. Die Spalte Wert gibt die Distanz in [m] an, welche der Produktionsmitarbeiter zurücklegen muss.

### **Erweiterungsfähigkeit**

Die Erweiterungsfähigkeit bezeichnet die Möglichkeit einer nachträglichen Erweiterung des Bereitstellungskonzeptes. Falls eine Erhöhung der Produktvielfalt zu einer höheren Anzahl an Arbeitsmaschinen führt bzw. zusätzliche Arbeitsmaschinen für die aktuellen Bereiche angefordert werden, muss garantiert werden, dass auch diese Maschinen mit dem jeweiligen Bereitstellungskonzept mitversorgt werden können. In die Bewertung floss auch der nötige Aufwand für eine etwaige Erweiterung ein.

| Wert           | Bewertung |
|----------------|-----------|
| sehr aufwändig |           |
| aufwändig      | 2         |
| mittel         | ੨         |
| einfach        | 4         |
| sehr einfach   |           |

**Tabelle 13: Bewertungstabelle Erweiterungsfähigkeit**

<span id="page-91-1"></span>[Tabelle 13](#page-91-1) zeigt das Bewertungsschema. Die Spalte Wert gibt den Aufwand einer möglichen Erweiterung an.

#### **Platzbedarf**

Der Platzbedarf bezeichnet jenen Bedarf an Lagerplatz, welcher in der Produktionshalle nötig ist, um die benötigten Teile bereitzustellen und gegebenenfalls zwischenzulagern. Bei Bereitstellungsverfahren, welche nur wenige Ladungsträger an der Maschine bereitstellen, fällt dieser Bedarf natürlich geringer aus.

| Wert            | <b>Bewertung</b> |
|-----------------|------------------|
| >20,0           |                  |
| $15, 1 - 20, 0$ | 2                |
| $10, 1 - 15, 0$ |                  |
| $5,1-10,0$      |                  |
| 0,0-5,0         |                  |

<span id="page-91-2"></span>**Tabelle 14: Bewertungstabelle Platzbedarf**

[Tabelle](#page-91-2) 14 zeigt das Bewertungsschema. Die Spalte Wert gibt die benötigte Lagerfläche in der Produktionshalle in  $[m^2]$  an.

#### **Mitarbeiterbedarf**

Der Mitarbeiterbedarf bezeichnet die Anzahl der Mitarbeiter die notwendig ist, um das jeweilige Bereitstellungskonzept ordnungsgemäß durchzuführen. Hierzu wurde vom IST-Stand ausgegangen und eine etwaige Erweiterung nicht berücksichtigt.

| Wert | <b>Bewertung</b> |
|------|------------------|
| $+2$ |                  |
| $+1$ | 2                |
| ი    | ົ                |
| - 1  |                  |
|      |                  |

**Tabelle 15: Bewertungstabelle Mitarbeiterbedarf**

<span id="page-92-0"></span>[Tabelle 15](#page-92-0) zeigt das Bewertungsschema. Die Spalte Wert gibt die benötigte Zahl an zusätzlichen Mitarbeitern in [#] an.

### **FiFo-Gewährleistung**

Die FiFo-Gewährleistung gibt an wie sicher es ist, dass die Verarbeitung der Materialien nach dem First-In-First-Out Prinzip erfolgt. Hier wurde nicht nur berücksichtigt, ob das jeweilige System FiFo tauglich ist, sondern auch wie wahrscheinlich eine Verwechslung der unterschiedlichen Multi Packs durch die Mitarbeiter ist.

| Wert           | Bewertung |
|----------------|-----------|
| sehr unsicher  |           |
| unsicher       | 7         |
| weniger sicher | 3         |
| sicher         |           |
| sehr sicher    |           |

**Tabelle 16: Bewertungstabelle FiFo-Gewährleistung**

<span id="page-92-1"></span>[Tabelle 16](#page-92-1) zeigt das Bewertungsschema. Die Spalte Wert gibt an wie sicher es ist, dass eine Verarbeitung der Materialien nach dem FiFo-Prinzip stattfindet.

#### **Einfachheit der Bedienung**

Die Einfachheit der Bedienung bezeichnet den Aufwand welcher nötig ist, um das jeweilige Bereitstellungskonzept fehlerfrei und wie geplant auszuführen. Hierbei handelt es sich um ein weiches Kriterium, da die Komplexität der jeweiligen Systeme nicht berechnet werden kann.

| Wert           | Bewertung |
|----------------|-----------|
| sehr aufwändig |           |
| aufwändig      | 2         |
| mittel         | ς         |
| einfach        | 4         |
| sehr einfach   | 5         |

**Tabelle 17: Bewertungstabelle Einfachheit der Bedienung**

<span id="page-93-0"></span>[Tabelle 17](#page-93-0) zeigt das Bewertungsschema. Die Spalte Wert gibt an wie aufwändig eine Installation des jeweiligen Konzeptes bzw. eine anschließende fehlerfreie Durchführung ist.

### **Zeit bis zur Bereitstellung an Maschine**

Die Zeit bis zur Bereitstellung an der Maschine bezieht sich auf die Zeit, welche benötigt wird um die benötigten Materialien vom aktuellen Lagerplatz zur Maschine, an der es benötigt wird, zu liefern. Im Falle der bedarfsgerechten Nachlieferung wurde davon ausgegangen, dass eine Nachlieferung immer direkt vom Rohteillager aus geschieht.

| Wert            | Bewertung |
|-----------------|-----------|
| >60,0           |           |
| 45,1-60,0       | 2         |
| $30,1 - 45,0$   | ς         |
| $15, 1 - 30, 0$ | 4         |
| 0,0-15,0        | 5         |

**Tabelle 18: Bewertungstabelle Zeit bis zur Bereitstellung an der Maschine**

<span id="page-93-1"></span>[Tabelle 18](#page-93-1) zeigt das Bewertungsschema. Die Spalte Wert gibt die benötigte Zeit in [s] an.

### *4.3.2.1.2 Paarweiser Vergleich der Kriterien zu den Bereitstellungskonzepten*

Der Paarweise-Vergleich zur Gewichtung der Kriterien ist in [Tabelle 19](#page-94-0) dargestellt. Aus diesem Vergleich geht hervor, dass der Gewährleistung einer First-In-First-Out (FiFo) Bereitstellung größte Wichtigkeit zukommt. Da sich die Firma VENTREX gerade im Umbruch befindet ist außerdem die Erweiterungsfähigkeit des neuen Systems von sehr hoher Wichtigkeit.

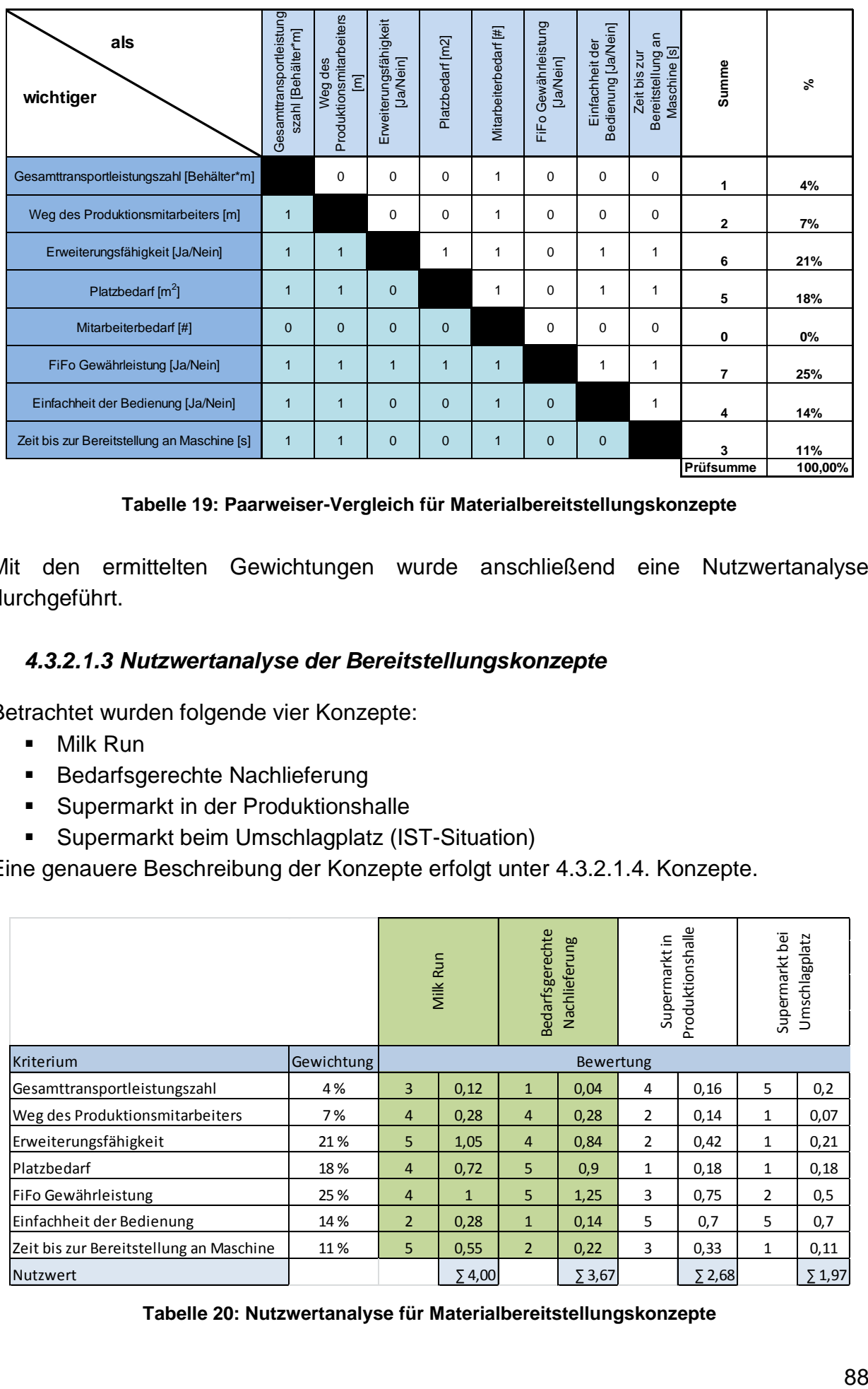

#### **Tabelle 19: Paarweiser-Vergleich für Materialbereitstellungskonzepte**

<span id="page-94-0"></span>Mit den ermittelten Gewichtungen wurde anschließend eine Nutzwertanalyse durchgeführt.

### *4.3.2.1.3 Nutzwertanalyse der Bereitstellungskonzepte*

Betrachtet wurden folgende vier Konzepte:

- Milk Run
- Bedarfsgerechte Nachlieferung
- **Supermarkt in der Produktionshalle**
- Supermarkt beim Umschlagplatz (IST-Situation)

Eine genauere Beschreibung der Konzepte erfolgt unter 4.3.2.1.4. Konzepte.

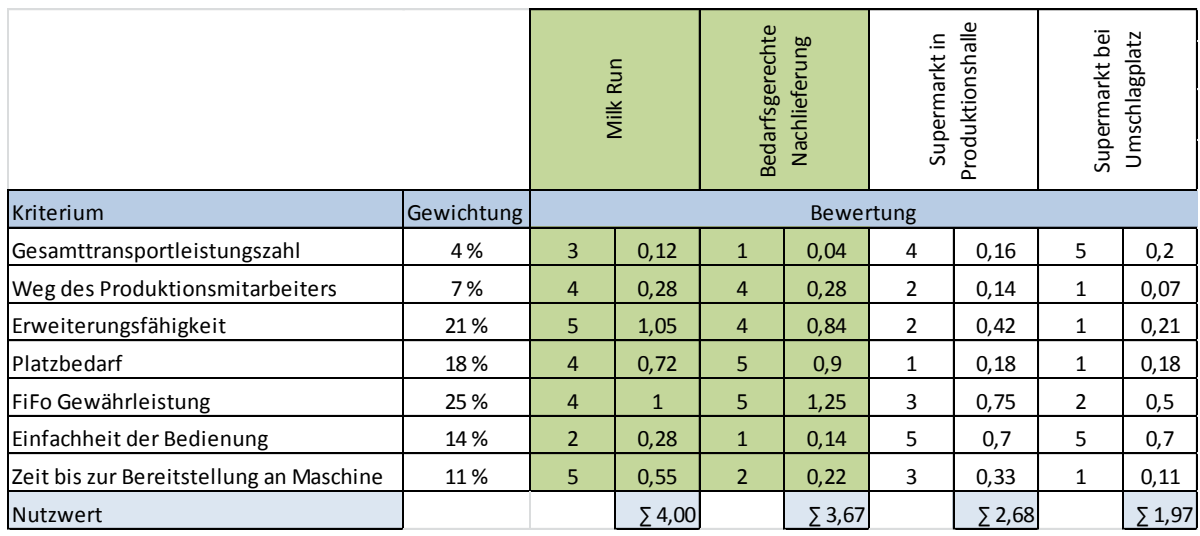

<span id="page-94-1"></span>**Tabelle 20: Nutzwertanalyse für Materialbereitstellungskonzepte**

[Tabelle 20](#page-94-1) zeigt die durchgeführte Nutzwertanalyse. Es ist zu erkennen, dass der aktuelle IST-Stand nach dieser Bewertung den geringsten Nutzwert erzielt.

[Abbildung 40](#page-95-0) zeigt die graphische Darstellung der Nutzwertanalyse. Der Gesamtnutzwert ist hier anschaulich in die Einzelnutzwerte aufgeteilt.

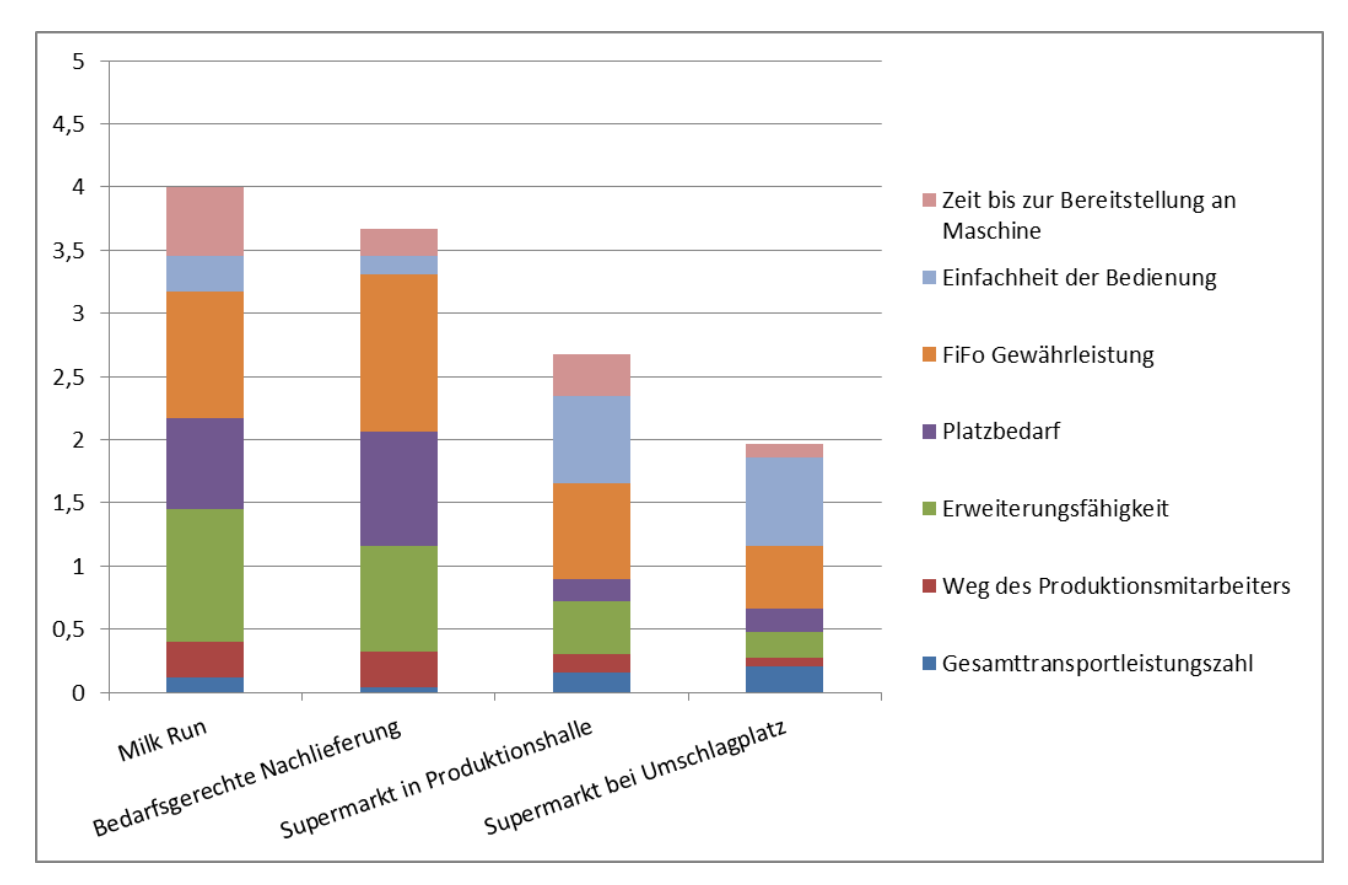

<span id="page-95-0"></span>**Abbildung 40: Graphische Darstellung der Nutzwertanalyse für Materialbereitstellungskonzepte<sup>215</sup>**

Es ist zu erkennen, dass die beiden Varianten mit Supermärkten einen weitaus geringeren Gesamtnutzwert besitzen als die beiden anderen Lösungsvarianten.

# *4.3.2.1.4 Konzepte*

Die betrachteten Varianten der Bereitstellungskonzepte werden hier erklärt. Für die Firma VENTREX wurde ein Milk Run System und ein System zur bedarfsgerechten Nachlieferung ausgearbeitet.

### **Milk Run**

1

Hat zum Ziel, dass die benötigten Materialien am Arbeitsplatz bereitgestellt werden und der Produktionsmitarbeiter somit nur einen geringen Anteil seiner wertschaffenden Zeit zum Materialnachholen aufwenden muss. Die Lagerfläche, welche in der Produktionshalle zur Verfügung gestellt werden muss, fällt ebenfalls sehr gering aus, da nur tatsächlich benötigtes Material an die Maschinen transportiert wird.

<sup>&</sup>lt;sup>215</sup> Eigene Darstellung

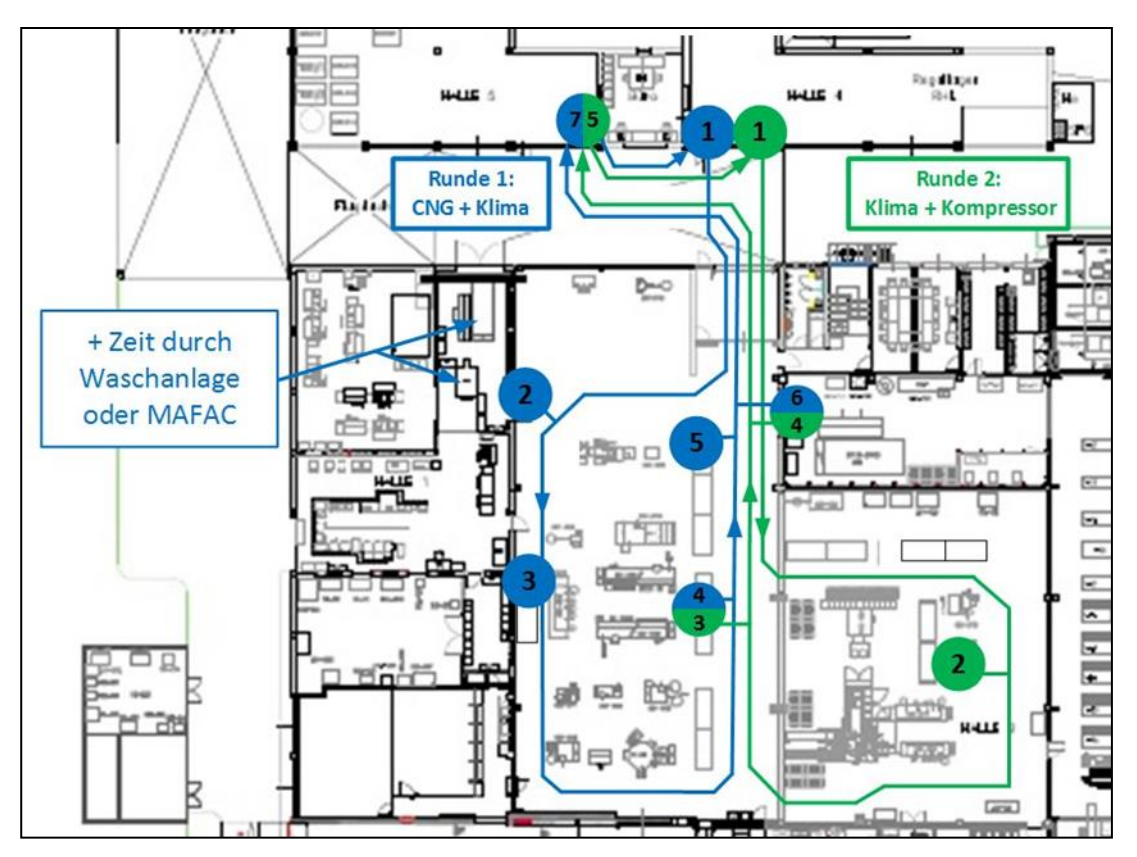

**Abbildung 41: Milk Run Runden für 1. Schicht<sup>216</sup>**

<span id="page-96-0"></span>In der 1. Schicht müssen mehr Multi Packs als in den weiteren beiden Schichten bereitgestellt werden. Dies ist der Grund, dass zwei voneinander unabhängige Runden erarbeitet wurden. [Abbildung 41](#page-96-0) zeigt die beiden Milk Run Runden die in jeder 1. Schicht zurückzulegen sind.

Bei den blau markierten Punkten handelt es sich um folgende Stationen:

- 1: Ausgangspunkt Wareneingang
- 2: Abgabe voller Ladungsträger mit Einzelteilen an CNG-Bereich und Aufnahme leere Ladungsträger
- 3: Abgabe voller Ladungsträger mit Einzelteilen an Klima-Ventileinsatz und leere Ladungsträger für Fertigteile
	- Aufnahme Fertigteile Klima-Ventileinsatz und leere Ladungsträger
- 4: Abgabe voller Ladungsträger mit Einzelteilen an Klima-Ventileinsatz und leere Ladungsträger für Fertigteile Aufnahme Fertigteile Klima-Ventileinsatz und leere Ladungsträger
- 5: Aufnahme Fertigteile CNG-Bereich
- 6: Aufnahme gereinigter Drehteile
- 7: Abgabe Fertigteile
- 1: Abgabe gereinigte Drehteile

<sup>&</sup>lt;sup>216</sup> Eigene Darstellung

Bei den grün markierten Punkten handelt es sich um folgende Stationen:

- 1: Ausgangspunkt Wareneingang
- 2:Abgabe voller Ladungsträger mit Einzelteilen an Sitzkompressor und Aufnahme leere Ladungsträger
- 3: Abgabe voller Ladungsträger mit Einzelteilen an Klima-Ventileinsatz und leere Ladungsträger für Fertigteile
	- Aufnahme Fertigteile Klima-Ventileinsatz und leere Ladungsträger
- 4: Aufnahme gereinigter Drehteile
- **5: Abgabe Fertigteile**
- 1: Abgabe gereinigte Drehteile

Bei einer Aufteilung auf diese beiden Runden müsste jede Runde pro Schicht einmal befahren werden. Dies würde die benötigte Lagerfläche in der Produktionshalle reduzieren, da immer nur die pro Schicht benötigten Materialien an den Arbeitsstationen gelagert werden. Bei der ermittelten Anzahl an Multi Packs würden sich reine Bereitstellungszeiten, wie in [Tabelle 21](#page-97-0) ersichtlich, ergeben.

| <b>Runde blau</b> |                          |          | <b>Runde grün</b> |                          |          |
|-------------------|--------------------------|----------|-------------------|--------------------------|----------|
| <b>Station</b>    | Tätigkeit                | Zeit [s] | <b>Station</b>    | Tätigkeit                | Zeit [s] |
|                   | Weg von 130m             | 52,0     |                   | Weg von 140m             | 56,0     |
| 1                 | Auf 46 Multi Pack        | 52,0     | 1                 | Auf 25 Multi Pack        | 175,0    |
| 2                 | Ab 39 Multi Pack         | 390,0    | 2                 | Ab 17 Multi Pack         | 144,5    |
| 3                 | Ab 7 Multi Pack          | 59,5     | 3                 | Ab 8 Multi Pack          | 68,0     |
|                   | Auf 3 Multi Pack         | 21,0     |                   | Auf 3 Multi Pack         | 21,0     |
| 4                 | Auf 3 Multi Pack         | 21,0     | 4                 | Auf 15 Multi Pack        | 105,0    |
| 5                 | Auf 20 CNG-Box           | 140,0    | 5                 | Ab 18 Multi Pack         | 126,0    |
| 6                 | Auf 15 Multi Pack        | 105,0    |                   | <b>Gesamtzeit [min]:</b> | 12       |
| $\overline{7}$    | Ab 21 Multi Pack         | 147,0    |                   |                          |          |
|                   | Ab 20 CNG-Box            | 140,0    |                   |                          |          |
|                   | <b>Gesamtzeit [min]:</b> | 24       |                   |                          |          |

**Tabelle 21: Gesamtzeiten der Milk Run Runden 1. Schicht** 

<span id="page-97-0"></span>Die Zeiten der unterschiedlichen Tätigkeiten wurden in der IBL-Lernfabrik an der TU Graz ermittelt. Dazu wurden die jeweiligen Tätigkeiten zehnmal wiederholt und jeweils die Zeit aufgenommen. Anschließend wurde der Mittelwert gebildet und dieser als Grundlage für die Zeiten der unterschiedlichen Tätigkeiten herangezogen.

In den beiden weiteren Schichten ist weniger Material erforderlich als in der ersten. Aus diesem Grunde wurde nur eine Milk Run Runde erstellt. Diese Runde wird ebenfalls zu Schichtbeginn abgefahren um alle benötigten Materialien zu den Maschinen zu transportieren. [Abbildung 42](#page-98-0) zeigt die Runde, welche hierfür ausgearbeitet wurde.

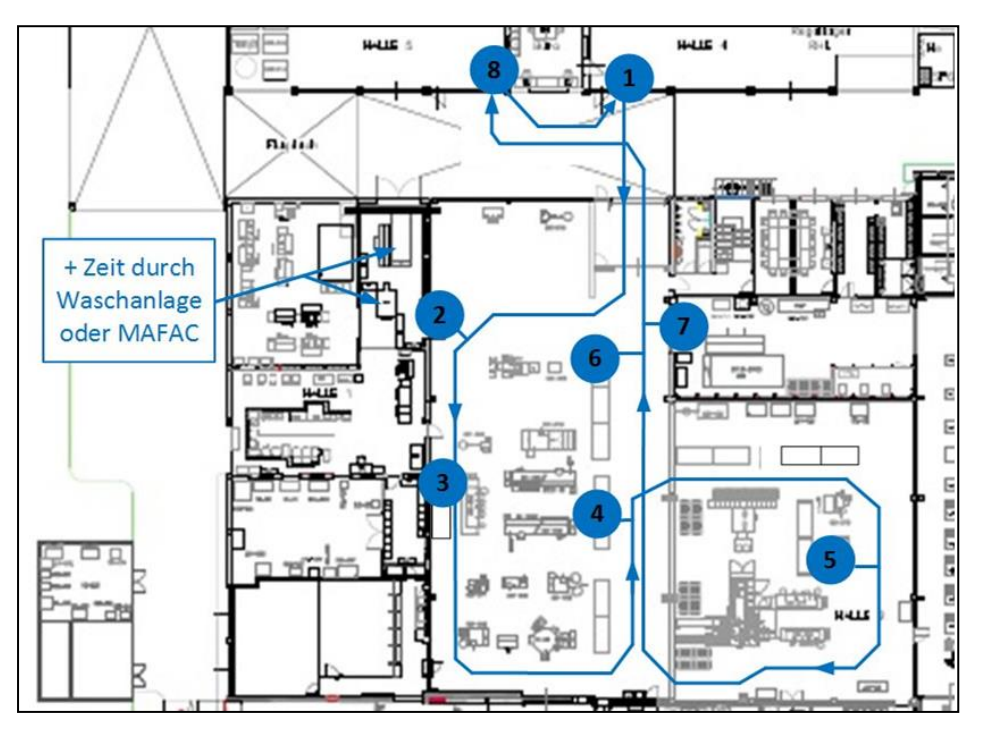

**Abbildung 42: Milk Run Runden für 2. und 3. Schicht<sup>217</sup>**

<span id="page-98-0"></span>Die Stationen sind identisch mit den Stationen aus der 1. Schicht jedoch werden in dieser Runde alle Stationen bei nur einem Durchlauf abgefahren. Die Zeiten, welche den einzelnen Stationen hinterlegt sind und welche wiederum zu der Gesamtbereitstellungszeit führen sind in [Tabelle 22](#page-98-1) dargestellt.

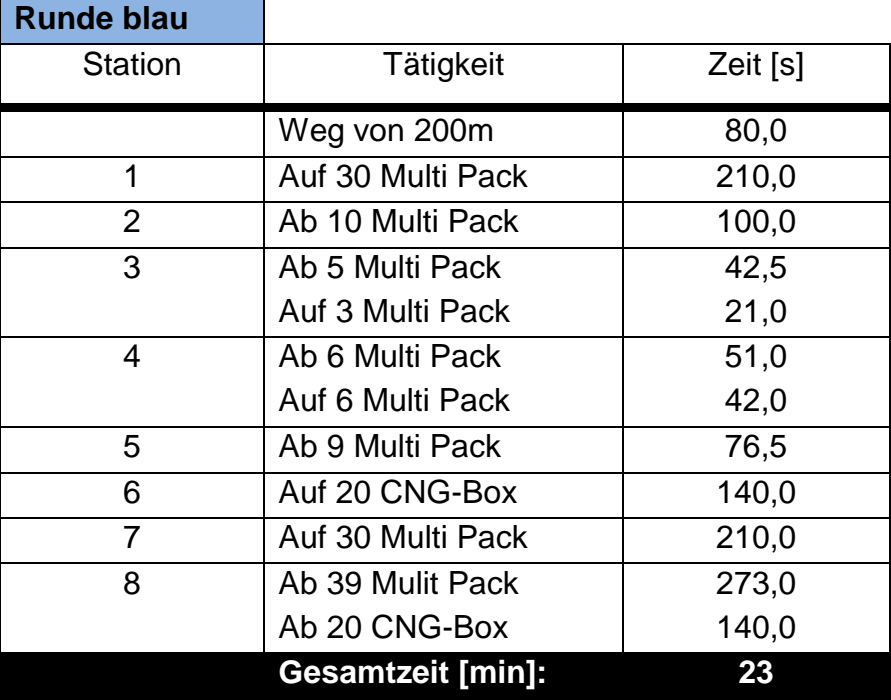

**Tabelle 22: Gesamtzeit der Milk Run Runde 2. und 3. Schicht**

<span id="page-98-1"></span><sup>&</sup>lt;sup>217</sup> Eigene Darstellung

Den reinen Wegzeiten wurde eine Geschwindigkeit des Schleppers von 2,5 m/s zugrunde gelegt. Diese Annahme basiert auf dem Modell EZS 130 von Jungheinrich. Dieses Modell wurde ausgewählt da es einerseits nur 600 mm breit ist und andererseits mit einer Zugkraft von 3 Tonnen ausreichend für die Anforderungen der Firma VENTREX ist.

Für die ebenfalls für den Materialtransport benötigten Hänger wurde ebenfalls bei der Firma Jungheinrich ein Richtpreis eingeholt. Bezüglich des Hängeraufbaus gibt es unterschiedliche Varianten, je nachdem welche Ladungsträger damit transportiert werden sollen. Dies ist erforderlich um die Länge des Milk Runs, aufgrund der begrenzten Verkehrsfläche in der Produktionshalle, so kurz als möglich zu halten.

# **Bedarfsgerechte Nachlieferung**

Die Nachlieferung erfolgt immer nur, wenn eine Bestellung vom Produktionsmitarbeiter ausgelöst wird. Hier entfallen die Lager in der Produktionshalle fast zur Gänze. Material welches benötigt wird, wird nach dem Just-In-Time Prinzip an der Maschine bereitgestellt.

<span id="page-99-0"></span>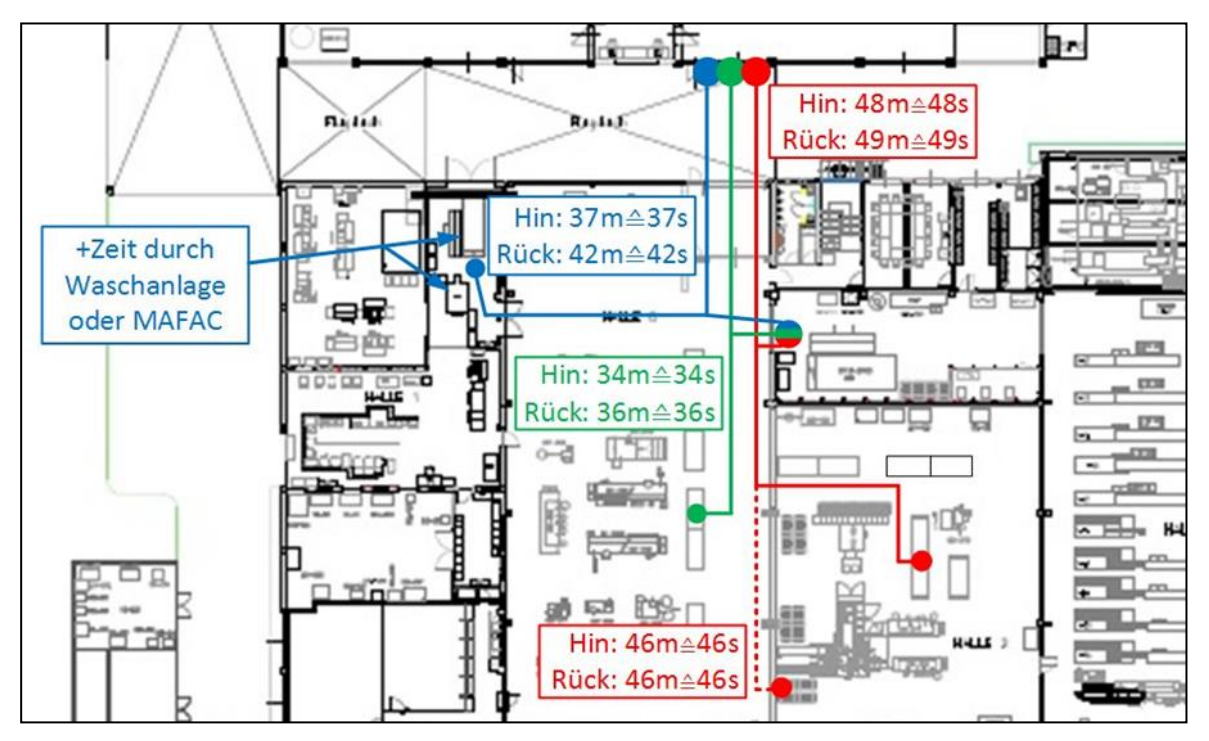

**Abbildung 43: Wege einer bedarfsgerechten Nachlieferung<sup>218</sup>**

[Abbildung 43](#page-99-0) zeigt die Wege, welche vom Logistikmitarbeiter zu den einzelnen Maschinen im Durchschnitt zurückgelegt werden müssen. Das Ziel dieses Bereitstellungsverfahrens ist es, die Anzahl der Ladungsträger in der Produktionshalle gering zu halten. Darum wurde der Bedarf an tatsächlich benötigten Multi Packs ermittelt. Dies ergab die in [Tabelle 23](#page-100-0) dargestellte Anzahl an Transporten von:

<sup>&</sup>lt;sup>218</sup> Eigene Darstellung

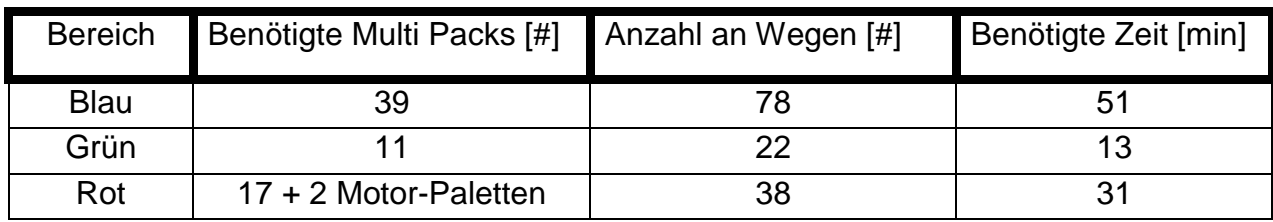

<span id="page-100-0"></span>**Tabelle 23: Übersicht über die Wege und Zeiten der bedarfsgerechten Nachforderung**

Nur die Motoren der Sitzkompressoren werden weiterhin in Paletten angeliefert, da eine Aufspaltung auf geringere Stückzahlen hier keinen Sinn machen würde. Bei der Zeitermittlung für die einzelnen Wege wurde von einer Geschwindigkeit des Mitarbeiters von 1m/s ausgegangen.

### **Supermarkt in der Produktionshalle**

Bei diesem Konzept wird ein s.g. Supermarkt in einem Bereich der Produktionshalle installiert. Ein Supermarkt ist ein Bereich, auf den von zwei Seiten zugegriffen wird. Auf der einen Seite wird vom Wareneingang das gesamte benötigte Material in diesen Bereich transportiert. Dort bleibt das Material so lange liegen, bis es andererseits von einem Produktionsmitarbeiter abgeholt wird. Dieser transportiert es weiter zur Maschine, an der es benötigt wird. Ein Supermarkt in der Produktionshalle belegt sehr viel Produktionsfläche, wäre jedoch dem Supermarkt beim Umschlagplatz vorzuziehen, da sich die Wege der Produktionsmitarbeiter drastisch reduzieren würden.

### **Supermarkt beim Umschlagplatz (IST-Stand)**

Bei diesem System wird ein Supermarkt im Bereich des Umschlagplatzes installiert. Hier wird zwar keine Produktionsfläche belagert, jedoch wird der An- und Abtransport in die Produktionshalle durch die lagernden Materialen stark behindert. Der Weg, den die Produktionsmitarbeiter zu diesem Supermarkt zurücklegen, ist verhältnismäßig lange.

### *4.3.2.2 Bestandsnachforderung an der Maschine*

Die Bestandsnachforderung an den Maschinen muss garantieren, dass zu jeder Zeit genügend Material zur Verarbeitung bereitgestellt wird. Es darf nicht zu einem Stillstand der Maschinen durch fehlende Einzelteile kommen. Die Bestandsnachforderung muss außerdem fehlerfrei durchgeführt werden, um zu vermeiden, dass nicht benötigtes Material in die jeweiligen Produktionsbereiche geliefert wird und Lagerfläche verstellt. Ebenso muss bei einem Produktwechsel eine korrekte Bereitstellung der Einzelteile garantiert sein.

### *4.3.2.2.1 Kriterien der Bestandsnachforderung an der Maschine*

Es folgt eine Beschreibung der Kriterien zu den Bestandsnachforderungen und es wird ein Überblick gegeben, wie die Punkteverteilung des jeweiligen Kriteriums erfolgte.

### **Einfachheit der Bedienung**

Die Einfachheit der Bedienung bezeichnet den Aufwand der nötig ist, um eine Nachbestellung der benötigten Einzelteile fehlerfrei und rasch auszulösen. Bei Nachbestellungen von RFID gekennzeichneten Multi Packs erfolgt diese automatisch.

| Wert           | Bewertung |
|----------------|-----------|
| sehr aufwändig |           |
| aufwändig      | 2         |
| mittel         | ર         |
| einfach        | 4         |
| sehr einfach   | ς         |

**Tabelle 24: Bewertungstabelle Einfachheit der Bedienung**

<span id="page-101-0"></span>[Tabelle 24](#page-101-0) zeigt das Bewertungsschema. Die Spalte Wert gibt an, wie aufwändig es ist, eine Nachbestellung des benötigten Materials auszulösen.

### **Weg des Produktionsmitarbeiters**

Der Weg des Produktionsmitarbeiters ist jener Weg, den der Produktionsmitarbeiter zurücklegen muss, um eine Nachbestellung der benötigten Einzelteile auszulösen. Hier wurde der Weg des Mitarbeiters zu einem Zwischenlager nicht berücksichtigt. Nur der Weg um einen neuen Auftrag aufzugeben floss hier in die Bewertung ein.

| Wert          | Bewertung |
|---------------|-----------|
| >3.5          |           |
| $2,7-3,5$     | 2         |
| $1,8-2,6$     | 3         |
| $0, 9 - 1, 7$ |           |
| 0,0-0,8       | 5         |

**Tabelle 25: Bewertungstabelle Weg des Produktionsmitarbeiters**

<span id="page-101-1"></span>[Tabelle 25](#page-101-1) zeigt das Bewertungsschema. Die Spalte Wert gibt die benötigte Fläche in  $[m^2]$  an.

# **Platzbedarf**

Der Platzbedarf gibt an, wie viel Platz notwendig ist um die Installation der jeweiligen Variante zu ermöglichen. Bei den RFID gestützten Systemen ergeben sich sehr hohe Unterschiede. Diese resultieren daraus, dass es einerseits Systeme gibt, welche mit einer hohen Anzahl an Antennen ausgestattet sind und somit gleich am jeweiligen Lagerort die Ladungsträger erfassen. Andererseits gibt es jene, welche eine größere Fläche überwachen, in welchen die Multi Packs nach erfolgter Entleerung abgestellt werden müssen.

<span id="page-102-0"></span>

| Wert          | <b>Bewertung</b> |
|---------------|------------------|
| >3,5          |                  |
| $2,7-3,5$     | 2                |
| $1,8-2,6$     | ੨                |
| $0, 9 - 1, 7$ | 4                |
| $0,0-0,8$     | 5                |

**Tabelle 26: Bewertungstabelle Platzbedarf**

[Tabelle 26](#page-102-0) zeigt das Bewertungsschema. Die Spalte Wert gibt die benötigte Fläche in  $[m<sup>2</sup>]$  an.

## **Erweiterungsfähigkeit**

Die Erweiterungsfähigkeit bezeichnet die Fähigkeit einer nachträglichen Erweiterung der Bestandsnachforderung. Hier wird auch der nötige Aufwand für eine etwaige Erweiterung berücksichtigt. Bei den RFID-Konzepten ergibt sich hier wieder ein großer Unterschied, da bei Systemen, welche Bereiche vorgeben in denen bei Abstellung von leeren Multi Packs nachbestellt wird, kein zusätzlicher Aufwand betrieben werden muss. Bei Varianten, welche jedoch ganz gezielt Lagerplätze überwachen, muss für jeden neuen, zu überwachenden Lagerplatz, ein extra Aufwand betrieben werden.

| Wert           | Bewertung |  |  |  |
|----------------|-----------|--|--|--|
| sehr aufwändig |           |  |  |  |
| aufwändig      | 2         |  |  |  |
| mittel         | ੨         |  |  |  |
| einfach        | 4         |  |  |  |
| sehr einfach   |           |  |  |  |

**Tabelle 27: Bewertungstabelle Erweiterungsfähigkeit**

<span id="page-102-1"></span>[Tabelle 27](#page-102-1) zeigt das Bewertungsschema. Die Spalte Wert gibt an, wie aufwändig eine Erweiterung auf mehrere Komponenten bzw. Produkte ist.

### **Wartungsaufwand**

Der Wartungsaufwand bezeichnet den Aufwand, welcher zu verrichten ist, um eine fehlerfreie Durchführung der jeweiligen Bestandsnachforderung über einen längeren Zeitraum zu garantieren. Die Wartung bezieht sich hier sowohl auf Software, als auch auf Hardware der betrachteten Varianten.

| Wert           | Bewertung |  |  |  |
|----------------|-----------|--|--|--|
| sehr aufwändig |           |  |  |  |
| aufwändig      | 2         |  |  |  |
| mittel         | ੨         |  |  |  |
| einfach        | 4         |  |  |  |
| sehr einfach   | 5         |  |  |  |

**Tabelle 28: Bewertungstabelle Wartungsaufwand**

<span id="page-103-0"></span>[Tabelle 28](#page-103-0) zeigt das Bewertungsschema. Die Spalte Wert gibt den Aufwand an, um ein fehlerfreies Funktionieren des Systems zu garantieren.

### **Fehlersicherheit bei Nachbestellung**

Die Fehlersicherheit bei Nachbestellung gibt an, wie wahrscheinlich eine fehlerfreie Nachbestellung erfolgt. Bei automatisch übertragenen Bestellungen wurde auch die Übertragungssicherheit des Systems berücksichtigt. Bei aufwändigen Nachbestellungen ist die Fehlerrate dementsprechend höher.

| Wert         | <b>Bewertung</b> |  |  |  |  |
|--------------|------------------|--|--|--|--|
| sehr niedrig |                  |  |  |  |  |
| niedrig      | 2                |  |  |  |  |
| mittel       | З                |  |  |  |  |
| hoch         |                  |  |  |  |  |
| sehr hoch    |                  |  |  |  |  |

**Tabelle 29: Bewertungstabelle Fehlersicherheit bei Nachbestellung**

<span id="page-103-1"></span>[Tabelle 29](#page-103-1) zeigt das Bewertungsschema. Die Spalte Wert gibt an, wie hoch die Fehlersicherheit ist.

### **Betriebssicherheit**

Die Betriebssicherheit gibt an wie sicher der Betrieb der jeweiligen Konzepte ist. Hier wurde z.B. der Verschmutzungsgrad von Kanban Karten oder auch ein eventuell auftretendes Beschlagen der Kamera bei automatisch überwachten Systemen bewertet.

| Wert          | <b>Bewertung</b> |  |  |  |  |
|---------------|------------------|--|--|--|--|
| sehr unsicher |                  |  |  |  |  |
| unsicher      | 7                |  |  |  |  |
| mittel        |                  |  |  |  |  |
| sicher        |                  |  |  |  |  |
| sehr sicher   |                  |  |  |  |  |

**Tabelle 30: Bewertungstabelle Betriebssicherheit**

<span id="page-103-2"></span>[Tabelle 30](#page-103-2) zeigt das Bewertungsschema. Die Spalte Wert gibt die Betriebssicherheit der jeweiligen Variante an.

### *4.3.2.2.2 Paarweiser-Vergleich der Kriterien zur Bestandsnachforderung*

Der Paarweise-Vergleich zur Gewichtung der Kriterien ist in [Tabelle 31](#page-104-0) dargestellt. Aus diesem Vergleich geht hervor, dass eine Fehlersicherheit bei der Nachbestellung und auch die Betriebssicherheit des Systems absolut oberste Priorität besitzen. Diese beiden Kriterien sind auch hauptverantwortlich dafür, dass ein fehlerfreier Ablauf der Nachforderung garantiert ist.

| als<br>wichtiger                                 | Bedienung [Ja/Nein]<br>Einfachheit der | Produktionsmitarbeiters<br>Weg des<br>$\overline{\epsilon}$ | Platzbedarf [m2] | Erweiterungsfähigkeit<br>[Ja/Nein] | Wartungsaufwand<br>[Ja/Nein] | Nachbestellung [Ja/Nein<br>Fehlersicherheit bei | Betriebssicherheit<br>[Ja/Nein] | Summe        | న్      |
|--------------------------------------------------|----------------------------------------|-------------------------------------------------------------|------------------|------------------------------------|------------------------------|-------------------------------------------------|---------------------------------|--------------|---------|
| Einfachheit der Bedienung [Ja/Nein]              |                                        | 1                                                           | $\mathbf 0$      | 0                                  | 1                            | $\Omega$                                        | $\mathbf 0$                     | $\mathbf{2}$ | 10%     |
| Weg des Produktionsmitarbeiters [m]              | $\mathbf 0$                            |                                                             | $\mathbf 0$      | 0                                  | 1                            | $\mathbf 0$                                     | 0                               | 1            | 5%      |
| Platzbedarf $[m^2]$                              | 1                                      | 1                                                           |                  | 0                                  | 1                            | $\Omega$                                        | 0                               | 3            | 14%     |
| Erweiterungsfähigkeit [Ja/Nein]                  | 1                                      | $\mathbf{1}$                                                | 1                |                                    | 1                            | $\Omega$                                        | $\mathbf 0$                     | 4            | 19%     |
| Wartungsaufwand [Ja/Nein]                        | $\mathbf 0$                            | $\mathbf{0}$                                                | $\mathbf{0}$     | $\overline{0}$                     |                              | 0                                               | 0                               | 0            | 0%      |
| Fehlersicherheit bei Nachbestellung<br>[Ja/Nein] | 1                                      | $\mathbf{1}$                                                | 1                | $\mathbf{1}$                       | $\mathbf{1}$                 |                                                 | 1                               | 6            | 29%     |
| Betriebssicherheit [Ja/Nein]                     | $\mathbf{1}$                           | $\blacksquare$                                              | 1                | $\mathbf{1}$                       | $\overline{1}$               | $\overline{0}$                                  |                                 | 5            | 24%     |
|                                                  |                                        |                                                             |                  |                                    |                              |                                                 |                                 | Prüfsumme    | 100,00% |

**Tabelle 31: Paarweiser-Vergleich für Bestandsnachforderungskonzepte**

<span id="page-104-0"></span>Diesen beiden Kriterien steht der Wartungsaufwand gegenüber, welcher als nicht beachtenswert eingestuft wurde und somit in der Nutzwertanalyse auch nicht berücksichtigt wurde.

### *4.3.2.2.3 Nutzwertanalyse der Bestandsnachforderungskonzepte*

Betrachtet wurden folgende neun Konzepte:

- Kanban
- eKanban
- **RFID-iPush**
- **RFID-iTurn**
- **RFID-iTagbox**
- **REID-iBin**
- **RFID-iShelf**
- RFID-iWeight
- RFID-iBox

Eine genauere Beschreibung der Konzepte erfolgt unter 4.3.2.2.4. Konzepte.

[Tabelle 32](#page-105-0) zeigt die durchgeführte Nutzwertanalyse. Es ist zu erkennen, dass die RFID basierenden Bestandsnachforderungskonzepte sehr unterschiedliche Nutzwerte erzielen.

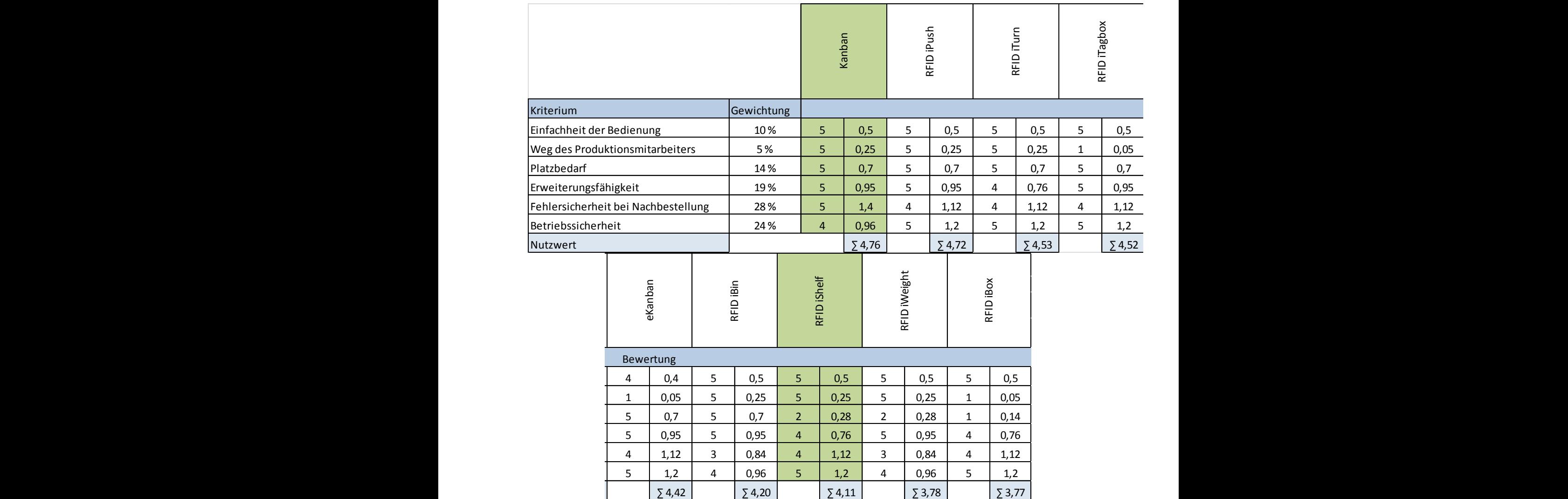

**Tabelle 32: Nutzwertanalyse für Bestandsnachforderung**

<span id="page-105-0"></span>[Abbildung 44](#page-106-0) zeigt die graphische Darstellung der Nutzwertanalyse. Der Gesamtnutzwert ist hier anschaulich in die Einzelnutzwerte aufgeteilt.

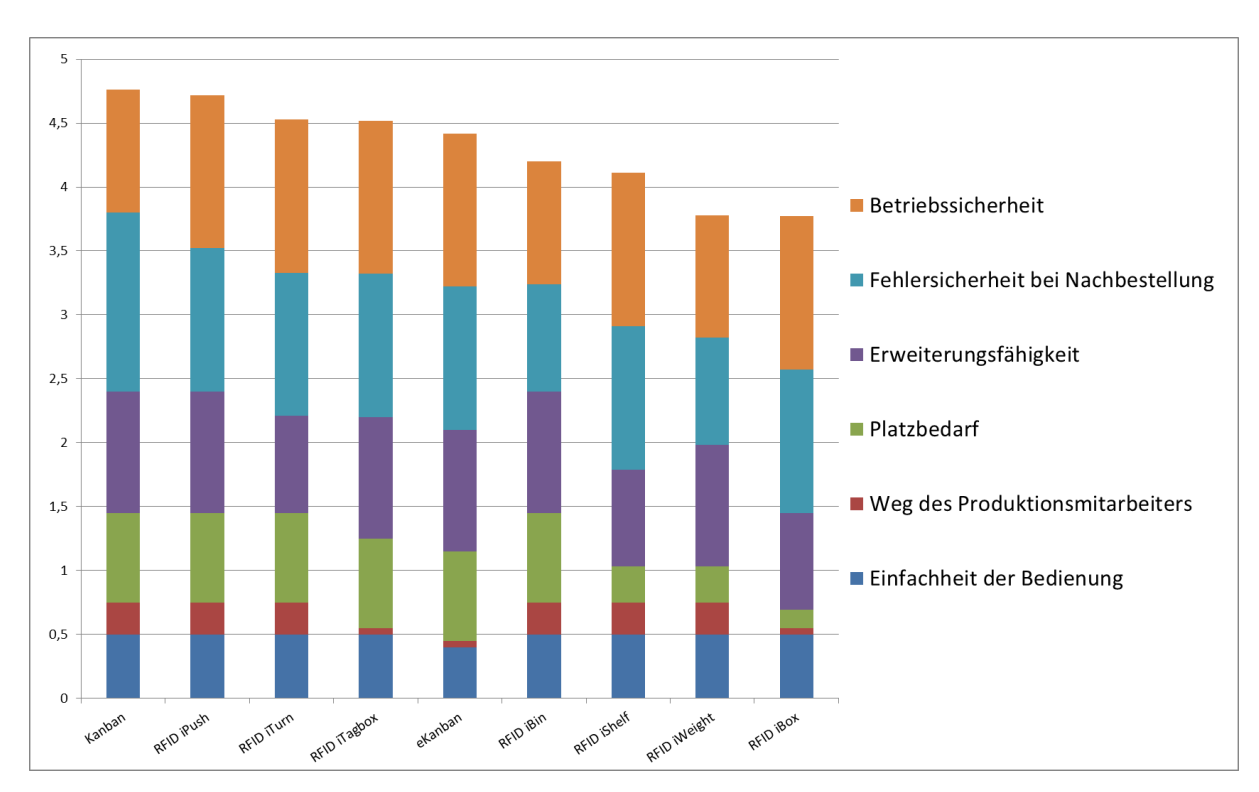

<span id="page-106-0"></span>**Abbildung 44: Graphische Darstellung der Nutzwertanalyse für Bestandsnachforderungskonzepte 219**

Es ist zu erkennen, dass in den Kriterien *Weg des Produktionsmitarbeiters* und *Platzbedarf* die größten Unterschiede zwischen den einzelnen Konzepten auftreten.

# *4.3.2.2.4 Konzepte*

Neben dem Kanban Konzept wurden auch Systeme zur Bestandsnachforderung betrachtet, welche eine Installation der RFID-Technologie erfordern.

### **Kanban**

Das Kanban System ist eine Methode um den Materialnachschub am Verbrauchsort zu steuern. Es ermöglicht eine Reduktion der Bestände an den Arbeitsstationen, da es sich nach dem tatsächlichen Verbrauch orientiert und nur bei Bedarf Material nachgefordert wird. Dadurch können die Lagerflächen an den Arbeitsplätzen gering gehalten werden. Eine Nachlieferung erfolgt asynchron zur Entnahme des Materials. Die Steuerung der Nachlieferung erfolgt meist über s.g. Kanban-Karten. Diese werden in festgelegten Behältern oder Bereichen abgelegt. Es gibt auch Varianten in denen der gesamte Ladungsträger als Information für den Logistiker dient. Dieser entnimmt die Information für die benötigten Materialen von diesen Karten oder direkt von den Ladungsträgern. Von einem zentralen Lagerplatz aus werden nur die tatsächlich verbrauchten Bestände wieder aufgefüllt. Bei Schwankungen der Produktionsmenge führt dies dazu, dass nicht benötigtes Material nicht angeliefert wird.

<sup>&</sup>lt;sup>219</sup> Eigene Darstellung

### **eKanban**

eKanban ist eine abgewandelte Form des Kanban. Die Bestandsnachforderung erfolgt nicht über Karten oder Ladungsträger, sondern über Intranet. Die Bestellung wird vom Produktionsmitarbeiter auf einem PC ausgelöst und direkt an den Logistikmitarbeiter übermittelt. Dieser liefert anschließend die benötigten Materialien nach. Je nach Vorrat an den Maschinen muss die Nachversorgung direkt passieren oder es werden zu bestimmten Zeiten alle benötigten Materialien auf einmal nachgeliefert.

## **RFID-iPush**

Hier handelt es sich um ein RFID gestütztes Konzept. Jede Regalbahn wird mit einem Taster ausgestattet. Diesem Taster ist es möglich den in seiner unmittelbaren Nähe befindlichen Multi Pack zu identifizieren. Wenn nun der Produktionsmitarbeiter sieht, dass weiteres Material benötigt wird, betätigt er den Taster. Dieser erkennt mit Hilfe des an dem Multi Pack angebrachten Transponder, um welches Einzelteil es sich handelt und löst eine Nachbestellung beim Logistiker aus.<sup>220</sup>

# <span id="page-107-0"></span>**RFID-iTurn**

Hier erfolgt die Nachbestellung voll automatisch. Der Multi Pack wird in zwei Bereiche getrennt. In beiden Bereichen befinden sich idente Einzelteile. An einer Seite des Multi Packs befindet sich ein RFID-Transponder. Die Seite an welcher der Transponder montiert ist, ist jene, welche der Produktionsmitarbeiter sieht. Wenn der Bestand in der Unterteilung zu Ende geht, wird der Multi Pack vom Produktionsmitarbeiter um 180° gedreht, um anschließend Zugriff auf das zweite Abteil zu bekommen. Nach Drehung des Multi Packs befindet sich der RFID-Transponder in Reichweite eines Lesegerätes, welches eine Bestandsnachforderung auslöst.<sup>[220](#page-107-0)</sup>

# **RFID-iTagbox**

Bei diesem Konzept werden alle Multi Packs mit einem Begleitschild ausgestattet, auf welchem ein RFID-Transponder angebracht ist. Auf diesem Transponder befindet sich die Information, welche Komponenten sich in dem Multi Pack befinden. Wenn sich nun ein Multi Pack leert, nimmt der Produktionsmitarbeiter dieses Begleitschild und wirft es in eine s.g. Tagbox ein. In dieser Box ist eine RFID-Antenne installiert, welche das benötigte Material identifiziert und einen Bestellvorgang auslöst.<sup>[220](#page-107-0)</sup>

### **RFID-iBin**

<u>.</u>

Bei dieser Variante ist der Multi Pack mit einer Kamera ausgestattet. Diese Kamera scannt kontinuierlich den Bestand den der Ladungsträger beinhaltet. Wenn dieser Bestand unter ein vordefiniertes Level abfällt, wird eine Nachbestellung ausgelöst. Über einen RFID-Transponder erkennt das System um welches Produkt es sich handelt und gibt diese Information an den Logistiker weiter. Jede einzelne Box ist hier mit einer

<sup>220</sup>http://www.reca.co.at/de/dienstleistungen/reca-rfid/flexibel-in-den-varianten.html#c9593, Zugriffsdatum: 24.07.2015
Kamera und einem RFID-Transponder ausgestattet. Um die Funktionalität dieses Systems zu gewährleisten muss eine durchgängige WLAN-Verbindung des Systems garantiert sein.<sup>221</sup>

#### **RFID-iShelf**

Hier handelt es sich um ein System, welches über RFID-Antennen einen Regalbereich überwacht. Dieser Bereich befindet sich unter oder über dem Regal. Alle Multi Packs sind mit RFID-Transpondern bestückt, welche die Information über die enthaltenen Materialen gespeichert haben. Wenn nun ein leerer Multi Pack vom Produktionsmitarbeiter in den mit RFID-Antennen überwachten Bereich abgestellt wird, wird von diesen erkannt welches Produkt nachgeordert werden muss.<sup>222</sup>

#### <span id="page-108-0"></span>**RFID-iWeight**

Das Gewicht eines jeden Multi Packs wird hier ständig überwacht. Über das vorgegebene Gewicht der enthaltenen Teile kann von der Waage festgestellt werden, wann sich der Bestand in einem Ladungsträger dem Ende zuneigt. Über die montierten RFID-Transponder kann festgestellt werden, um welche Einzelteile es sich handelt und die Waage daran angepasst werden. Wenn nun eine Unterschreitung des Mindestgewichtes stattfindet wird automatisch ein Bestellvorgang ausgelöst.<sup>[222](#page-108-0)</sup>

#### **RFID-iBox**

1

Bei diesem Konzept befindet sich in der Produktionshalle ein Behälter, welcher mehrere leere Multi Packs fassen kann. Wenn nun ein Multi Pack geleert wurde, wird dieser vom Produktionsmitarbeiter in dieser Box abgestellt. Über Antennen, welche den Innenraum der Box überwachen, werden alle abgegebenen Multi Packs identifiziert und die darin enthaltenen Komponenten nachbestellt.<sup>[222](#page-108-0)</sup>

In Kombination mit den beiden Bereitstellungskonzepten Milk Run und bedarfsgerechte Nachlieferung wurden das Konzept Kanban und RFID-iShelf betrachtet. Obwohl das Konzept RFID-iShelf in der Nutzwertanalyse nicht die höchste Bewertung erzielte, wurde nach Rücksprache mit der Firma erfideo beschlossen, dieses zu betrachten. Die Kombination Kanban – Milk Run bietet sich an, da der Milk Run ein kontinuierliches Bereitstellungsverfahren ist. Bei jedem Durchlauf können die benötigten Materialien für den nächsten Durchlauf mit Hilfe der Kanban-Karten oder Kanban-Boxen ermittelt werden. Es kann auch ein eKanban System installiert werden, bei welchem die Nachbestellung über das Intranet erfolgt. Dieses System erfordert jedoch eine Zusatzinvestition in erforderliche Hard- und Software. Bei einem Bestandswechsel wäre

jedoch eine sehr einfache Umstellung auf die benötigten Einzelkomponenten möglich.

<sup>&</sup>lt;sup>221</sup> http://www.reca.co.at/fileadmin/user\_upload/reca.co.at/de/Download/Printmedien/Broschueren Image/RECA\_CPS\_iBin.pdf, Zugriffsdatum: 24.07.2016

<sup>&</sup>lt;sup>222</sup> http://www.reca.co.at/de/dienstleistungen/reca-rfid/flexibel-in-den-varianten.html#c9593, Zugriffsdatum: 24.07.2016

Bei der bedarfsgerechten Nachlieferung ist ein System notwendig, bei welchem sich der benötigte Materialbedarf automatisch ermitteln lässt. Durch die Übertragung eines RFID-Systems wird dem Logistikmitarbeiter immer exakt und mit geringer Zeitverzögerung mitgeteilt, welches Material in welchem Arbeitsbereich benötigt wird. In Absprache mit der Firma erfideo wurde beschlossen, dass für den Anwendungsfall der Firma VENTREX eine Regalüberwachung die beste Lösung darstellt. [Tabelle 33](#page-109-0) gibt einen Überblick über die möglichen Kombinationen der Bereitstellungskonzepte mit den unterschiedlichen Bestandsnachforderungskonzepten.

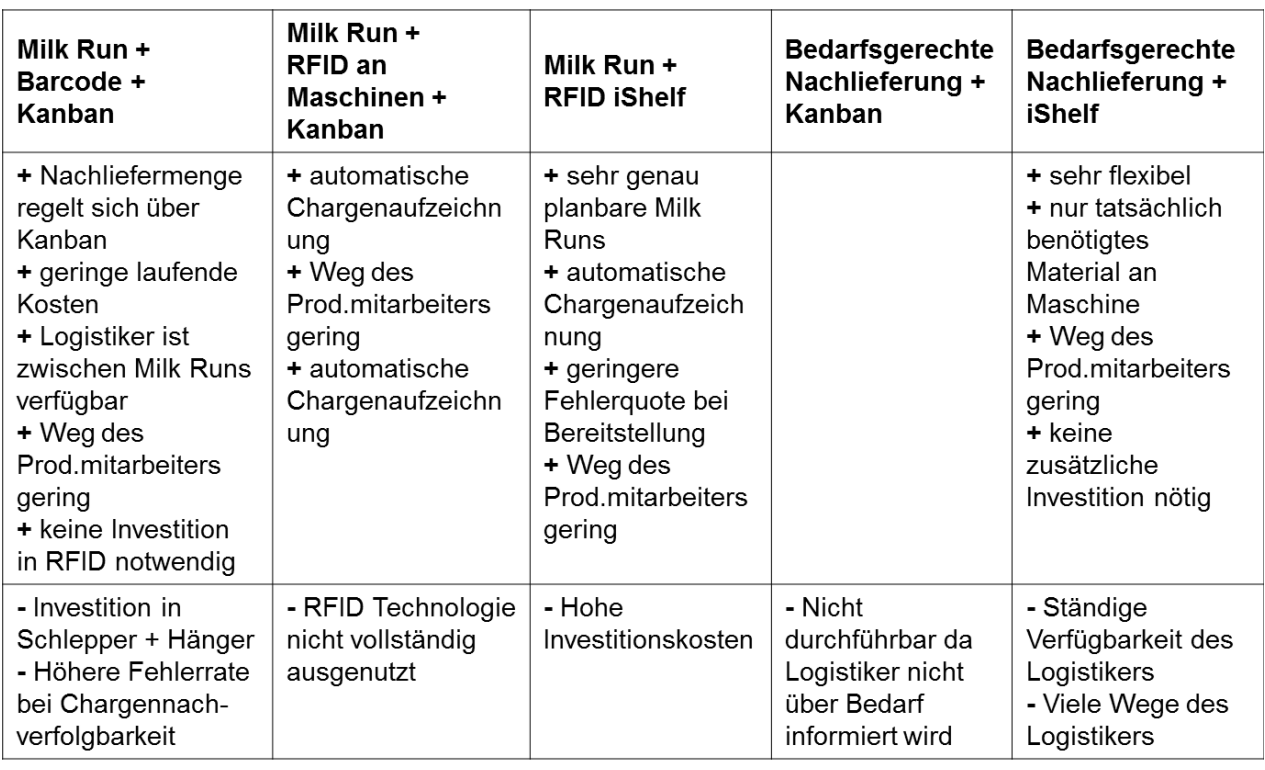

#### <span id="page-109-0"></span>**Tabelle 33: Kombinationsmöglichkeiten - Bereitstellung mit Bestandsnachforderung**

Bei Installation der RFID-Technologie zur Chargennachverfolgbarkeit würde sich eine Kombination dieses Systems mit dem Milk Run anbieten. Der Milk Run könnte mehrere Durchläufe pro Schicht absolvieren und bei diesen immer die aktuell geforderten Materialien bereitstellen. Eine Nachforderung von Material wäre bis kurz vor den Zeitpunkt möglich, an dem der Milk Run das Lager verlässt.

#### *4.3.2.3 Lagerkonzepte*

Aufgrund der sehr begrenzten Platzmöglichkeiten am Betriebsgelände der Firma VENTREX wurden neue Lagerkonzepte bewertet, welche diesen begrenzten Platz bestmöglich ausnutzen. Das neue Lager soll so dimensioniert werden, dass genügend Reservekapazität gegeben ist, um bei Erhöhung der Produktvielfalt nicht an seine Grenzen zu stoßen. Die zurzeit bei externen Logistikern ausgelagerten Motoren der Sitzkompressoren müssen im neuen Lagerkonzept ebenfalls Platz finden.

#### *4.3.2.3.1 Kriterien der Lagerkonzepte*

Es folgt eine Beschreibung der Kriterien zu den Lagerkonzepten und des Weiteren wird ein Überblick gegeben, wie die Punkteverteilung des jeweiligen Kriteriums erfolgte.

#### **Lagerfläche**

Die Lagerfläche gibt an, welche Lagerfläche durch ein Lagersystem zur Verfügung steht. Bei mehrstöckigen Lagern erhöht sich diese mit jeder weiteren Etage. Gänge welche zum Ein- oder Auslagern der Ladungsträger erforderlich sind, fließen in diese Fläche nicht mit ein, da sie nicht als Abstellplatz genutzt werden können.

| Wert         | Bewertung |
|--------------|-----------|
| sehr niedrig |           |
| niedrig      | 2         |
| mittel       | 3         |
| hoch         |           |
| sehr hoch    | 5         |

**Tabelle 34: Bewertungstabelle Lagerfläche**

<span id="page-110-0"></span>[Tabelle 34](#page-110-0) zeigt das Bewertungsschema. Die Spalte Wert gibt erreichbare Lagerfläche der jeweiligen Variante an.

#### **Flexibilität der Lagerplätze**

Die Flexibilität der Lagerplätze beschreibt die Möglichkeit der Lagerung unterschiedlicher Ladungsträger in einem Lagersystem. In einem Palettenlager ist es auch möglich Multi Packs einzulagern. Dazu müssen diese nur auf Paletten gelagert werden. In einem Lagersystem für Multi Packs ist es jedoch nicht möglich Paletten einzulagern.

| Wert            | <b>Bewertung</b> |
|-----------------|------------------|
| sehr unflexibel |                  |
| unflexibel      | 2                |
| mittel          | 3                |
| flexibel        | 4                |
| sehr flexibel   | ς                |

**Tabelle 35: Bewertungstabelle Flexibilität der Lagerplätze**

<span id="page-110-1"></span>[Tabelle 35](#page-110-1) zeigt das Bewertungsschema. Die Spalte Wert gibt die Flexibilität der jeweiligen Variante an.

### **Flächennutzungsgrad**

Der Flächennutzungsgrad gibt das Verhältnis von verfügbarer, für Lagerfläche nutzbarer Fläche und der insgesamt genutzten bzw. nutzbaren Fläche an.

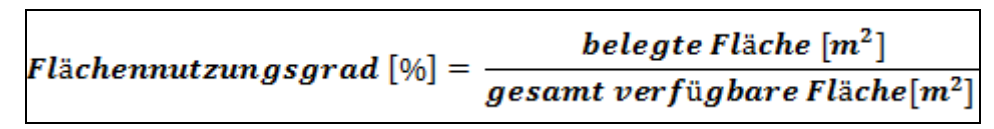

#### **Formel 1: Flächennutzungsgrad**

<span id="page-111-2"></span>Die Berechnung des Flächennutzungsgrades erfolgt mit obenstehender Formel (1).

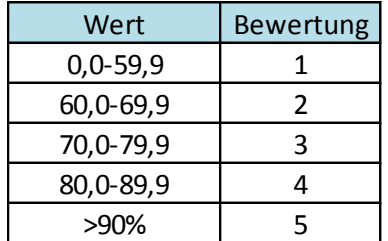

#### **Tabelle 36: Bewertungstabelle Flächennutzungsgrad**

<span id="page-111-0"></span>[Tabelle 36](#page-111-0) zeigt das Bewertungsschema. Die Spalte Wert gibt den Flächennutzungsgrad [%] der jeweiligen Variante an.

#### **Erweiterungsfähigkeit**

Die Erweiterungsfähigkeit gibt an, mit welchem Aufwand es möglich ist, ein Lager um zusätzliche Stellplätze zu erweitern. Es wurde nicht nur betrachtet ob es möglich ist ein Lagersystem zu erweitern, sondern auch unter welchem Aufwand dies möglich ist.

| Wert           | Bewertung |
|----------------|-----------|
| nicht möglich  |           |
| sehr aufwändig | 2         |
| aufwändig      | ੨         |
| einfach        | 4         |
| sehr einfach   | 5         |

**Tabelle 37: Bewertungstabelle Erweiterungsfähigkeit**

<span id="page-111-1"></span>[Tabelle 37](#page-111-1) zeigt das Bewertungsschema. Die Spalte Wert gibt an wie einfach eine Erweiterung durchführbar wäre.

## **Zugriffszeit**

Die Zugriffszeit bezeichnet die Zeit, die nötig ist um Ladungsträger aus dem Lager ausbzw. einzulagern. Umso komplexer und größer ein Lager ist, umso höher ist auch die durchschnittliche Zugriffszeit. Diese wird auf Stellplätze bezogen, welche sich sowohl in horizontaler als auch in vertikaler Richtung in der Mitte des Lagers befinden.

| Wert         | Bewertung |
|--------------|-----------|
| sehr hoch    |           |
| hoch         | 2         |
| mittel       |           |
| niedrig      |           |
| sehr niedrig |           |

**Tabelle 38: Bewertungstabelle Zugriffszeit**

<span id="page-112-0"></span>[Tabelle 38](#page-112-0) zeigt das Bewertungsschema. Die Spalte Wert gibt die Dauer eines Zugriffs an.

#### **Verfügbarkeit**

Die Verfügbarkeit gibt an, wie hoch die Verfügbarkeit eines Lagerkonzeptes ist. Hier wurde ein weiches Kriterium gewählt, da es nicht möglich war, absolute Zahlen von den Lagerherstellern zu bekommen. Diese geben eine Verfügbarkeit ebenfalls in weicher Beurteilung an, da diese immer auch stark von den baulichen Umständen und der Infrastruktur des jeweiligen Standortes abhängt.

| Wert        | <b>Bewertung</b> |
|-------------|------------------|
| mittel      |                  |
| hoch        |                  |
| sehr hoch   | 3                |
| extrem hoch |                  |
| 100%        |                  |

**Tabelle 39: Bewertungstabelle Verfügbarkeit**

<span id="page-112-1"></span>[Tabelle 39](#page-112-1) zeigt das Bewertungsschema. Die Spalte Wert gibt die Höhe der Verfügbarkeit an.

#### **Einfachheit der Bedienung**

Die Einfachheit der Bedienung zeigt auf, wie einfach es ist das Lagersystem zu bedienen. Bei automatischen Lagersystemen müssen Mitarbeiter auf das Lagersystem eingeschult werden, um dies benutzen zu können. Bei nicht automatisierten Lagern muss jedoch auch eine Staplerbenutzung betrachtet werden.

| Wert           | <b>Bewertung</b> |
|----------------|------------------|
| sehr aufwändig |                  |
| aufwändig      |                  |
| mittel         | ੨                |
| einfach        | 4                |
| sehr einfach   |                  |

**Tabelle 40: Bewertungstabelle Einfachheit der Bedienung**

<span id="page-112-2"></span>[Tabelle 40](#page-112-2) zeigt das Bewertungsschema. Die Spalte Wert gibt die Einfachheit der Bedienung an.

#### *4.3.2.3.2 Paarweiser-Vergleich der Kriterien zu den Lagerkonzepten*

Der Paarweise-Vergleich zur Gewichtung der Kriterien ist in [Tabelle 41](#page-113-0) dargestellt. Aus diesem Vergleich geht hervor, dass die Zugriffszeit und die Verfügbarkeit des Lagers die wichtigsten Voraussetzungen sind. Diese beiden Kriterien sollen einen schnellen und sicheren Zugriff auf die benötigten Materialien sicherstellen.

| als<br>wichtiger                    | Lagerfläche [Ja/Nein] | Flexibilität Lagerplätze<br>[Ja/Nein] | Flächennutzungsgrad<br>[%] | Erweiterungsfähigkeit<br>[Ja/Nein] | Zugriffszeit [Ja/Nein] | Verfügbarkeit [Ja/Nein] | Bedienung [Ja/Nein]<br>Einfachheit der | Summe          | వి      |
|-------------------------------------|-----------------------|---------------------------------------|----------------------------|------------------------------------|------------------------|-------------------------|----------------------------------------|----------------|---------|
| Lagerfläche [Ja/Nein]               |                       | 0                                     | 1                          | 1                                  | 1                      | $\mathbf 0$             | 1                                      | 4              | 19%     |
| Flexibilität Lagerplätze [Ja/Nein]  | $\mathbf{1}$          |                                       | $\mathbf 0$                | 0                                  | $\mathbf 0$            | $\mathbf 0$             | 1                                      | $\overline{2}$ | 10%     |
| Flächennutzungsgrad [%]             | $\mathbf{0}$          | $\overline{1}$                        |                            | 1                                  | $\mathbf 0$            | $\mathbf 0$             | 1                                      | 3              | 14%     |
| Erweiterungsfähigkeit [Ja/Nein]     | $\mathbf{0}$          | $\overline{1}$                        | $\mathbf{0}$               |                                    | 0                      | $\mathbf 0$             | 0                                      | 1              | 5%      |
| Zugriffszeit [Ja/Nein]              | $\mathbf{0}$          | $\overline{1}$                        | $\mathbf{1}$               | $\mathbf{1}$                       |                        | $\mathbf{1}$            | 1                                      | 5              | 24%     |
| Verfügbarkeit [Ja/Nein]             | $\mathbf{1}$          | $\overline{1}$                        | $\mathbf{1}$               | $\mathbf{1}$                       | $\mathbf{0}$           |                         | 1                                      | 5              | 24%     |
| Einfachheit der Bedienung [Ja/Nein] | $\mathbf{0}$          | $\mathbf 0$                           | $\mathbf 0$                | $\mathbf{1}$                       | $\mathbf 0$            | $\mathbf 0$             |                                        | 1              | 5%      |
|                                     |                       |                                       |                            |                                    |                        |                         |                                        | Prüfsumme      | 100,00% |

**Tabelle 41: Paarweiser-Vergleich für Lagerkonzepte**

<span id="page-113-0"></span>Der Erweiterungsfähigkeit wurde nur geringe Beachtung zuteil. Dies resultiert daraus, dass ein Lagerkonzept installiert werden soll, welche eine Erweiterung in Zukunft nicht nötig macht. Das neue Lager soll so ausgelegt sein, dass es auch bei einer Erhöhung der Lagergüter nicht an seine Grenzen kommt. Auch die Einfachheit der Bedienung spielte eine untergeordnete Rolle, da das Personal bei Bedarf eingeschult werden kann.

#### *4.3.2.3.3 Nutzwertanalyse der Lagerkonzepte*

Betrachtet wurden folgende neun Konzepte:

- **Tablarlager**
- Automatische Hochregallager
- Durchlaufregallager mit Regalbediengerät
- **Karusselllager**
- **Paternosterlager**
- Verschieberegallager
- Fachbodenregal mit Stapler

Eine genauere Beschreibung der betrachteten Varianten erfolgt im Anschluss an die abgebildete Nutzwertanalyse.

[Tabelle 42](#page-114-0) zeigt die durchgeführte Nutzwertanalyse. Es ist zu erkennen, dass automatisierte Lagerkonzepte die höheren Bewertungen erzielten.

|                           |                  |               | Tablarlager             |                           |                | Hochregallager<br>autom. |               | Durchlaufregal | mit RBG       |                | Karusselllager |  |
|---------------------------|------------------|---------------|-------------------------|---------------------------|----------------|--------------------------|---------------|----------------|---------------|----------------|----------------|--|
| Kriterium                 | Gewichtung       |               |                         |                           |                |                          |               |                |               | Bewertung      |                |  |
| Lagerfläche               | 19%              |               | $\overline{4}$          | 0,76                      | 5              | 0,95                     |               | $\overline{2}$ | 0,38          | 3              | 0,57           |  |
| Flexibilität Lagerplätze  | 10%              |               | $\overline{\mathbf{5}}$ | 0,50                      | $\overline{2}$ | 0,20                     |               | 4              | 0,40          | $\overline{2}$ | 0,20           |  |
| Flächennutzungsgrad       | 13%              |               | $\sqrt{4}$              | 0,52                      | $\mathbf{2}$   | 0,26                     |               | $\overline{2}$ | 0,26          | $\mathbf 2$    | 0,26           |  |
| Erweiterungsfähigkeit     | 5%               |               | $\mathbf 2$             | 0,10                      | $\overline{2}$ | 0,10                     |               | 4              | 0,20          | $\mathbf{1}$   | 0,05           |  |
| Zugriffszeit              | 24 %             |               | $\overline{4}$          | 0,96                      | $\overline{4}$ | 0,96                     |               | $\overline{4}$ | 0,96          | 3              | 0,72           |  |
| Verfügbarkeit             | 24 %             |               | $\overline{4}$          | 0,96                      | $\overline{4}$ | 0,96                     |               | 4              | 0,96          | 4              | 0,96           |  |
| Einfachheit der Bedienung | 5%               |               | 5                       | 0,25                      | 5              | 0,25                     |               | 5              | 0,25          | 4              | 0,20           |  |
| Nutzwert                  |                  |               |                         | $\Sigma$ 4,05             |                | $\Sigma$ 3,68            |               |                | $\Sigma$ 3,41 |                | $\Sigma$ 2,96  |  |
|                           | Paternosterlager |               |                         | Verschiebe-<br>regallager |                | Fachbodenregal           | mit Stapler   |                |               |                |                |  |
|                           | $\mathbf{3}$     | 0,57          | $\overline{4}$          | 0,76                      |                | $\,1\,$                  | 0,19          |                |               |                |                |  |
|                           | $\overline{2}$   | 0,20          | $\overline{2}$          | 0,20                      |                | $\overline{4}$           | 0,40          |                |               |                |                |  |
|                           | $\overline{2}$   | 0,26          | $\overline{3}$          | 0,39                      |                | $1\,$                    | 0,13          |                |               |                |                |  |
|                           | $\mathbf{1}$     | 0,05          | $\overline{3}$          | 0,15                      |                | $\overline{4}$           | 0,20          |                |               |                |                |  |
|                           | $\mathbf{3}$     | 0,72          | $\mathbf{1}$            | 0,24                      |                | $\overline{2}$           | 0,48          |                |               |                |                |  |
|                           | 4                | 0,96          | $\overline{4}$          | 0,96                      |                | $\sqrt{5}$               | 1,20          |                |               |                |                |  |
|                           | $\overline{4}$   | 0,20          | $\overline{4}$          | 0,20                      |                | $\overline{3}$           | 0,15          |                |               |                |                |  |
|                           |                  | $\Sigma$ 2,96 |                         | $\Sigma$ 2,90             |                |                          | $\Sigma$ 2,75 |                |               |                |                |  |
|                           |                  |               |                         |                           |                |                          |               |                |               |                |                |  |

**Tabelle 42: Nutzwertanalyse für Lagerkonzepte**

<span id="page-114-0"></span>[Abbildung 45](#page-115-0) zeigt die graphische Darstellung der Nutzwertanalyse. Der Gesamtnutzwert ist hier anschaulich in die Einzelnutzwerte aufgeteilt.

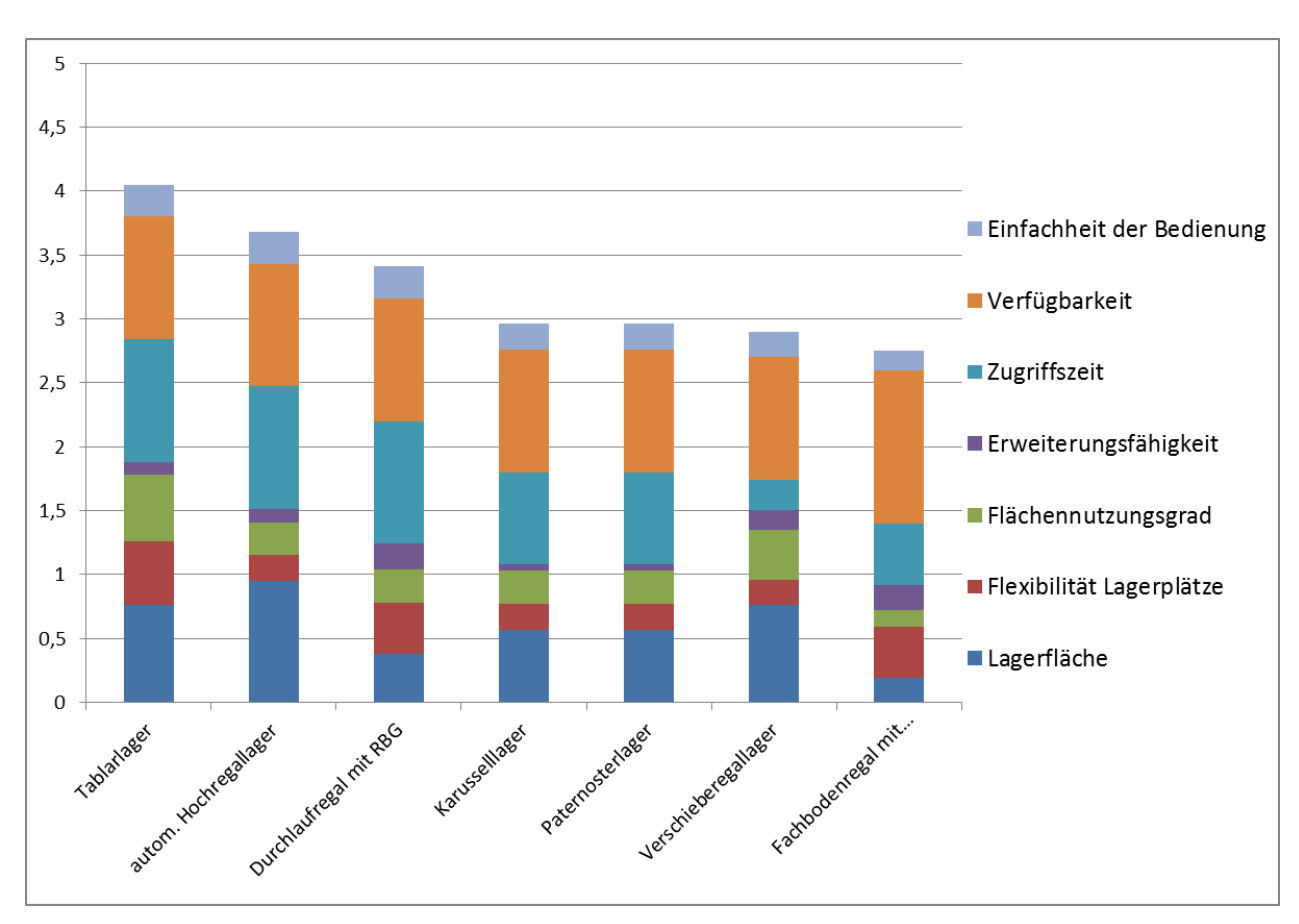

**Abbildung 45: Graphische Darstellung der Nutzwertanalyse für Lagerkonzepte<sup>223</sup>**

<span id="page-115-0"></span>Es ist gut erkennbar, dass sich dir unterschiedlichen Konzepte in mehreren Kriterien stark voneinander unterscheiden.

## **Tablarlager**

Ein Tablarlager kann unterschiedlichste Güter aufnehmen. Daraus resultiert ein hohes Maß an Flexibilität. Die Tablare oder Trays verbleiben im Lagerbereich. Die benötigte Ware wird am Auslagerpunkt vom Tablar genommen. Lagereinheiten, die eingelagert werden sollen, werden am Einlagerungspunkt auf ein Tablar gestellt und vom Regalbediengerät auf dem Tablar in einen Lagerplatz geschoben. Die Zuordnung des Lagerplatzes zur Ware wird wie in jedem automatisierten Lager von einem Lagerverwaltungssystem getroffen und gespeichert. Im Lager existiert informationstechnisch nur das Tablar, unabhängig von der gelagerten Ware.

## **Automatisches Hochregallager**

Ein Hochregallager ist ein Lager mit Regalen ab einer Höhe von 12 m. Derzeit beträgt die Maximalhöhe ca. 50 m. Die Kapazität eines Hochregallagers reicht von wenigen tausenden Paletten-Stellplätzen bis zu mehreren hunderttausenden Stellplätzen. Es stellt ein Lagersystem dar, welches eine hohe Raumnutzung hat, jedoch bei der Errichtung einer hohen Investitionssumme bedarf. Meist werden diese Systeme

<sup>&</sup>lt;sup>223</sup> Eigene Darstellung

vollelektronisch mit einem Lagerverwaltungssystem bewirtschaftet. Die Waren werden innerhalb des Lagers von Regalbediengeräten befördert.

#### **Durchlaufregal mit Regalbediengerät**

Beim Durchlaufregallager handelt es sich um ein Lager, bei dem die Behälter oder Paletten von einer Seite in die Lagerkanäle eingestellt werden und die Entnahme ausschließlich auf der gegenüberliegenden Seite erfolgt. Durchlaufregallager stellen so die strikte Einhaltung des FiFo-Prinzips sicher. Da jeweils nur die vorderste Lagereinheit entnommen werden kann, ist kein Einzelplatzzugriff möglich. Es bietet sich also an, die Kanäle sortenrein oder mit zusammengehörenden Lagereinheiten zu beschicken.

#### **Karusselllager**

Umlaufregallager haben kein feststehendes Lagerregal. Die Lagereinheiten werden durch eine rotatorische Bewegung des gesamten Lagergestells bewegt. Im Falle eines Karusselllagers erfolgt die Rotation horizontal umlaufend.

#### **Paternosterlager**

Hierbei handelt es sich, ebenso wie bei Karusselllagern, um ein Umlaufregallager. Paternosterlager haben keine feststehenden Lagerregale sondern die Lagereinheiten werden durch eine rotatorische Bewegung des gesamten Lagergestells bewegt. Bei einem Paternosterlager erfolgt die Rotation vertikal umlaufend.

#### **Verschieberegallager**

Bei Verschieberegallagern handelt es sich um Regallager, bei denen die einzelnen Regalzeilen aneinandergeschoben werden können. So wird ein sehr guter Flächenund Volumennutzungsgrad erreicht. Trotz der kompakten Lagerung ist ein Einzelplatzzugriff möglich, dazu werden die Regale so auseinandergeschoben, dass eine Gasse gebildet wird. Die Bewegung der einzelnen Regalgassen erfolgt meist elektrisch. Dieses Lagerkonzept erfordert höhere Investitionen, da jede Regalgasse selbsttragend ausgeführt werden muss, um ein Verschieben zu ermöglichen.

#### **Fachbodenregal mit Stapler**

Beim Fachbodenregallager werden die Lagereinheiten auf Regalböden, s.g. Fachböden gelagert. Dadurch ist es möglich Waren unterschiedlicher Abmessungen ohne Ladehilfsmittel einzulagern. Fachbodenregale werden aber auch zur Palettenlagerung verwendet. Fachbodenregale können ebenfalls mit mehreren Gassen ausgeführt werden. Bei Enggassenregalen sind die Gänge zwischen den Regalen auf ein Minimum reduziert um einen möglichst hohen Flächennutzungsgrad zu erzielen.

#### *4.3.2.3.4 Konzepte*

Nach Abschluss der Nutzwertanalyse wurde gemeinsam mit der Firma VENTREX<sup>224</sup> festgestellt, dass ein Lagerkonzept sowohl für Multi Packs als auch für Paletten ausgearbeitet werden sollte. Im Falle des Multi Pack Lagers entschied man sich für die Variante des Tablarlagers. Diese konnte in der Nutzwertanalyse überzeugen und ein SSI Schäfer Logimat®, bei welchem es sich um ein Tablarlager handelt, ist bereits bei der Lagerung im Reinraum in Verwendung. Bei dem Palettenlager wurden sowohl das Konzept des Verschieberegallagers, als auch das Konzept des Fachbodenregals mit Stapler Bedienung als mögliche Variante für die Firma VENTREX in Betracht gezogen. Das Konzept eines automatisierten Hochregallagers wurde aufgrund der hohen Investitionssumme nicht weiter verfolgt.

Bei der Firma VENTREX wird mit einem Palettenaufkommen von 200 bis 300 Paletten gerechnet. Automatisierte Hochregallager bieten jedoch Platz für ab mehreren tausenden bis hin zu hunderttausenden Paletten. Die Betrachtung des Durchlaufregallagers mit Regalbediengerät wurde ebenso aus Kosten- wie aber auch aus Platzgründen verworfen. Jede Regalgasse müsste von zwei Seiten zugänglich sein, was wiederum eine hohe Anzahl an Gassen zwischen den Regalen erfordern würde. Aufgrund der hohen Anzahl an unterschiedlichen Materialen ist es nicht möglich eine gassenreine Lagerung zu erzielen.

Bei dem Palettenlager wurden Konzepte für zwei Standorte ausgearbeitet. Zuerst wurde angenommen, dass das neue Lagerkonzept auf die Rohteillagerhalle angewendet wird und danach wurde eine Adaption des Fertigteillagers analysiert.

#### **IST-Stand**

[Abbildung 46](#page-117-0) zeigt das Layout des Rohteillagers. Gelb markierte Bereiche sind aktuell vorhandene Fachbodenregallager. Der rot markierte Bereich ist ein Sperrbereich für nicht freigegebene Materialien.

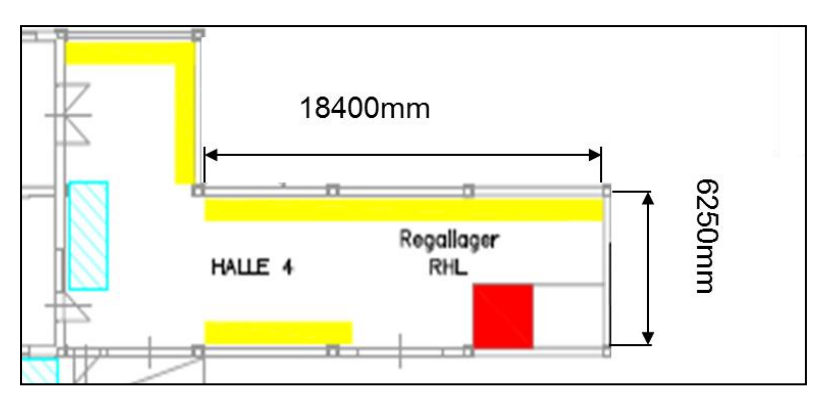

**Abbildung 46: IST-Stand des Rohteillagers <sup>225</sup>**

<span id="page-117-0"></span><sup>&</sup>lt;sup>224</sup> Besprechung der Lagerkonzepte mit Hr. Kirschner, Hr. Kusterer, Hr. Spitzer, Hr. Stössl, am 13.11.2015

<sup>&</sup>lt;sup>225</sup> Eigene Darstellung

Das Rohteillager verfügt über 139 Paletten-Stellplätze. Von diesen sind jedoch zwölf zur Lagerung von Multi Packs niedrig ausgeführt. Des Weiteren sind sechs Stellplätze mit Normhöhe ebenfalls für Multi Packs reserviert. Aktuell (Dezember 2015) befinden sich 121 Paletten und 84 Multi Packs im Bereich Rohteillager<sup>226</sup>.

### **Tablarlager (zur Lagerung der Multi Packs)**

Dieses Konzept wurde basierend auf einem SSI Schäfer Lagerlift LogiMat® erstellt. Eine Ausführung des SSI Schäfer Lagerlift LogiMat® mit den Abmaßen 4570 mm x 3092 mm x 4500 mm (Breite x Tiefe x Höhe) bietet Platz für 520 Multi Packs. Dieses Tablarlager ist jedoch im Nachhinein in der Höhe erweiterbar und bietet in seiner Maximalausführung von 24 m Platz für ca. 3500 Multi Packs.

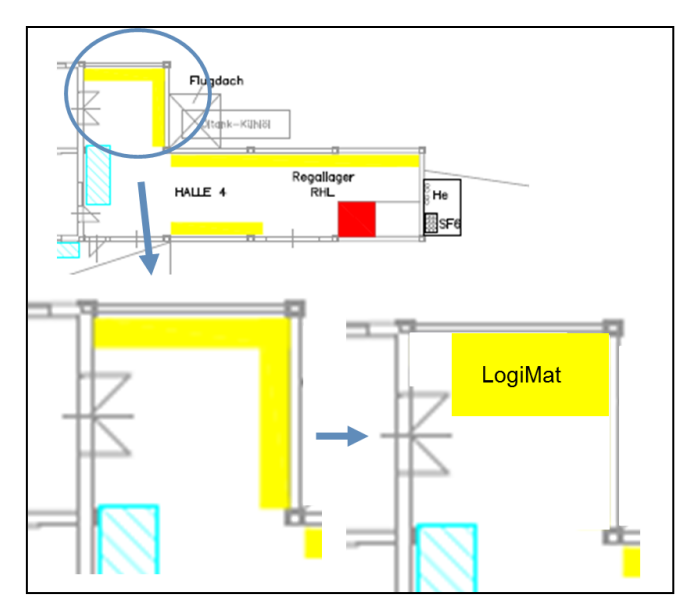

**Abbildung 47: Konzept Tablarlager für Multi Packs <sup>227</sup>**

<span id="page-118-0"></span>Im Übergangsbereich vom Rohteillager in den Einzählraum ist ausreichend Platz vorhanden um dieses Tablarlager zu installieren. [Abbildung 47](#page-118-0) zeigt wie sich dieses Lagerkonzept in das Betriebslayout einfügen würde.

#### **Adaption des Rohteillagers an aktuellem Standort**

Zuerst werden die unterschiedlichen Varianten des Fachbodenregales betrachtet und anschließend weitere Lagermöglichkeiten, welche auf dem Konzept eines Verschieberegallagers basieren.

Die unterschiedlichen Varianten lauten wie folgend:

- Variante 1: ohne bauliche Veränderungen
- Variante 2: mit baulichen Veränderungen (Verbreiterung um bis zu 3 m)
- Variante 3: mit baulichen Veränderungen (Erhöhung auf 15 m Regalhöhe)
- Variante 4: mit baulichen Veränderungen (Verbreiterung und Erhöhung)

<sup>&</sup>lt;sup>226</sup> Stand 03.12.2015

<sup>&</sup>lt;sup>227</sup> Eigene Darstellung

#### **Fachbodenregal Variante 1**

Bei dieser Variante sind keine Änderungen an der Außenhülle der Lagerhalle durchzuführen. Die vorhandenen Regale müssen adaptiert werden. Dies führt dazu, dass die in [Abbildung 48](#page-119-0) dargestellten gelben Regalzeilen nur eine Tiefe von 900mm aufweisen. Die orange eingezeichnete Zeile, welche von beiden Seiten bedient wird und aus zwei Zeilen besteht, hat eine Breite von 1800 mm. Die beiden blau eingezeichneten Gänge haben, da es sich um ein Schmalganglager handelt, eine Breite von lediglich 1300 mm. Ein speziell für dieses System angebotener Hochregalstapler ist das Modell ETX 513/515 der Firma Jungheinrich.

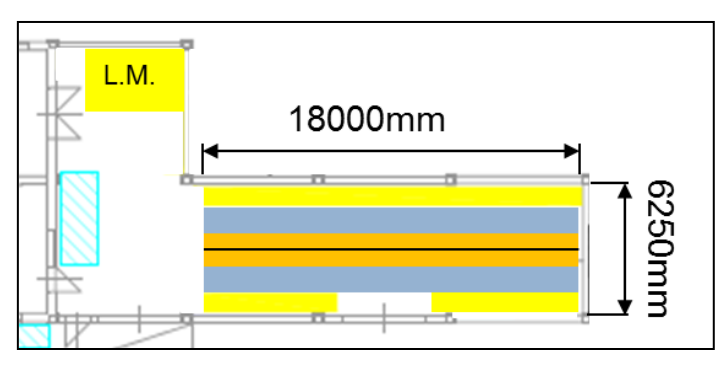

**Abbildung 48: Fachbodenregal Variante 1<sup>228</sup>**

<span id="page-119-0"></span>Dieses Konzept liefert Platz für 220 Paletten und erfordert keine baulichen Umbaumaßnahmen.

#### **Fachbodenregal Variante 2**

Diese Variante beruht auf einer baulichen Umbaumaßnahme. Es besteht aus zwei Regalzeilen zu je 900 mm (in [Abbildung 49](#page-119-1) gelb eingezeichnet) und im Gegensatz zu Variante 1 aus zwei orangen Regalzeilen zu je 1800 mm. Die blau markierten Gänge haben jeweils eine Breite von je 1300 mm, was wiederum eine Investition in einen Enggassenregalstapler erfordert. Hier könnte das gleiche Modell wie in Variante 1 angeschafft werden. Die Lagerhalle müsste um 3050 mm erweitert werden.

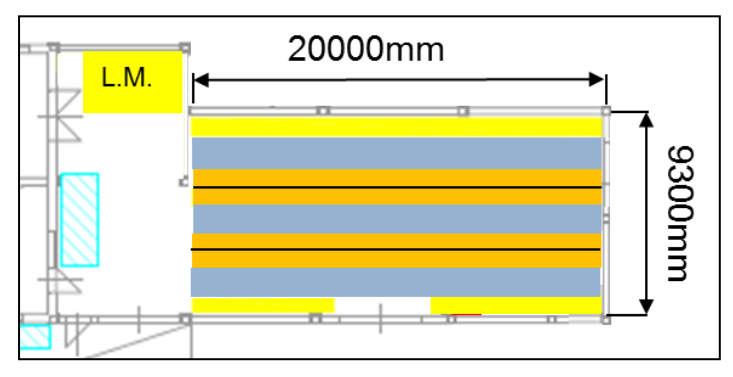

**Abbildung 49: Fachbodenregal Variante 2<sup>229</sup>**

<span id="page-119-1"></span><sup>&</sup>lt;sup>228</sup> Eigene Darstellung

Dieses Konzept bietet Platz für 360 Paletten und erfordert eine Erweiterung der Lagerhalle, um eine zusätzliche Lagerzeile unterzubringen.

#### **Fachbodenregal Variante 3**

Diese Variante beruht auf einer baulichen Umbaumaßnahme. [Abbildung 50](#page-120-0) zeigt, dass diese Variante aus zwei gelben Regalzeilen zu je 900 mm und einer orangen Regalzeile zu 1800 mm besteht. Die blau markierten Gänge haben jeweils eine Breite von 1440 mm. Die Erhöhung der Gangbreite resultiert daraus, dass eine Lagererhöhung auf 15 m stattfindet. Um diese Höhe bedienen zu können ist ein anderes Staplermodell erforderlich, welches eine Mindestgangbreite von 1440 mm erfordert. Das erforderliche und zur Betrachtung herangezogene Staplermodell ist ein Jungheinrich EKX 513-515 Stapler.

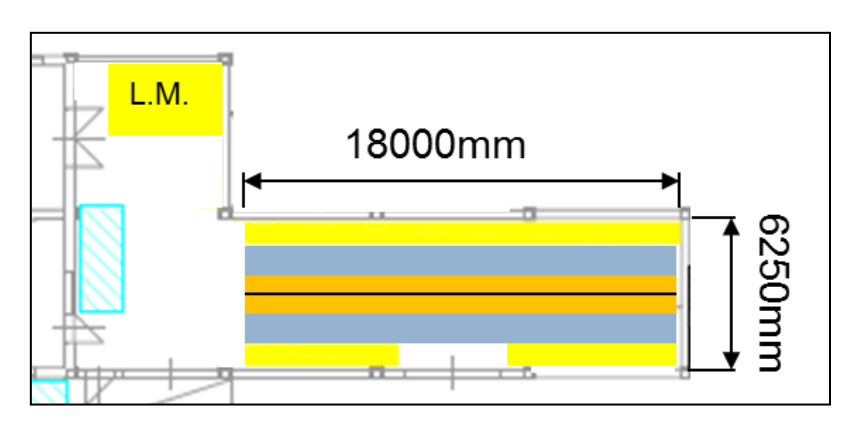

**Abbildung 50: Fachbodenregal Variante 3<sup>230</sup>**

<span id="page-120-0"></span>Dieses Konzept bietet auf zehn Etagen Platz für 550 Paletten und erfordert eine Erhöhung der Lagerhalle.

#### **Fachbodenregal Variante 4**

Bei dieser Variante handelt es sich um eine Kombination aus der Variante 2 und der Variante 3. Die Lagerhalle wird sowohl verbreitert als auch erhöht. Durch die Erhöhung ist wieder ein Staplermodell mit Mindestgangbreite von 1440 mm erforderlich. Dies erfordert in dieser Variante eine Verbreiterung der Halle um 3470 mm. [Abbildung 51](#page-121-0) zeigt, dass es nach diesen baulichen Umbaumaßnahmen möglich ist, zwei gelbe Lagerzeilen zu je 900 mm Tiefe und zwei orange Lagerzeilen zu je 1800 mm in der Halle unterzubringen. Der erforderliche Stapler wäre z.B. ein Jungheinrich EKX 513- 515 Stapler.

<sup>&</sup>lt;sup>229</sup> Eigene Darstellung

<sup>&</sup>lt;sup>230</sup> Eigene Darstellung

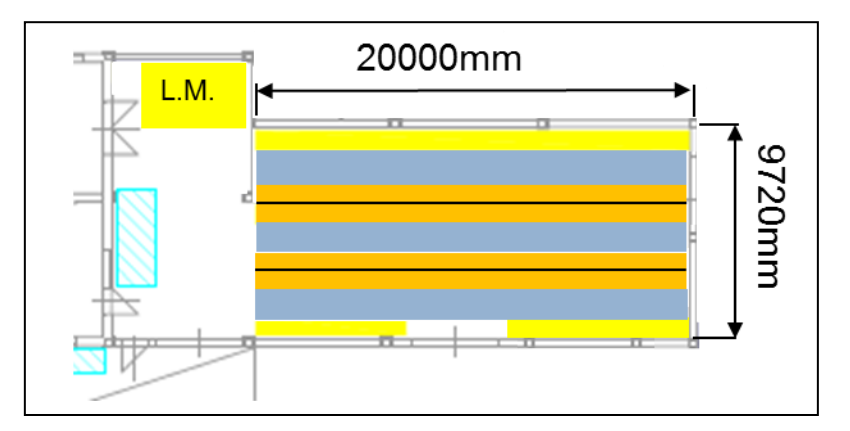

**Abbildung 51: Fachbodenregal Variante 4<sup>231</sup>**

<span id="page-121-0"></span>Dieses Konzept bietet auf zehn Etagen Platz für 860 Paletten erfordert jedoch sowohl eine Erhöhung als auch eine Verbreiterung der Lagerhalle.

#### **Verschieberegallager Variante 1**

Diese Lagermöglichkeit bietet einen hohen Flächen- wie auch Volumennutzungsgrad. Zu berücksichtigen ist jedoch, dass kein ständiger Einzelplatzzugriff möglich ist und dass es, resultierend aus den Verschiebewegen der einzelnen Regalzeilen, zu höheren Zugriffszeiten kommt. Außerdem ist an der Stirnseite des Lagers genügend Platz nötig, um ein unkompliziertes Bedienen der Gassen durch den Stapler zu garantieren.

Variante 1 basiert wieder auf dem gegebenen Hallenlayout und eine Zusatzinvestition in einen speziellen Stapler ist nicht notwendig. Jedoch muss ein neuer Gabelaufsatz angeschafft werden, welcher ein paralleles Einlagern der Paletten ermöglicht. Um die Gangbreite möglichst gering zu halten, soll eine Rangierbewegung in der Gasse unterbunden werden. [Abbildung 52](#page-121-1) zeigt die beschriebene Variante.

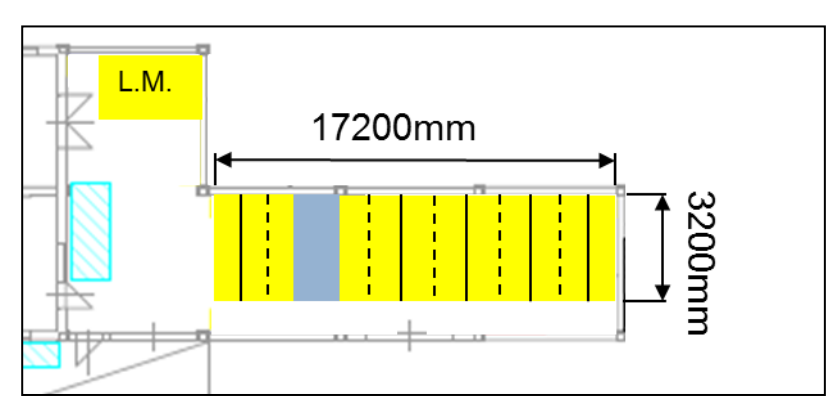

**Abbildung 52: Verschieberegallager Variante 1<sup>232</sup>**

<span id="page-121-1"></span>Dieses Konzept bietet Platz für 192 Paletten und es sind keine baulichen Adaptierungen erforderlich.

<sup>&</sup>lt;sup>231</sup> Eigene Darstellung

<sup>&</sup>lt;sup>232</sup> Eigene Darstellung

#### **Verschieberegallager Variante 2**

In dieser Variante wurde von einer Verbreiterung der Lagerhalle ausgegangen. Diese Verbreiterung würde eine Erhöhung der Paletten-Stellplätze pro Regalzeile und Etage auf acht Paletten ermöglichen. Jede Regalzeile hat eine Tiefe von 1300 mm. Wie [Abbildung 53](#page-122-0) zeigt, ist jedoch nur ein Gang mit einer Breite von 1600 mm erforderlich, da sich die einzelnen Zeilen unabhängig voneinander verschieben lassen.

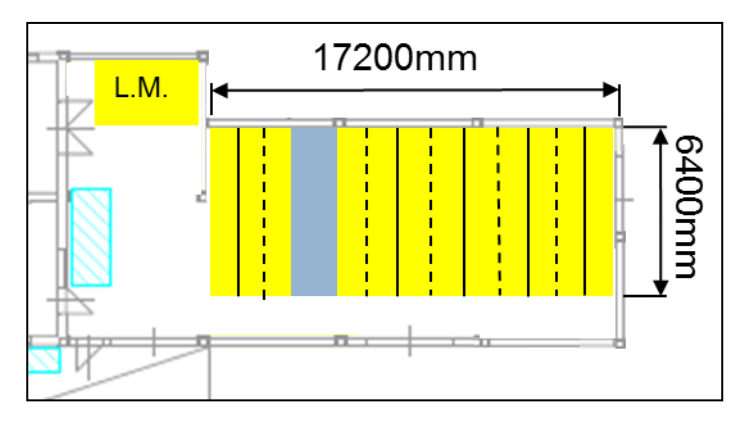

**Abbildung 53: Verschieberegallager Variante 2<sup>233</sup>**

<span id="page-122-0"></span>Dieses Konzept bietet Platz für 384 Paletten. Es besteht jedoch die Notwendigkeit die Lagerhalle zu verbreitern um pro Regalzeile eine Einlagerung von acht Paletten zu ermöglichen.

## **Verschieberegallager Variante 3**

Es wurde hier von einer Erhöhung der Lagerhalle ausgegangen, um zu ermöglichen, dass ein Lager mit zehn Etagen installiert werden kann. Um diese Höhe bedienen zu können ist eine Investition in einen neuen Stapler notwendig. Hier würde sich das Modell Jungheinrich EKX 513-515 anbieten. [Abbildung](#page-122-1) 54 zeigt, dass das Layout gleich auszuführen ist, wie in Variante 1.

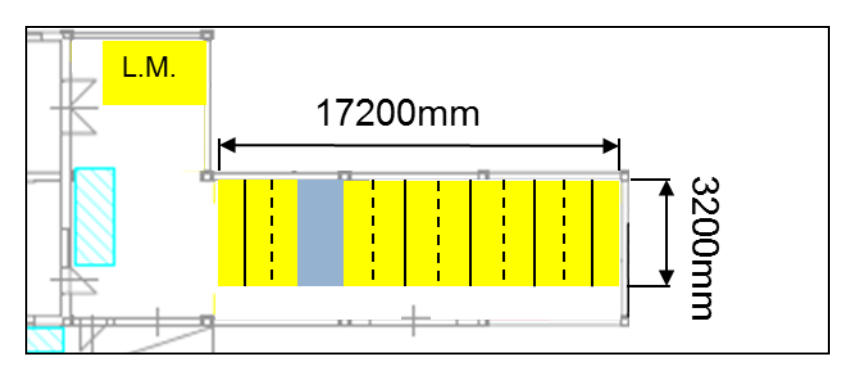

**Abbildung 54: Verschieberegallager Variante 3<sup>234</sup>**

<span id="page-122-1"></span><sup>&</sup>lt;sup>233</sup> Eigene Darstellung

<sup>&</sup>lt;sup>234</sup> Eigene Darstellung

Dieses Konzept bietet auf zehn Etagen Platz für 480 Paletten. Um die Installation von zehn Etagen zu ermöglichen ist es jedoch notwendig die Lagerhalle zu erhöhen.

### **Verschieberegallager Variante 4**

Abschließend betrachtete Variante des Verschieberegallagers geht sowohl von einer Verbreiterung, als auch einer Erhöhung des Lagers aus. In [Abbildung 55](#page-123-0) ist die Integration dieses Lagerkonzeptes in das aktuelle Layout zu sehen. Mit diesen baulichen Veränderungen ist es möglich, die Anzahl der Paletten pro Gasse auf acht zu erhöhen und des Weiteren zehn Etagen zu installieren. Um eine Lagerhöhe von 15 m bedienen zu können muss ein Stapler angeschafft werden, welcher diese Hubhöhe erreichen kann. Die Firma Jungheinrich bietet mit dem Modell EKX 513-515 eine ideale Lösung für diese Anforderungen an.

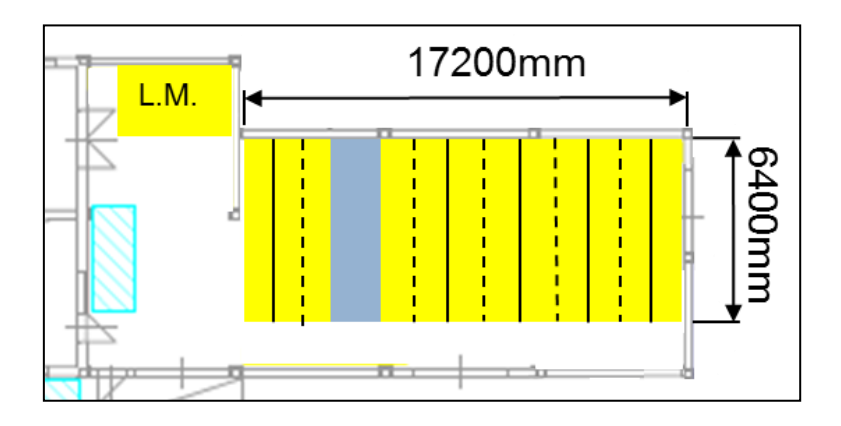

**Abbildung 55: Verschieberegallager Variante 4<sup>235</sup>**

<span id="page-123-0"></span>Dieses Konzept bietet auf zehn Etagen Platz für 960 Paletten. Um die Installation von zehn Etagen und eine Lagerung von acht Paletten je Regalzeile zu ermöglichen, ist es jedoch notwendig die Lagerhalle sowohl zu verbreitern als auch zu erhöhen.

## **Gegenüberstellung der unterschiedlichen Varianten**

Die unterschiedlichen Lagerkonzepte mit ihren jeweiligen Varianten werden in [Tabelle](#page-124-0)  [43](#page-124-0) gegenübergestellt Angeführte Vor- und Nachteile beziehen sich auf das jeweilige Lagerkonzept, welches einerseits ein Enggassen-Fachbodenregal und andererseits ein Verschieberegallager ist.

<sup>&</sup>lt;sup>235</sup> Eigene Darstellung

|                                  | Stand<br>ager<br>51 | <b>Fachbodenregall</b><br>٠<br>Variante                                                                                                    | Fachbodenregall.<br>$\sim$<br>Variante | Fachbodenregall.<br>ო<br>Variante | Fachbodenregall.<br>4<br>Variante | regallager.<br>᠆<br>Variante<br>Versch | Versch.regallager<br>$\mathbf{\Omega}$<br>Variante | ৳<br>Versch.regallag<br>ო<br>Variante | Versch.regallager<br>4<br>Variante |
|----------------------------------|---------------------|----------------------------------------------------------------------------------------------------|----------------------------------------|-----------------------------------|-----------------------------------|----------------------------------------|----------------------------------------------------|---------------------------------------|------------------------------------|
| # Palettenstellplätze            | 121                 | 220                                                                                                    | 344                                    | 330                               | 516                               | 240                                    | 432                                                | 360                                   | 648                                |
| Umschlagfläche [m <sup>2</sup> ] | 39                  | 39<br>39                                                                                                    |                                        | 39                                | 39                                |                                        | 39                                                 | 39                                    | 39                                 |
| Spezialstapler erforderlich      | <b>Nein</b>         | Ja                                                                                                    | Ja                                     | Ja                                | Ja                                | Nein                                   | Nein                                               | Ja                                    | Ja                                 |
| Baul. Umbaumaßnahmen             | Nein                | Nein                                                                                                    | Ja                                     |                                   | Ja<br>Ja                          |                                        | Ja                                                 | Ja                                    | Ja                                 |
| Vorteile                         |                     | Stellplatzzugriff immer möglich<br>Sehr hoher Raumnutzungsgrad<br>Lagerplätze immer verfügbar<br>Kein spezieller Stapler<br>Mittlere Investitionskosten<br>Nur ein Gang erforderlich |                                        |                                   |                                   |                                        |                                                    |                                       |                                    |
| Nachteile                        |                     | Spezieller Stapler erforderlich<br>Nicht verfügbar bei Stromausfall<br>Mehrere Gänge erforderlich<br>Lange Zugriffszeiten<br>Führungsschienen notwendig<br>Hohe Investitionskosten   |                                        |                                   |                                   |                                        |                                                    |                                       |                                    |

**Tabelle 43: Gegenüberstellung der unterschiedlichen Varianten**

<span id="page-124-0"></span>In der Gegenüberstellung ist zu erkennen, dass alle Konzepte und ihre unterschiedlichen Varianten einen deutlichen Zuwachs an Stellplätzen bringen.

#### **Adaption des Fertigteillagers zum Rohteillager**

In einer Besprechung mit der Firma VENTREX<sup>236</sup> wurde beschlossen, einen eventuellen Umbau des Fertigteillagers zum Rohteillager auch zu betrachten und Konzepte hierfür auszuarbeiten. Ein weiterer Vorteil dieses Standortes wäre, dass die Fläche, an denen die Auf- und Abladevorgänge der LKWs stattfinden, ebenfalls direkt an diese Halle angrenzt.

Die unterschiedlichen Varianten lauten wie folgend:

- Variante 1: ohne bauliche Veränderungen
- Variante 2: mit baulichen Veränderungen (Erhöhung auf 15 m Lagerhöhe)
- Variante 3: 90° Drehung mit Verlagerung des Eingangs in den Einzählraum (Erhöhung auf 15 m Lagerhöhe)

#### **Fachbodenregal Variante 1**

<u>.</u>

Da die Lagerhalle des Fertigteillagers flächenmäßig größer ist, ergibt sich hier eine höhere Anzahl an Stellplätzen. In der Halle ist ohne bauliche Veränderungen Platz für zwei Regalzeilen zu je 1300 mm Tiefe und drei Doppelzeilen zu je 2600 mm Tiefe. Ein für Enggassen angebotener Hochregalstapler ist das Modell ETX 513/515 der Firma Jungheinrich.

<sup>&</sup>lt;sup>236</sup> Statusbericht bei Firma VENTREX mit Hr. Hecher, Hr. Kirschner, Hr. Kropf, Hr. Kusterer, Hr. Spitzer, Hr. Stössl, am 04.12.2015

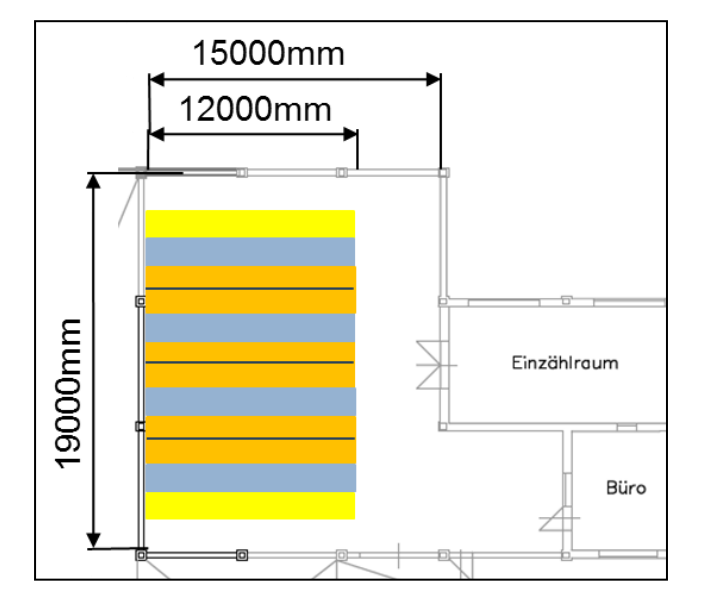

**Abbildung 56: Fachbodenregal ohne bauliche Veränderungen <sup>237</sup>**

<span id="page-125-0"></span>[Abbildung 56](#page-125-0) bildet dieses Konzept mit zwei gelben Regalgassen zu je 1300 mm und drei orangenen Regalgassen zu je 2600 mm ab.

Dieses Konzept bietet Platz für 480 Paletten. Eine Verbreiterung der Halle ist hier nicht mehr möglich. Die angrenzende Münzgrabenstraße verhindert einen weiteren Ausbau dieser Halle.

#### **Fachbodenregal Variante 2**

Durch eine Erhöhung der Halle kann die Anzahl der Etagen pro Lagerzeile auf zehn erhöht werden. [Abbildung 57](#page-126-0) zeigt das Lagerlayout welches in 2D-Ansicht dem Layout der Variante 2 ident ist. Einziger Unterschied ist die Erhöhung des Lagers auf 15 m. Um dieses Lager bedienen zu können ist ein Stapler mit ausreichender Hubhöhe erforderlich. Ein Beispiel für einen Stapler ist das Modell EKX 513-515 der Firma Jungheinrich. [Abbildung 57](#page-126-0) zeigt zwei gelbe Lagerzeilen mit je 1300 mm Tiefe und drei orange Lagerzeilen mit einer Gesamttiefe von je 2600 mm.

<sup>&</sup>lt;sup>237</sup> Eigene Darstellung

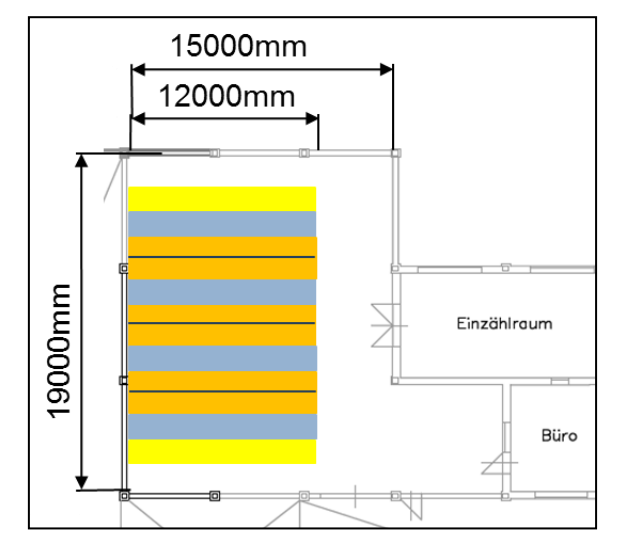

**Abbildung 57: Fachbodenregal mit Erhöhung der Halle <sup>238</sup>**

<span id="page-126-0"></span>Dieses Konzept bietet auf zehn Etagen Platz für 1200 Paletten. Mit einer Erhöhung der Halle kann einem Lager von 15 m Höhe Platz geboten werden.

## **Fachbodenregal Variante 3**

Die Erweiterung auf zehn Etagen pro Lagerzeile kann durch eine Erhöhung der Halle ermöglicht werden. [Abbildung 58](#page-126-1) zeigt das Layout, in welchem das Lager um 90° gedreht ist. Der Eingang zum Einzählraum wird verlegt, um die Lagertiefe erhöhen zu können. Vor den Lagerzeilen befindet sich ausreichend Platz um die Übergabe der Ladung zwischen dem Regalbedienstapler und dem Hofstapler zu ermöglichen. Um dieses Lager bedienen zu können ist ein Stapler mit ausreichender Hubhöhe notwendig. Ein Beispiel für einen Stapler wäre das Modell EKX 513-515 der Firma Jungheinrich.

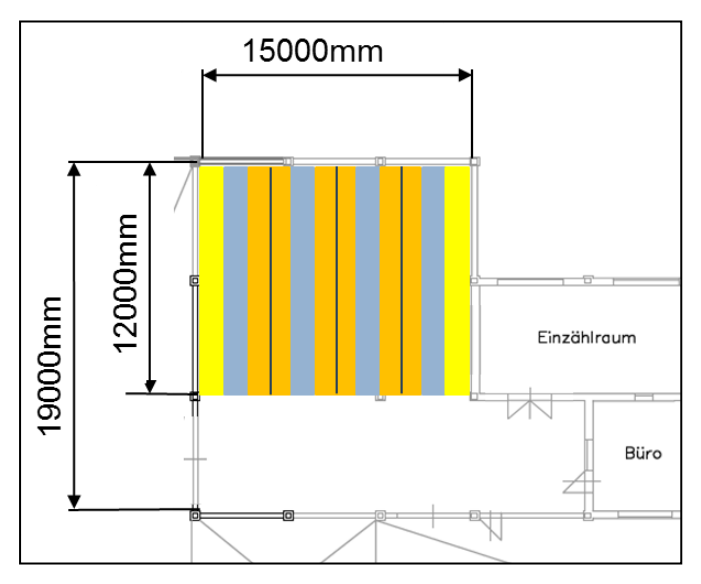

**Abbildung 58: Fachbodenregal um 90° gedreht <sup>239</sup>**

<span id="page-126-1"></span><sup>&</sup>lt;sup>238</sup> Eigene Darstellung

Dieses Konzept bietet auf zehn Etagen Platz für 800 Paletten. Mit einer Erhöhung der Halle kann einem Lager von 15 m Höhe Platz geboten werden und vor dem Regalbereich ist genügend Verkehrsfläche gegeben um einen reibungsfreien Ladungsumschlag zu gewährleisten.

#### **Verschieberegallager Variante 1**

Ohne bauliche Veränderung ist es möglich zwölf Regalzeilen in die Halle zu integrieren. Mit einer Gangbreite von 3400 mm ist die Bedienung mit einem Standard-Stapler möglich. Eine Verringerung des Ganges und eine zusätzliche Installation einer weiteren Lagerzeile sind jedoch nicht möglich, da die verschiebbaren Lagerzeilen jeweils doppelt ausgeführt sind. [Abbildung 59](#page-127-0) zeigt die Anordnung der Regalgassen.

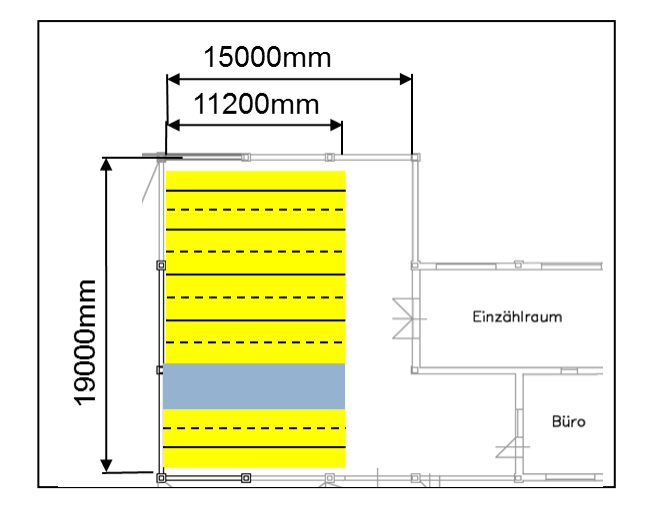

**Abbildung 59: Verschieberegallager ohne bauliche Veränderung <sup>240</sup>**

<span id="page-127-0"></span>Dieses Konzept bietet Platz für 672 Paletten. Ein Umbau des Hallengebäudes ist nicht notwendig.

## **Verschieberegallager Variante 2**

Durch eine Erhöhung der Halle kann die Anzahl der Etagen pro Lagerzeile auf zehn erhöht werden. Wie [Abbildung 60](#page-128-0) zeigt, ist das Layout der Variante 2 in 2D-Ansicht mit dem Layout der Variante 1 ident. Auch hier ist der einzige Unterschied zwischen den beiden Varianten wieder die Lagerhöhe, welche 15 m erreicht. Um diese Lagerhöhe bedienen zu können ist ein Stapler mit ausreichender Hubhöhe von Nöten. Ein Beispiel für einen Stapler wäre das Modell EKX 513-515 der Firma Jungheinrich.

<sup>&</sup>lt;sup>239</sup> Eigene Darstellung

<sup>&</sup>lt;sup>240</sup> Eigene Darstellung

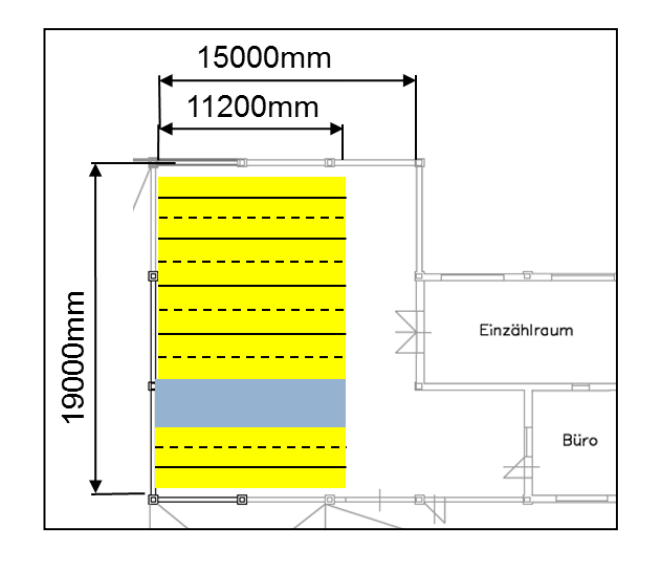

**Abbildung 60: Verschieberegallager mit Erhöhung der Halle <sup>241</sup>**

<span id="page-128-0"></span>Dieses Konzept bietet auf zehn Etagen Platz für 1680 Paletten. Mit einer Erhöhung der Halle kann einem Lager von 15 m Höhe Platz geboten werden.

## **Verschieberegallager Variante 3**

Bei dieser Variante wird das Lager um 90° gedreht. Der Zugang für den Einzählraum muss verlegt werden, um dem Lager Platz zu bieten. [Abbildung 61](#page-128-1) zeigt das Layout des Lagers. Bei dieser Anordnung werden zehn Regalzeilen installiert. Um eine Regalhöhe von 15 m zu erreichen, muss die Fertigteilhalle erhöht werden. Zur Bedienung dieser Lagerhöhe wird ein Stapler wie das Modell EKX 513-515 der Firma Jungheinrich benötigt.

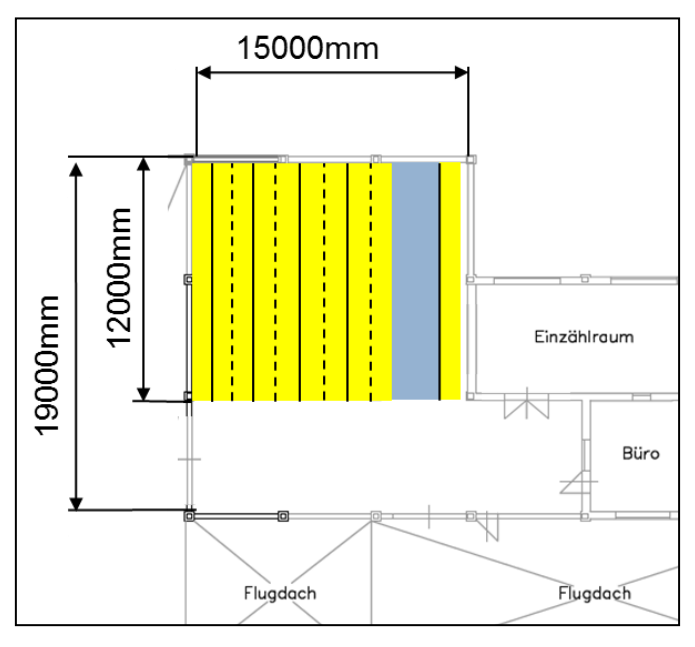

Abbildung 61: Verschieberegallager um 90° gedreht<sup>242</sup>

<span id="page-128-1"></span><sup>&</sup>lt;sup>241</sup> Eigene Darstellung

Dieses Konzept bietet auf zehn Etagen Platz für 1500 Paletten. Um den zehn Etagen Platz zu bieten, wird eine Lagerhöhe von 15 m benötigt.

### **Gegenüberstellung der unterschiedlichen Varianten**

Abschließend soll noch einmal ein Überblick über die Eigenschaften und notwendigen Investitionsmaßnahmen gegeben werden. [Tabelle 44](#page-129-0) zeigt diese Gegenüberstellung, mit welcher ein Überblick über die unterschiedlichen Varianten gegeben ist. Die Investition in einen Stapler ist bei Enggassenregalen immer erforderlich, da speziell ausgeführte Stapler benötigt werden, welche in den engen Gassen verkehren können. In der Gegenüberstellung ist zu erkennen, dass alle Konzepte und ihre unterschiedlichen Varianten einen deutlichen Zuwachs an Stellplätzen bringen. Bereits ohne bauliche Veränderung würde das Ziel von 200 bis 300 Stellplätzen bei weitem überschritten werden. Angeführte Vor- und Nachteile decken sich mit denen der Konzepte für die Rohteilhalle, da wiederum die gleichen Grundkonzepte, nämlich Enggassen-Fachbodenregallager und Verschieberegallager betrachtet wurden.

|                                   | Fachbodenregall<br>Variante 1                                                                                                    | Fachbodenregall<br>$\sim$<br>Variante                                                       | Fachbodenregall.<br>ო<br>Variante | Versch.regallager<br>Variante 1                                                     | Versch.regallager<br>$\sim$<br>Variante | Versch regallager<br>Variante |
|-----------------------------------|----------------------------------------------------------------------------------------------------|---------------------------------------------------------------------------------------------|-----------------------------------|-------------------------------------------------------------------------------------|-----------------------------------------|-------------------------------|
| # Palettenstellplätze             | 480                                                                                                    | 1200                                                                                        | 800                               | 672                                                                                 | 1680                                    | 1500                          |
| Bewegungsfläche [m <sup>2</sup> ] | 88                                                                                                    | 88                                                                                          | 113                               | 88                                                                                  | 88                                      | 113                           |
| Spezialstapler erforderlich       | Ja                                                                                                    | Ja                                                                                          | Ja                                | Nein                                                                                | Ja                                      | Ja                            |
| Baul. Umbaumaßnahmen              | Nein                                                                                                    | Ja                                                                                          | Ja                                | Nein                                                                                | Ja                                      | Ja                            |
| Vorteile                          | Stellplatzzugriff immer möglich<br>Sehr hoher Raumnutzungsgrad<br>Lagerplätze immer verfügbar<br>Nur ein Gang erforderlich<br>Mittlere Investitionskosten |                                                                                             |                                   |                                                                                     |                                         |                               |
| Nachteile                         |                                                                                                    | Spezieller Stapler erforderlich<br>Mehrere Gänge erforderlich<br>Führungsschienen notwendig |                                   | Nicht verfügbar bei Stromausfall<br>Lange Zugriffszeiten<br>Hohe Investitionskosten |                                         |                               |

<span id="page-129-0"></span>**Tabelle 44: Gegenüberstellung der unterschiedlichen Varianten**

## **5 Zusammenfassung und Ausblick**

Im Rahmen dieser Arbeit wurden Konzepte zur Optimierung der innerbetrieblichen Logistikabläufe und der Chargennachverfolgbarkeit im Produktionsprozess der Firma VENTREX Automotive GmbH erarbeitet. Aus den unterschiedlichen Produktsparten wurde jeweils ein repräsentatives Produkt ausgewählt. Basierend auf diesen ausgewählten Produkten wurde eine IST-Stand-Analyse durchgeführt. Die gesammelten Informationen wurden einerseits aus den bereits vorhandenen betrieblichen Daten und andererseits aus Gesprächen mit Mitarbeitern bezogen.

Die IST-Stand-Analyse diente einerseits dazu, die Materialflüsse der Produktion abzubilden um stark frequentierte Bereiche identifizieren zu können und andererseits wurde auf den Arbeitsplänen und dem Fabriklayout aufbauend ein Simulationsprogramm erstellt.

Diese Simulation diente dazu weitere Daten bezüglich der transportierten Ladungsträger in der Produktion zu erhalten. Mit Hilfe der Software Siemens Tecnomatix Plant Simulation 12 wurde der Produktionsprozess der Firma VENTREX nachgebildet. Aus dieser Simulation wurden die erforderlichen Lagerstellplätze und die Anzahl der Ladungsträgerumschläge in der Produktionshalle ermittelt. Außerdem wurde eine Engpassanalyse durchgeführt, welche zeigt welche Maschinen bereits an ihrem Produktionsmaximum sind. Die bereits voll ausgelasteten Maschinen behindern eine Erhöhung der Produktionsmenge und zeigen auf, in welchen Bereichen investiert werden muss um weiter stetig die Anzahl der produzierten Teile zu erhöhen.

Aufbauend auf der IST-Stand-Analyse und der Simulation wurden neue Konzepte für die Chargennachverfolgbarkeit und die innerbetriebliche Logistikoptimierung ausgearbeitet.

Im Bereich der Chargennachverfolgbarkeit lag der Fokus auf der RFID-Technologie. Es wurde ein Konzept zur Markierung und Nachverfolgung der einzelnen Ladungsträger ausgearbeitet. Mit Hilfe dieses Konzeptes ist es möglich, allen produzierten Fertigteilen die enthaltenen Einzelteile inklusive ihrer jeweiligen Chargennummer zuzuteilen. Aufgrund immer steigender Anforderungen der Kunden ist es notwendig hier eine flächendeckende Lösung zu implementieren. Mit Hilfe des erarbeiteten Konzeptes ist die Zuteilung der unterschiedlichen Chargen zu den jeweiligen Einzelteilen garantiert.

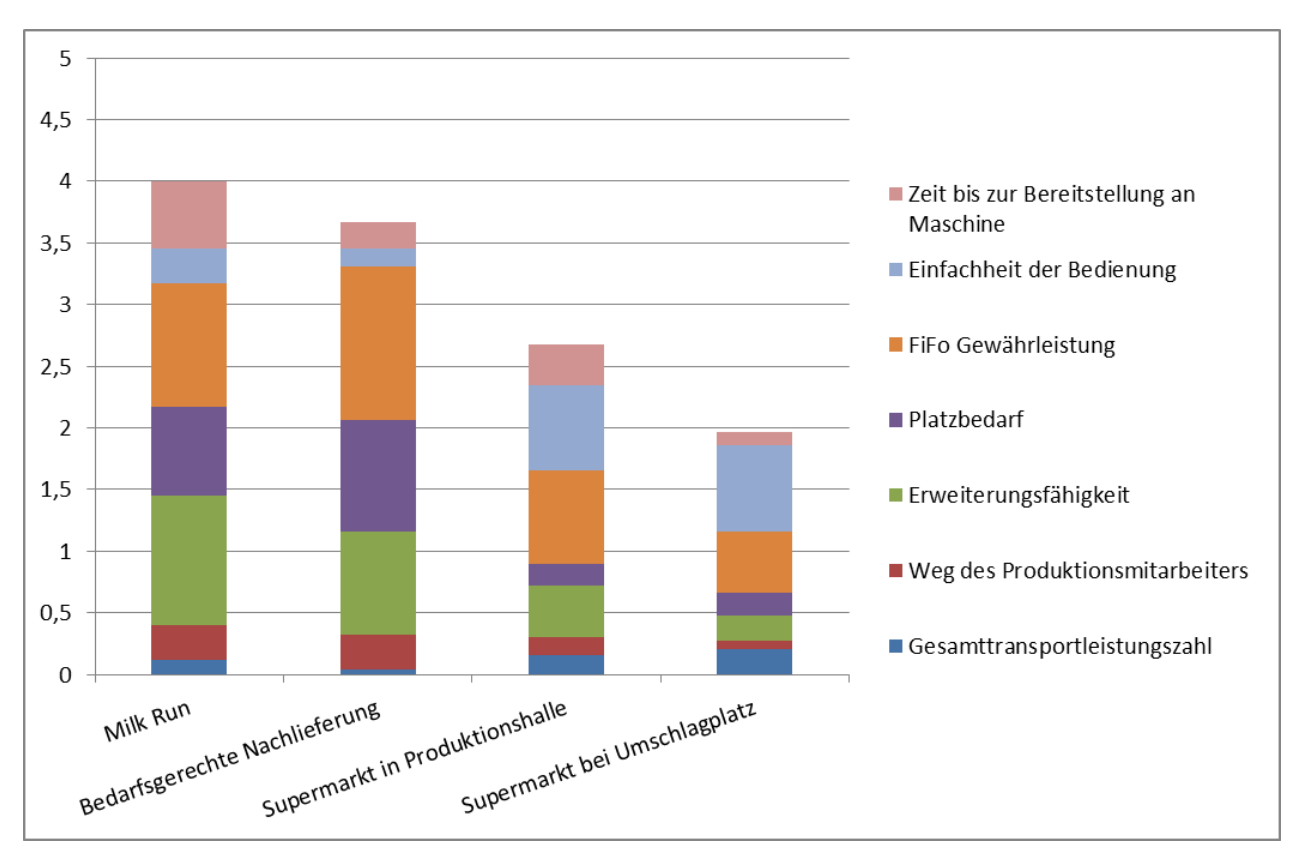

<span id="page-131-0"></span>**Abbildung 62: Graphische Darstellung der Nutzwertanalyse für Bereitstellungskonzepte<sup>243</sup>**

Im Bereich der Logistik wurden drei wesentliche Bereiche betrachtet. Zuerst wurde ein neues Konzept ausgearbeitet, welches die Anzahl der Ladungsträger in der Produktionshalle minimiert. Aufgrund der begrenzten Fläche des Betriebsgeländes der Firma VENTREX ist es erforderlich die gegebenen Möglichkeiten bestmöglich auszunutzen. Hierzu wurden Varianten erarbeitet, welche die Reduzierung der Lagerfläche in der Produktionshalle zum Ziel haben. Die gewonnene Lagerfläche kann anschließend als zusätzliche Produktionsfläche genutzt werden.

Um unterschiedliche Konzepte gegenüberstellen und bewerten zu können wurde eine Nutzwertanalyse durchgeführt. In [Abbildung 62](#page-131-0) ist die graphische Darstellung der erfolgten Nutzwertanalyse abgebildet.

Um die Anzahl der in der Produktionshalle gelagerten Materialien zu verringern und dennoch einen reibungsfreien Produktionsablauf zu gewährleisten, wurden auch Lösungen zur Materialnachforderung an den Maschinen erarbeitet. Bei diesen Nachforderungsmöglichkeiten wurde davon ausgegangen, dass die RFID-Technologie installiert wird, um die Variantenvielfalt zu erhöhen. Um wiederum einen Vergleich zwischen den Konzepten durchführen zu können, wurde auch hier eine Nutzwertanalyse durchgeführt. In [Abbildung 63](#page-132-0) ist diese Nutzwertanalyse graphisch dargestellt. Alle auf RFID-Technologie aufbauenden Lösungen sind mit einer vorangestellten RFID-Kennzeichnung abgebildet.

<sup>&</sup>lt;sup>243</sup> Eigene Darstellung

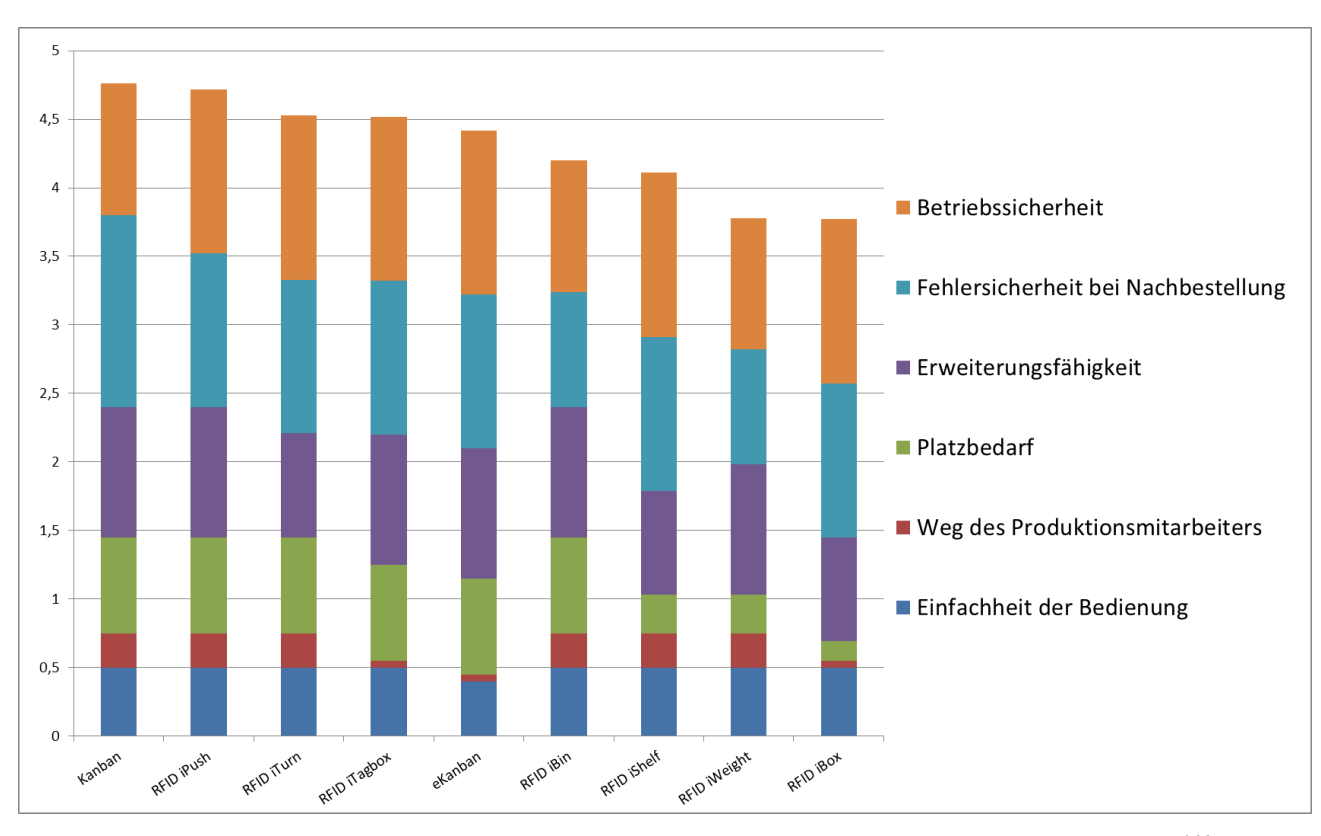

<span id="page-132-0"></span>**Abbildung 63: Graphische Darstellung der Nutzwertanalyse für Bestandsnachforderung<sup>244</sup>**

Das Rohteillager der Firma VENTREX ist vollständig ausgelastet und nicht akut benötigte Materialien sind bei externen Logistikern zwischengelagert. Da durch die ausgearbeiteten Konzepte zur Verbesserung der innerbetrieblichen Logistik zusätzliche Ladungsträger in das Rohteillager einzulagern sind, war es notwendig für dieses Problem eine zufriedenstellende Lagerlösung zu erarbeiten. Hierzu wurden unterschiedlichste Lagerkonzepte mit Hilfe einer Nutzwertanalyase miteinander verglichen. [Abbildung 64](#page-133-0) stellt die Ergebnisse, der zur Bewertung der unterschiedlichen Konzepte durchgeführten Nutzwertanalyse graphisch einander gegenüber. Es wurden hier sowohl automatische als auch nicht automatische Lagersysteme betrachtet.

<sup>&</sup>lt;sup>244</sup> Eigene Darstellung

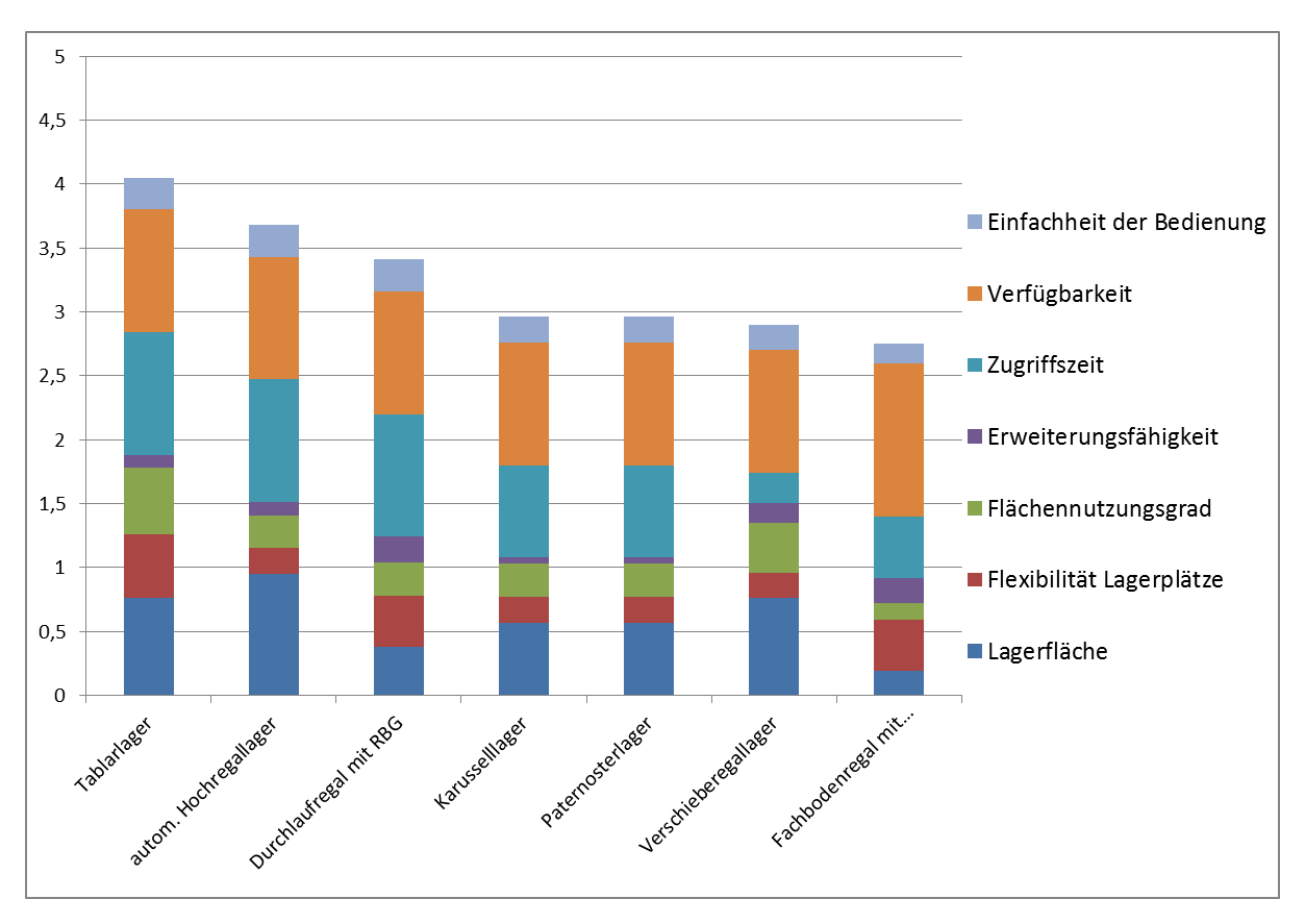

**Abbildung 64: Graphische Darstellung der Nutzwertanalyse für Lagerkonzepte<sup>245</sup>**

<span id="page-133-0"></span>Es wurde beschlossen, dass sowohl ein System zur Lagerung von Multi Packs als auch für die Lagerung von Paletten notwendig ist. Für die Multi Pack Lagerung wurde ein Tablarlager als die optimalste Lösung gesehen. Bei der Palettenlagerung wurden unter Berücksichtigung der erforderlichen Investitionsvolumina der unterschiedlichen Konzepte zwei Varianten ausgewählt, welche anschließend detailliert ausgearbeitet wurden. Diese beiden Konzepte, Fachbodenregal und Verschieberegallager, wurden sowohl auf die Rohteillagerhalle als auch auf die Fertigteillagerhalle angewandt.

Im Rahmen dieser Arbeit konnten einige Konzepte entwickelt werden, welche zu einer Optimierung des Produktionsprozesses führen. Im weiteren Verlauf muss eine Entscheidung getroffen werden, welche Konzepte weiter ausgeführt werden sollen. Um diese Entscheidung zu erleichtern soll diese Arbeit als Grundlage dienen.

<sup>&</sup>lt;sup>245</sup> Eigene Darstellung

## **6 Literaturverzeichnis**

**Arnold D./ Furmans K.** (2005): Materialfluss in Logistiksystemen. 4., aktualisierte Auflage. Berlin: Springer Berlin Heidlberg.

**Aurich J. C./ Faltin M./ Goméz Kempf F. A.** (2010): Identifikation von RFID-Einsatzpotenzialen im Fertigungsprozess. In: *ZWF* 105 (3).

**Bendel O.** (2010): Die Renaissance des Papiers. Codes als Elemente hybrider Publikationsformen. Institut für Bibliotheks- und Informationswissenschaft der Humboldt-Universität zu Berlin. Humboldt-Universität zu Berlin (17). Online verfügbar unter http://libreas.eu/ausgabe17/texte/05bendel.htm, zuletzt aktualisiert am 14.10.2015.

**Bierwisch S.** (2014): RFID Radio Frequency Identification: Grundlagen und Einsatzmöglichkeiten. 1., Aufl. Hamburg: Bachelor + Master Publishing (Diplomarbeit).

**Bleisch G./ Majschak J.-P./ Weiss U.** (2011): Verpackungstechnische Prozesse. Lebensmittel-, Pharma- und Chemieindustrie. 1. Aufl. Hamburg: Behr (Theorie und Praxis).

**Bracht U./ Geckler D./ Wenzel S.** (2011): Digitale Fabrik. Methoden und Praxisbeispiele. Berlin, Heidelberg: Springer-Verlag Berlin Heidelberg (VDI-Buch).

**Clausen P.** (2012): Die Fabrik als soziales System. Wandlungsfähigkeit durch systemische Fabrikplanung und Organisationsentwicklung - ein Beispiel aus der Automobilindustrie. Wiesbaden: Springer - Gabler.

**Dawihl W./ Dinglinger E.** (1953): Handbuch der Hartmetallwerkzeuge. Berlin Heidelberg: Springer Berlin Heidelberg.

**Engelhardt-Nowitzki C./ Lackner E.** (2006): Chargenverfolgung. Möglichkeiten, Grenzen und Anwendungsgebiete. 1. Aufl. Wiesbaden: Deutscher Universitäts Verlag.

**Engelmann J./ Laffler T./ Müller E./ Strauch J.** (2009): Energieeffiziente Fabriken planen und betreiben (German Edition). Dordrecht: Springer.

**Erlach K.** (2010): Wertstromdesign. Der Weg zur schlanken Fabrik. 2. Aufl. Berlin Heidelberg: Springer Berlin Heidlberg.

**Finkenzeller K.** (2003): RFID Handbook. Fundamentals and Applications in Contactless SmartCards and Identification. 2. Aufl. Munich, Germany: Giesecke & Devrient GmbH.

**Fleisch E./ Mattern F.** (2005): Das Internet der Dinge. Ubiquitous Computing und RFID in der Praxis: Visionen, Technologien, Anwendungen, Handlungsanleitungen. 1. Aufl. Berlin Heidelberg: Springer-Verlag.

**Grundig C. G.** (2013): Fabrikplanung. Planungssystematik - Methoden - Anwendungen. 4. aktualisierte Auflage. München: Carl Hanser Verlag München. **Helbing K. W.** (2010): Handbuch Fabrikprojektierung: Springer Heidlberg.

**Helmus M./ Kelm A./ Laußat L./ Meins-Becker A. (Hg.)** (2011): RFID-Baulogistikleitstand. Forschungsbericht zum Projekt "RFID-unterstütztes Steuerungsund Dokumentationssystem für die erweiterte Baulogistik am Beispiel Baulogistikleitstand für die Baustelle". 1. Aufl. Wiesbaden: Vieweg + Teubner (Wissenschaft).

**Hoffmann H.** (1979): Wertanalyse. Ein Weg zur Erschließung neuer Rationalisierungsquellen. Berlin: Schmidt.

**ISO 9000:** Qualitätsmanagementsysteme - Grundlagen und Begriffe.

**Karen M./ Osterling M.** (2014): Value Stream Mapping. How to visualize work and align leadership for organizational transformation: McGraw- Hill Education.

**Kettner H./ Schmidt J./ Greim H.-R.** (1984): Leitfaden der systematischen Fabrikplanung. München, Wien: München.

**Kiener B.** (2015): VENTREX Automotive GmbH - Firmenpräsentation, 2015.

**Kikidis E.** (2009): Von Tracking & Tracing profitieren. Strategien und Umsetzungshilfen für effiziente Rückverfolgbarkeit: GS1 Germany GmbH.

**Kühnapfel J. B.** (2014): Nutzwertanalysen in Marketing und Vertrieb. Wiesbaden: Springer - Gabler.

**Loos M. N.** (2013): Daten- und termingesteuerte Entscheidungsmethodik der Fabrikplanung unter Berücksichtigung der Produktentstehung. Karlsruhe: KIT Scientific Publishing (1).

**Martin H.** (2014): Transport- und Lagerlogistik. Planung, Struktur, Steuerung und Kosten von Systemen der Intralogistik. 9., vollst. überarb. u. akt. Aufl. 2014. Wiesbaden: Imprint: Springer Vieweg (SpringerLink : Bücher).

**Pawellek G.** (2008): Ganzheitliche Fabrikplanung. Grundlagen, Vorgehensweise, EDV-Unterstützung: Springer Berlin Heidlberg.

**Pfohl H.-C.** (2010): Logistiksysteme. Betriebswirtschaftliche Grundlagen. Berlin/Heidelberg: Springer Berlin Heidelberg.

**Prandstetten M.** (2013): Einsatz von berührungslosen Zahlungs- und Zutrittssystemen im Eventmanagement. Hamburg: Diplomica Verlag GmbH.

**Rajkovic I.** (2010): RFID-Einsatz im Supply Chain Management. 1. Aufl.

**Ramsauer C.** (2009): Production strategy. Mastering the dynamics of globalization. Graz: Verl. der Techn. Univ. Graz (Production Science and Management).

**Rother M./ Shook J.** (2009): Learning to see. Value-stream mapping to create value and eliminate muda. Version 1.4. Cambridge, MA: Lean Enterprise Institute.

**Schawel C./ Billing F.** (2014): Top 100 Management Tools. Das wichtigste Buch eines Managers Von ABC-Analyse bis Zielvereinbarung. 5., überarb. Aufl. 2014. Wiesbaden: Betriebswirtschaftlicher Verlag Gabler.

**Schenk M./ Wirth S./ Müller E.** (2014): Fabrikplanung und Fabrikbetrieb. Methoden für die wandlungsfähige, vernetzte und ressourceneffiziente Fabrik. 2. Aufl. Berlin Heidelberg: Springer Berlin Heidlberg.

**VDI-Norm:** VDI 4499 Blatt 1: Digitale Fabrik - Grundlagen 2008, zuletzt geprüft am 04.2015.

**Waidelich W. (Hg.)** (1990): Laser/Optoelektronik in der Technik. Berlin Heidelberg: Springer Berlin Heidelberg.

**Wiendahl H.-P./ Reichardt J./ Nyhuis P.** (2014): Handbuch Fabrikplanung. Konzept, Gestaltung und Umsetzung wandlungsfähiger Produktionsstätten. 2. Aufl.: Carl Hanser Verlag München.

**Zangemeister C.** (2014): Nutzwertanalyse in der Systemtechnik. Eine Methodik zur multidimensionalen Bewertung und Auswahl von Projektalternativen. 5. Aufl.: Zangemeister & Partner.

**Zentrum Wertanalyse** (1995): Wertanalyse. Idee - Methode - System: Springer Berlin Heidlberg.

## **7 Internetquellenverzeichnis**

http://www.ventrex.at/ueber-uns/historie/ Homepage VENTREX Automotive GmbH., Zugriff: 21.07.2015

https://www.jungheinrich.at/flurfoerderzeuge/hochregalstapler/ Homepage Jungheinrich, Zugriff: 18.11.2015

http://www.ssi-schaefer.at/lagertechnik/palettenregale.html Homepage SSi Schäfer, Zugriff: 10.11.2015

http://www.erfideo.com/services.html Homepage erfideo, Zugriff: 16.11.2015

archiv.tu-chemnitz.de/pub/2005/0020/data/Paar.pdf Datenarchiv der Technischen Universität Chemnitz, Zugriff: 27.01.2016

http://robisoft.ch/content/39/21/robisoft/kontakt Abbildung eines BeeTagg-Codes, Zugriff: 15.12.2015

http://www.quicklabel.com/blog/wp-content/uploads/2012/02/datamatrix.jpg Abbildung eines DataMatrix-Codes, Zugriff: 15.12.2015

http://www.qrcode-generator.de/ Erstellen eines QR-Codes, Zugriff: 15.12.2015

http://www.gs1.at/images/stories/Leistungen\_und\_Standards/Traceability/ECR\_Rueckv erfolgbarkeit\_und\_Warenrueckruf.pdf Homepage GS1 Austria, Zugriff: 02.02.2016

http://www.hli-consulting.de/laboratory/rfid-technologie.html Homepage der Hamburger Logistik Institut GmbH, Zugriff: 25.11.2015

http://www.barcode-portal.net/rfid/rfid-strichcode-barcode.php Informationsportal über Barcode und RFID, Zugriffsdatum: 25.11.2015

http://www.rfid-basis.de/barcode\_vs\_rfid.html RFID Informationsportal, Zugriffsdatum: 01.12.2015

http://atlasrfid.com/jovix-education/auto-id-basics/rfid-vs-barcode Homepage Jovix powered by Atlas RFID Solutions, Zugriffsdatum: 01.12.2015

https://www.conrad.at/ Conrad Elektronik GmbH Co KG Elektronikversand, Zugriffsdatum 27.11.2015

www.reca.co.at

Homepage reca by Kellner & Kunz AG, Zugriffsdatum 23.10.2015

## **8 Formelverzeichnis**

[Formel 1: Flächennutzungsgrad..................................................................................105](#page-111-2)

# **9 Abbildungsverzeichnis**

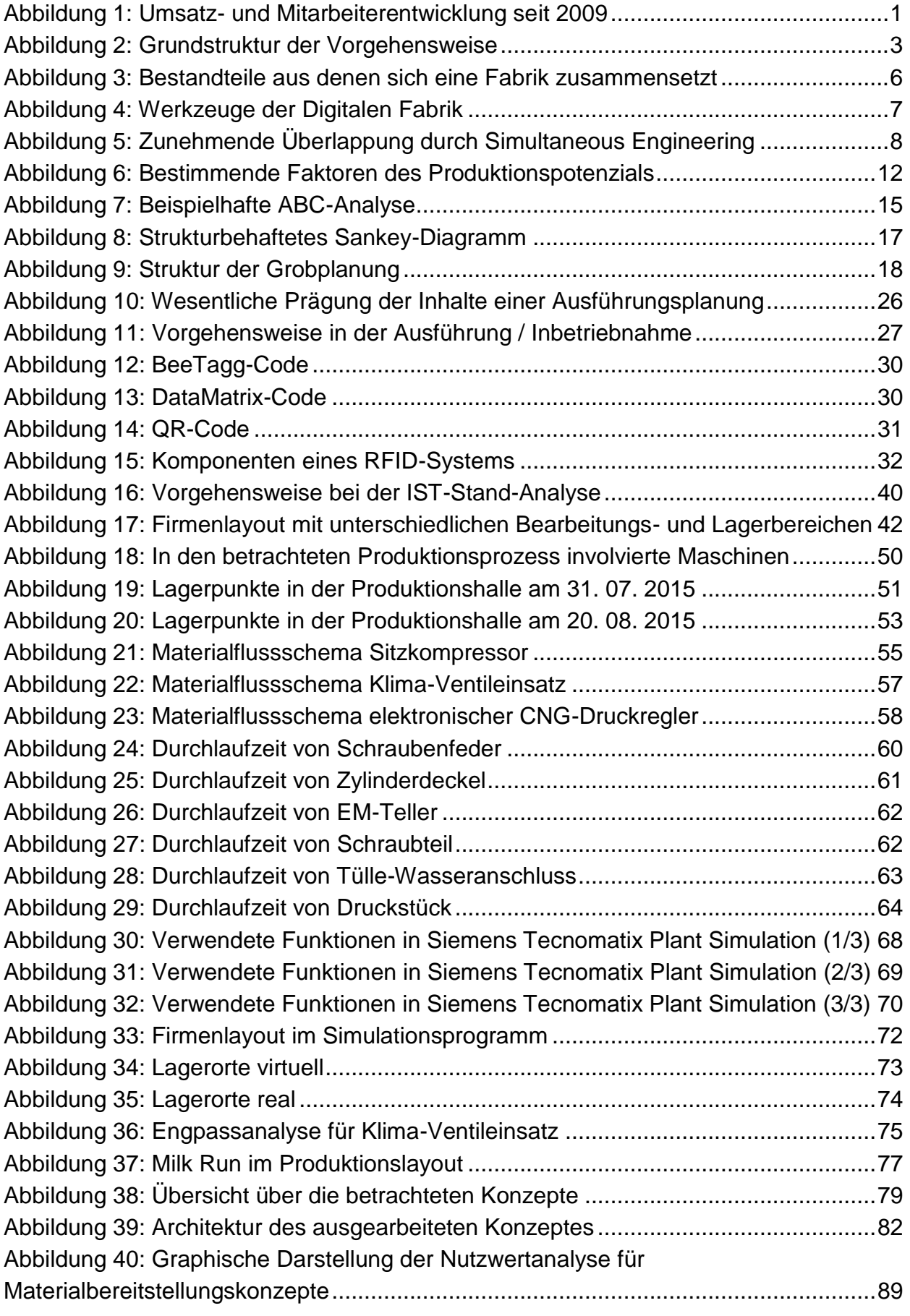

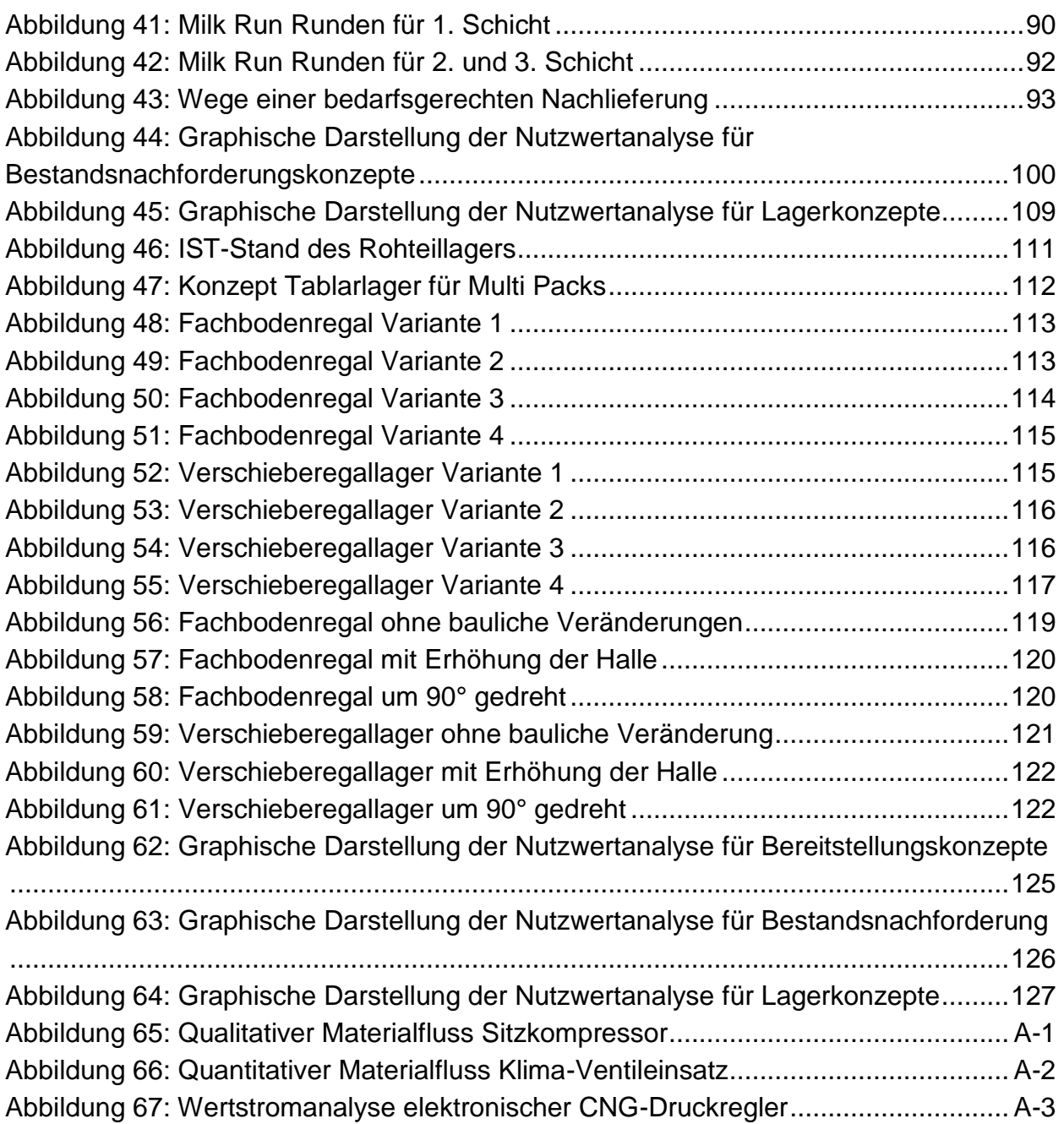

## **10 Tabellenverzeichnis**

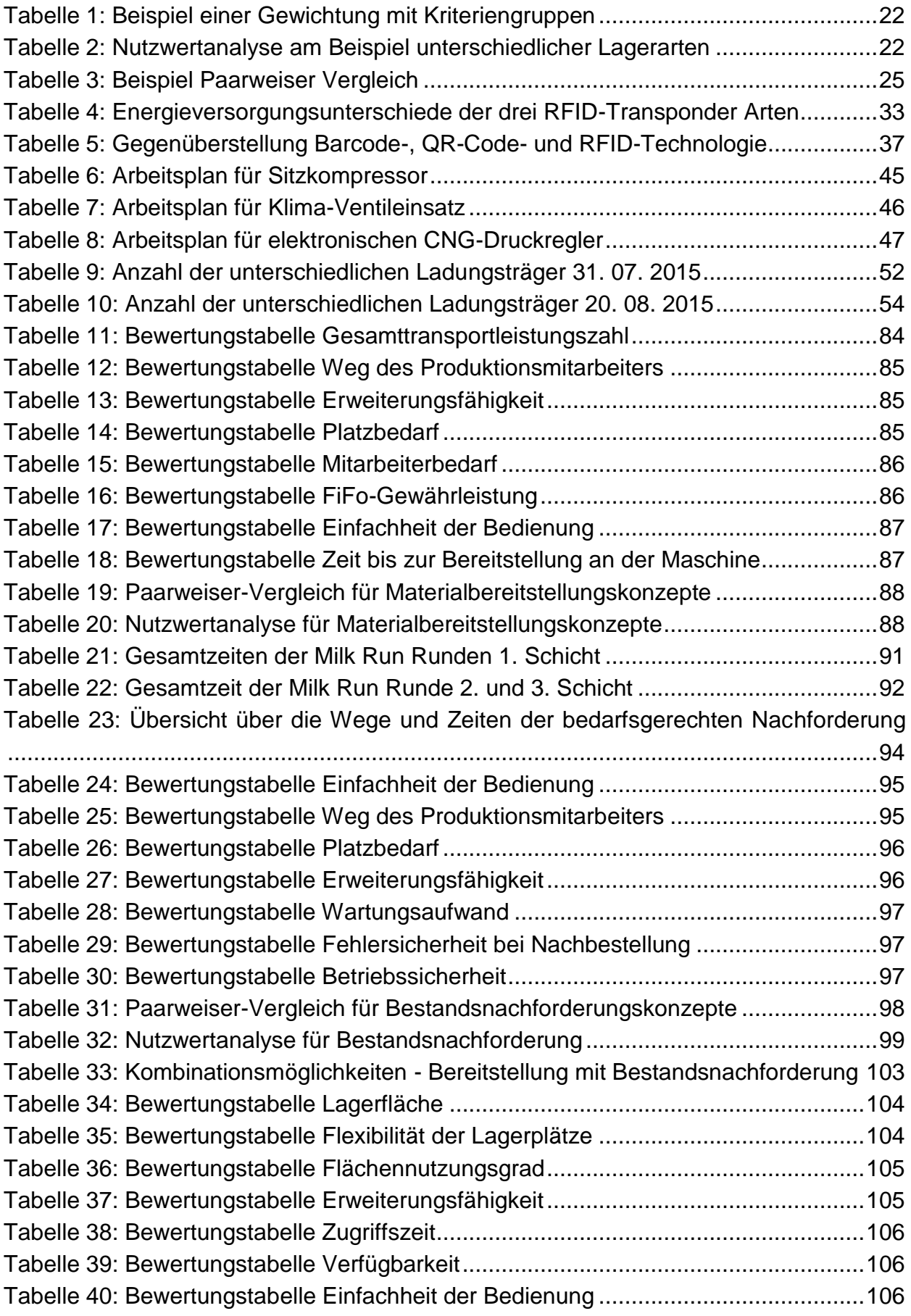

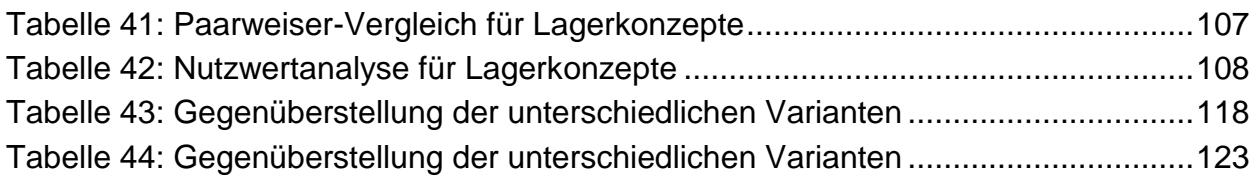

# **11 Abkürzungsverzeichnis**

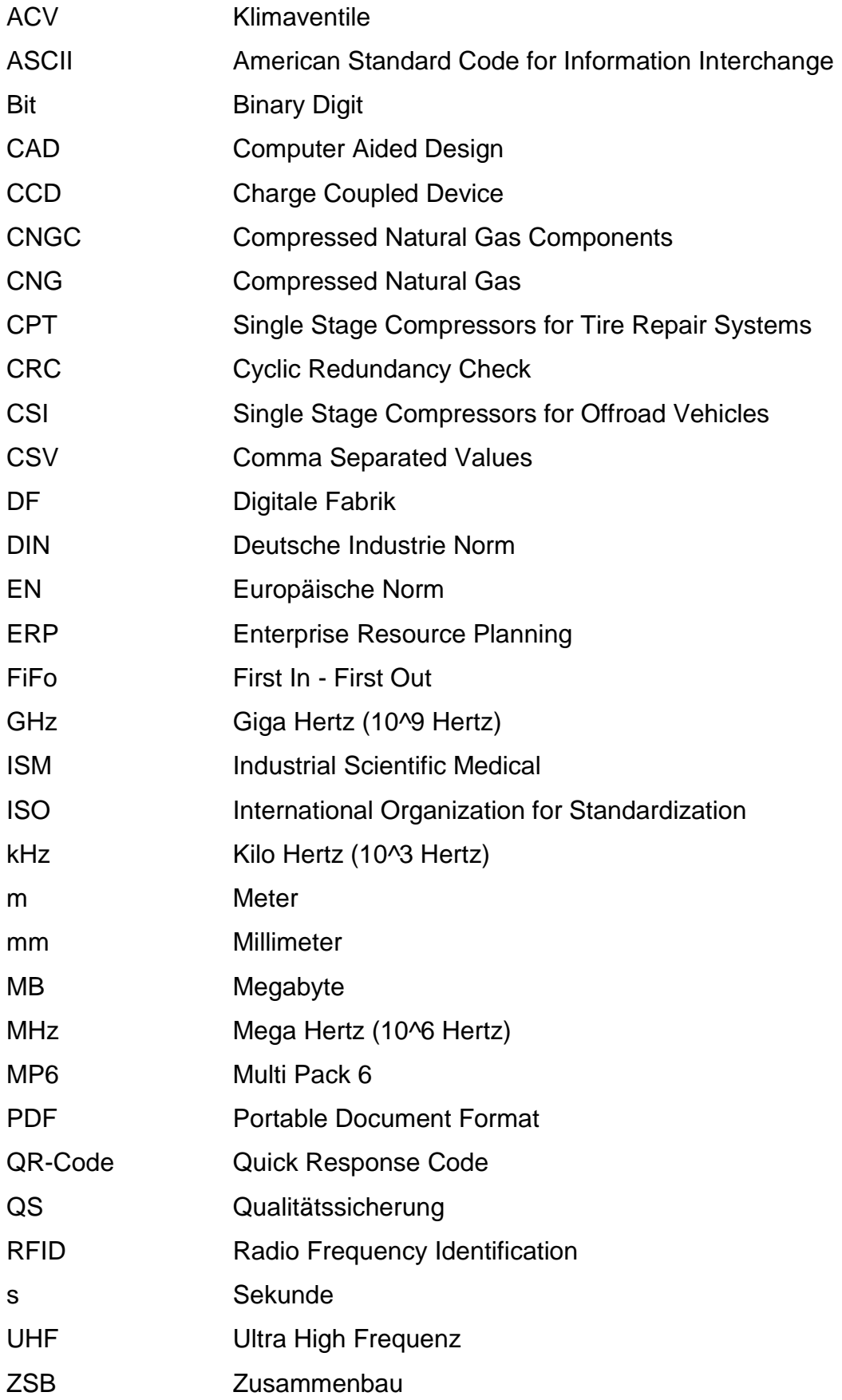

Rohteillager/Zwischenlager

Lager-/Zwischenlager Fertigteile

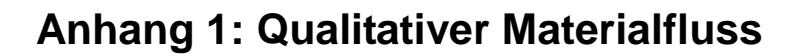

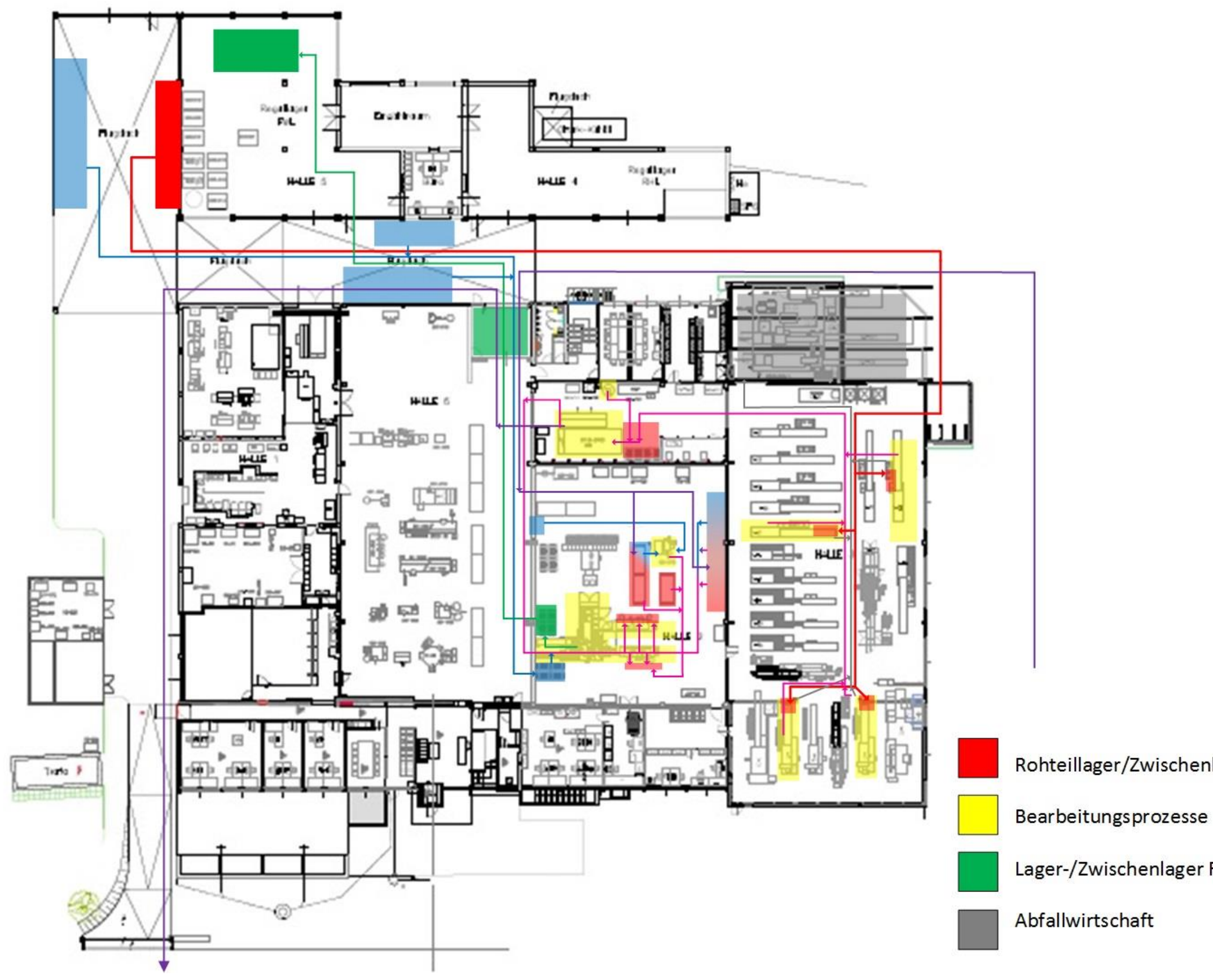

<span id="page-143-0"></span>**Abbildung 65: Qualitativer Materialfluss Sitzkompressor**
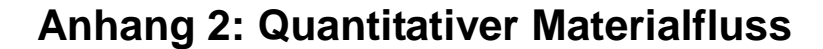

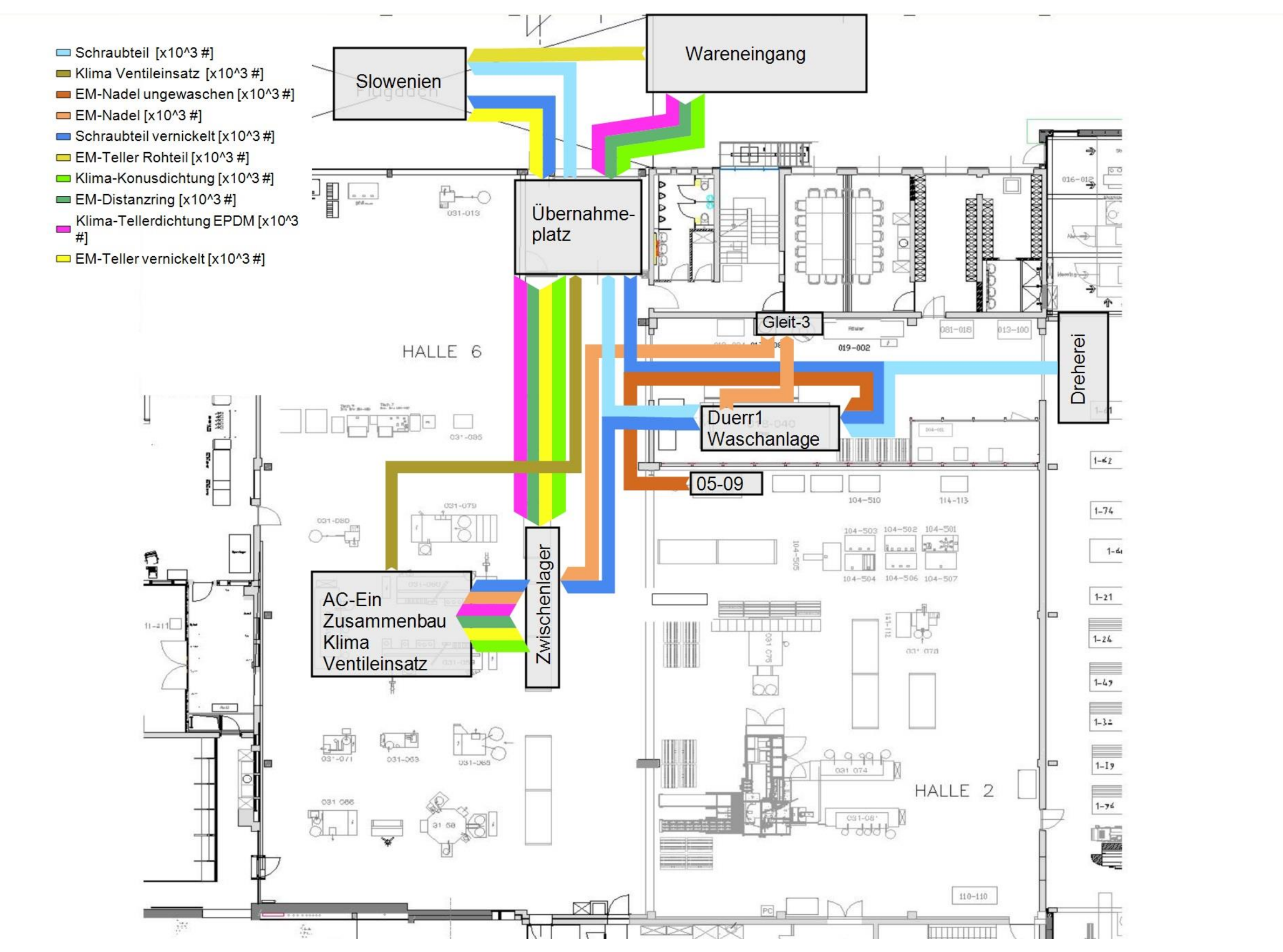

**Abbildung 66: Quantitativer Materialfluss Klima-Ventileinsatz**

 $\vert z \vert$ 

## **Anhang 3: Wertstromanalyse**

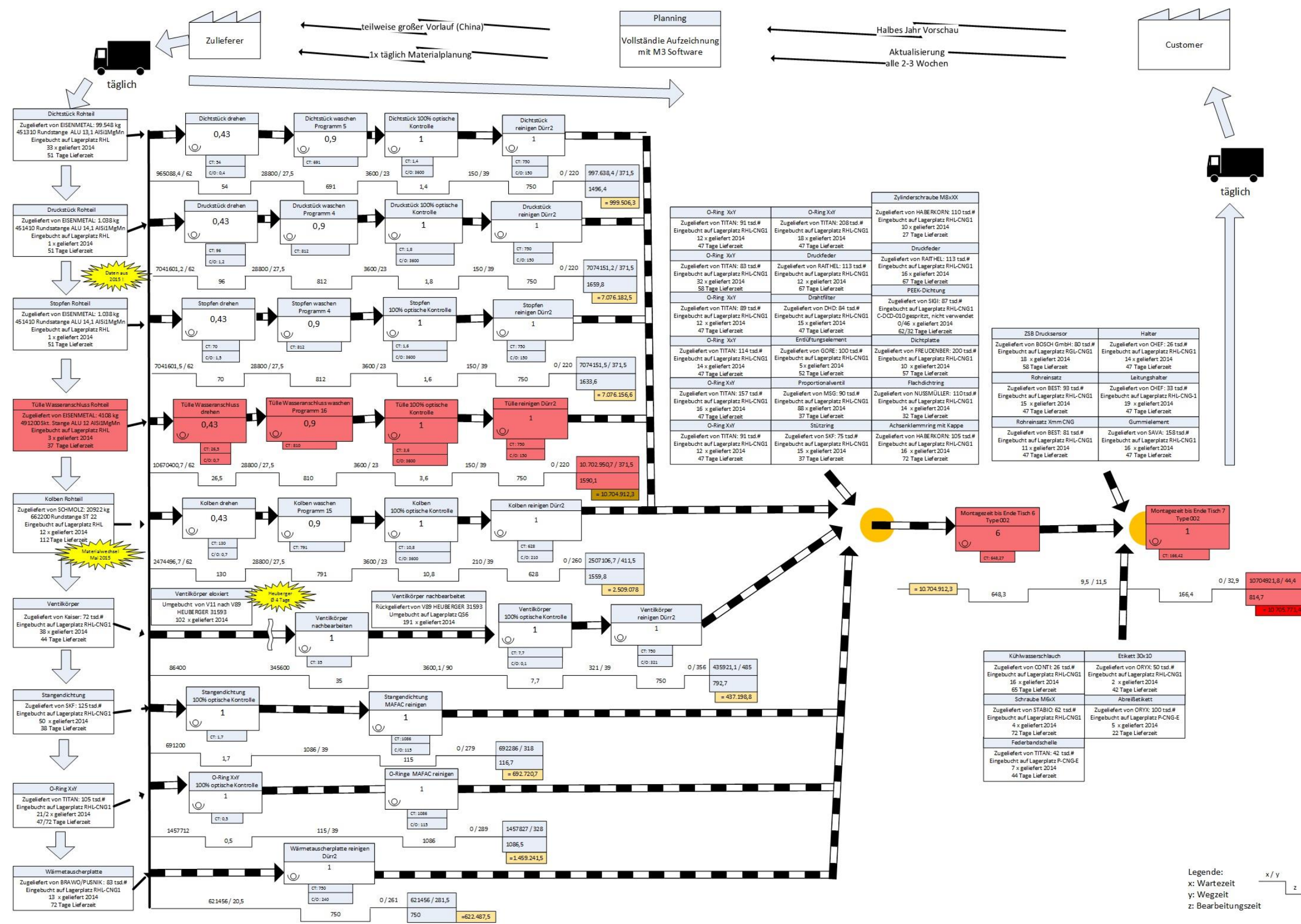

**Abbildung 67: Wertstromanalyse elektronischer CNG-Druckregler**